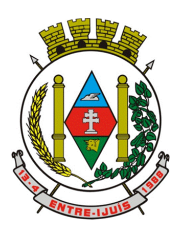

Rua Francisco Richter, 601 CNPJ: 89 971.782/0001-10 Visite São João Batista – 6ª Redução Jesuítica Guarani E-mail: marta@pmei.rs.gov.br – Fone: 2120-2779 http://www.entreijuis.rs.gov.br

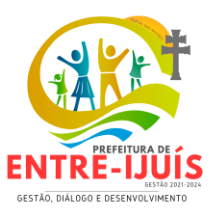

# **ANEXO I - TERMO DE REFERÊNCIA**

# **1 – OBJETO (Art. 6º,XXIII, alínea "a" da Lei nº 14.133/2021)**

O objeto desta licitação é a aquisição de licença de uso e manutenção de Sistema de Informática para a Gestão Pública Municipal para atendimento aos Poderes Executivo e Legislativo, O sistema proposto deverá utilizar Banco de Dados relacional, que suporte o volume de dados disponível neste momento e permita o aumento de informações. A Prefeitura utiliza o SGBD – Sistema Gerenciador de Banco de Dados SQL 2014 Express de Livre Distribuição, o sistema proposto obrigatoriamente deverá rodar neste SGBD, incluindo instalação, implantação, conversão, testes, customização, treinamento, assessoria permanente e serviços de manutenção mensal que garantam as alterações legais, corretivas e evolutivas no sistema, atendimento e suporte técnico para este sistema quando solicitado pela Prefeitura, tudo de acordo com este Edital e seus Anexos. conforme especificações técnicas deste Termo de Referência.

# **3 – INFORMAÇÕES RESUMIDAS**

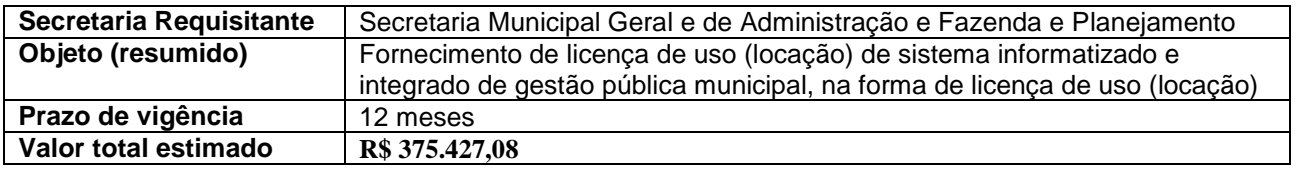

# **3 – ESTIMATIVA DO VALOR DA CONTRATAÇÃO (Art. 6º,XXIII, alínea "i" da Lei nº 14.133/2021)**

Os parâmetros de estimativa de custos seguiram as diretrizes dos normativos do Poder Executivo e do Tribunal de Contas da União (TCU), por meio da obtenção de cotações das mais diferentes fontes de forma a refletir os preços praticados no mercado, conforme planilha estimativa anexa a este documento, acompanhadas dos preços unitários referenciais e o tratamento estatístico; sendo que juntados aos autos constam os documentos que lhe dão suporte, com os parâmetros utilizados para a obtenção dos preços. Que sejam respeitadas as condições, quantidades e exigências conforme e estabelecidas neste instrumento. O quadro a seguir apresenta a estimativa de custo da contratação:

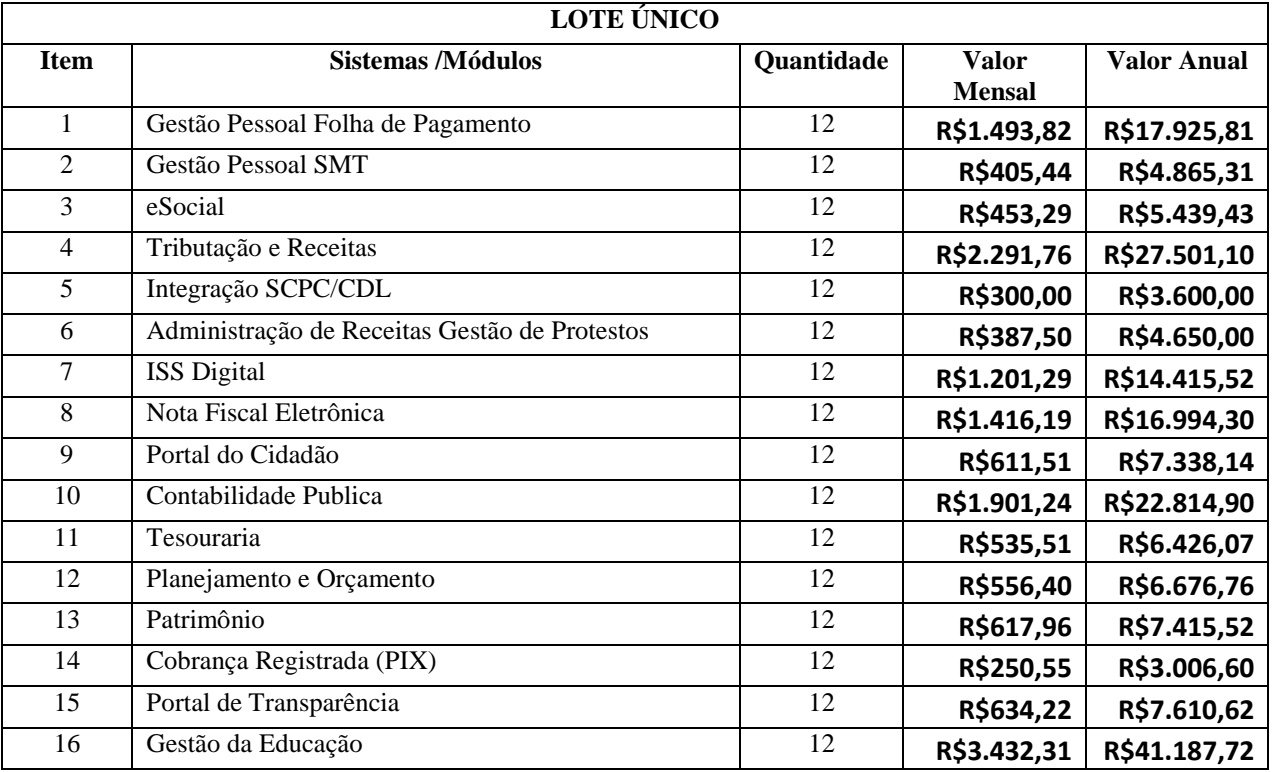

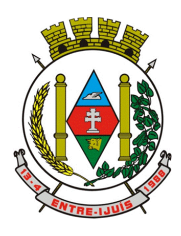

Rua Francisco Richter, 601 CNPJ: 89 971.782/0001-10 Visite São João Batista – 6ª Redução Jesuítica Guarani E-mail: marta@pmei.rs.gov.br – Fone: 2120-2779 http://www.entreijuis.rs.gov.br

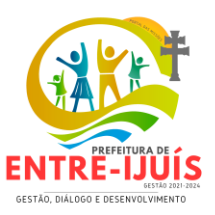

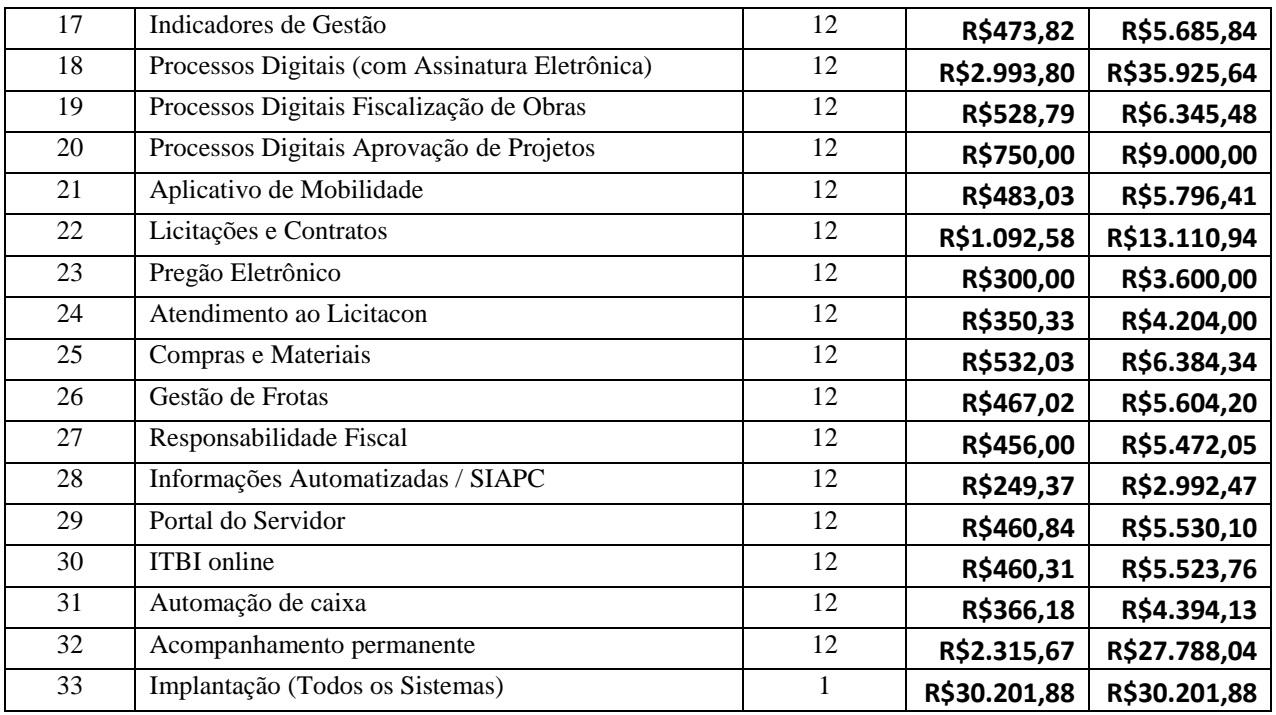

O custo estimado total da aquisição é de **R\$ 375.427,08 (Trezentos e setenta e cinco mil, quatrocentos e vinte e sete reais e oito sentavos),** conforme custos unitários apostos na tabela acima. Os preços registrados poderão ser alterados ou atualizados em decorrência de eventual redução dos preços praticados no mercado ou de fato que eleve o custo dos bens, das obras ou dos serviços registrados, nas seguintes situações *(art. 25 do Decreto nº 11.462/2023)*:

a)em caso de força maior, caso fortuito ou fato do príncipe ou em decorrência de fatos imprevisíveis ou previsíveis de consequências incalculáveis, que inviabilizem a execução da ata tal como pactuada, nos termos do disposto na *alínea "d" do inciso II do caput do art. 124 da Lei nº 14.133, de 2021*;

b)em caso de criação, alteração ou extinção de quaisquer tributos ou encargos legais ou superveniência de disposições legais, com comprovada repercussão sobre os preços registrados;

c)serão reajustados os preços registrados, respeitada a contagem da anualidade e o índice previsto para a contratação; ou

d)poderão ser repactuados, a pedido do interessado, conforme critérios definidos para a contratação

Vislumbra-se que tal valor é compatível com o praticado no mercado correspondente, observando-se o disposto no *Decreto Municipal n° 150/2023 de 30 de agosto de 2023*, que estabelece o procedimento administrativo para a realização de pesquisa de preços para aquisição de bens, contratação de serviços em geral e para contratação de obras e serviços de engenharia no âmbito do Município de Entre-Ijuís, nos termos da *Lei Federal nº 14.133/2021*.

## **4 - FUNDAMENTAÇÃO E DESCRIÇÃO DA NECESSIDADE DA CONTRATAÇÃO (Art. 6º,XXIII, alínea "b" da Lei nº 14.133/2021)**

O objeto da contratação está previsto no item 32 da Previsão Anual de Compras (PAC), e no *Decreto Municipal nº 33 de 23 de janeiro de 2024*, aprovado pela Autoridade Competente pelo *Decreto Municipal nº 34 de 23 de janeiro de 2024.*

### **Previsão Anual de Compras 2024 Prefeitura Municipal de Entre-Ijuís**

**Publicado no site do Município** *<https://www.entreijuis.rs.gov.br/licitacao>* **<sup>e</sup>Diário Oficial do Município, no endereço eletrônico** *[www.diariomunicipal.com.br/famurs](http://www.diariomunicipal.com.br/famurs)*,

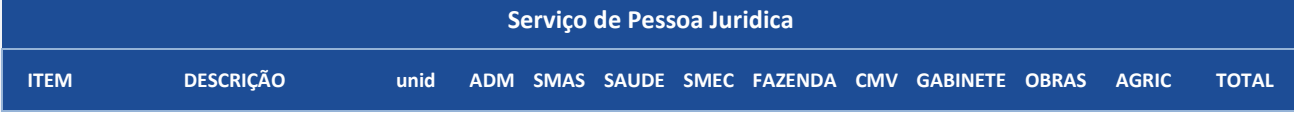

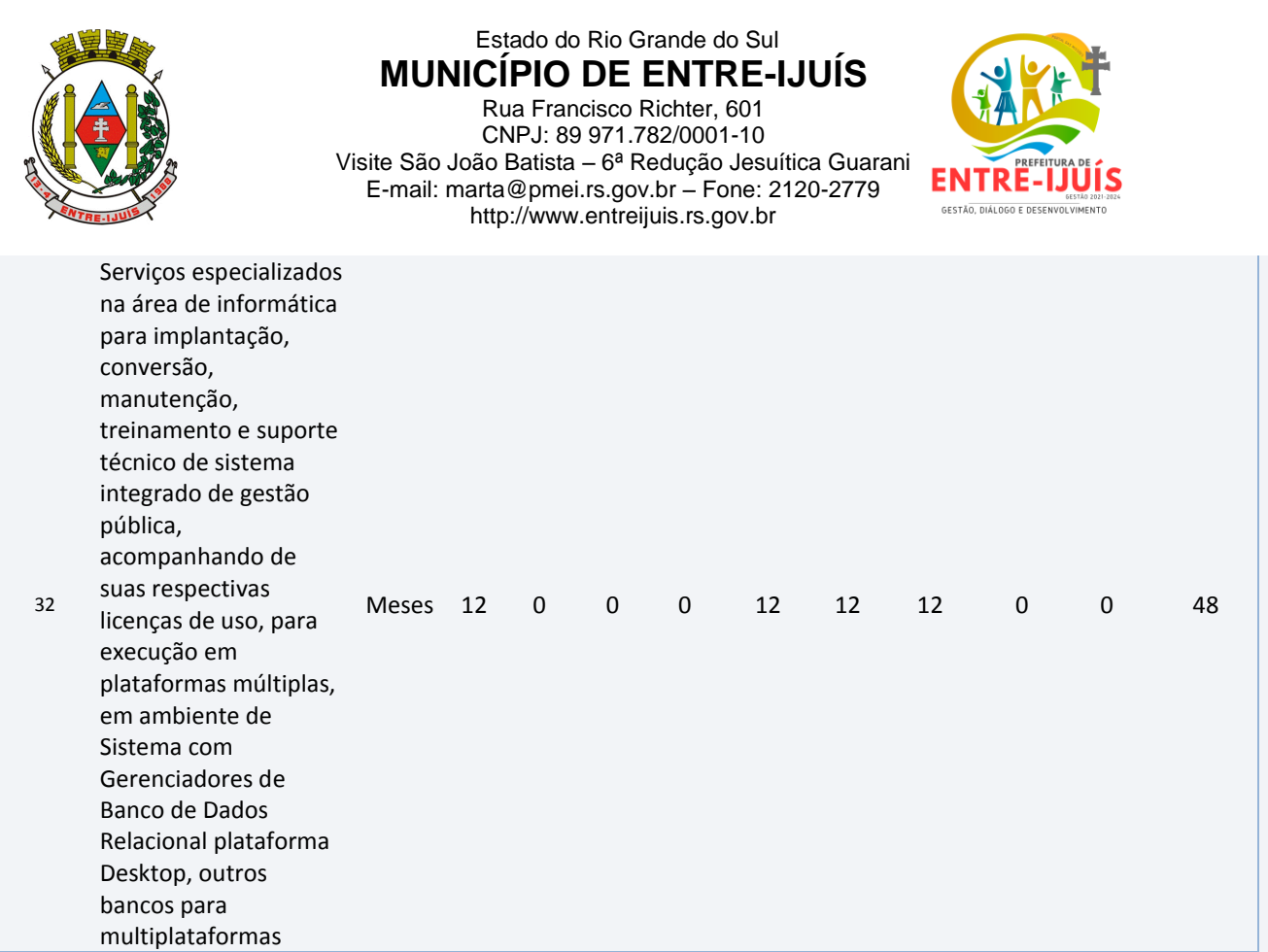

- **1.1** O presente memorial descritivo traz em seu conteúdo, necessidades, demandas das secretarias, setores, recursos tecnológicos, processos de inovação e de governança. O desenvolvimento do presente Memorial, a atual Administração utilizou como base estudos, referências usuais de mercado e que representasse os interesses municipais, objetivando a continuidade dos serviços prestados aos órgãos fiscalizadores, cidadãos e toda comunidade usuária dos serviços públicos.
- **1.2** O que define como premissa básica deste processo é a organização do escopo sendo observada a organização dos sistemas e processos atuais e em uso, os quais estão contemplados, adicionando demais sistemas, ferramentas e recursos tecnológicos que irão propiciar à gestão condições de aprimoramento, qualificação e melhora em processos e nos serviços prestados à população em geral.
- **1.3** A presente licitação é do tipo "menor preço global", em função da indivisibilidade dos itens que o compõe, por se tratar de sistema integrado, sendo o contrato de licenciamento de módulos.
- **1.4** O sistema em contratação não pode ser dividido ou fracionado. É desejável, recomendável e economicamente adequado a fixação e a contratação de fornecedor único, assegurando integrações e interoperabilidade nativas e automáticas, assegurar resguardando-se, nos interesses da Contratante, os cuidados para não tornar o ambiente de TI por si só impossível de gerenciar devido à heterogeneidade de tecnologias e fornecedores existentes no mercado. A aquisição de sistema uno e indivisível é de alto interesse da Administração e está em consonância com as práticas de mercado e a recente legislação nacional, destacadamente a prática de cadastros e processos integrados e a norma federal sobre governança digital.
- **1.5** O número de usuários deverá ser ilimitado, sem a necessidade de o Município adquirir licenças adicionais durante toda a vigência do contrato.
- **1.6** A determinação quanto a ordem de implantação e prioridades é de cunho específico do O Município de Entre-Ijuís, bem como o pagamento referente a implantação de cada módulo, somente serão efetuados pagamentos para módulos/sistemas efetivamente e certificadamente implantados.
- **1.7** Atender Decreto nº 10.540, de 05 de novembro de 2020 Dispõe sobre o padrão mínimo de qualidade do Sistema Único e Integrado de Execução Orçamentária, Administração Financeira e Controle.

O SIAFIC (Sistema Único e Integrado de Execução Orçamentária, Administração Financeira e Controle ) foi previsto inicialmente na Lei Complementar nº 100/2000 (LRF), por meio de alteração inserida no art. 48 pela Lei Complementar nº 156/2016:

§ 6o Todos os Poderes e órgãos referidos no artigo 20, incluídos autarquias, fundações públicas, empresas estatais dependentes e fundos, do ente da Federação devem utilizar sistemas únicos de execução orçamentária e financeira, mantidos e gerenciados pelo Poder Executivo, resguardada a autonomia.

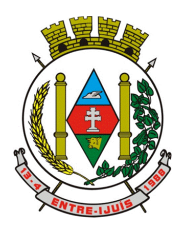

Rua Francisco Richter, 601 CNPJ: 89 971.782/0001-10 Visite São João Batista – 6ª Redução Jesuítica Guarani E-mail: marta@pmei.rs.gov.br – Fone: 2120-2779 http://www.entreijuis.rs.gov.br

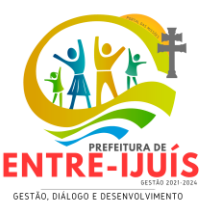

Além disso, a LRF já dispunha em seu artigo 48, §1º, desde 2009, de dispositivo que previa sistema integrado que deveria atender a padrão mínimo estabelecido pelo Poder Executivo da União.

III – adoção de sistema integrado de administração financeira e controle, que atenda a padrão mínimo de qualidade estabelecido pelo Poder Executivo da União e ao disposto no artigo 48-A.

O Decreto nº 10.540, de 5 de novembro de 2020 foi publicado para regulamentar o novo §6º da LRF e para atualizar os requisitos, previstos inicialmente no Decreto nº 7.185/2010, em face da evolução tecnológica e das lições aprendidas no período.

# **5 – DESCRIÇÃO DA SOLUÇÃO COMO UM TODO CONSIDERANDO O CICLO DE VIDA DO OBJETO (Art. 6º,XXIII, alínea "c" e Art. 40, §1º, inciso I**,**da Lei nº 14.133/2021)**

A solução envolve a fornecimento de licença de uso (locação) de sistema informatizado e integrado de gestão pública municipal, na forma de licença de uso (locação), sem limite de usuários.

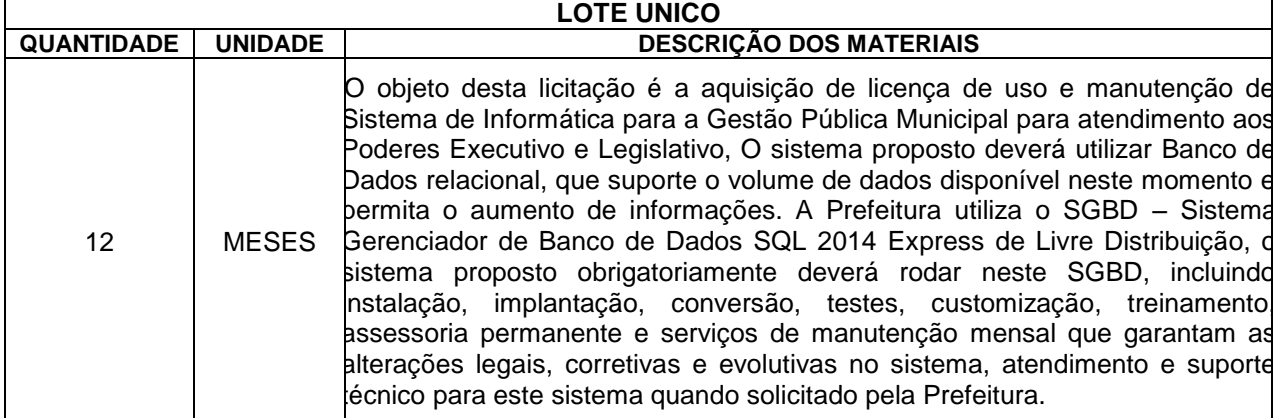

O Município de Entre-Ijuís através de suas Gestões, estabelece este processo com objetivo de contratação de empresa especializada para fornecimento de licença de uso (locação) de sistema informatizado de gestão pública municipal, ambientado em servidor local, na forma de licença de uso (locação), sem limite de usuários, incluindo serviços necessários a sua implantação, migração, treinamento, suporte técnico especializado e manutenção (corretiva e legal), para atendimento de necessidades do Poder Executivo.

A orientação à este processo, é a necessidade de reconfiguração na gestão organizacional , buscando e visando à promoção da melhoria nos níveis de qualidade na prestação de seus serviços à comunidade, ao cidadão com foco na eficiência (processos), para a eficácia (resultados), no sentido do atendimento aos interesses sociais e governamentais.

Seguindo, como diretriz, observa-se os princípios constitucionais da legalidade, publicidade, eficiência e economicidade, alicerçando a definição de que a solução seja em um lote único, um único fornecedor, evitando ao Ente Público a tarefa e os custos de administrar diversos fornecedores, plataformas e tecnologias distintas, colocando em risco a tempestividade das informações pelo fato de não integração das soluções, consequentemente colocando em risco o atendimento aos prazos e exigências legais no que tange às prestações de contas, sem falar no óbice e consequência de uma não prestação contas.

Nesse contexto, está a chamada Transformação Digital , um dos pilares deste processo, que nos leva a repensar procedimentos como eliminar o papel, otimizar recursos, otimizar processos e oferecer serviços digitais para o cidadão , minimizando tempo e recurso, qualificando o serviço oferecido.

Um governo digital, um governo que oferece serviços ao cidadão com mobilidade de serviços públicos através de aplicativos e portais de serviços, um Governo proativo e tempestivo com decisões tomadas através de informações proativas, um Governo que prima pelo trabalho do servidor público dotando de ferramentas apropriadas para o desenvolvimento do seu trabalho e um Governo que zela pela transparência da gestão, pelo atendimento aos órgãos fiscalizadores e à todas exigências legais, define os macroprocessos dos pilares estratégicos:

a) Oferecer serviços públicos digitais;

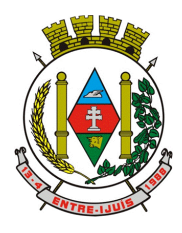

http://www.entreijuis.rs.gov.br

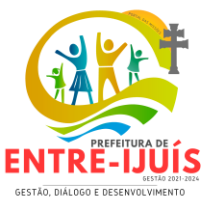

- b) Conceder acesso amplo à informação, para possibilitar o exercício da cidadania e a inovação em tecnologias digitais;
- c) Promover a integração e a interoperabilidade das bases de dados;
- d) Promover políticas públicas baseadas em dados e evidências e em serviços preditivos e personalizados, com utilização de tecnologias emergentes;
- e) Adotar tecnologia de processos e serviços em servidor local como parte da estrutura tecnológica dos serviços e setores da administração;
- f) Otimizar as infraestruturas de tecnologia da informação e comunicação;
- g) Tempestividade quanto às prestações de contas e exigências legais:
- h) Atendimento ao cidadão de forma ágil;
- i) Disponibilizar serviços públicos para acesso através de várias plataformas internet e dispositivos móveis(*tablets, Smartphones* etc)
- j) Informações em tempo real;
- k) Transparência da gestão.

Destaca-se que este processo visa o atendimento dos anseios da gestão por uma solução moderna, inovadora, de uma estrutura de serviços capaz de suportar tecnicamente um projeto complexo como este. A necessidade de manter os serviços prestados aos contribuintes, a necessidade de melhora constante no processo de gestão, a necessidade do atendimento às demandas e exigências legais, a transformação digital, uma solução em servidor local, são quesitos que norteiam este processo, o qual estabelece como objetivo, definir parâmetros que garantam por parte da empresa vencedora o atendimento às expectativas dos gestores e também da comunidade do Município de Entre-Ijuís.

# **6 - DA CLASSIFICAÇÃO E FORMA DE SELEÇÃO DO FORNECEDOR (Art. 6º,XVIII alínea "h", da Lei nº 14.133/2021)**

O serviço objeto desta contratação é caracterizado como comum, uma vez que o padrão de desempenho e qualidade pode ser objetivamente definido pelo edital, por meio de especificações usuais de mercado, nos termos do *inc. XIII do art. 6º da Lei 14.133, de 2021;*

O objeto desta contratação não se enquadra como sendo de bem de luxo, conforme Decreto nº 10.818, de 27 de setembro de 2021. – Regulamenta o disposto no art. 20 da Lei nº 14.133, de 1º de abril de 2021, e Decreto Municipal nº 01/2024 de 03 de janeiro de 2024.

# **7 – REQUISITOS DE CONTRATAÇÃO (Art. 6º,XVIII alínea "d", da Lei nº 14.133/2021)**

O prazo de vigência da contratação é de 12 (doze) meses contados da assinatura do contrato. O prazo de vigência da contratação será automaticamente prorrogado quando seu objeto não for

concluído no período firmado no contrato, nos termos do *art. 105 da Lei 14.133/21.*

A presente contratação adotará ao regime de empreitada por Preço Unitário

#### **Da subcontratação:**

Não será admitida a subcontratação do objeto contratual.

# **8 - MODELO DE EXECUÇÃO DO OBJETO (Art. 6º, XXIII alínea "e" da Lei nº 14.133/2021)**

A entrega dos serviços adquiridos será imediatamente ao empenho do crédito destinado

A entrega dos serviços será na Prefeitura Municipal de Entre-Ijuís, Rua Francisco Richter, 601, CENTRO, Entre-Ijuís/RS. Prédio do Centro Administrativo.

O prazo de entrega dos serviços é de até 10 (dez) dias, contados da assinatura do Termo de Contrato, se for o caso ou do recebimento da Nota de Empenho (NE).

*O recebimento do objeto será realizado nos termos do artigo 140, inciso II e seguintes da Lei Federal nº 14.133/2021.*

*Caso não seja possível a entrega na data assinalada, a empresa deverá comunicar as razões respectivas com pelo menos 2 (dois) dias de antecedência para que qualquer pleito de prorrogação de prazo seja analisado, ressalvadas situações de caso fortuito e força maior*.

A entrega deverá ser feita nos horários de expediente, agendada previamente com o responsável Secretaria de Administração, o servidor **MAURICIO KLEIN GONÇALVES CPF: 052.313.770-70 - telefone (55) 2120-2777.** 

Os serviços serão recebidos provisoriamente no prazo de 5 (cinco) dias úteis, pela responsável pelo acompanhamento e fiscalização do contrato, para efeito de posterior verificação de sua conformidade com as especificações constantes neste Termo de Referência.

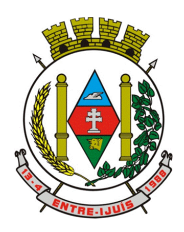

Rua Francisco Richter, 601 CNPJ: 89 971.782/0001-10 Visite São João Batista – 6ª Redução Jesuítica Guarani E-mail: marta@pmei.rs.gov.br – Fone: 2120-2779 http://www.entreijuis.rs.gov.br

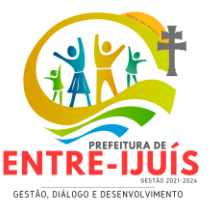

Os serviços poderão ser rejeitados, no todo ou em parte, quando em desacordo com as especificações constantes neste Termo de Referência, devendo ser substituídos no prazo de até 15(quinze) dias, a contar da notificação da contratada, às suas custas, sem prejuízo da aplicação das penalidades.

Os serviços serão recebidos definitivamente no prazo de 15 (quinze) dias úteis, contados do recebimento provisório, após a verificação da qualidade e quantidade do material e consequente.

Na hipótese de a verificação a que se refere o subitem anterior não ser procedida dentro do prazo fixado, reputar-se-á como realizada, consumando-se o recebimento definitivo no dia do esgotamento do prazo.

O recebimento provisório ou definitivo do objeto não exclui a responsabilidade da contratada pelos prejuízos resultantes da incorreta execução do contrato.

Satisfeitas as condições de verificação do objeto, o Termo de Recebimento será substituído por "aceite" do fiscal responsável, no verso da(s) Nota(s) Fiscal(is)/Fatura(s), que será(ão) encaminhada(s), para liquidação.

# **DAS ESPECIFICAÇÕES DOS SERVIÇOS COMUNS**

#### **1 IMPLANTAÇÃO (Diagnóstico, Configuração, migração de informações e habilitação do sistema para uso)**

- 1.1. Deverá ser realizada a implantação, compreendendo o diagnóstico, configuração, habilitação do sistema para uso, conversão / migração e o aproveitamento de todos os dados cadastrais e informações dos sistemas em uso, de todos os períodos e exercícios cuja responsabilidade será da empresa contratada, com disponibilização dos mesmos pela contratada para uso, cuja migração, configuração e parametrização serão realizadas.
- 1.2. A migração compreenderá a conclusão da alimentação das bases de dados de todos os períodos e exercícios contidos na base atual, tabelas para permitir a utilização plena de cada um dos *softwares* e aplicativos.
- 1.3. O trabalho operacional de levantamento dos dados cadastrais que for necessário à implantação efetiva do sistema é de responsabilidade da licitante.(empresa vencedora)
- 1.4. Considera-se necessária as seguintes atividades à migração efetiva dos seguintes dados:
	- 1. Análise da base de dados;
	- 2. Migração das informações de todos os sistemas legados, de todos os exercícios;
	- 3. Conferência, homologação e integridade das informações migradas;
	- 4. Cumprir o prazo estabelecido a contar da assinatura do contrato para o processo de migração e disponibilização dos sistemas legados e novos para uso, em observação a continuidade do processo de gestão, prestação de contas e atendimento aos usuários internos e aos cidadãos.
- 1.4.1 Dados dos exercícios anteriores, deverão ser convertidos em toda plenitude, com todas as informações, históricos, movimentações, de todos os sistemas legados, de todos os exercícios.
- 1.5. A migração de informações dos sistemas é de plena responsabilidade da licitante.
- 1.6. A Prefeitura não dispõe de diagrama e/ou dicionário de dados para fornecimento as empresas vencedoras da licitação, devendo as mesmas migrar / converter a partir de cópia de banco de dados a ser fornecida.
- 1.7. As atividades de saneamento/correção dos dados são de responsabilidade da empresa licitante, bem como tratamento de inconsistências, erros de migração.
- 1.8. A prefeitura não admitirá que nenhuma base de dados não seja migrada, preservando todos os dados e de forma íntegra, homologados.
- 1.9. Durante o prazo de implantação, para cada um dos sistemas licitados, quando couber, deverão ser cumpridas as atividades de configuração de programas.
- 1.10. Considera-se como necessários na fase de implantação de sistemas a realização de:
	- a) Adequação de relatórios, telas, *layouts* com os logotipos padrões do contratante;
		- b) Configuração inicial de tabelas e cadastros;
		- c) Estruturação de acesso e habilitações dos usuários;
		- d) Adequação das fórmulas de cálculo para atendimento aos critérios adotados pela prefeitura.
	- e) Adequação de todo regramento de cálculos existentes, em relação ao código tributário, folha de pagamento demais legislações municipais vigentes.
- 1.11. A configuração visa à carga de todos os parâmetros inerentes aos processos em uso pela prefeitura e que atendam a legislação Federal, Estadual e Municipal.
- 1.12. A prefeitura disponibilizará técnicos do departamento de informática e de áreas afins para dirimir dúvidas. Para acompanhar e fiscalizar a execução dos serviços e decidir as questões técnicas

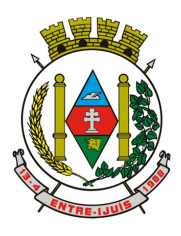

## Estado do Rio Grande do Sul **MUNICÍPIO DE ENTRE-IJUÍS** Rua Francisco Richter, 601

CNPJ: 89 971.782/0001-10 Visite São João Batista – 6ª Redução Jesuítica Guarani E-mail: marta@pmei.rs.gov.br – Fone: 2120-2779 http://www.entreijuis.rs.gov.br

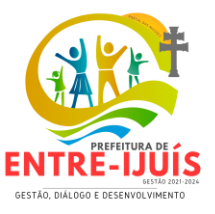

submetidas pela empresa contratada, registrando em relatório as deficiências verificadas, encaminhando notificações à empresa contratada para imediata correção das irregularidades.

- 1.13. Todas as decisões e entendimentos havidos entre as partes durante o andamento dos trabalhos e que impliquem em modificações ou implementações nos planos, cronogramas ou atividades pactuadas deverão ser previa e formalmente acordados e documentados entre as partes.
- 1.14. A empresa Licitante e os membros da equipe guardarão sigilo absoluto sobre os dados e informações do objeto da prestação de serviços ou quaisquer outras informações a que venham a ter conhecimento em decorrência da execução das atividades previstas no contrato, respondendo contratual e legalmente pela inobservância desta alínea, inclusive após o término do contrato. ACRESCENTAR A LEI LGPD
- 1.15. A prefeitura caberá documentar todos os pedidos de intervenção no sistema e parâmetros de configuração, bem como fica obrigado a conferir todas as intervenções feitas no sistema pela licitante antes de liberação para o uso.
- 1.16. O prazo para implantação, migração, treinamento e disponibilização do sistema para uso efetivo dos usuários é de 30 (Trinta) dias a contar da assinatura do contrato para os sistemas atualmente em uso e 30 dias para os sistemas novos. Os processos de implantação, migração, treinamento e disponibilização do sistema, deverão ocorrer de forma simultânea para todos os sistemas atuai e em uso, com equipes específicas e especializadas. Os sistemas atuais em uso pelos entes:

### Prefeitura Municipal:

- Gestão Pessoal Folha de Pagamento
- Gestão Pessoal SMT
- eSocial
- Tributação e Receitas
- Integração SCPC/CDL
- Administração de Receitas Gestão de Protestos
- ISS Digital
- Nota Fiscal Eletronica
- Portal do Cidadão
- Contabilidade Publica
- Tesouraria
- Planejamento e Orçamento
- Patrimonio
- Portal de Transparencia
- Indicadores de Gestão
- Aplicativo de Mobilidade
- Compras e Materiais
- Gestão de Frotas
- Responsabilidade Fiscal
- Informações Automatizadas / SIAPC
- Portal do Servidor
- ITBI online
- Automação de caixa
- 1.17. O cronograma dos serviços referentes à implantação dos sistemas deverá ser apresentado contendo todas as etapas e atividades inerentes ao processo de implantação, migração e treinamento.

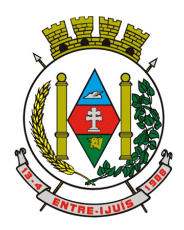

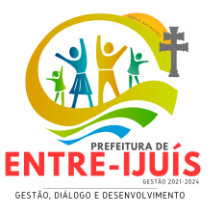

1.18. O termo de recebimento/aceite definitivo será emitido em até 30 (trinta) dias após a disponibilização do sistema para uso, nos termos da *Lei Federal nº 14.133/21.*

# **2 TREINAMENTO E CAPACITAÇÃO DOS USUÁRIOS**

- 2.1 Deverá ser realizado treinamento e capacitação iniciais, durante a fase de implantação, para dar condições aos servidores de operar o novo sistema ou novos módulos. Nesse caso, a empresa vencedora deverá apresentar no início das atividades o Plano de Treinamento destinado à capacitação dos usuários e técnicos operacionais para a plena utilização das diversas funcionalidades de cada um dos módulos de programas, abrangendo os níveis funcional e gerencial, o qual deverá conter os seguintes requisitos mínimos:
	- a) Nome e objetivo de cada módulo de treinamento;
	- b) Público alvo;
	- c) Conteúdo programático;
	- d) Conjunto de material a ser distribuído em cada treinamento, incluindo apostilas etc.;
	- e) Carga horária de cada módulo do treinamento;
	- f) Processo de avaliação de aprendizado;
	- g) Recursos utilizados no processo de treinamento (equipamentos, *softwares*, *slides*, fotos etc.);
- 2.2. O treinamento para o nível técnico compreendendo: capacitação para suporte aos usuários, aspectos relacionados às configurações, monitoração de uso e permissões de acesso, permitindo que a equipe técnica possa propiciar o primeiro atendimento aos usuários ou providenciar a abertura de chamado para suporte pela proponente.
- 2.3. As turmas devem ser dimensionadas por área de aplicação e com número de participantes compatível eficaz ao aproveitamento e assimilação de conhecimento dos participantes/treinandos.
- 2.4. Deverá ser fornecido Certificado de Participação aos servidores que tiverem comparecido a mais de 85% (oitenta e cinco por cento) das atividades de cada curso.
- 2.5. Os equipamentos necessários ao desenvolvimento das atividades de capacitação serão fornecidos pela empresa licitante, podendo esta utilizar-se das dependências da prefeitura, devendo em todo caso haver disponibilidade de uma impressora, na sala de treinamento, para testes e acesso à internet.
- 2.6. O treinamento deverá ser realizado dentro do período de implantação, em carga horária e com métodos suficientes a capacitação para normal uso do ferramental tecnológico a ser fornecido.

#### **3 SERVIÇOS DE SUPORTE TÉCNICO**

3.1. Durante todo o período contratual deverá ser garantido atendimento para suporte técnico, no horário das 08:00 às 12:00 horas e das 13:30 às 18:00 horas, de segundas às sextas feiras, através de técnicos habilitados com o objetivo de:

a) Esclarecer dúvidas que possam surgir durante a operação e utilização dos sistemas;

b) Auxílio na recuperação da base de dados por problemas originados em erros de operação, queda de energia ou falha de equipamentos;

c) Orientar os servidores na operação ou utilização dos sistemas em função de substituição de pessoal, tendo em vista demissões, licenças, mudanças de cargos etc.;

d) Auxiliar o usuário, em caso de dúvidas, na elaboração de quaisquer atividades técnicas relacionadas à utilização dos sistemas.

3.2. A solicitação de atendimento técnico deverá ser realizada através de sistema de Gestão de Demandas que a empresa deverá ofertar e possuir para os devidos registros e acompanhamento de todas as solicitações, contendo minimamente às funcionalidades:

a) Mecanismo de controle, para que seja possível acompanhar, via internet, o andamento de uma solicitação, referente aos sistemas ou serviços prestados pela contratada, desde sua abertura até o encerramento;

b) Permitir a inclusão por parte do usuário, via internet (*site*), de qualquer tipo de solicitação de serviço (dúvidas, sugestões, problemas etc.);

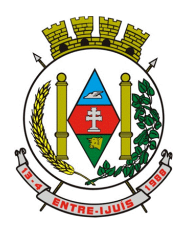

# Estado do Rio Grande do Sul **MUNICÍPIO DE ENTRE-IJUÍS** Rua Francisco Richter, 601

CNPJ: 89 971.782/0001-10 Visite São João Batista – 6ª Redução Jesuítica Guarani E-mail: marta@pmei.rs.gov.br – Fone: 2120-2779 http://www.entreijuis.rs.gov.br

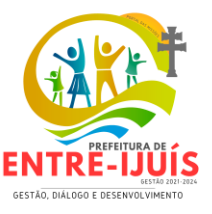

c) Permitir o registro e acompanhamento de todos os passos e etapas havidos durante o atendimento da demanda cadastrada, de forma que o usuário possa a qualquer momento, via internet, verificar o andamento/histórico da sua solicitação;

d) Permitir o usuário incluir documentos em anexo na demanda cadastrada;

e) Possuir controle de responsáveis do cliente, ou seja, permitir configurar os usuários que irão acompanhar todas as demandas do cliente, pois os outros usuários irão verificar somente as suas demandas, possuir senhas de acesso, configuráveis pelo usuário.

- 3.3. O atendimento à solicitação do suporte deverá ser realizado por atendente apto a prover o devido suporte ao sistema ou redirecionar o atendimento a quem o solucione.
- 3.4 A empresa deverá realizar atividades planejadas e programadas de acompanhamento técnico permanente e coordenação de projeto, com objetivo de maximizar uso de rotinas, processos e manejo dos sistemas, disponibilizando profissional e ou profissionais capacitados nos sistemas contratados na sede do município durante o horário de expediente, conforme agenda planejada e orientada para o cumprimento conforme segue:
	- 1. 1 dia mensal módulo de 08 horas mensais;
- 3.5. O profissional e ou profissionais que desempenharão esta tarefa deverão ser especialistas nos *softwares* atendidos, deverão aplicar conceitos, diagnosticar processos, aplicar auditoria em relação às funcionalidades/rotinas utilizadas, ser facilitadores aos usuários dos sistemas quanto ao manejo dos *softwares*. Toda visita de acompanhamento deverá ser certificada pelos usuários e atestada pelo gestor da área. A empresa deverá fornecer relatório contemplando:
	- 1. Apresentar relatório de atividades planejadas / desenvolvidas;
	- 2. Identificação dos processos diagnosticados;
	- 3. Identificação de funcionalidades / rotinas utilizadas percentualidades através de análise gráfica;
	- 4. Planejamento e execução de melhoria das rotinas.
- 3.6. A proponente deverá ofertar serviços de capacitação / qualificação / treinamento, durante a validade do contrato para assuntos inerentes aos sistemas, através de Ensino a Distância (forma de ensino utilizando tecnologias, através da internet, proporcionando que do ambiente da Prefeitura o servidor possa acessar o ambiente de curso). Considerando:
	- 1. Calendário sempre atualizado;
	- 2. Inscrição online
	- 3. Disponibilização de apostilas e demais materiais para download;
	- 4. Fornecer Certificação de participação

## **4 SERVIÇOS DE DEMANDA VARIÁVEL**

- 4.1 Os serviços de demanda variável serão pré-orçados e pagos por hora técnica autorizada e efetivada, cuja estimativa encontra-se destacada no quadro de serviços no início do termo de referência.
- 4.2 A contratada poderá ser chamada pelo Contratante para realizar ao longo da vigência do contrato os serviços de demanda variável:
	- a) **Serviços de capacitação pós-implantação** em função de novas releases dos *softwares* e/ou rodízio de pessoal, cujo ambiente será fornecido pelo contratante, bem como chamados de **atendimento técnico local** a serem realizados pelos técnicos da contratada nas dependências do contratante ou **via conexão remota** para tratamento de erros, inconformidades causadas pelos usuários dos *softwares* do CONTRATANTE ou por fatores alheios aos aplicativos (vírus e afins por exemplo), ou outros cuja necessidade tenha sido identificada pelo contratante;
	- b) Serviços de **personalização** e **customização de** *softwares***, neles** relacionados todo os abrangentes e correlatos e todas as suas etapas, incluindo parametrizações, implementações, novas funcionalidades e quaisquer outros necessários para atender

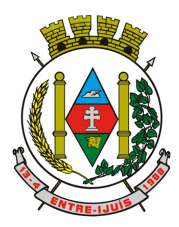

http://www.entreijuis.rs.gov.br

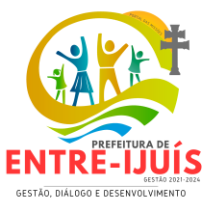

necessidades e interesses (oportunidade e conveniência) do contratante pertinentes ao objeto contratado.

## **5 SERVIÇOS DE MANUTENÇÃO CORRETIVA E LEGAL**

5.1 Durante a vigência do contrato, a Contratada deverá executar os serviços contínuos de manutenção legal e corretiva dos sistemas contratados, incluindo as seguintes atividades:

> a) **Manutenção corretiva (erros de** *software***)**: é aquela decorrente de problemas de funcionalidade detectados pelo usuário, ou seja, funcionamento em desacordo com o que foi especificado relativo às telas, regras de negócio, relatórios e integração e outras anomalias conhecidas no jargão técnico como "erros de *software*". O prazo máximo para reparos e correções em erros de *software* é de até 5 (cinco) dias úteis;

> b) **Manutenção legal**: em caso de mudanças na legislação federal, estadual ou em normas infra legais dos órgãos de controle externo, quanto às prestações de contas e contabilidade pública durante a vigência contratual, será elaborada uma programação para atendimento às mudanças ocorridas, sem prejuízos à operação do sistema.

- 5.2 A empresa Contratada deverá disponibilizar a atualização de versão de todos os sistemas, sempre que necessário para atendimento da legislação federal vigente e das normas e procedimentos do Tribunal de Contas do Estado, sem quaisquer ônus adicionais para o **CONTRATANTE**, durante a vigência contratual.
- 5.3 Os serviços de manutenção corretiva e legal são uma responsabilidade da CONTRATADA abrangidos no conceito de termo de garantia (direito do consumidor) que coincidirá em prazos com a vigência contratual e não incidirão custos adicionais para o CONTRATANTE.

## 6. **DO AMBIENTE COMPUTACIONAL**

- 6.1. O Sistema Operacional utilizado nos computadores da Prefeitura, tanto servidores como estações de trabalho é Windows.
- 6.2. A SOLUÇÃO ofertada deve ser desenvolvida em linguagem própria para ambiente Windows, com operação via mouse e interface gráfica. A rede utilizada será a Windows, em sua última versão disponível, com os computadores interligados.
- 6.3. A SOLUÇÃO deverá compartilhar seus dados em rede com vários acessos ao mesmo tempo (multiusuários) e vários processamentos ao mesmo tempo (multitarefas). A SOLUÇÃO deverá possuir recursos de ajuda com informações sobre a utilização dos mesmos durante a sua operação (help on-line) e também deverá conter gerador de relatórios para criação e análise de opções solicitadas pela Prefeitura.
- 6.4. Os dados deverão ser protegidos por banco de dados com auditoria, dando segurança aos sistemas. Cada opção de sistema deverá possuir acesso controlado por senhas pessoais e programáveis.
- 6.5. A SOLUÇÃO deverá funcionar, com o atendimento aos diversos setores, de forma interligada e integrada. As diversas áreas informatizadas devem compartilhar os dados entre si, tudo conforme este Edital e seus Anexos. Importando, ao final, que os dados entrados em um setor, gerem o efeito esperado em todos os demais, de forma encadeada, automatizada e instantânea, sem nunca haver a necessidade de redigitação ou processos manuais. A TEMPESTIVIDADE no processamento, armazenamento e distribuição da informação, em completo atendimento a legislação vigente, será obrigatória durante todo o período do contrato a ser assinado com o(s) licitante(s) vencedores(s).
- 6.6. A tempestividade no processamento e registro de todas as informações processadas é pressuposto obrigatório a ser demonstrado e comprovado na "Avaliação de Conformidade" a ser realizada durante a etapa de Homologação da Solução.
- 6.7. A implantação (instalação dos módulos) deverá ser feita pela empresa contratada, com datas préagendadas entre as partes. Além das assessorias presenciais previstas a contratada deverá promover manutenção e suporte técnico permanente nos dias úteis e horário de expediente da Prefeitura Municipal, através de contatos via telefone, e-mail, acesso remoto e sistema de

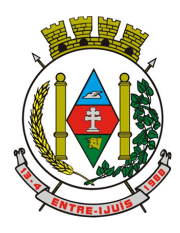

Rua Francisco Richter, 601 CNPJ: 89 971.782/0001-10 Visite São João Batista – 6ª Redução Jesuítica Guarani E-mail: marta@pmei.rs.gov.br – Fone: 2120-2779 http://www.entreijuis.rs.gov.br

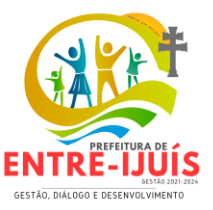

atendimento online, por técnicos especializados com chat próprio e com a possibilidade de gravação de histórico de atendimento que não permita a exclusão ou alteração.

## **9 – OBRIGAÇÕES DA CONTRATADA (art. 92, XIV, XVI e XVII)**

- Arcar com os ônus trabalhistas, impostos, encargos sociais, incluindo despesas referentes a transporte aéreo, traslados, hospedagens, alimentação e pagamento de diárias, dentre outros afins, no atendimento à execução dos serviços descritos neste termo, durante toda a vigência contratual;
- 2. Executar os serviços necessários à implantação dos módulos do sistema contratado, autorizados formalmente pela prefeitura, através de ordem de início de serviço, no prazo máximo declarado no contrato;
- 3. Efetuar a manutenção legal do sistema para adaptação às alterações legais (legislação federal e estadual) inerentes às suas funcionalidades, durante toda a vigência do contrato, devendo executar as atualizações que se fizerem necessárias para o seu perfeito funcionamento e enquadramento as mudanças nas legislações;
- 4. Fornecer ferramenta informatizada para monitoramento e *download* de cópia dos dados, a ser realizado por servidor público do quadro da prefeitura com conhecimento técnico e expressamente designado;
- 5. Disponibilizar a atualização de versão de todos os sistemas, sempre que necessário para atendimento da legislação federal vigente e das normas e procedimentos do Tribunal de Contas do Estado, sem quaisquer ônus adicionais para a prefeitura, durante a vigência contratual;
- 6. Efetuar a manutenção corretiva do sistema, corrigindo eventuais falhas, independentemente de serem observadas ou não pelos usuários;
- 7. Prestar o serviço de suporte técnico conforme disposições do termo de referência e contrato;
- 8. Executar as customizações do sistema, conforme viabilidade técnica e solicitações da prefeitura, mediante orçamento prévio aprovado e mediante acordo de serviços;
- 9. Manter, durante a vigência do contrato, todas as condições de habilitação e qualificações exigidas na licitação que deu origem a contratação;
- 10. Não transferir a outrem, no todo ou em parte, a execução do presente contrato, sem prévia e expressa anuência da prefeitura;
- 11. Manter o(s) servidor(es) da prefeitura, encarregado(s) de acompanhar os trabalhos, a par do andamento do projeto, prestando-lhe(s) as informações necessárias;
- 12. Desenvolver todas as atividades constantes no edital e seus anexos, bem como seguir as especificações funcionais do mesmo;
- 13. Tratar como confidenciais informações e dados contidos nos sistemas da Administração Pública, guardando total sigilo perante terceiros;
- 14. Após a rescisão ou ao fim do contrato, fornecer *backup* e a senha de acesso completo ao banco de dados;
- 15. Comunicar imediatamente, por escrito, a impossibilidade de execução de qualquer obrigação contratual, para adoção das providências cabíveis;
- 16. Efetuar garantia de atualização legal, atualização tecnológica e suporte técnico pelo período de vigência contratual;
- 17. Responsabilizar-se por quaisquer danos ou prejuízos causados ao contratante ou terceiros em função do desempenho de suas atividades, se apurada culpa ou responsabilidade civil, nos termos da legislação, observado o direito à ampla defesa e ao contraditório.

## **10 – OBRIGAÇÕES DA CONTRATANTE (art. 92, X, XI e XIV)**

- 1. Efetuar os pagamentos nas condições e preços pactuados no termo contratual, incluindo as customizações, acréscimos e apostilamento;
- 2. Prestar as informações, esclarecimentos e fornecer os dados e arquivos necessários ao desenvolvimento dos serviços contratados, de forma completa e legível ou utilizável;
- 3. Fiscalizar e acompanhar a execução do contrato, documentar e notificar, por meio de comunicação impressa ou eletrônica, à Contratada, ocorrência de eventuais imperfeições, falhas ou irregularidades no curso de execução dos serviços, fixando prazo para a sua correção ou regularização;
- 4. Documentar todos os pedidos de intervenção no sistema e parâmetros de configuração desde a implantação até as demais no decorrer do contrato, bem como conferir todas as intervenções feitas no sistema pela Contratada antes de liberação para o uso, de modo a evitar possíveis erros ou equívocos, uma vez que o Contratante é o proprietário do banco de dados e

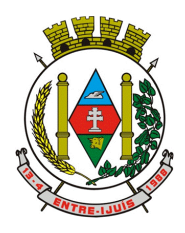

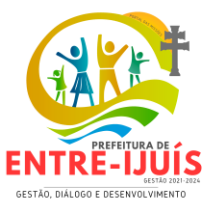

responsável por todos os parâmetros, dados e informações repassadas aos técnicos da Contratada para realização de seus serviços;

- 5. Responsabiliza-se por erros em cálculos, folhas, relatórios, boletos e cobranças ou outros equívocos de processamento, provenientes de dados, parâmetros e informações repassadas, informadas, lançadas ou carregadas no sistema;
- 6. Emitir termo de recebimento definitivo, no prazo máximo de 90 (noventa) dias corridos, contados do recebimento provisório e atendidas as solicitações ali formuladas;
- 7. Dispor de equipamentos de informática adequados para uso do sistema e programas locados;
- 8. Proceder o *download* da cópia de segurança do banco de dados ou disponibilizar estrutura para redundância de informações, assumindo integral responsabilidade pela proteção, integridade e guarda arquivos de dados, todos de sua propriedade, visando satisfazer às necessidades de segurança, assim como *restart* e recuperação no caso de falha de máquina;
- 9. Cumprir as orientações e procedimentos técnicos especificados pela CONTRATADA para o bom funcionamento e operacionalidade do sistema;
- 10. Dar prioridade aos técnicos da licitante para utilização do equipamento da prefeitura quando da visita técnica dos mesmos, bem como assegurar o acesso dos empregados da Contratada, quando devidamente identificados e uniformizados, aos locais em que devam executar os servicos:

Fica previamente esclarecido que os serviços previstos no contrato não incluem reparos de problemas causados por:

- 1. Condições ambientais de instalação ou falhas causadas pela ocorrência de defeito na climatização ou condições elétricas inadequadas nas dependências da prefeitura ou sob sua responsabilidade;
- 2. Problemas relacionados à rede lógica/internet da prefeitura;
- 3. Vírus de computador e/ou assemelhados;
- 4. Acidentes, desastres naturais, incêndios ou inundações, negligência, mau uso, imperícia, atos de guerra, motins, greves e outros acontecimentos que possam causar danos nos programas, bem como, transporte inadequado de equipamentos;
- 5. Uso indevido dos programas licenciados, problemas na configuração de rede, uso de rede incompatível, uso indevido de utilitário ou de computador;
- 6. Situações, condições e fatos alheios a competência da licitante.

## **11 – MODELO DE GESTÃO DO CONTRATO (Art. 6º,XVIII alínea "f", da Lei nº 14.133/2021)**

O contrato deverá ser executado fielmente pelas partes, de acordo com as cláusulas avençadas e as normas da *Lei nº 14.133, de 2021*, e cada parte responderão pelas consequências de sua inexecução total ou parcial.

Em caso de impedimento, ordem de paralisação ou suspensão do contrato, o cronograma de execução será prorrogado automaticamente pelo tempo correspondente, anotadas tais circunstâncias mediante simples apostila.

As comunicações entre o órgão ou entidade e a contratada devem ser realizadas por escrito sempre que o ato exigir tal formalidade, admitindo-se o uso de mensagem eletrônica para esse fim.

O órgão ou entidade poderá convocar representante da empresa para adoção de providências que devam ser cumpridas de imediato.

Após a assinatura do contrato ou instrumento equivalente, o órgão ou entidade poderá convocar o representante da empresa contratada para reunião inicial para apresentação do plano de fiscalização, que conterá informações acerca das obrigações contratuais, dos mecanismos de fiscalização, das estratégias para execução do objeto, do plano complementar de execução da contratada, quando houver, do método de aferição dos resultados e das sanções aplicáveis, dentre outros.

O **prazo de vigência da contratação** é de 12 (doze) meses, contados da assinatura do contrato, prorrogável por até **10 (dez) anos**, por interesse das partes, na forma dos *artigos 106 e 107 da Lei nº 14.133, de 2021;*

#### **Fiscalização:**

A execução do contrato deverá ser acompanhada e fiscalizada pelo(s) fiscal(is) do contrato, ou pelos respectivos substitutos (Lei nº 14.133, de 2021, art. 117, caput).

## **Fiscalização técnica: MAURICIO KLEIN GONÇALVES CPF: 052.313.770-70**

O fiscal técnico do contrato acompanhará a execução do contrato, para que sejam cumpridas todas as condições estabelecidas no contrato, de modo a assegurar os melhores resultados para a Administração. (Decreto nº 11.246, de 2022, art. 22, VI);

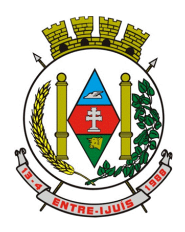

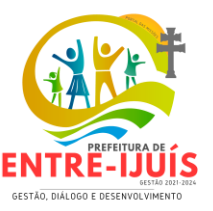

O fiscal técnico do contrato anotará no histórico de gerenciamento do contrato todas as ocorrências relacionadas à execução do contrato, com a descrição do que for necessário para a regularização das faltas ou dos defeitos observados. (Lei nº 14.133, de 2021, art. 117,  $\xi$ 1º, e Decreto nº 11.246, de 2022, art. 22, II);

Identificada qualquer inexatidão ou irregularidade, o fiscal técnico do contrato emitirá notificações para a correção da execução do contrato, determinando prazo para a correção. *(Decreto nº 11.246, de 2022, art.*) 22, III);

O fiscal técnico do contrato informará ao gestor do contato, em tempo hábil, a situação que demandar decisão ou adoção de medidas que ultrapassem sua competência, para que adote as medidas necessárias e saneadoras, se for o caso. *(Decreto nº 11.246, de 2022, art. 22, IV).* 

No caso de ocorrências que possam inviabilizar a execução do contrato nas datas aprazadas, o fiscal técnico do contrato comunicará o fato imediatamente ao gestor do contrato. (Decreto nº 11.246, de 2022, art. 22, V).

O fiscal técnico do contrato comunicará ao gestor do contrato, em tempo hábil, o término do contrato sob sua responsabilidade, com vistas à renovação tempestiva ou à prorrogação contratual (Decreto nº 11.246, de 2022, art. 22, VII).

**Fiscalização Administrativa: ANDRESSA ALINE SCHERER: CPF 022.173.380-99O** O fiscal administrativo do contrato verificará a manutenção das condições de habilitação da contratada, acompanhará o empenho, o pagamento, as garantias, as glosas e a formalização de apostilamento e termos aditivos, solicitando quaisquer documentos comprobatórios pertinentes, caso necessário (Art. 23, I e II, do Decreto nº 11.246, de 2022).

Caso ocorram descumprimento das obrigações contratuais, o fiscal administrativo do contrato atuará tempestivamente na solução do problema, reportando ao gestor do contrato para que tome as providências cabíveis, quando ultrapassar a sua competência; (Decreto nº 11.246, de 2022, art. 23, IV). **Gestor do Contrato: MAURICIO KLEIN GONÇALVES CPF: 052.313.770-70**

O gestor do contrato coordenará a atualização do processo de acompanhamento e fiscalização do contrato contendo todos os registros formais da execução no histórico de gerenciamento do contrato, a exemplo da ordem de serviço, do registro de ocorrências, das alterações e das prorrogações contratuais, elaborando relatório com vistas à verificação da necessidade de adequações do contrato para fins de atendimento da finalidade da administração. *( Decreto nº 11.246, de 2022, art. 21, IV).* 

O gestor do contrato acompanhará os registros realizados pelos fiscais do contrato, de todas as ocorrências relacionadas à execução do contrato e as medidas adotadas, informando, se for o caso, à autoridade superior àquelas que ultrapassarem a sua competência. (Decreto nº 11.246, de 2022, art. 21, II).

O gestor do contrato acompanhará a manutenção das condições de habilitação da contratada, para fins de empenho de despesa e pagamento, e anotará os problemas que obstem o fluxo normal da liquidação e do pagamento da despesa no relatório de riscos eventuais. (Decreto nº 11.246, de 2022, art. 21, III).

O gestor do contrato emitirá documento comprobatório da avaliação realizada pelos fiscais técnico, administrativo e setorial quanto ao cumprimento de obrigações assumidas pelo contratado, com menção ao seu desempenho na execução contratual, baseado nos indicadores objetivamente definidos e aferidos, e a eventuais penalidades aplicadas, devendo constar do cadastro de atesto de cumprimento de obrigações. *(Decreto nº 11.246, de 2022, art. 21, VIII).*

O gestor do contrato tomará providências para a formalização de processo administrativo de responsabilização para fins de aplicação de sanções, a ser conduzido pela comissão de que trata o *art. 158 da Lei nº 14.133, de 2021*, ou pelo agente ou pelo setor com competência para tal, conforme o caso. *(Decreto nº 11.246, de 2022, art. 21, X).*

O gestor do contrato deverá elaborará relatório final com informações sobre a consecução dos objetivos que tenham justificado a contratação e eventuais condutas a serem adotadas para o aprimoramento das atividades da Administração. *(Decreto nº 11.246, de 2022, art. 21, VI).* 

O gestor do contrato deverá enviar a documentação pertinente ao setor de contratos para a formalização dos procedimentos de liquidação e pagamento, no valor dimensionado pela fiscalização e gestão nos termos do contrato.

## **12– DO REAJUSTE (Art. 136 da Lei nº 14.133/2021)**

Os preços são fixos e irreajustáveis no prazo de um ano contado da data limite para a apresentação das propostas.

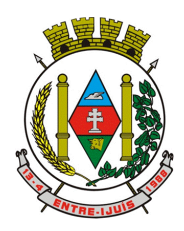

Rua Francisco Richter, 601 CNPJ: 89 971.782/0001-10 Visite São João Batista – 6ª Redução Jesuítica Guarani E-mail: marta@pmei.rs.gov.br – Fone: 2120-2779 http://www.entreijuis.rs.gov.br

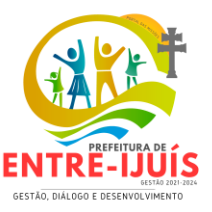

Dentro do prazo de vigência do contrato e mediante solicitação da contratada, os preços contratados poderão sofrer reajuste após o interregno de um ano, aplicando-se o **índice Nacional de Preços ao Consumidor Amplo - IPCA/IBGE**, exclusivamente para as obrigações iniciadas e concluídas após a ocorrência da anualidade.

Nos reajustes subsequentes ao primeiro, o interregno mínimo de um ano será contado a partir dos efeitos financeiros do último reajuste.

Fica a CONTRATADA obrigada a apresentar memória de cálculo referente ao reajustamento de preços do valor remanescente, sempre que este ocorrer.

O reajuste será realizado por apostilamento.

Igualmente, o contrato/Ata poderá ser alterado para restabelecer o equilíbrio econômico-financeiro inicial em caso de força maior, caso fortuito ou fato do príncipe ou em decorrência de fatos imprevisíveis ou previsíveis de consequências incalculáveis, que inviabilizem a execução do contrato tal como pactuado, respeitada, em qualquer caso, a repartição objetiva de risco estabelecida no contrato.

### **13– ALTERAÇÕES DO CONTRATO (Art. 124 e 125 da Lei nº 14.133/2021)**

Eventuais alterações contratuais reger-se-ão pela disciplina Art. 124 da Lei nº 14.133/2021.

Nas alterações unilaterais a que se refere o *inciso I do caput do art. 124 desta Lei nº 14.133/2021* o contratado será obrigado a aceitar, nas mesmas condições contratuais, acréscimos ou supressões de até 25% (vinte e cinco por cento) do valor inicial atualizado do contrato que se fizerem nas obras, nos serviços ou nas compras, e, no caso de reforma de edifício ou de equipamento, o limite para os acréscimos será de 50% (cinquenta por cento), art. 125 do caput da Lei 14.133/2021.

### **14 – DA GARANTIA DA EXECUÇÃO (Art. 20 da Lei nº 14.133/2021)**

O prazo de garantia é de 12 meses, contados do recebimento da prestação de serviço. Caso o fornecedor possua uma garantia maior do que a determinada no presente Termo de Referência, prevalecerá a maior.

## **15 – DA GARANTIA CONTRATUAL DOS BENS (Art. 96 da Lei nº 14.133/2021)**

O prazo de garantia contratual do serviço, complementar à garantia legal, será de no mínimo 12 (doze) meses, contado a partir do primeiro dia útil subsequente à data do recebimento definitivo do serviço.

**16 – DA ADEQUAÇÃO ORÇAMENTÁRIA (Art. 6º,XVIII alínea "j", da Lei nº 14.133/2021)**

As despesas decorrentes do objeto deste Termo correrão à conta de recursos específicos, consignados no Orçamento, na seguinte dotação orçamentária*:* 

#### **03.01 - SECRETARIA GERAL E DE ADMINISTRAÇÃO 041220002.2011000 MANUTENCAO DAS ATIVIDADES ADMINISTRATIVAS 04.01 - SECRETARIA DA FAZENDA E PLANEJAMENTO 041220002.2016000 MANUTENCAO DAS ATIVIDADES FAZENDÁRIAS 3.3.90.40.00.00.00 SERVIÇOS DE TECNOLOGIA DA INFORMAÇÃO E COMUNICAÇÃO**

## **17 – DAS SANÇÕES ADMINISTRATIVAS (Art. 92, XIV da Lei nº 14.133/2021)**

-Comete infração administrativa, nos termos da *Lei nº 14.133, de 2021*, o Contratado que:

a) der causa à inexecução parcial do contrato;

b) der causa à inexecução parcial do contrato que cause grave dano à Administração ou ao funcionamento dos serviços públicos ou ao interesse coletivo;

c) der causa à inexecução total do contrato;

d) deixar de entregar a documentação exigida para o certame;

e) não manter a proposta, salvo em decorrência de fato superveniente devidamente justificado;

f) não celebrar o contrato ou não entregar a documentação exigida para a contratação, quando convocado dentro do prazo de validade de sua proposta;

g) ensejar o retardamento da execução ou da entrega do objeto da contratação sem motivo justificado;

h) apresentar declaração ou documentação falsa exigida para o certame ou prestar declaração falsa durante a dispensa eletrônica ou execução do contrato;

i) fraudar a contratação ou praticar ato fraudulento na execução do contrato;

j) comportar-se de modo inidôneo ou cometer fraude de qualquer natureza;

k) praticar atos ilícitos com vistas a frustrar os objetivos da contratação;

l) praticar ato lesivo previsto no *art. 5º da Lei nº 12.846, de 1º de agosto de 2013.*

m)Serão aplicadas ao responsável pelas infrações administrativas acima descritas as seguintes sanções: n)Advertência, quando o Contratado der causa à inexecução parcial do contrato, sempre que não se justificar a imposição de penalidade mais grave *(art. 156, §2º, da Lei);*

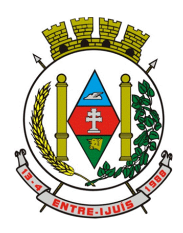

#### Estado do Rio Grande do Sul **MUNICÍPIO DE ENTRE-IJUÍS** Rua Francisco Richter, 601

CNPJ: 89 971.782/0001-10 Visite São João Batista – 6ª Redução Jesuítica Guarani E-mail: marta@pmei.rs.gov.br – Fone: 2120-2779 http://www.entreijuis.rs.gov.br

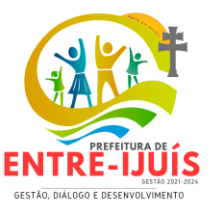

o)Impedimento de licitar e contratar, quando praticadas as condutas descritas nas alíneas b, c, d, e, f e g do subitem acima deste Contrato, sempre que não se justificar a imposição de penalidade mais grave *(art. 156, §4º, da Lei 14.133/2021);* 

p)Declaração de inidoneidade para licitar e contratar, quando praticadas as condutas descritas nas alíneas h, i, j, k e l do subitem acima deste Contrato, bem como nas alíneas b, c, d, e, f e g, que justifiquem a imposição de penalidade mais grave *(art. 156, §5º, da Lei 14.133/2021)* -Multa:

q)moratória de 1 % (um por cento) por dia de atraso injustificado sobre o valor da parcela inadimplida, até o limite de 30 (trinta) dias;

r)compensatória de 10% (dez por cento) sobre o valor total do contrato, no caso de inexecução total do objeto ou sobre o valor da parcela inadimplida, no caso de inexecução parcial;

- A aplicação das sanções previstas neste Contrato não exclui, em hipótese alguma, a obrigação de reparação integral do dano causado à Contratante *(art. 156, §9º da Lei 14.133/21)*

-Todas as sanções previstas neste Contrato poderão ser aplicadas cumulativamente com a multa *(art. 156, §7º da Lei 14.133/21)*.

a) Antes da aplicação da multa será facultada a defesa do interessado no prazo de 15 (quinze) dias úteis, contado da data de sua intimação *(art. 157 da Lei 14.133/21)*

b)Se a multa aplicada e as indenizações cabíveis forem superiores ao valor do pagamento eventualmente devido pela Contratante ao Contratado, além da perda desse valor, a diferença será descontada da garantia prestada ou será cobrada judicialmente (*art. 156, §8º da Lei 14.133/21).*

c)Previamente ao encaminhamento à cobrança judicial, a multa poderá ser recolhida administrativamente no prazo máximo de 30 (trinta) dias, a contar da data do recebimento da comunicação enviada pela autoridade competente.

-A aplicação das sanções realizar-se-á em processo administrativo que assegure o contraditório e a ampla defesa ao Contratado, observando-se o procedimento previsto no caput e parágrafos do *art. 158 da Lei nº 14.133 de 2021*, para as penalidades de impedimento de licitar e contratar e de declaração de inidoneidade para licitar ou contratar.

-Na aplicação das sanções serão considerados *(art. 156, §1º da Lei 14.133/21)*:

a) a natureza e a gravidade da infração cometida;

b) as peculiaridades do caso concreto;

c) as circunstâncias agravantes ou atenuantes;

d) os danos que dela provierem para a Contratante;

e) a implantação ou o aperfeiçoamento de programa de integridade, conforme normas e orientações dos órgãos de controle.

-Os atos previstos como infrações administrativas na *Lei nº 14.133, de 2021*, ou em outras leis de licitações e contratos da Administração Pública que também sejam tipificados como atos lesivos na *Lei nº 12.846, de 2013,* serão apurados e julgados conjuntamente, nos mesmos autos, observados o rito procedimental e autoridade competente definido na referida Lei (*art. 159 da Lei 14.133/21)* 

-A personalidade jurídica do Contratado poderá ser desconsiderada sempre que utilizada com abuso do direito para facilitar, encobrir ou dissimular a prática dos atos ilícitos previstos neste Contrato ou para provocar confusão patrimonial, e, nesse caso, todos os efeitos das sanções aplicadas à pessoa jurídica serão estendidos aos seus administradores e sócios com poderes de administração, à pessoa jurídica sucessora ou à empresa do mesmo ramo com relação de coligação ou controle, de fato ou de direito, com o Contratado, observados, em todos os casos, o contraditório, a ampla defesa e a obrigatoriedade de análise jurídica prévia (art. 160)

-A Contratante deverá, no prazo máximo 15 (quinze) dias úteis, contado da data de aplicação da sanção, informar e manter atualizados os dados relativos às sanções por ela aplicadas, para fins de publicidade no Cadastro Nacional de Empresas Inidôneas e Suspensas (CEISA) e no Cadastro Nacional de Empresas Punidas (CNEP), instituídos no âmbito do Poder Executivo Federal. *(Art. 161 da Lei 14.133/21)*

-As sanções de impedimento de licitar e contratar e declaração de inidoneidade para licitar ou contratar são passíveis de reabilitação na forma do *art. 163 da Lei nº 14.133/21.*

# **18 – CRITÉRIOS DE MEDIÇÃO E DE PAGAMENTO (Art. 6º,XVIII alínea "g", e arts. 92 e 141 da Lei nº 14.133/2021)**

## **LIQUIDAÇÃO**

Recebida a Nota Fiscal ou documento de cobrança equivalente, correrá o prazo de dez dias úteis para fins de liquidação, na forma desta seção, prorrogáveis por igual período, nos termos do *art. 7º, §2º da Instrução Normativa SEGES/ME nº 77/2022*.

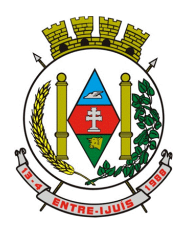

Rua Francisco Richter, 601 CNPJ: 89 971.782/0001-10 Visite São João Batista – 6ª Redução Jesuítica Guarani E-mail: marta@pmei.rs.gov.br – Fone: 2120-2779 http://www.entreijuis.rs.gov.br

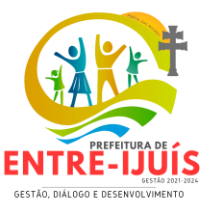

O prazo de que trata o item anterior será reduzido à metade, mantendo-se a possibilidade de prorrogação, no caso de contratações decorrentes de despesas cujos valores não ultrapassem o limite de que trata o *inciso II do art. 75 da Lei nº 14.133, de 2021.*

Para fins de liquidação, o setor competente deverá verificar se a nota fiscal ou instrumento de cobrança equivalente apresentado expressa os elementos necessários e essenciais do documento, tais como: **a)**o prazo de validade;

**b)**a data da emissão;

**c)**os dados do contrato e do órgão contratante;

**d)**o período respectivo de execução do contrato;

**e)**o valor a pagar; e

**f)**eventual destaque do valor de retenções tributárias cabíveis.

Havendo erro na apresentação da nota fiscal ou instrumento de cobrança equivalente, ou circunstância que impeça a liquidação da despesa, esta ficará sobrestada até que o contratado providencie as medidas saneadoras, reiniciando-se o prazo após a comprovação da regularização da situação, sem ônus ao contratante;

A nota fiscal ou instrumento de cobrança equivalente deverá ser obrigatoriamente acompanhado da comprovação da regularidade fiscal, constatada por meio de consulta on-line ao SICAF ou, na impossibilidade de acesso ao referido Sistema, mediante consulta aos sítios eletrônicos oficiais ou à documentação mencionada no *art. 68 da Lei nº 14.133, de 2021.* 

A Administração deverá realizar consulta ao SICAF para:

**a)** verificar a manutenção das condições de habilitação exigidas no edital;

**b)** identificar possível razão que impeça a participação em licitação, no âmbito do órgão ou entidade, que implique proibição de contratar com o Poder Público, bem como ocorrências impeditivas indiretas.

Constatando-se, junto ao SICAF, a situação de irregularidade do contratado, será providenciada sua notificação, por escrito, para que, no prazo de 5 (cinco) dias úteis, regularize sua situação ou, no mesmo prazo, apresente sua defesa. O prazo poderá ser prorrogado uma vez, por igual período, a critério do contratante.

Não havendo regularização ou sendo a defesa considerada improcedente, o contratante deverá comunicar aos órgãos responsáveis pela fiscalização da regularidade fiscal quanto à inadimplência do contratado, bem como quanto à existência de pagamento a ser efetuado, para que sejam acionados os meios pertinentes e necessários para garantir o recebimento de seus créditos.

Persistindo a irregularidade, o contratante deverá adotar as medidas necessárias à rescisão contratual nos autos do processo administrativo correspondente, assegurada ao contratado a ampla defesa.

Havendo a efetiva execução do objeto, os pagamentos serão realizados normalmente, até que se decida pela rescisão do contrato, caso o contratado não regularize sua situação junto ao SICAF.

# **PAGAMENTO (art. 92, V e VI)**

**PREÇO** 

-O valor total da contratação é de **R\$ 375.427,08 (Trezentos e setenta e cinco mil, quatrocentos e vinte e sete reais e oito sentavos).**

-No valor acima estão incluídas todas as despesas ordinárias diretas e indiretas decorrentes da execução do objeto, inclusive tributos e/ou impostos, encargos sociais, trabalhistas, previdenciários, fiscais e comerciais incidentes, taxa de administração, frete, seguro e outros necessários ao cumprimento integral do objeto da contratação.

#### **DOS PAGAMENTOS E PRAZOS**

As parcelas serão distribuídas de acordo com as seguintes regras:

**a. Serviços de implantação e treinamento dos usuários:** os serviços de implantação, migração e treinamento dos usuários realizados serão pagos em parcela única com vencimento em até 15 (quinze) dias depois da sua realização.

**b. Serviços sob demanda variável:** os serviços ofertados por hora técnica (sob demanda) serão pagos de acordo com o número de horas técnicas utilizadas no mês anterior ao mês do pagamento, em conjunto com as parcelas mensais.

#### **FORMA DE PAGAMENTO**:

-O pagamento será realizado através de ordem bancária, para crédito em banco, agência e conta corrente indicados pelo contratado.

-Será considerada data do pagamento o dia em que constar como emitida a ordem bancária para pagamento.

#### **PRAZO DE PAGAMENTO**

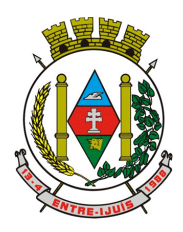

Rua Francisco Richter, 601 CNPJ: 89 971.782/0001-10 Visite São João Batista – 6ª Redução Jesuítica Guarani E-mail: marta@pmei.rs.gov.br – Fone: 2120-2779 http://www.entreijuis.rs.gov.br

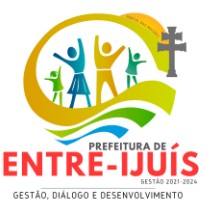

-O pagamento será efetuado no prazo máximo de até 30 (trinta) dias, contados do recebimento da Nota Fiscal/Fatura.

-Considera-se ocorrido o recebimento da nota fiscal ou fatura quando o órgão contratante atestar a execução do objeto do contrato.

-No caso de atraso pela Contratante, os valores devidos ao contratado serão atualizados monetariamente entre o termo final do prazo de pagamento até a data de sua efetiva realização, mediante aplicação do índice IPCA de correção monetária.

## **CONDIÇÕES DE PAGAMENTO**

-A emissão da Nota Fiscal/Fatura será precedida do recebimento definitivo do objeto da contratação, conforme disposto neste instrumento e/ou no Termo de Referência.

-Quando houver glosa parcial do objeto, à contratante deverá comunicar a empresa para que emita a nota fiscal ou fatura com o valor exato dimensionado.

-O setor competente para proceder o pagamento deve verificar se a Nota Fiscal ou Fatura apresentada expressa os elementos necessários e essenciais do documento, tais como:

#### a) o prazo de validade;

b) a data da emissão;

c) os dados do contrato e do órgão contratante;

d) o período respectivo de execução do contrato;

e) o valor a pagar; e

f) eventual destaque do valor de retenções tributárias cabíveis.

-Havendo erro na apresentação da Nota Fiscal/Fatura, ou circunstância que impeça a liquidação da despesa, o pagamento ficará sobrestado até que o contratado providencie as medidas saneadoras. Nesta hipótese, o prazo para pagamento iniciar-se-á após a comprovação da regularização da situação, não acarretando qualquer ônus para a contratante;

-A Nota Fiscal ou Fatura deverá ser obrigatoriamente acompanhada da comprovação da regularidade fiscal, constatada por meio de consulta on-line ao SICAF ou, na impossibilidade de acesso ao referido Sistema, mediante consulta aos sítios eletrônicos oficiais ou à documentação mencionada no *art. 68 da Lei nº 14.133/2021.* 

-Previamente à emissão de nota de empenho e a cada pagamento, a Administração deverá realizar consulta ao SICAF para:

a) verificar a manutenção das condições de habilitação exigidas no edital;

b) identificar possível razão que impeça a participação em licitação, no âmbito do órgão ou entidade, proibição de contratar com o Poder Público, bem como ocorrências impeditivas indiretas.

-Constatando-se, junto ao SICAF, a situação de irregularidade do contratado, será providenciada sua notificação, por escrito, para que, no prazo de 5 (cinco) dias úteis, regularize sua situação ou, no mesmo prazo, apresente sua defesa. O prazo poderá ser prorrogado uma vez, por igual período, a critério da contratante.

-Não havendo regularização ou sendo a defesa considerada improcedente, a contratante deverá comunicar aos órgãos responsáveis pela fiscalização da regularidade fiscal quanto à inadimplência do contratado, bem como quanto à existência de pagamento a ser efetuado, para que sejam acionados os meios pertinentes e necessários para garantir o recebimento de seus créditos.

-Persistindo a irregularidade, a contratante deverá adotar as medidas necessárias à rescisão contratual nos autos do processo administrativo correspondente, assegurada ao contratado a ampla defesa.

-Havendo a efetiva execução do objeto, os pagamentos serão realizados normalmente, até que se decida pela rescisão do contrato, caso o contratado não regularize sua situação junto ao SICAF. -Quando do pagamento, será efetuada a retenção tributária prevista na legislação aplicável.

-Independentemente do percentual de tributo inserido na planilha, no pagamento serão retidos na fonte os percentuais estabelecidos na legislação vigente.

-O contratado regularmente optante pelo Simples Nacional, nos termos da *Lei Complementar nº 123, de 2006,* não sofrerá a retenção tributária quanto aos impostos e contribuições abrangidos por aquele regime. No entanto, o pagamento ficará condicionado à apresentação de comprovação, por meio de documento oficial, de que faz jus ao tratamento tributário favorecido previsto na referida Lei Complementar.

# **19 – FORMAS E CRITÉRIOS DE SELEÇÃO DO FORNECEDOR (Art. 141 alínea "h", da Lei nº 14.133/2021)**

**1. DA QUALIFICAÇÃO TÉCNICA MÍNIMA EXIGIDA DAS PROPONENTES PARA RESGUARDO DO EXCEPCIONAL INTERESSE PÚBLICO**

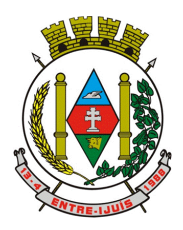

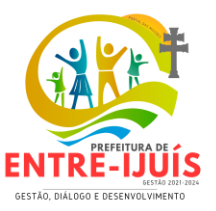

1.1. Para a mínima segurança da contratação, nos termos da legislação vigente, deverá ser solicitada aptidão e experiência mínima e anterior através da seguinte documentação:

- a) **Comprovação de aptidão para desempenho de atividade pertinente e compatível em características, quantidades e prazos com o objeto da licitação, mediante a apresentação de no mínimo 1 (um) atestado ou declaração de capacidade técnica**, expedido por entidade pública, comprovando que a proponente implantou e/ou que mantém em funcionamento sistema de gestão pública em servidor local (datacenter), como indica o objeto desta licitação, pelo menos nos seguintes módulos: Planejamento e orçamento (LDO, PPA, LOA), Contabilidade Pública, Licitações e Contratos, Controle do Patrimônio Público, Gestão de Pessoal Folha de Pagamento, Gestão de Pessoal – eSocial, Receitas, ISSQN Digital – Nota Fiscal Eletrônica e Declaração do ISSQN, Cobrança Registrada, APP – Aplicativo de Mobilidade, Processos Digitais (memorando, circular, protocolo eletrônico, pedido E-Sic, ouvidoria digital, ofício digital, chamado técnico processo administrativo, Workflow avançado para gestão de processos, Protocolo), Saúde.
- *b)* **Declaração e atendimento ao Objeto: A** empresa licitante deverá apresentar declaração de que cumpre plenamente os requisitos de habilitação. A não apresentação desta declaração implicará na exclusão da licitante do certame.
- *c) d) Declaração de que o Sistema atende a todas as funções e rotinas solicitadas no Objeto e Anexos deste edital, com solução única, usuário único e Sistema Gerenciador de Banco de Dados – SGBD – Microsoft SQL 2014 Express e que é desenvolvido por uma única empresa desenvolvedora.*
- *d) Atestado de visita Técnica ou Declaração da empresa licitante, assinada pelo representante legal e/ou profissional responsável técnico, de que tem pleno conhecimento do local da instalação dos equipamentos e de suas condições pelo qual reconhece ser perfeitamente viável o cumprimento integral e pontual das obrigações assumidas e estabelecidas no presente Edital, em todas as fases da presente licitação, que verificou todos os materiais, ferramental e equipamento necessário à execução dos serviços necessários.*
- *e)* **Comprovação através de no mínimo 1 (um) atestado ou declaração de capacidade técnica, expedido por entidade pública, comprovando que a proponente possui sistema de gestão de demandas para atendimento técnico com as mínimas funções:**
	- Mecanismo de controle, para que seja possível acompanhar, via Internet, o andamento de uma solicitação, referente aos Sistemas ou Serviços prestados por esta licitante, desde sua abertura até o encerramento;
	- Permitir a inclusão por parte do usuário, via Internet (site), de qualquer tipo de solicitação de serviço (dúvidas, sugestões, problemas, etc.);
	- Permitir o registro e acompanhamento de todos os passos e etapas havidos durante o atendimento da demanda cadastrada, de forma que o usuário possa a qualquer momento, via Internet, verificar o andamento/histórico da sua solicitação;
	- Permitir o usuário, ser possível incluir documentos em anexo na demanda cadastrada;
	- Possuir controle de responsáveis do cliente, ou seja, permitir configurar os usuários que irão acompanhar todas as demandas do cliente, pois os outros usuários irão verificar somente as suas demandas, possuir senhas de acesso, configuráveis pelo usuário;

*Indicar endereço (link/site) para comprovação via acesso à Internet, indicando login e senha.*

1.2.Todos os documentos deverão estar em nome da licitante, com indicação do número de inscrição no CNPJ. Se a licitante for matriz, os documentos deverão estar com o número do CNPJ da matriz, se for filial, os documentos deverão estar com o número do CNPJ da filial, salvo aqueles que, por sua natureza, comprovadamente, são emitidos em nome da matriz.

## **2.DA PROVA DE CONCEITO DAS FUNCIONALIDADES DOS MÓDULOS E DO PADRÃO**

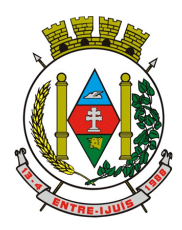

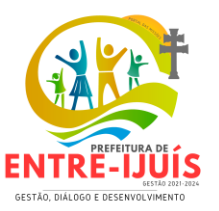

## **TECNOLÓGICO, SEGURANÇA E DESEMPENHO**

- 2.1. Para resguardo do excepcional interesse público, evitando os transtornos e prejuízos causados por uma aquisição que não atenda às necessidade da Administração Pública, poderá ser realizada a prova de conceito (POC) visando a avaliação da conformidade do *software* ofertado, da proposta melhor qualificada na etapa de lances, ficando a critério da comissão.
- 2.2. Após encerrada a etapa de lances e habilitação, a empresa classificada em 1º lugar e devidamente habilitada, poderá ser convocada pelo pregoeiro para submeter-se à análise de amostra do *software*, cujo início se dará no prazo máximo de 05 (cinco) dias úteis, perante comissão de avaliação composta para este fim, onde a empresa deverá simular, em tempo de execução, cada funcionalidade exigida pelo presente termo de referência.
- 2.3 A Avaliação apenas do vencedor provisório justifica-se pelo princípio da celeridade que rege o procedimento na modalidade pregão, conforme legislação em vigor e **possui respaldo legal estabelecido na Nota Técnica n° 04/2009/TCU**, bem como histórico de procedimentos similares de conhecimento público, como da Advocacia Geral da União e Supremo Tribunal Federal.
- 2.4. Caso a primeira colocada não atenda aos requisitos do Termo de Referência conforme regras aqui estabelecidas será chamada a segunda colocada e assim sucessivamente, até a obtenção de uma proposta adequada ou ser considerada fracassada a licitação.
- 2.5.. A avaliação deverá ser realizada por uma equipe técnica (comissão especial de avaliação), nomeados pelo Prefeito Municipal e composta pelos integrantes das áreas que serão atendidas pelo novo sistema ou terceiros com comprovado conhecimento técnico.
- 2.6. O sistema deverá atender a todos (100%) os requisitos relacionados cedidos para cópia caso solicitado pela comissão de licitações **DAS ESPECIFICAÇÕES MÍNIMAS E OBRIGATÓRIAS / PROCESSOS INOVADORES E DE GESTÃO.** O não atendimento de qualquer destes requisitos ensejará a desclassificação imediata da proponente.
- 2.7. Quanto aos requisitos específicos de cada módulo, é permitida uma margem de 10%. Caso o sistema apresentado não atenda pelo menos **90%** dos **requisitos específicos por Módulo de Programas**, este será desclassificado, sendo chamado o segundo colocado para o mesmo procedimento de avaliação e assim sucessivamente até que um dos classificados atendas as exigências edilícias.
- 2.8. Os itens não atendidos dos módulos específicos, até o limite permitido de 10%, não prejudicam a proponente e deverão ser objeto de correção e/ou implementação, cujo prazo máximo para atendimento será aquele previsto como derradeiro para a implantação. O não atendimento no prazo, após a contratação, implicará na aplicação das sanções previstas no edital por inadimplemento ou atraso no cumprimento das obrigações contratuais.
- 2.9. O roteiro de apresentação/avaliação dos módulos seguirá a mesma ordem disposta neste termo de referência, sendo primeiro observado os requisitos relacionados ao padrão tecnológico, de segurança e desempenho e, depois, os relacionados a cada módulo de programas, na ordem em que se encontram neste termo de referência.
- 2.10. Para acelerar os trabalhos, a avaliação dos módulos serão realizadas sequencialmente, organizados por blocos, através da formalização de grupos de avaliação, compostos cada um por três servidores da área de trabalho afeta aos programas, sendo um grupo para cada módulo/conjunto de Programas.
- 2.11. A licitadora disponibilizará o espaço adequado para a apresentação dos sistemas, onde será montada uma bancada de testes contendo lado a lado computadores, bem como disponibilizará conexão com internet de banda larga;
- 2.12. A proponente será responsável pelo bancos de dados de teste para a devida demonstração do sistema. Bem como deverá trazer equipamentos previamente configurados para a realização dos testes.
- 2.13. Os equipamentos poderão ser auditados pela equipe da prefeitura, bem como poderão ser recolhidos para eventuais diligências ou perícias.

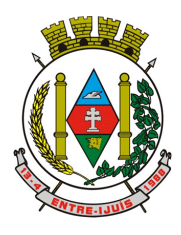

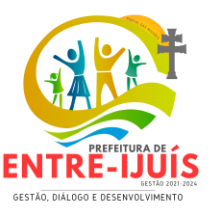

- 2.14. Após a realização da avaliação, será elaborado parecer da comissão especial de avaliação e os resultados serão publicados no sitio oficial, de modo a ficarem à disposição e conhecimento dos interessados. As demais licitantes serão intimadas para fins de retomada da sessão, podendo ao final da sessão manifestar intenção de impetrar recursos no tríduo legal.
- 2.15. Para o bom andamento dos trabalhos de avaliação, bem como resguardo de direitos do particular quanto à propriedade intelectual protegidos por Lei, só será permitida a participação de no máximo um representante das demais licitantes por módulo de sistemas, em cada apresentação, sendo-lhe vedado a manifestação, e o uso ou porte de quaisquer equipamentos eletrônicos (*smartphone*, câmera, *notebook*, gravador, entre outros), resguardado o direito de tomar apontamentos por escrito que deverão ser cedidos para cópia caso solicitado pela comissão de licitações.

## **3.DAS ESPECIFICAÇÕES MÍNIMAS E OBRIGATÓRIAS / PROCESSOS INOVADORES E DE GESTÃO**

3.1.O sistema fornecido deverá atender **obrigatoriamente** os seguintes requisitos (todos), referente às características básicas relacionadas ao padrão tecnológico, de segurança e desempenho do sistema, sob pena de desclassificação da proponente:

- 1. O sistema deverá ser do tipo ambiente cliente-servidor sob protocolo de rede TCP/IP;
- 2. O sistema deve atender a legislação Federal e Estadual vigente, bem como regulamentos dos Tribunais de Contas da União, do Estado, INSS e da Fazenda Nacional aplicáveis ao Contratante;
- 3. A solução deve conter os processos mínimos obrigatórios de Geração e Prestação de Contas, efetuar a geração em uma base de dados:
	- a) MSC (Matriz de Saldos Contábeis) O Sistema já deverá atender ao disposto na Portaria do Tesouro Nacional nº 896/2017, de 31/10/2017, referente a Seção III Matriz de Saldos Contábeis.
	- b) Balanço;
	- c) SICONFI;
	- d) SIOPE;
	- e) SIOPS;
	- f) RPPS;
	- g) LRF;
	- h) Transparência Pública, LC 131;
	- i) eSocial;
	- j) SEFIP;
	- k) DIRF;
	- l) RAIS;
	- m) SIAPC/PAD/TCE RS;
	- n) LICITACON;
	- o) EDUCASENSO;
	- p) SNAS.

3.2.O sistema deve ser operável através dos principais navegadores (padrão de mercado), nas seguintes versões: *Internet Explorer* (versão 11 ou superior), *Firefox* (versão 55 ou superior), *Chrome* (versão 55 ou superior), *Microsoft Edge* (versão 25 ou superior) e *Safari* (versão 10 ou superior);

3.3.Apresentar as funções mínimas e obrigatórias dos sistemas denominados com processos e funcionalidades de inovação:

#### **a) APP – Aplicativo de Mobilidade:**

1. Permitir o download nas lojas de aplicativos Apple Store e Google Play.

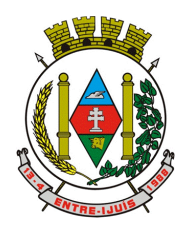

Rua Francisco Richter, 601 CNPJ: 89 971.782/0001-10 Visite São João Batista – 6ª Redução Jesuítica Guarani E-mail: marta@pmei.rs.gov.br – Fone: 2120-2779 http://www.entreijuis.rs.gov.br

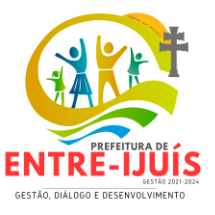

- 2. Permitir o cadastro do cidadão.
- 3. Permitir a confirmação do cadastro via e-mail e SMS.
- 4. Permitir o acesso aos serviços mediante informação do CPF e senha.<br>5. Permitir a alteração de dados do cidadão.
- 5. Permitir a alteração de dados do cidadão.
- 6. Permitir a opção do recebimento de avisos do Município por e-mail, SMS ou ambos.
- 7. Permitir a exclusão definitiva da conta.
- 8. Permitir a leitura de dados a partir de um QR Code.
- 9. Permitir a consulta de dados dos imóveis onde o contribuinte seja, proprietário ou coproprietário, bem como a existência de débitos ajuizados ou pendentes (quando houver).
- 10. Permitir a exibição das construções (unidades) do imóvel.
- 11. Permitir a consulta financeira dos imóveis.
- 12. Listar os pagamentos, isenções e cancelamentos efetuados.
- 13. Listar as parcelas de cada lançamento e a situação de cada uma.
- 14. Permitir a emissão de boleto bancário por dívida agrupada ou por parcela.
- 15. Permitir o envio do link do boleto por e-mail.
- 16. Permitir o envio do link do boleto por SMS.
- 17. Permitir a emissão da certidão negativa.
- 18. Permitir a emissão da certidão positiva.
- 19. Permitir a emissão da certidão positiva com efeito de negativa.
- 20. Permitir a consulta de dados das empresas onde o contribuinte seja proprietário ou sócio, bem como a existência de débitos ajuizados ou pendentes (quando houver).
- 21. Permitir a exibição do quadro societário das empresas.
- 22. Listar os dados de entrada na sociedade e percentual societário.
- 23. Permitir a consulta financeira das empresas.
- 24. Listar os pagamentos, isenções e cancelamentos efetuados.
- 25. Listar as parcelas de cada lançamento, bem como a situação de cada uma.
- 26. Permitir a emissão de boleto bancário por dívida agrupada ou por parcela.
- 27. Permitir o envio do link do boleto por e-mail.
- 28. Permitir o envio do link do boleto por SMS.
- 29. Permitir a emissão da certidão negativa.
- 30. Permitir a emissão da certidão positiva.
- 31. Permitir a emissão da certidão positiva com efeito de negativa.
- 32. Permitir a consulta a todos os protocolos gerados pelo contribuinte.
- 33. Exibir informações dos processos como: número, situação, data de abertura, data de entrega, data de arquivamento e descrição da solicitação.
- 34. Exibir dados de trâmites.
- 35. Permitir consulta a documentos exigidos por assunto.
- 36. Listar as quantidades de cópias exigidas por documento.
- 37. Permitir a abertura de protocolos por subassunto.
- 38. Permitir a anexação de documentos ou imagens ao protocolo.
- 39. Exibir um totalizador dos valores empenhados, liquidados, pagos e anulados para empresas cujo CPF informado na identificação do cidadão estiver vinculado no quadro societário.
- 40. Permitir a visualização de todos os empenhos do exercício contendo: número, data de emissão, descrição, valor empenhado, valor liquidado, valor anulado e valor pago.
- 41. Permitir a consulta dos dados das notas fiscais e/ou outros documentos vinculados aos empenhos.
- 42. Exibir as informações de data de vencimento, série, número e valor das notas fiscais e/ou outros documentos.
- 43. Exibir as fontes pagadoras do Município.
- 44. Exibir todos os contratos ativos, ou não, do servidor.
- 45. Exibir informações resumidas do contrato do colaborador como: número, data de admissão, data de rescisão, lotação e cargo.
- 46. Exibir as informações de todas as verbas pagas em folha, bem como totalizadores e saldo líquido.
- 47. Permitir a visualização da margem consignável do servidor.
- 48. Listar extrato de férias do servidor por contrato.
- 49. Permitir a visualização de férias pendentes e períodos aquisitivos.
- 50. Exibir as informações de dias concedidos e de abono por período.

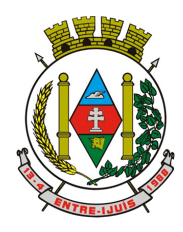

## Estado do Rio Grande do Sul **MUNICÍPIO DE ENTRE-IJUÍS** Rua Francisco Richter, 601

CNPJ: 89 971.782/0001-10 Visite São João Batista – 6ª Redução Jesuítica Guarani E-mail: marta@pmei.rs.gov.br – Fone: 2120-2779 http://www.entreijuis.rs.gov.br

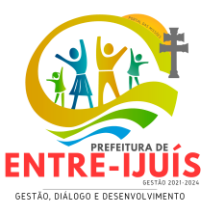

- 51. Permitir a consulta e votação de enquetes disponíveis de acordo com a categoria.
- 52. Exibir as últimas participações nas enquetes em que a votação foi efetuada.
- 53. Possuir painel estatístico com informações sobre o uso do aplicativo que permita ao Gestor acompanhar:
- 54. Número de guias emitidas.
- 55. Número de certidões emitidas.
- 56. Número de SMS enviados.
- 57. Número de protocolos gerados por assunto.
- 58. Total de usuários cadastrados.<br>59. Permitir a exibicão de mensage
- 59. Permitir a exibição de mensagens customizadas pelo Município.
- 60. Permitir o envio de e-mails ou SMS para os usuários cadastrados no aplicativo, com notificação de cobrança e opção de geração da guia para pagamento com o valor atualizado. Esta opção deve ser permitida para um usuário específico ou para um lote de usuários previamente selecionados no sistema de tributação e receitas.
- 61. Permitir o gerenciamento de consumo dos recursos de mensagens, envios de SMS, e-mails e avisos.
- 62. Permitir a visualização dos usuários cadastrados no aplicativo.
- 63. Permitir a criação e manutenção de enquetes que ficarão disponíveis aos usuários do aplicativo.
- 64. Permitir a geração de QR Code para um endereço específico, link ou texto informativo.
- 65. Permitir a visualização do histórico de operações executadas pelo cidadão no aplicativo.

### **b) Processos Digitais:**

- 1. Possuir possibilidade de visualização de informações georreferenciadas em modo mapa.
- 2. Disponibilidade de o usuário definir configurações de quando deve receber notificações por email e/ou SMS.
- 3. Sistema de captura automática de mensagens de e-mails respondidos, sendo que se um usuário responder uma notificação automática enviada pela plataforma, sua resposta é incluída no documento em formato de despacho.
- 4. Possibilidade de login no workplace por e-mail e senha, certificado digital ou via integração com rede social;
- 5. Cadastro de contatos/pessoas externos que também poderão interagir na ferramenta via acesso ao workplace (parte externa) ou por meio de integração de e-mail.
- 6. Todo documento poderá ser rastreado por meio de número gerado, código ou QR Code. O acesso aos documentos somente deverá ser permitido para usuários devidamente autorizados por meio de envio, encaminhamento dos documentos ou entrega de chave pública (código) para consulta.
- 7. Registrar a identificação do usuário/data que promoveu qualquer manutenção (cadastramento ou alteração) relacionada a uma determinada ouvidoria, inclusive nas suas tramitações.
- 8. Possibilidade de ativação ou não dos modos de identificação do atendimento: normal, sigiloso (onde somente o setor inicial pode ver os dados do requerente) e anônimo, onde não é necessário realizar cadastro para abertura de solicitação.
- 9. Possibilidade de enviar automaticamente o ofício ao salvar ou em momento posterior, por meio de ação enviar por e-mail, com a outra parte recebendo o conteúdo do ofício e podendo interagir, não necessitando imprimir e responder por meio físico.
- 10. Possibilidade de receber respostas dos ofícios via sistema (central de atendimento) ou quando o destinatário responder o e-mail de notificação.
- 11. Os ofícios a serem acessados na parte externa da plataforma devem compartilhar de mesma numeração do ofício interno.
- 12. Possibilidade de criação de prazos pessoais ou prazos coletivos (prazos de resolução de demandas pelo setor).
- 13. Visualização em modo calendário de todos os prazos associados ao usuário atual ou ao setor que trabalha.
- 14. Os registros de acesso a cada documento ou demanda são registrados, para se ter o histórico de quem acessou tal documento e quando.
- 15. Documentos emitidos e assinados digitalmente também devem ter a característica de estarem acompanhados por um código QR de modo a verificar a validade das assinaturas digitais, bem como o conteúdo do documento original.

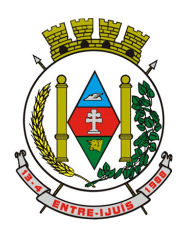

http://www.entreijuis.rs.gov.br

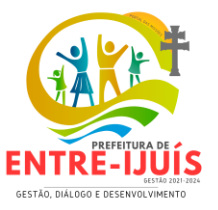

- 16. Possibilidade de visualização de demandas em modo mapa, quando disponíveis.
- 17. Camada adicional de segurança para entrar no sistema, caso cadastrado pelo usuário. Possibilidade de utilização de ferramenta externa de validação de login, por meio de token/código gerado automaticamente a cada 30 segundos e associado à conta do usuário e sincronizado com servidores de horário (NTP) mundiais. No caso, além de e-mail e senha, o usuário necessita estar em posse de dispositivo gerador do código para acessar sua conta. Possibilidade de desativação desta funcionalidade por meio de envio de e-mail à conta associada.
- 18. Ser possível mencionar facilmente outro usuário no sistema por meio da digitação de um caractere a ser definido e escolher quem quer marcar.
- 19. Ser possível mencionar um documento no sistema por meio da digitação de um caractere a ser definido.
- 20. Disponibilidade de exibição de demandas com georreferenciamento em modo mapa, com uma visualização em mapa contendo pinos que indicam as demandas em aberto.
- 21. A plataforma deverá estar em conformidade com as normas da ICP-Brasil para documentos assinados, mais especificamente: DOC-ICP-15; DOC-ICP-15-01; DOC-ICP-15-02; DOC-ICP-15- 03.
- 22. Possuir suporte aos seguintes formatos de documentos assinados: CAdES, incluindo CMS (.P7S); PAdES (PDF).
- 23. Possuir componente para execução de assinaturas digitais no browser (extensão do navegador) sem a necessidade de instalar Java.
- 24. Assinatura eletrônica de documentos com validade jurídica via ICP-Brasil.
- 25. Disponibilidade de geração de arquivo em formato PDF para materialização de documento assinado eletronicamente (versão para impressão), estampando em todas as páginas um selo informando sobre o(s) assinante(s), código de verificação e endereço para site para conferir autenticidade do documento.
- 26. Possibilidade de escolher, no momento da assinatura, se será utilizada assinatura eletrônica ou assinatura digital ICP-Brasil (requer certificado digital A1 ou A3 emitido ICP-Brasil).
- 27. Possibilidade de formatação do texto como negrito, sublinhado e itálico, bem como alteração do tamanho da fonte, cor do texto e alinhamento do texto.
- 28. Geração de gráficos quantitativos dos documentos presentes na prefeitura. Gráfico demonstrativo de setores que mais participam de documentos de certo tipo.
- 29. Gráfico demonstrativo por situação dos documentos: em aberto, parcialmente resolvido (quando ao menos um setor presente no documento o resolveu), totalmente resolvido (quando todos os setores o resolveram).
- 30. Deve estar integrado com o sistema de arrecadação para a configuração de taxas, emissão e consulta de guias/boletos dos serviços solicitados/protocolados
- 31. Deve permitir a configuração de parâmetros de integração como provedor, servidor, token, categoria assunto, notificação, município e entidade. Estes parâmetros devem viabilizar o envio de documentos para assinatura eletrônica.
- 32. Permitir que seja configurado o intervalo de tempo da notificação dos usuários para assinaturas pendentes.
- 33. A integração deve contemplar o acesso direto do usuário signatário a ferramenta de assinatura eletrônica após o envio do documento, através de um link de acesso a plataforma de assinatura.
- 34. Através do envio de documentos para assinatura eletrônica o usuário deverá ter a possibilidade de escolher no momento da assinatura, se será utilizada assinatura eletrônica ou assinatura digital ICP-Brasil (requer certificado digital A1 ou A3 emitido ICP-Brasil).
- 35. Possibilidade de notificar o usuário quando possuir documentos pendentes de assinatura e o número de documentos a serem assinados.
- 36. O Mapa de Consulta de Viabilidade deve ser interativo e online. Para acessá-lo, basta que os usuários (externos ou internos) acessem o link (disponibilizado pela prefeitura no site), cliquem sobre a área ou lote da sua obra. Ao clicar no lote, poderá visualizar os índices urbanísticos e os usos admitidos para a zona em que está localizado. Se restar dúvidas, podem ainda clicar em abrir protocolo, será direcionado ao sistema, onde poderá selecionar o assunto de consulta de viabilidade, anexar os documentos obrigatórios e protocolar seu pedido.
- 37. Possibilidade de consulta dos parâmetros urbanísticos e usos permitidos e permissíveis (caso aplicável) em cada lote do Município, contendo as informações: qual lote é, em que zona está, quais são os usos permitidos (residencial, comercial, industrial) e demais especificações.
- 38. Disponibilidade de anexar no final do processo os alvarás/licenças de obra/construção, e ainda:

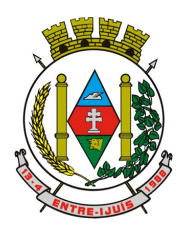

### Estado do Rio Grande do Sul **MUNICÍPIO DE ENTRE-IJUÍS** Rua Francisco Richter, 601

CNPJ: 89 971.782/0001-10 Visite São João Batista – 6ª Redução Jesuítica Guarani E-mail: marta@pmei.rs.gov.br – Fone: 2120-2779 http://www.entreijuis.rs.gov.br

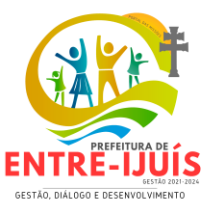

- 39. Permitir criar e editar workflow (fluxo de trabalho/processos).
- 40. Analisar/revisar documentos e plantas técnicas em formato PDF, com anotações diretamente nos documentos.
- 41. Carimbar documentos e plantas técnicas de forma eletrônica.
- 42. Marcar o processo como deferido (aprovado) ou indeferido (reprovado).
- 43. Assinar documentos e plantas técnicas com certificado digital, diretamente na plataforma, sem custos adicionais e sem limite de quantidade de documentos ou assinaturas.
- 44. Permissão aos usuários externos de enviar documentos e plantas técnicas de forma eletrônica, em formato PDF ou DWG.
- 45. Protocolado o pedido, a plataforma enviará mensagem ao e-mail do usuário externo informando que o protocolo foi efetuado e também uma cópia de todos os arquivos anexados. Este procedimento é realizado para garantir ao usuário externo que todos os arquivos anexados foram recebidos pela prefeitura.
- 46. Analista poderá escrever textos, inserir figura geométricas, linhas e traços, marca texto, inserir carimbos e anotações, da mesma forma como procedia no papel, sobre os documentos revisados.
- 47. O progresso da realização da análise será salvo no servidor cloud em tempo real, sem a necessidade de qualquer ação de usuário responsável, permitindo que este reinicie a análise em outro momento oportuno, além de assegurar proteção contra interrupções como quedas de energia ou outros problemas técnicos que possam ocorrer no hardware do analista.
- 48. Em cada nova análise, seja aceitando ou recusando anexo, o arquivo original deverá ser mantido inalterado e fica acessível na tela de informações. O arquivo que foi analisado deverá aparecer com o título aceito ou recusado.
- 49. A plataforma deverá permitir assinar digitalmente os documentos e plantas técnicas anexadas, com a geração de código verificador e QR Code (consultar as informações protocoladas e a integridade dos arquivos e dados do processo), procedimento este final da aprovação dos projetos.
- 50. Possibilidade de impressão do processo em modo cronológico juntando os conteúdos e seus anexos em PDF.
- 51. Possibilidade de configuração de workflow básico por assunto, onde a demanda só poderá ser encaminhada na ordem pré-estabelecida, sem pular etapas.
- 52. Possibilidade de assinatura digital em lote, por meio de listagem com campo tipo checkbox, onde, ao selecionar, as assinaturas serão feitas em formato de fila.
- 53. Assinatura digital em lote nos formatos de assinatura nativa ou assinatura ICP-Brasil.

#### **c) Informações Gerenciais Painéis de Gestão – Análise comportamental de Gestão:**

- 1. Disponibilizar o acesso ao ambiente dos indicadores da gestão em web e dispositivo móvel.
- 2. Disponibilizar indicador que demonstra o percentual de gastos com Saúde, Educação, Pessoal (Consolidado, Executivo e Legislativo), Dívida Consolidada, Operações de Crédito Externas e Internas, Operações de Crédito por antecipação de receita, Receita Orçamentária, Correntes, Capital e Previdenciária prevista no ano e Arrecadada no ano, demonstrando necessariamente qual a meta a atingir, o realizado em percentual no período, bem como uma identificação visual tanto para o cumprimento da meta realizada quanto para o não cumprimento.
- 3. Disponibilizar indicador que demonstra o confronto da Receita Própria Lançada com a Receita Própria Arrecadada, por tipo de receita. Deve exibir gráficos, comparando mensalmente a receita própria lançada com a arrecadada. Também deve disponibilizar os maiores contribuintes que receberam lançamento de receita própria, bem como os maiores contribuintes do município para as receitas próprias. Os gráficos devem ter interatividade, podendo-se filtrar um tipo de receita e sendo refletido automaticamente nos demais gráficos. Essas visões devem estar disponíveis em uma única página, de forma conjunta, num mesmo campo de visão, sem a necessidade de navegar ou acessar outro local para exibi-las em conjunto.
- 4. Disponibilizar informações de Valor de Saldo, Aquisição, Depreciação e Baixa Patrimonial por mês com comparativo ao ano anterior e seus totalizadores. Também apresentar a distribuição das medidas por Tipo de Patrimônio, Classificação, Localização e Item. Opções de Filtro são: Competência (Mês), Tipo, Classificação, Localização, Item, Contábil e Unidade Gestora.
- 5. Disponibilizar em uma única página informações que contenham os seguintes conteúdos: Percentual de Gastos com Saúde, Percentual de Gastos com Educação, Percentual de Gastos com Pessoal (Consolidado, Executivo e Legislativo), Dívida Consolidada, Operações de Crédito

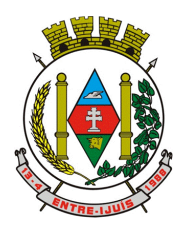

## Estado do Rio Grande do Sul **MUNICÍPIO DE ENTRE-IJUÍS** Rua Francisco Richter, 601

CNPJ: 89 971.782/0001-10 Visite São João Batista – 6ª Redução Jesuítica Guarani E-mail: marta@pmei.rs.gov.br – Fone: 2120-2779 http://www.entreijuis.rs.gov.br

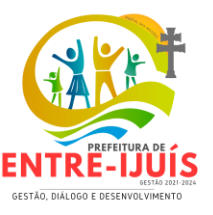

Internas e Externas, Operações de Crédito por Antecipação de Receita Orçamentária, Previsão e Execução de Receita, Despesa e Resultado Orçamentário, Previsão e Execução de Receita, Despesa e Resultado Previdenciário, Desempenho de Arrecadação, Desempenho Relativo da Arrecadação, Eficiência na Arrecadação de Impostos, Desempenho da Despesa Orçamentária, Desempenho Relativo da Despesa Orçamentária, Resultado de Previsão Orçamentária, Resultado da Execução Orçamentária, Resultado do Orçamento de Capital, Capacidade de Geração da Poupança e Cobertura de Custeio.

- 6. Disponibilizar informações de Quantidade de Processos Licitatórios por Fase. Também apresentar um gráfico que informe as fases que o processo licitatório percorreu com as datas . Opções de Filtro são: Unidade Gestora, Órgão, Fase do Processo, Finalidade, Ano e Número do Processo, Número e Tipo de Modalidade e Objeto.
- 7. Apresentar um quadro de saldo de processos em aberto por Modalidade, Finalidade e Fase de processo, com sua quantidade total e valor estimado.
- 8. Demonstrar Mediana de Dias para conclusão do processo licitatório por Modalidade
- 9. Disponibilizar indicador de Desempenho de Negociação, com comparativo ao ano anterior.
- 10. Disponibilizar quantidade de contratos que irão vencer por mês e por faixa de vencimento. Também, apresentar o valor total dos contratos que irão vencer, assim como seus totalizadores de quantidade e valor total.
- 11. Apresentar um gráfico que informa os processos licitatórios com as determinadas informações: número e modalidade, objeto, data de último registro, ano e número do processo, data de expedição, valor da cotação, fase atual do processo e valor adjudicado.
- 12. Projetar os painéis em televisores com opção de configurar quais visões e o tempo de apresentação.
- 13. Disponibilizar um assistente virtual que responda as perguntas realizadas por seus usuários, sem interação humana, das áreas financeira, receitas e pessoal.
- 14. Disponibilizar o envio de resumo mensal das informações através de e-mail.

## **4.DAS ESPECIFICAÇÕES TÉCNICAS COMUNS DOS MÓDULOS DO SISTEMA**

O sistema de administração e gestão fornecido/ofertado, deverá ser subdivido em módulos de sistemas. Para classificação da proponente, é necessário que o sistema ofertado atenda a pelo menos 90% (noventa por cento) dos requisitos **por módulo de sistema**. Ou seja, o não atendimento, de pelo menos 90% dos requisitos **por módulo** (e não geral), ensejará a desclassificação da proponente.

#### **GESTÃO PESSOAL**

- Permitir duplicar as informações de uma Entidade, duplicando minimamente as informações de Cargos, Funcionários, Lotações, Verbas, objetivando a realização simulada de cálculos e emissão de relatórios.
- Permitir a gestão de múltiplas entidades, mantendo a independência de informações de cada uma delas. Disponibilizar, a critério do usuário, opção para que as matrículas dos servidores possam ser cadastradas em sequencia única, independente da entidade.
- Permitir identificar dentro de uma mesma Lotação (Local de Trabalho), mais de um Centro de Custo, sendo possível a contabilização e geração de relatórios por centro de custo.
- Permitir identificar o servidor em seu local de trabalho de origem, bem como o local de trabalho de destino, em caso de movimentação do servidor dentro da estrutura organizacional da entidade. Deverá disponibilizar histórico de informações contendo todos os locais de trabalho em que o servidor já foi alocado. Da mesma forma, deve permitir a emissão de relatórios gerenciais, com opção de seleção pelo local de origem ou local de destino.
- Permitir o cálculo dos valores previdenciários de Fundo de Previdência (RPPS) da entidade, como valores patronais, valores retidos dos servidores e também valores patronais suplementares, caso a entidade optar também por esta forma de complemento. Deverá permitir o cálculo para mais de um Fundo de Previdência e para mais de uma suplementar, caso a entidade tiver, bem como a emissão da guia de recolhimento por Fundo de Previdência.

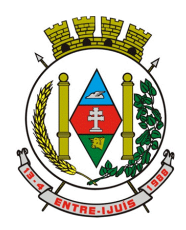

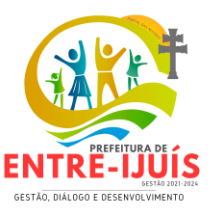

- Permitir o cálculo dos valores previdenciários de Fundo de Previdência (RPPS) da entidade, como valores patronais, valores retidos dos servidores e também valores patronais suplementares, caso a entidade optar também por esta forma de complemento. Deverá permitir o cálculo para mais de um Fundo de Previdência, caso a entidade tiver, bem como a emissão da guia de recolhimento por Fundo de Previdência.
- Permitir o controle de descontos consignados na folha de pagamento dos funcionários, de forma que o valor máximo de desconto não ultrapasse a margem legal de desconto, que deve ser definida pela entidade. Deverá ter opção para que seja possível descontar todos os valores consignados dentro da margem legal, priorizar quais descontos deverão ser realizados em ordem de importância, não permitindo o desconto dos valores que ultrapassem a margem legal.
- Manter o controle do quadro de vagas, por cargo e lotação, permitindo ao administrador definir a forma de restrição quando exceder o limite de vagas orçadas para o cargo contratado. As formas de restrição devem ser: Bloqueio, Advertência e Sem Restrição. Deverá gerar relatório gerencial referente ao quadro de vagas, demonstrando as informações de vagas Previstas, Realizadas e o Saldo de vagas para o cargo.
- Manter histórico por usuário do sistema, referente aos registros de inclusão, alteração e exclusão, do cadastro de servidor e de seus dependentes, bem como de lançamentos variáveis, fixo, afastamentos, faltas e programação de férias. Deverá gerar relatório dos registros, por usuário e período, contendo minimamente as informações de nome do usuário, data, horário e a informação do conteúdo incluído, alterado e excluído.
- Deverá permitir o cadastro de servidores que possuem mais de um vínculo empregatício com a entidade, vinculando cada contrato ao seu Regime de Previdência (RPPS ou RGPS). Deverá ainda, para servidores que possuem mais de contrato de trabalho com entidade, realizar o acúmulo de bases de encargos para Previdência (RPPS ou RGPS) e IRRF, bem como o cálculo dos encargos de retenção do servidor e encargos patronais da entidade.
- Disponibilizar mecanismo para realização da cópia do Registro de Contrato do servidor ativo e demitido, duplicando todos os dados anterior de contrato de trabalho do servidor em um novo contrato. Deve permitir a partir da cópia, realizar as alterações dos dados que foram copiados, efetivando o novo registro de contrato do servidor.
- Ofertar o registro de contrato suplementar para servidor ativo, que substituirá de forma temporária outro servidor. Deverá gerar um novo registro de contrato, contendo a nova matrícula para o servidor substituto, data do período de duração da substituição e qual servidor está sendo substituído. O cálculo da folha mensal deverá ocorrer para o contrato substituto até a data fim de período definido, encerrando de forma automática ao seu término.
- Deverá dispor de mecanismo para realizar a reintegração de servidores que foram demitidos. No registro de reintegração do servidor, deverá constar as informações de reintegração solicitadas pelo eSocial, sendo minimamente o tipo de reintegração, número do processo judicial, lei de anistia e indicador de remunerações paga em juízo. Após efetuado o registro de reintegração, o servidor deve constar no sistema da folha de pagamento, para o processo do cálculo mensal.
- Possuir cadastro de beneficiários de pensão judicial, utilizados nos processos de folha mensal, férias e 13º salário. Deverá cessar automaticamente a concessão da pensão ao atingir o limite de idade, devendo esta última ser configurável pelo usuário. Deverá ainda ter opção para gerar arquivo de crédito bancário para o beneficiário, e também a emissão de recibo de pagamento da Pensão Judicial.
- Disponibilizar o cadastro de Operadoras de Plano de Saúde, flexibilizando a definição das regras de cálculo da mensalidade por valor fixo e faixa etária, mensalidade com percentual sobre salário base, e percentual de participação da Entidade e cônjuge. Os valores descontados do Plano de Saúde do funcionário devem ser enviados de forma automática para e DIRF e Comprovante de Rendimentos.
- Dispor de rotina de cálculo do benefício de Vale Transporte, ofertando o cadastro de empresas de vale transporte, linhas, tarifas específicas por linha de transporte e usuários que terão direito ao benefício. Deve listar relatório de conferência, com informações da quantidade de vale transporte

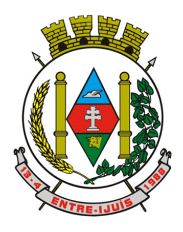

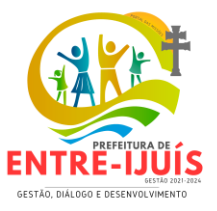

que a entidade deve comprar mensalmente, bem como o valor que corresponde a parte legal da entidade e o valor de desconto que compete ao funcionário.

- Emitir relatório de movimentação de pessoal, por período, listando minimamente os seguintes tipos de movimentações: Admissão, Demissão, Cargo, Alteração Salarial, Cedência, Afastamentos, Faltas, Movimento Fixo e Variável. O relatório deve conter informações de matrícula, nome do funcionário, período da movimentação e o tipo de movimentação.
- "Deverá controlar os valores de descontos na folha de pagamento dos funcionários, permitindo ao usuário administrador parametrizar quais são as verbas de descontos que devem ser controladas, de forma que não gere saldo negativo na folha mensal dos funcionários.
- Os valores dos descontos que foram rejeitados, por motivo de insuficiência de saldo, devem ser listado na forma de relatório contendo minimamente o código e descrição da verba, matricula e nome do funcionário, e o valor rejeitado."
- Dispor de rotina de lançamento de movimento fixo e variável, disponibilizando ao usuário formas de lançamento por matrícula, verba, grupo de funcionários e por tipo de cálculo de folha mensal, férias, rescisão e 13º salário. Ofertar opções para alterar e substituir valores de movimentos fixo e variável já informados. Deverá disponibilizar relatórios de conferência de movimentos fixo e variável, permitindo classificar e totalizar por verba/funcionário e funcionário/verba, listando minimamente matrícula e nome do funcionário, código e descrição da verba, valor da verba, data de início e fim do movimento informado.
- Manter o registro e controle de servidores cedidos e recebidos para outros órgãos ou entidades, bem como o período de duração da cedência do servidor, identificando o tipo de cessão (Cedido ou Recebido) e se a forma de pagamento será com ônus para a entidade que está cedendo ou recebendo o servidor. Deverá realizar a baixa automática do movimento de cessão ao término do período determinado.
- Ofertar o registro e controle de servidores efetivos que são nomeados para ocupar cargos comissionados, permitindo informar o período de duração, cargo e a faixa salarial que corresponde ao cargo comissionado. O cálculo da folha mensal do servidor em cargo comissionado deverá ser com referência na faixa salarial do cargo ocupado, bem como as demais verbas de proventos e vantagens que tem por base o salário do servidor. Deverá cessar de forma automática o cálculo dos valores referentes ao cargo comissionado quando finalizar o período determinado, voltando o servidor ao cargo de origem.
- Dispor de rotinas que permitam realizar o reajuste de salarial por verba e por faixa salarial, permitindo realizar este ajuste por percentual e valor informado. Deverá ter opção de reajuste de forma simulada, para a realizar as conferências dos valores reajustados, bem como a opção para realizar o reajuste de forma efetiva. Deverá ainda ofertar relatório de conferência listando minimamente os funcionários impactados, valor anterior, valor reajustado e o percentual.
- Ofertar o registro de servidores que possuem vínculo empregatício em outras empresas, permitindo informar o CNPJ da empresa, o valor da base de contribuição, a categoria de trabalhador para o eSocial e o período de vigência do vínculo empregatício na outra empresa. Deverá realizar o cálculo mensal do servidor que possui múltiplo vínculo, acumulando a base de contribuição de todos os vínculos, respeitando o limite máximo de desconto do INSSS de acordo com a tabela oficial do INSS.
- "Dispor de consulta dos valores calculados da contribuição do empregado (INSS) em memória de cálculo, exibindo minimamente a Tabela Progressiva do INSS atualizada de acordo com cada competência de cálculo, base de contribuição, o valor calculado em cada faixa de contribuição e seu respectivo percentual aplicado.
- Ainda, caso o servidor tiver mais de um contrato de trabalho (múltiplo vínculo), deverá mostrar os valores da base de contribuição acumulados de todos os vínculos, bem como o valor calculado em cada faixa de contribuição e seu respectivo percentual aplicado."
- Dispor de rotina de importação de arquivo texto para movimento fixo, variável, faltas e afastamentos. Permitir a definição dos campos das tabelas, por tipo de movimento, que será importado. Deverá imprimir relatório de importação contendo minimamente a matrícula e nome do

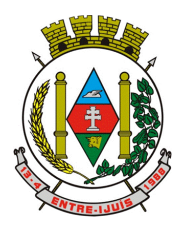

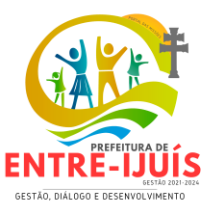

funcionário, o valor importado ou rejeitado, bem como a totalização dos valores importados e rejeitados.

- Dispor de rotina para programação e cálculo do Décimo Terceiro de Adiantamento, Anual e Final, bem como opção para programar e calcular os valores variáveis (média) sobre o Décimo Terceiro Salário, de forma geral, grupo de funcionários e individual. Deverá também dispor de rotina para apurar os avos de direito de Décimo Terceiro Salário, bem como opção para abonar avos perdidos.
- Dispor de relatório para conferência de avos perdidos por motivos de ausência (falta e afastamento), por funcionário, para a apuração dos períodos de Férias, Décimo Terceiro Salário e Benefícios por Tempo de Serviço. Deverá listar a quantidade de faltas e afastamentos ocorridos em cada período de apuração de Férias, Décimo Terceiro Salário e Benefícios por Tempo de Serviço.
- Dispor de rotina para programação e cálculo de Férias com período aquisitivo fechado e aberto, inclusive para mais de um período aquisitivo, bem como opção para programar e calcular os valores variáveis (média) sobre Férias, de forma geral, grupo de funcionários e individual. Deverá também dispor de rotina para apurar os avos de direito de Férias, por tipo de férias, ofertando opções parametrizáveis para definir a quantidade de meses trabalhados para aquisição, concessão e prescrição, bem como os tipos de faltas e afastamentos que devem ser considerados para perda e suspensão de avos de férias.
- Permitir o registro e controle de férias concedidas e que foram interrompidas em virtude da concessão do Afastamento de Maternidade. A interrupção de férias deve ocorrer de forma automática quando ocorrer a lançamento do Afastamento de Maternidade para o funcionário(a) em gozo de férias. Da mesma forma, o retorno ao gozo do saldo dos dias de férias do funcionário(a) deverá ocorrer após finalizado os dias de direito do Afastamento de Maternidade. Deverá listar relatório de férias interrompidas, contendo minimamente informações da matricula e nome do funcionário(a), período de férias aquisitivo, período de férias concedido, a data de início e fim da interrupção, bem como a nova data de retorno ao gozo das férias interrompidas.
- Dispor de rotina para programação e cálculo de Rescisões de forma individual e coletiva. Deverá também dispor de opção para o registro e cancelamento do Aviso Prévio, emissão do Aviso Prévio, bem como a emissão do Termo de Rescisão (HomologNet).
- Permitir o registro e manutenção de informações pessoais e funcionais de pessoal ativo, inativo e pensionista, registrando a evolução histórica dos registros e alterações.
- Permitir liberação das funcionalidades por usuário e com controle de acesso restrito por lotação, permitindo acesso exclusivo das informações por lotação de acesso, para descentralização das atividades.
- Garantir a disponibilidade e segurança das informações históricas das verbas e valores de todos os pagamentos e descontos realizados por competência.
- Ofertar o cadastramento de currículos de candidatos e funcionários.
- Permitir o registro de atos de elogio, advertência e punição.
- Permitir criar tabelas e campos para o registro de informações cadastrais complementares. Deverá ainda dispor destas tabelas e campos criados, para a formatação de arquivos e geração de relatórios.
- Dispor do registro de Dependentes dos servidores para a realização de cálculos da folha de pagamento, referentes a benefícios e encargos. Deverá realizar a baixa automática da relação de dependência quando atingir o limite de idade configurado pelo usuário.
- Permitir o controle das funções em caráter de confiança exercida e averbada, que o servidor tenha desempenhado, dentro ou fora do órgão, para pagamento de quintos ou décimos de acordo com a legislação.
- Permitir o controle do tempo de serviço efetivo, emitir certidões de tempo de serviço e disponibilizar informações para cálculo e concessão aposentadoria.

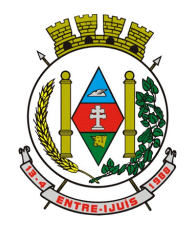

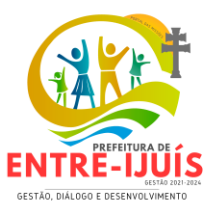

- Permitir o registro e controle da promoção e progressão de cargos e salários dos servidores.
- Ofertar rotina que permita controlar limite de piso e teto salarial de acordo com os limites configurados pelo usuário. Deverá gerar relatório de críticas no momento da execução do cálculo da folha mensal, quando ocorrer o limite salarial excedido, listando minimamente a matricula, nome e o valor do salário que gerou o limite excedido.
- Dispor de rotina de apuração de benefícios concedidos por tempo de serviço, tais como Anuênio, triênio, quinquênio, licença prêmio com período fechado e aberto, progressões salariais. Deverá também realizar controle dos períodos de apurações referente a prorrogação, suspensão e perda do benefício, de acordo com os tipos de faltas e afastamentos configurados pelo usuário.
- Ofertar o controle dos Tomadores de serviço, pagamentos por RPA, Nota Fiscal, integrando de forma automática essas informações para a geração do arquivo SEFIP e DIRF.
- Dispor de rotina para cálculos simulados, permitindo realizar simulações de reajuste salarial bem como o cálculo de forma parcial e total da folha de pagamento. Deverá listar relatório com os valores simulados calculados.
- Permitir o cálculo de Folha Complementar e Retroativa com encargos (IRRF/Previdência), recalculando todos os funcionários que tiveram diferença salarial a ser paga. Deverá ainda, para os funcionários que pertencem ao regime de RGPS, gerar a SEFIP retificadora para a competência devida.
- "Dispor de rotina de cálculo retroativo que permita realizar cálculos retroativos, cujo os valores de referência salarial não foram atualizados na época devida, bem como as verbas de movimento fixo que eram devidas e também ainda não foram pagas.
- Deverá permitir o cálculo de forma individual (por funcionário), devido aos períodos retroativos que compete a cada servidor, bem como opção de pagamento das diferenças encontradas de forma total, em um único pagamento, e também opção de parcelamento com controle automático do saldo a pagar."
- Dispor forma de cálculo dos valores de retenção, desconto do servidor, referente ao Fundo de Previdência (RPPS) utilizando a regra de cálculo com Tabela Progressiva e também a exibir na Ficha Financeira do servidor "Memória de Cálculo" referente ao valor calculado em cada parcela e percentual.
- Permitir o cálculo para pagamento do pessoal ativo, inativo e pensionistas, tratando adequadamente os diversos regimes jurídicos, adiantamentos, pensões e benefícios, permitindo recálculos gerais, parciais ou individuais.
- Permitir o controle no cálculo da folha mensal para os funcionários com término de contrato no mês cujo contrato não foi rescindido, emitindo mensagem de advertência no término do processamento do cálculo, listando a matricula, nome e data de término do contrato.
- Dispor de rotina de bloqueio do cálculo mensal, não permitindo aos usuários do sistema realizar movimentações que afetem o resultado do cálculo já fechado. Deverá permitir o desbloqueio do cálculo, somente para o usuário autorizado pelo administrador.
- Ofertar rotina de cálculo da provisão de Férias, 13º Salário, bem como a emissão do relatório analítico e sintético, dos valores provisionados, listando minimamente o valor do saldo anterior, valor provisionado no mês e o saldo total provisionado.
- Permitir a parametrização das contas contábeis de despesas e receitas com pessoal, bem como a emissão do demonstrativo da integração contábil da Folha Mensal, provisão de férias e provisão de 13º Salário.
- Permitir a geração de informações mensais para Tribunal de Contas do Estado (TCE), Fundo de Previdência Municipal (GPRM), Previdência Social (GPS e MANAD), Caixa (GRFC, GRRF, SEFIP/GFIP) e Ministério do Trabalho (CAGED).
- Permitir a geração de informações anuais como RAIS, DIRF, Comprovante de Rendimentos e pagamento PIS/PASEP.

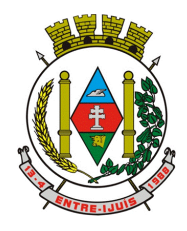

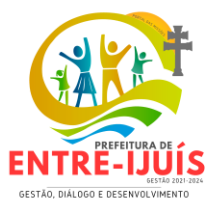

- Permitir a formatação de modelos de contracheque, cheques de pagamento e etiquetas, bem como a emissão dos formulários parametrizados pelo usuário.
- Permitir formatação e geração de arquivos para crédito bancário.
- Permitir utilização de logotipos, figuras e formatos PCL como imagem de fundo nos relatórios.
- Permitir a parametrização de documentos legais e admissionais, com uso de um editor de texto (Word).
- Permitir a parametrização de múltiplos organogramas para emissão de relatórios.
- "Permitir leitura e importação de arquivo do tipo texto (TXT) disponibilizado pelo Sistema de Controle de Óbitos nacional, para posterior averiguação com os CPF's existentes na base de dados da entidade, identificando os servidores que possuem contrato de trabalho ativos (sem data de desligamento) e que constam no arquivo de Controle de Óbitos.
- Deverá listar, após a importação do arquivo e averiguação com a base de dados, os CPFs encontrados.
- O relatório deverá conter minimamente: Nome da entidade, Matrícula,Nome,CPF,Data de Admissão e Data de Óbito. "
- Disponibilizar mecanismo onde seja possível concentrar todas as funcionalidades que estão em uso no sistema (estão abertas). Esse mecanismo deve exibir em formato de lista todas as funcionalidades que estão em uso e permitir alternar entre as funcionalidades abertas através dele mesmo. Também deve dispor de opção para Fechar, Minimizar e Restaurar todas as funcionalidades em uso (abertas) através de um único comando.
- Dispor de filtro de consulta que permita o usuário localizar qualquer funcionalidade através da "palavra chave" digitada, retornando como resultado da busca (filtro) todas as funcionalidades existentes. As funcionalidades encontradas devem ser exibidas em tela, na ordem alfabética exibindo o caminho completo da funcionalidade, permitindo o acesso e abertura da funcionalidade ao clicar sobre o item selecionado.

#### **GESTÃO PESSOAL SMT**

- Permitir registrar os dados dos responsáveis pelas informações de monitoração Biológica por período, mantendo histórico atualizado.
- Permitir registrar os dados dos responsáveis pelas informações de monitoração dos registros Ambientais por período, mantendo histórico atualizado.
- Permitir gerenciar e manter atualizado todas as informações cadastrais, pertinentes ao PPP, como alteração de cargos, mudança de agente nocivo, transferências, descrição dos cargos e atividades exercidas pelo funcionário.
- Permitir registrar os exames periódicos, clínicos e complementares e manter os dados históricos.
- Permitir registrar e manter atualizado o histórico da exposição do trabalhador aos fatores de riscos.
- Permitir a emissão do PPP individual ou por grupo de funcionários.
- "Permitir registrar as informações referente ao Acidente de Trabalho (CAT):
- a) Identificação do Registrador, Empregador e Trabalhador;
- b) Comunicação do Acidente de Trabalho com (Data, Tipo e Hora do acidente, Horas trabalhadas antes do acidente, Tipo da CAT, indicativo de CAT);
- c) Local do acidente;
- d) Detalhamento da(s) parte(s) atingida(s) pelo acidente de trabalho;
- e) Detalhamento do(s) agente(s) causador(es) do acidente de trabalho;
- f) Atestado médico;
- g) Nome do médico que emitiu o atestado."

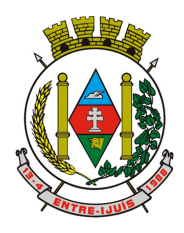

# Estado do Rio Grande do Sul **MUNICÍPIO DE ENTRE-IJUÍS** Rua Francisco Richter, 601 CNPJ: 89 971.782/0001-10

Visite São João Batista – 6ª Redução Jesuítica Guarani E-mail: marta@pmei.rs.gov.br – Fone: 2120-2779 http://www.entreijuis.rs.gov.br

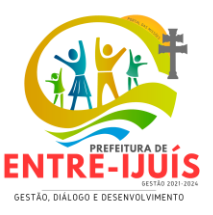

 Permitir informar o cadastro de EPI – Equipamento de Proteção Individual, o certificado de aprovação (CA), informações relativas as medidas de proteção coletiva, informações pertinentes a manutenção de uso como Higienização, Validade e Troca do EPI.

#### **E-SOCIAL**

- Permitir realizar o diagnóstico da Qualificação Cadastral antes da geração do arquivo, realizar a geração arquivo de informações para envio ao Portal Nacional do eSocial referente a Qualificação Cadastral e receber arquivo de retorno do eSocial e emitir relatório com as críticas apurada.
- Permitir o agrupamento de empresas com o mesmo CNPJ para envio ao eSocial.
- Utilizar o mecanismo Token para habilitar os novos campos referentes ao eSocial.
- Permitir realizar o cadastramento do responsável pelo eSocial com todas as informações exigidas pelo eSocial Nacional.
- Permitir realizar o relacionamento dos códigos de verbas do sistema com as rubricas do eSocial.
- Permitir gerar o relatório de Diagnóstico das informações do Empregador, Cargos, Escalas, Horários, e listar as inconsistências encontradas.
- Permitir gerar o relatório de Diagnóstico do Empregado com dados pessoais, documentação, endereço, formação, informações contratuais, e listar as inconsistências encontradas.
- Permitir a parametrização das rubricas do eSocial com a bases legais (IRRF, INSS, FGTS) e gerar relatórios de divergências.
- Possuir rotina para cadastramento de certificado A1,que liste a validado certificado e possua informações para cadastro de Outorgado contendo minimamente os campos nome, tipo de inscrição, número de inscrição, inicio da validade da procuração e fim da validade da procuração.
- Possuir rotina de importação do XML dos eventos não periódicos.
- Dispor de rotina que permita geração, reenvio e exclusão de eventos periódicos possuindo filtro que realiza a busca minimamente por empresa, Matricula, Nome, CPF, e Situação.
- "Dispor de rotina que permita geração, reenvio e exclusão de eventos periódicos possuindo filtro que realiza a busca minimamente por empresa, Matrícula, Nome, CPF e Situação.
- Possuir funcionalidade de conferência de INSS\FGTS que liste minimamente a matrícula do funcionário, nome e CPF, realizando a comparação dos valores apurados por funcionário com os valores retornados pelo eSocial, comparando minimamente:
- Base INSS apurada pelo sistema de Gestão de Pessoas X Base INSS eSocial;
- Valor de INSS descontado do funcionário apurado pelo sistema de Gestão de Pessoas X INSS do funcionário Apurado pelo eSocial;
- Base FGTS Calculada pelo sistema de Gestão de Pessoas X Base FGTS Apurada pelo eSocial;
- FGTS do funcionário apurado pelo sistema de Gestão de Pessoas X FGTS Apurado pelo eSocial e listar as diferenças apuradas entre os valores comparados caso elas venham a existir.
- Dispor de totalizador sintético realizando a comparação de:
- Base INSS apurada pelo sistema de Gestão de Pessoas X Base INSS eSocial;
- Valor de INSS descontado do funcionário apurado pelo sistema de Gestão de Pessoas X INSS do funcionário Apurado pelo eSocial;
- INSS Patronal Apurado pelo sistema de Gestão de Pessoas X INSS Patronal Apurado pelo eSocial;
- Salário Maternidade Apurado pelo sistema de Gestão de Pessoas X Salário Maternidade Apurado pelo eSocial;
- Salário Família Apurado pelo sistema de Gestão de Pessoas x Salário Família Apurado pelo eSocial;
- Base FGTS Calculada pelo sistema de Gestão de Pessoas X Base FGTS Apurada pelo eSocial;
- FGTS dos funcionários apurado pelo sistema de Gestão de Pessoas X FGTS dos funcionários apurado pelo eSocial;
- Deve conter ainda a quantidade de funcionários bem como filtro para apurar somente funcionários com divergências de valores;"
- Possuir funcionalidade de conferência de IRRF listando minimamente matricula do funcionário, nome e CPF e realizando a comparação dos valores de base de IRRF apurados pelo sistema de Gestão de Pessoas X os valores de IRRF apurados pelo retorno do eSocial, possuir status que alerte em caso de diferenças, totalizador de funcionários e filtro para apurar somente funcionários com divergência de valores.

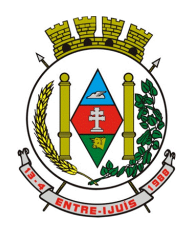

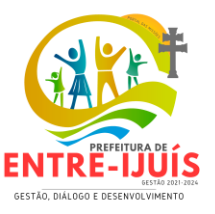

- "Deve dispor de rotina que permita a consulta de todos os Eventos registrados pelo sistema de Gestão de Pessoas, permitindo o acompanhamento do processamento dos Eventos através dos status, listando minimamente os Eventos com status Agendado, Aguardando Envio, Aguardando Exclusão, Aguardando Processamento, Aguardando Retificação, Excluído, Processado com Advertência, Processado com Erro, Processado com Erro - Permite Reenvio, Processado com Sucesso, Retificado e Todos.
- A consulta dos Eventos deve dispor também de opções de filtro por Período, CPF do Trabalhador, Matrícula, Empregador, Tipo de Evento ID eSocial e Descrição.
- Deve conter tambem um filtro para listar a competência de 13º Salário separada das demais competências.
- Deverá ainda dispor de rotina que permita detalhar os eventos, listando as ocorrências do evento e tambem do lote do evento, além de exibir o XML de envio, XML de retorno e informações complementares, contendo CPF do trabalhador, Nome do Trabalhador e Recibo de Envio.
- A rotina ainda deve permitir a realização de retificação e exclusão dos eventos não periódicos."
- Possuir rotina para retificação de eventos por vínculo empregatício.
- Deverá validar as informações recebidas nos arquivos XMLs oriundos do sistema de gestão de pessoas, com referência nas regras definidas dos layouts do eSocial.
- Deverá assinar digitalmente os arquivos de eventos em formato XML através de Certificado Digital A1.
- Dispor de rotina para enviar os arquivos de eventos assinados digitalmente para o ambiente do eSocial.
- Deverá receber e armazenar os protocolos referente ao envio dos eventos para o ambiente do eSocial.
- Permitir consultar através dos protocolos armazenados, o resultado do processamento dos eventos, identificando o status do evento, se foi armazenado ou rejeitado. Deverá ainda, para os eventos rejeitados exibir a mensagem com o motivo pelo qual o evento foi rejeitado.
- Dispor de rotina para reenviar os eventos do eSocial que apresentaram inconsistências.
- Manter o controle dos arquivos enviados e validados para o fechamento da Competência da Folha de Pagamento.

## **TRIBUTAÇÃO**

- Dispor de editor que permita o fisco personalizar fórmulas para cálculo de todas as naturezas de receitas. Este mecanismo deverá conter minimamente comandos que recuperem automaticamente informações constantes no boletim cadastral, cadastro de logradouros, trechos e tabelas de valores pré cadastradas a serem utilizadas como variáveis para cálculo, também de possuir operadores matemáticos que possibilitem a realização de cálculos de subtração, somatório, divisão, multiplicação e operadores lógicos que permitam criar condições de execução dos comandos de fórmulas.
- Deverá possuir cadastro imóveis com informações especificas a esta gestão, bem como ser possível que o próprio fisco crie novos campos inerentes as sua particularidades para a formação do boletim cadastral
- Deverá possuir cadastro de empresas com informações especificas a esta gestão, bem como ser possível que o próprio fisco crie novos campos inerentes as sua particularidades para a formação do boletim cadastral
- Deverá possuir cadastro de para a gestão de taxas diversas com informações especificas a esta gestão, bem como ser possível que o próprio fisco crie novos campos inerentes as sua particularidades para a formação do boletim cadastral
- Deverá ser possível criar minimante 5 novos tipos de boletins cadastrais, que permitam a gestão de novos cadastros criados pela entidade, sendo possível que próprio fisco crie novos campos inerentes as suas particularidades para a formação do boletim cadastral.
- Deverá possuir cadastro de contribuintes unificado, de modo que ao cadastrar um contribuinte e vincular o mesmo em um cadastro de imóvel ou empresa, seja atualizado automaticamente os dados básicos de identificação e endereço de correspondência.
- Permitir a formatação e/ou personalização do layout de todos os documentos oficiais, gerados pelo sistema, tais como: guias de recolhimento, certidões, notificações, espelhos cadastrais, alvarás, acordos de parcelamento, permitindo configuração campos cadastrais, financeiros e

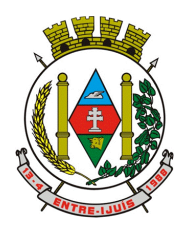

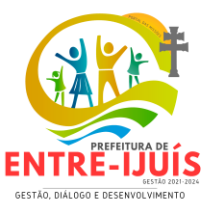

imagens que serão visualizadas.

 Possibilitar a emissão de segunda via dos documentos oficiais emitidos pelo sistema, tais como: certidões, notificações, espelhos cadastrais, alvarás, acordos de parcelamento

http://www.entreijuis.rs.gov.br

- Permitir o cadastramento dos logradouros do município, informando minimante sua descrição, lei que a originou e sua posição de distrito, setor, bairro e segmento.
- Permitir o cadastramento das características de cada trecho dos logradouros, sendo possível informar se existe recursos básicos de abastecimento, equipamentos urbanos e serviços públicos
- Para cada característica de trecho deve ser possível informar suas coordenadas de início, fim, largura de via e passeio.
- Permitir o cadastramento das faces de quadra, informando sua localização através de chave a ser composta de acordo com a necessidade do município e suas características bem como a existência de pavimentação, iluminação pública, coleta de lixo e meio fio.
- Permitir o cadastramento de índices a serem utilizados na atualização monetários dos valores lançados que estão pendentes de pagamento, ao realizar o cadastramento deverá ser possível informar se a incidência do valor será mensal ou diária
- Permitir o cadastramento dos planos econômicos afim de realizar as devidas conversões dos valores lançados no passado para a atualidade, ao realizar o cadastro deverá ser possível informar minimamente os dados de identificação e fator de conversão.
- Possuir rotinas parametrizáveis de cálculos gerais, parciais e individualizados, dos valores inerentes à obrigação principal e acréscimos legais, com destaque para cada item, aplicável a quaisquer tributos e/ou receitas derivadas.
- Gerenciar o calendário de dias úteis por exercício.
- Gerenciar as datas de vencimentos de tributos por exercício.
- Permitir a emissão de documentos oficiais.
- Permitir a emissão do edital de convocação para ciência de Notificação de Lançamento da Contribuição de Melhoria.
- Permitir que a emissão do documento de Notificação do Lançamento seja feita em conjunto com a Guia de Recolhimento dos Tributos, em um único documento, quando em cota única.
- Permitir a emissão de todas as Guias de Recolhimento de Tributos controlados pelo sistema.
- Gerenciar as operações de isenções, não incidências, imunidades, reduções de alíquota e de bases de cálculo, para qualquer tributo e/ou receitas derivadas. Além disso, deve ser possível realizar estorno destas operações.
- Gerenciar as operações da situação cadastral mobiliária e imobiliária, tais como:
- Ativos, inativos, baixados, dentre outras situações.
- Gerenciar as operações de Extinção por pagamento, decisão administrativa, decisão judicial, remissão, prescrição, compensação e dação em pagamento.
- Gerenciar operações de Suspensão de Créditos Tributários ou Não Tributários.
- Gerenciar operações dos lançamentos de créditos a receber, sejam eles de qualquer natureza, bem como possibilitar o estorno de tais operações.
- Gerenciar operações de reparcelamento, bem como possibilitar o estorno do mesmo quando necessário.
- Permitir a emissão das Guias de Recolhimento com incorporação de códigos de barra, padrão CNAB\FEBRABAN, para recebimento das mesmas pelas instituições financeiras arrecadadoras, integrantes do Sistema Financeiro Nacional.
- Gerenciar a devolução de correspondências, em função da não localização do contribuinte\destinatário.
- Permitir a cobrança de tributos e\ou receitas derivadas, através de débito automático, no domicílio bancário autorizado pelo contribuinte.
- Gerenciar o recolhimento dos tributos e\ou receitas derivadas e classificar os dados da arrecadação, através da leitura de arquivos de dados em formato digital com layout prédeterminado, disponível a Licitante Vencedora.
- Gerenciar os arquivos digitais de troca de dados com as instituições financeiras arrecadadoras conveniadas.
- Possuir rotina para auditoria dos valores recolhidos pelas instituições financeiras arrecadadoras e repassados ao Tesouro Municipal, acusando discrepâncias nos valores devidos e prazos de repasse.

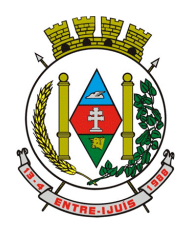

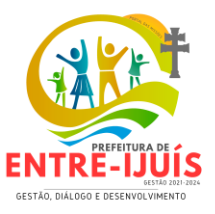

- Possuir rotina para conciliação manual dos documentos da arrecadação, a ser empregada nas situações em que não seja possível a conciliação automática dos mesmos através do sistema.
- Possuir rotina que permita a integração mediante exportação de dados, para o sistema contábil\financeiro do município, através de arquivos em formato digital com layout parametrizável, gerando os lançamentos contábeis da receita arrecadada e classificada, sem que haja a necessidade de retrabalho.
- Gerar na conta corrente do contribuinte, de forma consolidada, todos os lançamentos efetuados, com os respectivos valores, datas de vencimento e pagamento, mesmo aqueles advindos de exercícios anteriores, informando em que fase da cobrança o débito se enquadra (em cobrança ou em dívida ativa), permitindo a consulta parametrizada de extratos da posição financeira, destacando os acréscimos legais dos valores principais.
- Nos extratos de posição financeira do contribuinte, que seja proprietário de mais de um imóvel, assegurar que também sejam listados os lançamentos e pagamentos relativos a cada imóvel de sua propriedade.
- Permitir o parcelamento, reparcelamento e desparcelamento de débitos de qualquer natureza, inclusive os inscritos em dívida ativa e não executados, com a criação de regras parametrizáveis aplicadas no controle destas operações, possibilitando a emissão de guias de recolhimento e dos termos de parcelamento, realizando a gestão integral da carteira.
- Permitir a emissão de certidões positivas, negativas e positivas com efeito de negativa, sobre os tributos controlados pelo sistema.
- Gerenciar a restituição de valor cobrado a maior ou indevidamente.
- Gerenciar os campos variáveis e links para objetos externos ao sistema, que serão executados pelos aplicativos a eles associados, que comporão os cadastros mobiliário e imobiliário, permitindo a definição de parâmetros para consistência e integridade do conteúdo dos campos.
- Gerenciar a destinação das guias de recolhimento dos tributos e\ou receitas derivadas para o domicílio do representante autorizado.
- Permitir ao usuário poder personalizar o roteiro de atendimento ao cidadão, de forma a aperfeiçoar a execução das operações inerentes ao fluxo de um determinado atendimento, evitando que o mesmo execute de forma aleatória, as opções disponíveis nos menus da aplicação que correspondam às operações inerentes ao atendimento em específico.
- Possuir recurso que permita em nível dos tipos de cadastro imobiliário e mobiliário registrados no sistema, promover a alteração programada dos valores constantes dos atributos que compõem os referidos cadastros, utilizando filtros para seleção.
- Possuir mecanismo de classificação de receita por tributo de acordo com o plano de contas da receita do exercício contábil, sendo que deve ser possível classificar quanto seu exercício de origem, situação e também percentual de rateio.
- Toda operação financeira deve ser realizada com sua receita devidamente classificada de acordo com a natureza do plano de contas da receita do exercício corrente.
- Possuir mecanismo de implantação de saldos dos créditos a receber que ficaram pendentes do exercício anterior de acordo com plano de contas da receita do exercício corrente.
- Possuir mecanismo de atualização de acréscimo do saldo dos créditos a receber, classificando de acordo com o plano de contas da receita do exercício corrente.
- Deve identificar as receitas com fato gerador já reconhecido em sua devida competência.
- Não deve ser permitida a exclusão física das operações financeiras já realizadas.
- Possuir relatório demonstrativo (analítico/sintético) de todas as operações financeiras realizadas.
- Possuir relatório demonstrativo das operações financeiras contabilizadas.
- Deve possuir relatório que demonstre a classificação dos tributos municipais, bem como aqueles que ainda não possuem sua devida classificação da receita.
- Para as operações financeiras que necessitam de embasamento legal deve ser possível informar o fundamento legal, sendo que também deve existir mecanismo (parâmetro) que facilite a inserção de tal informação.
- Possibilitar o armazenamento em banco de dados das imagens informada no boletim cadastral.
- Gerenciar a situação cadastral do imóvel, permitindo a emissão de relatório de conformidade.
- Gerenciar operações de englobamento e\ou parcelamento do solo.
- Possuir rotina para a geração automática e parametrizada do lançamento do IPTU, prevendo a possibilidade de, na emissão da guia de recolhimento, incluir valores de outros tributos.

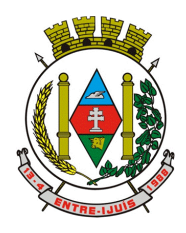

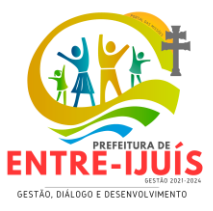

- Gerenciar tabelas parametrizáveis de valores e alíquotas para cálculo do IPTU, em conformidade com a planta de valores do município.
- Permitir simulações parametrizadas dos lançamentos do IPTU aplicadas a todo o município ou a uma região territorial específica.
- Possuir rotina de cálculo parametrizável para cobrança de Contribuição de Melhoria, baseada em rateio de custo.
- Permitir a emissão do edital de convocação para ciência da cobrança de Contribuição de Melhoria.
- Permitir a emissão da certidão de valor venal do imóvel.
- Atender integralmente ao estatuído na resolução IBGE\CONCLA Nº 01 de 25\06\1998 atualizada pela resolução CONCLA Nº 07 de 16\12\2002 que prevê o detalhamento do CNAE (Código de Classificação Nacional de Atividades Econômicas).
- Gerenciar as diversas atividades desempenhadas pelo contribuinte, possibilitando destacar a atividade principal e as secundárias.
- Permitir identificar a partir das consultas financeiras e inclusive no momento do cadastramento dos integrantes do quadro societário da empresa, a existência de débitos anteriores, relacionados aos sócios, inter-relacionando a situação societária das empresas estabelecidas no município, bem como a situação dos débitos referentes aos sócios, enquanto pessoas físicas.
- Possuir tabelas parametrizáveis com as atividades econômicas, estruturadas por código, grupos, parâmetros para cálculo e lançamento dos tributos em cada atividade econômica.
- Gerenciar o contador responsável por uma empresa.
- Realizar enquadramento de empresas optantes do Simples Nacional e SIMEI, através de digitação dos dados de enquadramento
- Gerenciar as tabelas parametrizáveis de valores e alíquotas para cálculo do ISSQN.
- Permitir o cálculo automático do ISSQN fixo, levando em conta períodos proporcionais e tabelas com faixas de valores por atividades ou grupo de atividades de qualquer natureza, prevendo também descontos parametrizáveis.
- Possuir rotinas de enquadramento de contribuintes para cálculo do valor do imposto conforme seja fixo ou variável.
- Permitir a gestão da vigência de alvarás, possibilitando a sua emissão no balcão de atendimento e na internet.
- Permitir o controle do ISSQN no balcão.
- Gerenciar o processo de autorização para utilização de documentos fiscais.
- Realizar enquadramento de empresas optantes do Simples Nacional, através da importação do arquivo de Períodos disponibilizado pela Receita Federal do Brasil.
- Realizar enquadramento de empresas optantes do SIMEI, através da importação do arquivo de Períodos disponibilizado pela Receita Federal do Brasil.
- Possibilitar que na execução da operação de transferência de propriedade do imóvel e na geração da guia de recolhimento do ITBI, seja informada a existência de débito do imóvel, inclusive aqueles inscritos em dívida ativa ou em execução fiscal.
- Permitir o cálculo automático do ITBI com base em tabelas parametrizáveis de valores e alíquotas.
- Gerenciar a averbação\transferência de imóveis.
- Possibilitar o cálculo, lançamento e a emissão de Guias de recolhimento, referentes a taxas de poder de polícia e serviço.
- Possuir tabelas parametrizáveis de valores, que permitam o cálculo automático de qualquer taxa controlada pelo sistema.
- Permitir a emissão do livro de dívida ativa, contendo os documentos que correspondam aos termos de abertura, encerramento e fundamentação legal.
- Possuir rotina parametrizável, que permita a inscrição em dívida ativa dos tributos e\ou receitas derivadas vencidas e não pagas.
- Gerenciar as ações de cobrança dos contribuintes inadimplentes, ajuizadas ou não após a inscrição em dívida ativa.
- Permitir a emissão parametrizada da notificação de inscrição dos débitos do contribuinte em dívida ativa e da certidão de dívida ativa do contribuinte, que comporá o processo de ajuizamento.
- Possibilitar a emissão parametrizada da certidão de petição para ajuizamento dos débitos de contribuinte inscritos em dívida ativa.
- Gerenciar as operações referentes aos trâmites dos processos de ajuizamento de débitos,

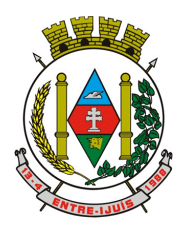

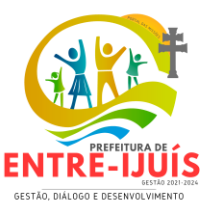

permitindo a vinculação da certidão de petição a um procurador responsável, registrado no cadastro de procuradores.

- Possuir rotina que permita a integração com o sistema de procuradoria do município, mediante a importação\exportação de dados, através de arquivos em formato digital com layout parametrizável, que possibilite à exportação dos dados pertinentes a emissão da petição para ajuizamento e ao acompanhamento do trâmite jurídico e a importação dos dados necessários à identificação dos ajuizamentos, sem que haja a necessidade de redigitação em ambas as operações.
- Permitir a elaboração e a execução de programação de cobrança de forma parametrizada, a partir das informações recebidas da consulta financeira, sendo possível programar a emissão das notificações ou avisos de cobrança e guias de recolhimento, considerando os seguintes parâmetros: o montante dos valores e a situação do débito, os períodos de vencimento e a região de localização.
- Permitir o Protesto de Certidões de Dívida Ativa (Manual)
- Permitir o cancelamento/desistência de protestos de Certidões de Dívida Ativa.
- Permitir o Protesto de Certidões de Dívida Ativa de maneira eletrônica, integrando-se junto ao Instituto de Estudos de Títulos do Brasil (IEPTB).
- Permitir a parametrização dos documentos envolvidos no processo de protesto.
- Possibilitar a emissão da Carta de Anuência.
- Emissão de relatório listando os valores protestados e valores enviados para protesto em aberto.
- Controle dos valores arrecadados, das Certidões Enviadas para Protestos e Protestadas.
- Permitir o Cancelamento de Certidões de Dívida, informando motivo e Processo Administrativo
- Permitir a Inclusão de Anotações nas Certidões de Dívida Ativa.
- Atualização de Certidão de Dívida Ativa com controle versão, possibilitando a rastreabilidade dos fatos ocorridos
- Possibilitar a Assinatura Digital na Certidão de Dívida Ativa através de certificado padrão ICP Brasil, garantindo assim a integridade dos dados constantes no documento.
- Controle da Fundamentação Legal constante na Certidão de Dívida Ativa, controlando o vínculo entre Fundamento Legal com seus Tributos e suas vigências.
- Controle das informações complementares que serão incluídas na Certidão de Dívida Ativa.
- No momento do envio de uma Certidão de Dívida Ativa para protesto, deve ser possível selecionar qual o sujeito passivo que deverá ser considerado no protesto.
- Permitir consultar as Certidões de Dívida Ativa protestada ou enviada para protesto.
- Permitir consultar as Certidões de Dívida Ativa protestada ou enviada para protesto pelo CPF ou CNPJ do sujeito passivo.
- Conter rotina para identificação dos débitos parcelados que constam em execução fiscal para a emissão da Petição de Suspensão do processo.
- Conter rotina para identificação de parcelamentos cancelados que constam débitos em execução fiscal para a emissão da Petição de Prosseguimento do Feito.
- Conter rotina para identificação processos de execução fiscal que se encontra totalmente quitada para emissão da Petição de extinção do processo.
- Permitir a manutenção de CDA, possibilitando vincular ou desvincular débitos em determinada CDA.
- Permitir a configuração do cálculo de custas processuais sobre o valor com ou sem descontos.
- Demonstrativo dos valores calculados para lançamento dos débitos.
- Demonstrativo analítico de valores de débitos lançados.
- Demonstrativo analítico de débitos vencidos e a vencer.
- Demonstrativo analítico de débitos por contribuinte detalhado por tributo num determinado período.
- Demonstrativo sintético de débitos por tipo de cadastro, dívida e tributo.
- Demonstrativo analítico de débitos prescritos e a prescrever.
- Demonstrativo analítico de previsão da receita.
- Demonstrativo analítico de cadastro sem lançamentos de débito.
- Demonstrativo analítico e sintético dos maiores devedores por atividade.
- Demonstrativo analítico de isenção de débitos.
- Planta de Valores.
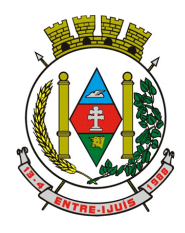

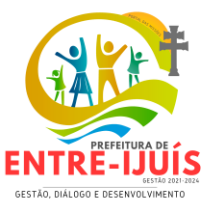

 Demonstrativo analítico e sintético de pagamentos, cancelamentos, estornos e reabilitações de débitos num determinado período.

http://www.entreijuis.rs.gov.br

- Demonstrativo analítico de pagamentos por empresa.
- Demonstrativo sintético do quantitativo e valor das guias de recolhimento emitidas por tributo num determinado período.
- Demonstrativo sintético do quantitativo de certidões por tipo emitidas num determinado período.
- Demonstrativos analíticos de movimento econômico.
- Demonstrativos analíticos de valores e datas de vencimento que foram alterados no sistema.
- Demonstrativos analíticos de operações de parcelamentos e reparcelamentos num determinado período.
- Demonstrativo sintético de resumo da arrecadação por período e tipo de tributo.
- Demonstrativo analítico e sintético da arrecadação, por instituição financeira arrecadadora, por atividade, por região, por unidade cadastral e contribuinte único, num determinado período.
- Demonstrativo analítico da discrepância entre os valores arrecadados e os valores lançados.
- Demonstrativo analítico das notificações devolvidas pela não localização do contribuinte\destinatário.
- Demonstrativo analítico e sintético da situação das notificações emitidas.
- Demonstrativo analítico de retenções de imposto na fonte por empresa.
- Demonstrativo sintético por atividade e exercício.
- Demonstrativo analítico e sintético dos maiores pagadores por atividade.
- Demonstrativo sintético das parcelas arrecadadas por tributo e mês num determinado exercício.
- Demonstrativo sintético dos valores lançados, arrecadados e débitos por dívida e tributo num determinado exercício e região.
- Demonstrativo sintético de débitos por situação do débito e mês num determinado exercício e região.
- Demonstrativo sintético de faixa de valores arrecadados num determinado exercício.
- Demonstrativo analítico das guias de recolhimento por situação num determinado período.
- Demonstrativo analítico dos débitos inscritos e\ou ajuizados por livro de inscrição.
- Permitir que a construção do layout e a seleção de registros nas operações de geração de etiquetas sejam parametrizadas e esteja vinculado aos atributos que compõem os cadastros mobiliário e imobiliário, bem como a geração das mesmas, poder estar vinculada às rotinas de notificação de cobrança e lançamentos de débitos.
- Permitir a geração de tabelas estatísticas, provenientes do cruzamento de qualquer atributo em dois ou mais níveis, selecionados a partir do cadastro mobiliário e imobiliário, podendo o usuário determinar em qual eixo (x,y) o atributo será destacado. Deverá poder ser parametrizado pelo usuário, as faixas de valores por atributo selecionado, resultando na composição do universo de informações que serão avaliadas pela aplicação. Deverá também ser possível visualizar o resultado proveniente do cruzamento dos atributos, sob as formas de planilha ou gráfico, permitindo para esta última forma, a definição dinâmica dos estilos de apresentação.
- Possibilitar o intercâmbio online de dados, com as bases de dados controladas pelo sistema de Arrecadação, utilizado internamente pela prefeitura.
- Prover sigilo absoluto quanto às informações pessoais de cada cidadão\contribuinte cadastrado no sistema, permitindo que somente o próprio cidadão\contribuinte tenha acesso aos seus próprios dados.
- Permitir que o cidadão\contribuinte realize consultas detalhadas sobre os seus próprios débitos e pagamentos, mesmo aqueles gerados em exercícios anteriores, informando em que fase da cobrança de cada débito se enquadra (em cobrança ou em dívida ativa), permitindo a consulta ou emissão de extratos da posição financeira.
- Permitir a emissão de certidões positivas, negativas e positivas com efeito de negativa.
- Permitir que as certidões e documentos de apresentação obrigatórios, emitidas pela aplicação, possam ter sua autenticidade validada, através de mecanismo seguro.
- Permitir a emissão de segunda via de guias de recolhimento de IPTU e ISSQN, inclusive de débitos já parcelados anteriormente nos procedimentos formais de atendimento.
- Possibilitar a emissão da Carta de Anuência para Certidões de Dívida Ativa Protestadas.
- Permitir que o contribuinte visualize seus débitos em aberto ou pagos, e, quando exigíveis e vencidos devem ser mostrados já com valor atualizado.

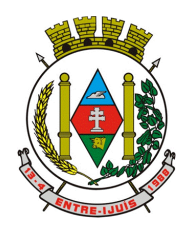

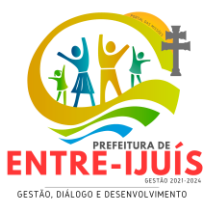

 Permitir ao contribuinte emitir as guias de recolhimento com valores atualizados e com código de barras de todos os débitos para com o fisco municipal.

http://www.entreijuis.rs.gov.br

- Permitir que o contribuinte emita o carnê de qualquer tributo incluindo as cotas únicas.
- Permitir que seja impresso a imagem que atesta que o contribuinte está em dia com a taxa de licença e localização, isso mediante a consulta do pagamento integral da taxa.
- Permitir que o contribuinte obtenha a consulta impressa da sua conta corrente com o município. Essa impressão deve ser personalizada, contando minimamente com cabeçalho formatado e brasão do município.
- Permitir a solicitação de impressão de documentos fiscais. A solicitação recebida pelo fiscal responsável pode ser deferida (autorizada) ou denegada. Em ambos os casos o solicitante e o contador são notificados. No caso de autorização a gráfica também é avisada, bem como deverá haver funcionalidade específica para que sejam realizadas as consultas de impressões por gráfica, com acesso restrito a própria.
- Permitir que o contribuinte visualize dados do seu cadastro no município, um espelho dos cadastros.
- Permitir que o contribuinte solicite via internet o acesso ao sistema. O município poderá optar em liberar o acesso direto, sem intervenção do município, ou poderá optar em homologar (autorizar) essa solicitação.
- O sistema deve ter o padrão de cores configurável, em ferramenta que permita a modificação de forma fácil, de acordo com as cores do município, cabendo a esse, escolher a cores do topo do site, das barras, dos botões de acionamento.
- O sistema deve dispor de ferramenta para alterar o tamanho da fonte do site, isso de forma ilimitada, a cada clique deve ser percebido o aumento.
- Os nomes dos botões de acionamento do sistema devem ser configuráveis pelo município, em ferramenta que permita a modificação de forma fácil.
- Deve ser possível ao município cadastrar, ajustar, em ferramenta que permita a modificação de forma fácil, a ajuda dos principais botões de acionamento. O texto dessa ajuda deve ser apresentado quando o usuário passar o cursor do mouse sobre o botão.
- Os documentos impressos pelo sistema devem ser exatamente os mesmos impressos no sistema de administração de receitas, devendo inclusive utilizar a mesma formatação, evitando retrabalho ao município.
- O sistema deve ter funcionalidade que apresente aos usuários do sistema as perguntas frequentes.
- O sistema deve ter funcionalidade de ajuda, diferenciando o conteúdo da área de acesso geral, área sem senha, da área restrita por senha.
- O sistema deve disponibilizar um menu de acesso rápido, sendo possível ao município optar por disponibilizar, ou não, serviços nesse menu, tais como: emissão de certidões, emissão de comprovante de quitação da taxa de licença, emissão do carnê de tributos.
- As certidões emitidas devem ser passíveis de conferência quanto a sua autenticidade, isso deve se dar por meio de consulta em um menu de acesso rápido, devendo o usuário informar minimamente, número da certidão, ano da certidão e código de autenticidade.
- Deve ser possível ao município configurar mensagens fixas aos usuários, distinguindo as mensagens da área de acesso geral, área sem senha, da área restrita por senha.
- O sistema deve contar com dispositivo de segurança para evitar que outros softwares tentem fazer requisições ao site. Esse sistema pode ser o uso de uma imagem que deverá obrigatoriamente ser alterada a cada tentativa de login.
- O sistema deve contar com área para que o município inclua no mínimo 3 (três) ícones que servirão de hiperlinks para sites que o município julgar importantes. Tanto os ícones, como o caminho para onde serão direcionados, devem ser configuráveis pelo município, em ferramenta que permita a modificação de forma fácil.
- Deve ser possível conter rotina de processamento do arquivo digital (SIAFI) disponibilizado pelo Banco do Brasil, referente ao ISSQN retido pelas entidades públicas federais e repassado ao município pela STN - Secretaria do Tesouro Nacional
- Deve ser possível listar os arquivos SIAFI processados, identificando lote, data de importação, situação, valor total e o número do SERPRO
- A partir da lista de arquivos SIAFI já processados, deve ser possível visualizar todos os

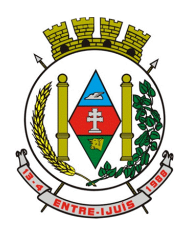

### Estado do Rio Grande do Sul **MUNICÍPIO DE ENTRE-IJUÍS** Rua Francisco Richter, 601 CNPJ: 89 971.782/0001-10

Visite São João Batista – 6ª Redução Jesuítica Guarani E-mail: marta@pmei.rs.gov.br – Fone: 2120-2779 http://www.entreijuis.rs.gov.br

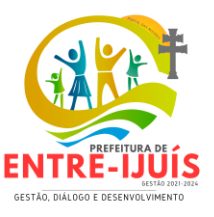

pagamentos realizados, visualizando minimamente os seguintes dados: CNPJ e Razão Social do prestador de serviços, dados da nota (Data de emissão, competência, Unidade Gestora, Número, Série e valor da nota

- Deve ser possível realizar estorno de parcelamento de acordo com a quantidade de dias que o acordo de parcelamento está em atraso e também de acordo com a quantidade de parcelas consecutivas inadimplentes, a seleção deverá ser individual ou por faixa de acordos (ano e número inicial/final) de determinada lei.
- Permitir a distinção dos pagamentos do Simples Nacional registrando de em codificação distintas as dívidas do Simples Nacional e SIMEI, bem como para contribuintes eventuais.
- O sistema deverá realizar a distribuição dos pagamentos dos simples nacional em suas respectivas competências, seja o pagamento oriundo de uma DAS de parcelamento ou uma DAS normal.
- Na definição do quadro societário da empresa, deverá ser possível definir a condição de sócio da pessoa física ou jurídica.
- Permitir a emissão de Notificação de Cobrança por imóvel listando as informações do proprietário, coproprietários e responsáveis
- Permitir a emissão de Notificação de Cobrança por empresa listando as informações dos sócios e responsáveis
- Permitir a emissão de Notificação de Cobrança por Acordos de Parcelamento, onde o usuário deverá informar o ano/acordo inicial e final e o sistema deverá emitir uma notificação por acordo dentro do intervalo informado.
- Na emissão de Notificação de Cobrança por Acordos de Parcelamento, deverá listar os dados do representante do acordo.
- O processo de atualização de Certidão de Dívida deve possuir as possibilidade de atualização completa (informações cadastrais e financeiras), apenas informações cadastrais ou apenas informações financeira.
- Permitir o cadastro e manutenção dos valores das taxas e preços públicos prestados pela Entidade Pública, bem como: Tipo (Taxa ou Preço Público), fundamentação legal, controle de vigência e índice a ser utilizado para cálculo.
- Permitir a consulta dos valores das taxas e preços públicos prestados pela Entidade Pública, retornando minimamente as seguintes informações: Identificação, tipo, fundamento legal e valor.
- Dispor de mecanismos que permitam a emissão de boleto através de API's para créditos tributários/não tributários que ainda não foram constituídos.
- Permitir a consulta por intermédio de API's de boletos emitidos.
- Permitir a emissão de carnê de Cobrança listando as informações dos sócios, coproprietários e responsáveis do cadastro
- Permitir que o contribuinte possa realizar o pagamento do carnê através do QRcode disponibilizado no mesmo
- Permitir que o contribuinte possa realizar o pagamento de um boleto através do QRcode impresso no documento
- Permitir o envio do arquivo de cálculo para gráfica, contendo o EMV\_QRcode PIX das Parcelas normais e cotas -unicas
- Permitir o envio do arquivo de notificações para gráfica, contendo o EMV\_QRcode PIX das guias geradas no processo
- Permitir a definição dos usuários responsáveis pela assinatura digital da Certidão de Dívida Ativa e Petição, possibilitando informar um ou mais usuários para cada documento, com controle de vigência, permitindo visualizar o nome do assinante, CPF, e-mail e a vigência.
- Possibilitar o envio Automático da Certidão de Dívida Ativa e Petição para o Processo Digital com o objetivo de assinar eletronicamente o documento utilizando um certificado padrão ICP Brasil.
- Possibilitar o envio da Certidão de Dívida Ativa e Petição para o Processo Digital com o objetivo de assinar eletronicamente o documento utilizando assinatura digital com validade de acordo com a Medida Provisória 2.200-2/2001
- Permitir a lista de Certidões de Divida Ativa e Petições enviadas para assinatura, obtendo: Ano/Número do Documento, Tipo de Documento, data do envio e o link de um documento enviado para Assinatura Eletrônica, possibilitando identificar se o documento está ou não assinado, bem como os respectivos assinantes

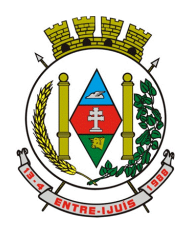

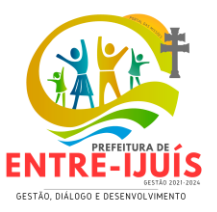

 Possibilitar o envio Automático de Certidões de Dívida Ativa e Petições para a obtenção da Assinatura Eletrônica, sem que haja intervenção do usuário no produto.

http://www.entreijuis.rs.gov.br

- Notificar o usuário da existência de documentos pendentes de assinatura eletrônica.
- Deverá dispor de mecanismo que possibilite realizar o registro bancário dos boletos de cobrança, através de integração com a Instituição Financeira via importação de arquivo TXT. Quando a integração for acionada, todos os documentos de arrecadação selecionados deverão compor o arquivo TXT de remessa, ofertando minimamente os seguintes padrões: Bradesco CNAB400 Sicredi CNAB400 Itaú CNAB400 com a possibilidade de partilha e sem partilha Banco do Brasil CNAB240 Caixa Econômica Federal CNAB240 Banrisul CNAB240 Santander CNAB240 Sicoob CNAB240
- Deverá dispor de mecanismo que possibilite realizar o registro bancário dos boletos de cobrança, através de integração com a Instituição Financeira via WebServices. Quando a integração for acionada, todos os documentos de arrecadação selecionados deverão ser enviados automaticamente para registro, ofertando minimamente os seguintes padrões: Banco do Brasil carteira 17, Caixa Econômica Federal, Bradesco, Banrisul, SICREDI e Santander
- Deverá dispor de mecanismo que possibilite realizar o cancelamento do registro bancário dos boletos de cobrança, através de integração com a Instituição Financeira via importação de arquivo TXT. Quando a integração for acionada, todos os documentos de arrecadação selecionados já registrados deverão compor o arquivo TXT de remessa, ofertando minimamente os seguintes padrões: Bradesco CNAB400 Sicredi CNAB400 Itaú CNAB400 com a possibilidade de partilha e sem partilha Banco do Brasil CNAB240 Caixa Econômica Federal CNAB240 Banrisul CNAB240 Santander CNAB240 Sicoob CNAB240
- Deverá dispor de mecanismo que ofereça opções de configuração no módulo de cobrança registrada, para considerar o Responsável do cadastro como sacado no momento do registro bancário. Deverá ser possível realizar essa configuração de modo independente por tipificação de cadastros de receita.
- Permitir a geração do arquivo de remessa no padrão CNAB 750 a fim de geração do código Pix com o Banco do Brasil
- Permitir a geração do arquivo de remessa no padrão CNAB 750 a fim de permitir o cancelamento de um código Pix gerado anteriormente pelo Banco do Brasil.
- Permitir que as deduções previstas nas legislação possam refletir na execução do orçamento anual como Desconto Concedido ou como Renúncia de Receita
- Dispor de serviços acessiveis através da web, por meios de API, a consulta de lançamentos pendentes vinculados a um CPF ou CNPJ, podendo obter o retorno dos seguintes dados: Nome do Proprietário, lista de lançamentos (Ano do Lançamento, Descrição, data de lançamento, data de vencimento, Situação da Cobrança, valor lançado e atualizações monetárias)

### **AMINISTRAÇÃO DE RECEITAS GESTÃO DE PROTESTOS**

- Acesso 100% Web
- Possuir login de acesso
- Permitir o Preenchimento de dados integrado com as Receitas Municipais
- Possuir o cadastro de endereço buscando endereços via API dos correios
- Possibilitar a inclusão de até 2 boletos bancários extras ao boleto de ITBI
- Possuir o lançamento integrado ao financeiro da Prefeitura
- Possibilitar a inclusão ilimitada para tipos de processos, exemplo, "Compra e Venda", "Isento", "Dação"
- Possuir cadastro de alíquota por tipo de processo
- Trabalhar com ITBI urbana e rural
- Possuir Protocolos por usuário
- Permitir a criação de grupos de campos variáveis
- Permitir a inclusão ilimitada de campos variáveis por tipo de processo
- Permitir o acesso fiscal com recursos de administração
- Possuir homologação de login com confirmação de e-mail através de chave de acesso
- Possuir chat de conversa com o fiscal por protocolo
- Emitir o acompanhamento de campo, para uso do fiscal durante a visita ao imóvel

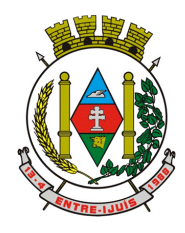

### Estado do Rio Grande do Sul **MUNICÍPIO DE ENTRE-IJUÍS**

Rua Francisco Richter, 601 CNPJ: 89 971.782/0001-10 Visite São João Batista – 6ª Redução Jesuítica Guarani E-mail: marta@pmei.rs.gov.br – Fone: 2120-2779 http://www.entreijuis.rs.gov.br

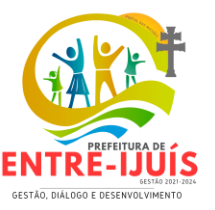

- Possibilitar em anexo de arquivos PDF ao protocolo
- Gerar boletos bancários nos padrões bancários
- Permitir a devolução do ITBI ao solicitante em caso de divergência
- Possuir painel de administração com grupos de ITBIS
- Gerar relatórios de ITBIS com filtros diversos
- Exibir os ITBIS pagos e não transferidos
- Possuir Indicação visual para financiados
- Possuir Indicador de ITBI pago em tela.

### **ISS DIGITAL**

- Deverá substituir o processo manual de escrita fiscal.
- Deverá proporcionar facilidades operacionais para pagamento do ISSQN retido na fonte e entrega da relação das empresas prestadoras de serviço.
- Deverá proporcionar facilidades para entrega de declarações em locais estabelecidos pela Prefeitura, através de arquivos magnéticos ou diretamente pela Internet Pública, provendo mecanismos de consistência, de conferência de dados e de segurança do serviço.
- Disponibilizar layout e meios para possibilitar a importação de arquivos gerados pelos sistemas da escrita fiscal ou contábil utilizados pela empresa prestadora ou tomadora de serviço bem como meios para validação do layout do arquivo.
- Proporcionar a impressão da Guia de pagamento de ISSQN Próprio ou Retido na Fonte em documento único, de pessoa física ou jurídica, cadastrada ou não no município, de uma determinada referência (mês e ano), com código de barras utilizando padrão FEBRABAN e o padrão estabelecido através de convênio da Prefeitura com as instituições bancárias.
- Permitir a impressão da Guia de pagamento de ISSQN Fixo para profissional autônomo, sociedades de profissionais liberais e empresas em Regime de Estimativa, sem a necessidade de informar senha, a guia deve ser impressa com código de barras utilizando padrão FEBRABAN e o padrão estabelecido através de convênio da Prefeitura com as instituições bancárias.
- Para contribuintes na condição de responsável, na retenção na fonte de serviços tomados de fornecedores residentes fora do Município, deverá permitir informar a razão social, CNPJ, município de localização da empresa, bem como emissão da Guia de Recolhimento de ISS atender as mesmas especificações dos contribuintes residentes no município.
- Permitir a emissão da Guia de Recolhimento de ISS, quando responsável tributário, separado daquela em que paga como contribuinte, ou a critério do emissor poderá ser emitido em guia única.
- Disponibilizar impressão eletrônica do livro fiscal.
- Prover, através da disponibilização de senhas por contador/contribuinte, sigilo absoluto quanto às informações particulares de cada contador/contribuinte e das empresas sob sua responsabilidade.
- Permitir ao contador/contribuinte acessar somente a lista de empresas sob sua responsabilidade e realizar a manutenção dos dados das DMSs – Declaração Mensal de Serviço – somente destas empresas.
- Permitir ao contador/contribuinte adicionar tantos usuários no sistema quanto for necessário, sendo o acesso individualizado e todos devem ter acesso a todas as empresas da lista do contador/contribuinte.
- Permitir ao contador/contribuinte realizar uma DMS sem movimento.
- Cada DMS deverá ser composta de todas as informações necessárias à completa identificação do documento emitido, do prestador, do tomador, dos serviços prestados e do valor da operação.
- Possibilitar ao contador/contribuinte a digitação, o recebimento e o processamento de DMSs retificadoras, após a entrega da declaração.
- Permitir ao contador/contribuinte gerar e imprimir o protocolo de confirmação de recebimento da DMS.
- Permitir que seja montado planos de contas para declaração de escolas, lotéricas, planos de saúde, concessionárias de transporte público, seguradoras, e todos outros segmentos que não tenham a obrigatoriedade de emissão de notas fiscais.
- Permitir que em uma única nota fiscal seja vinculado vários serviços distintos, cada qual com sua identificação do item da lista de serviços, alíquota, valor da base de cálculo e valor do imposto.
- Permitir informar notas que tenham sido roubadas, extraviadas, destruídas ou qualquer outro

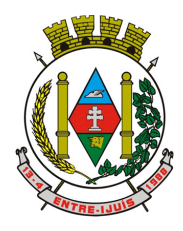

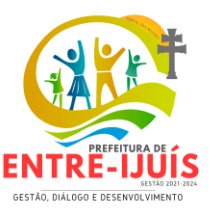

motivo que não tenham emitido.

- Possuir canal de fale conosco
- Possibilitar a declaração da (RBT) Receita Bruta Total por empresas optantes do Regime Único Simples Nacional
- Possibilitar a apuração automática da alíquota para empresas optantes do Regime Único Simples Nacional de acordo com sua RBT.
- Possibilitar o envio de e-mail informado ao contador referente às autuações realizadas das empresas sob sua responsabilidade
- Realizar constituição de créditos a receber no sistema tributário no ato da entrega da declaração
- Possibilitar o envio de e-mail informado ao contador referente às constituições de créditos realizadas das empresas sob sua responsabilidade
- Possuir canal de fale conosco
- Possibilitar a declaração da (RBT) Receita Bruta Total por empresas optantes do Regime Único Simples Nacional
- Possibilitar a apuração automática da alíquota para empresas optantes do Regime Único Simples Nacional de acordo com sua RBT.
- Realizar autuação automática para empresas omissas de declaração
- Possibilitar o envio de e-mail informado ao contador referente às autuações realizadas das empresas sob sua responsabilidade
- Possibilitar o envio de e-mail informado ao contador referente às constituições de créditos realizadas das empresas sob sua responsabilidade
- Possibilitar o controle de deduções da base de cálculo para serviços de construção civil, podendo definir o valor máximo sem comprovação e o valor máximo possível de dedução.
- Possibilitar o controle da dedução máxima de base de cálculo por prestador de serviço
- Para o caso de uma nota declarada de construção civil com dedução da base de cálculo dentro do intervalo máximo sem comprovação, não deve ser solicitado nenhuma comprovação ao declarante.
- Para o caso de uma nota declarada de construção civil com dedução da base de cálculo acima do valor máximo sem comprovação, não deve ser possível realizar a entrega da competência sem a anexação da documentação que comprove a dedução informada.
- Para o caso de uma nota declarada de construção civil com dedução da base de cálculo acima do valor máximo sem comprovação, deve ser possível a anexação da documentação que comprove a dedução por nota de serviço declarada.
- Possibilitar o cadastramento dos auditores fiscais, informando minimamente nome, CPF, matrícula e local de lotação.
- Possibilitar o cadastramento de infrações relacionadas a omissão de declaração, sendo possível informar descrição, vigência, legislação, penalidade e valor da penalidade
- Possibilitar o controle de configurações para infração por autuação de omissos, onde deve ser possível definir uma infração para omissão de declaração dos serviços prestados e para omissão de declaração de serviços tomados ou uma para cada tipo de omissão das definidas anteriormente.
- Possibilitar a autuação de empresas omissas da declaração de serviços prestados/tomados, sendo possível selecionar por empresa, competência, enquadramento e tipo de autuação (Serviço Prestado, Serviço Tomado ou Ambos)
- Possibilitar a consulta de empresas que foram autuadas, sendo possível selecionar por empresa, competência, auditor, tipo de autuação (Serviço Prestado, Serviço Tomado ou Ambos), número do auto, data da autuação e situação do débito do auto.
- Deve conter relatório de auditoria que informa as operações realizadas, listando minimamente data, hora, funcionalidade, histórico do que foi realizado, usuário outorgado e empresa outorgante.
- Permitir a escrituração dos serviços prestados por planos de contas para empresas não emissoras de notas, sendo possível informar declarar contas tributadas e não tributadas
- Permitir o cadastro do plano de contas, sendo possível desdobramento em contras sintéticas e analíticas, definindo se a mesma será tributada ou apenas informativa, não tributada.
- No cadastramento do plano de contas próprio de cada banco, deve permitir a vinculação de uma conta COSIF, bem qual o item da 116 a que se refere;
- Deceverá existir controle de vigência tanto para o cadastro de plano de contas, quanto para as

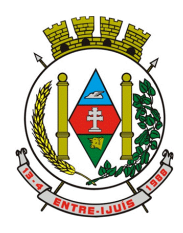

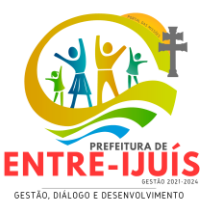

suas contas

- No extrato da declaração, deverá constar a discriminação dos valores declarados nas contas tributáveis e não tributáveis (Informativas)
- Permitir a emissão de boleto avulso, o qual esteja desvinculado da entrega da declaração mensal, sendo necessário apenas informar a competência, valor do ISS Próprio, ISS Retido e observação.
- Permitir a consulta dos boletos já emitidos, sendo possível visualizar número. ano, origem, competência, ISS Próprio, ISS Retido, valor total, situação e possível observação;
- Permitir a emissão de segunda via de um boleto já emitido.
- Para prestadores de serviço optantes do Simples Nacional, deve ser possível realizar a declaração de base de cálculo por anexo.
- Deve ser possível o declarante visulizar um resumo da declaração a ser entregue, segregando pela associação dos itens de serviço LC116/03 com os serviços municipais, onde deve demonstrar minimamente as seguinte sinformações: valor do serviço, valor de dedução, desconto incondicional, base de cálculo, alíquota, valor do iss, valor do iss re tido e valor do iss devido.
- Deve ser possível que as cooperativas realizem ajuste do valor global a ser deduzido na competência para o serviços prestados.
- Permitir que o contribuinte possa realizar o pagamento do ISS de uma determinada competência, copiando a chave Pix e colando no APP do Banco onde possuí conta.
- Permitir que o contribuinte possa realizar o pagamento do ISS de uma determinada competência, realizando a leitura do QRcode Pix com leitor do APP do Banco onde possuí conta.
- Permitir definir quais prestadores eventuais, podem efetuar emissão de documento para pagamento com seleção de documentos fiscais
- Permitir a emissão de documento para pagamento através de Boleto ou PIX para Prestadores Eventuais, selecionando os serviços tomados em que há retenção de ISSQN, permitindo selecionar um ou vários documentos fiscais em uma única seleção.
- Permitir a exportação do extrato em XLSx, gerando de forma segregada as informações do resumo de declaração, notas constantes na declaração e a declaração por plano de contas.
- Permitir efetuar a consulta para identificação de valores de ISS devido no munícipio relacionados a serviços prestados e tomados de documentos fiscais eletrônicos que ainda não foram constíutidos no cadastro do contribuinte, podendo visualizar a competência, valor de ISS devido de forma segregada (Valor Tomado e Prestado), bem como a visualização dos documentos fiscais eletrônicos que compoem este valor.
- Permitir a constituição de valores de ISS devido no município relacionado a serviços prestados e tomados de documentos fiscais eletrônicos, que ainda não foram constituídos no cadastro do contribuinte, de forma segregada (ISS de Serviços Prestados e Serviços tomados)
- Permitir o cancelamento da constituição de valores de ISS devido no município relacionado a serviços prestados e tomados de documentos fiscais eletrônicos, cujo a constituição ocorreu através da omissão da declaração.
- Permitir a notificação de lançamentos que foram constituídos por omissão de entrega, gerando de forma segregada uma notificação para valores de ISS de Serviços Prestados e outra para ISS de servicos tomados
- Permitir o cancelamento da notificação de lançamentos que foram constituídos por omissão de entrega.
- Permitir que o contribuinte visualize as notificações emitidas pelo fisco municipal contra seu cadastro, listando o número da notificação, a competência, o valor da notificação e a visualização do documento.
- Possibilitar a visualização em forma gráfica de dados gerenciais em área pública, podendo visualizar dados inerentes as declarações de serviços, podendo visualizar as doze últimas competências apurando o total de ISS apurado de serviços prestados e de forma segregada o toal do ISS de serviços tomados.
- Possibilitar a visualização em forma gráfica de dados gerenciais em área pública, podendo visualizar dados inerentes as declarações de serviços entregues fora do prazo previsto na legislação, podendo visualizar as doze últimas competências apurando o total de ISS apurado de serviços prestados e de forma segregada o toal do ISS de serviços tomados.
- Possibilitar a visualização em forma gráfica de dados gerenciais em área pública, podendo visualizar dados inerentes as declarações de serviços entregues e pagas dentro do prazo previsto

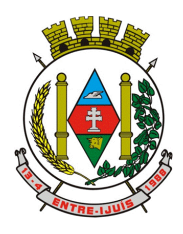

### Estado do Rio Grande do Sul **MUNICÍPIO DE ENTRE-IJUÍS**

Rua Francisco Richter, 601 CNPJ: 89 971.782/0001-10 Visite São João Batista – 6ª Redução Jesuítica Guarani E-mail: marta@pmei.rs.gov.br – Fone: 2120-2779 http://www.entreijuis.rs.gov.br

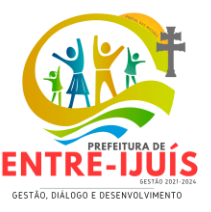

na legislação, podendo visualizar as doze últimas competências apurando o total de ISS apurado de serviços prestados e de forma segregada o toal do ISS de serviços tomados.

- Permitir, ao fisco municipal no momento em que constituírem os créditos de omissos gerar um aviso que será exibido como prioridade ao contribuinte na tela inicial.
- Permitir, ao fisco municipal reenviar os avisos de constituição dos créditos de omissos.
- Permitir que contribuintes emitam boletos após a entrega da declaração, informando se os boletos anteriores foram pagos ou não considerando esses valores ao apurar o saldo para pagamento, sem que o pagamento dos boletos anteriores tenham sido processados no sistema tributário.
- Permitir a definição de prestadores de serviços estabelecidos e não estabelecidos no município, para que possam efetuar cadastramento de obras para controle especial de dedução da base de cálculo de serviços de construção de civil.
- Permitir que prestadores de serviços devidamente habilitados pelo fisco municipal possam cadastrar obras, informando minimamente: Local da Obra, proprietário e informar uma ou mais notas de materiais
- Permitir que o Fisco Municipal, Homologue os pedidos de dedução de base de cálculo, avaliando os documentos fiscais de materiais e obras cadastradas, permitindo que o fisco altere o valor a ser homologado conforme entendimento próprio
- Permitir que o Fisco Municipal, revogue os pedidos de dedução de base de cálculo já homologados
- Permitir para prestadores de serviços devidamente habilitados, que possam no processo de emissão de NFS-e, vincular uma obra previamente cadastrada e homologada pelo fisco municipal, deduzindo a base de cálculo conforme saldo homologado disponível.
- "Permitir que Contribuintes tomadores de serviços que efetuaram a declaração de serviços retidos, possam emitir um protocolo de retenção de ISS, onde neste documento deve minimamente conter os seguintes dados:
- -Número do Protocolo
- -Chave de Autenticidade
- -Competência de geração
- -Dados do Tomador e do Prestador de Serviço (Razão Social e endereço)
- -Dados da Nota Fiscal Eletrônica (Código da Atividade baseada na lista de serviços da lei 116/03, descrição do serviço, base de cálculo, alíquota e valor do ISS)"
- Permitir a autenticação dos protocolos emitidos, possibilitando que no caso que for constado que o documento é autentico, seja emitido novamente o documento para confrontação dos dados. A autencidade deverá ser realizada em área pública sem necessidade de inserção de dados de login

### **NOTA FISCAL ELETRONICA**

- A aplicação deve trafegar os dados utilizando protocolo de comunicação seguro, denominado HTTPS.
- "O sistema deverá proporcionar duas formas de utilização:
- . Solução web, disponibilizada para acesso no sítio oficial da entidade, com possibilidade de acesso através de navegador de internet;
- . Acesso a serviços via Web Service, permitindo a integração com os sistemas próprios dos contribuintes ou através de aplicativo cliente, disponibilizado pela própria entidade."
- O sistema deve possibilitar realizar identificar as pessoas jurídicas ou físicas como emissores de NFSe, o acesso ao sistema seja ele para a solução web ou consumo dos serviços via webservice só poderá ocorrer se a pessoa estiver identificada como Prestador de Serviços Emissor de Notas, Prestador Eventual ou Tomador/Intermediário de serviços.
- O sistema deverá ser aderente ao modelo conceitual e de integração da ABRASF versão 1.0, 2.02 e 2.03
- A solução web do sistema deve possuir um módulo administração e um módulo prestador ambos devem possuir acesso através de autenticação de usuários, deverá possuir também uma área pública onde o acesso ocorrerá sem necessidade de autenticação.
- Permitir que as pessoas solicitem acesso ao sistema, de forma online.
- Para solicitações de acesso de credenciamento de pessoas jurídicas, no ato da solicitação deve ser informada a pessoa responsável pela empresa, a qual terá privilégios de administrador,

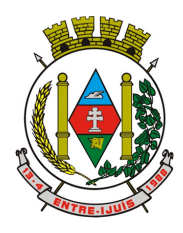

## Estado do Rio Grande do Sul **MUNICÍPIO DE ENTRE-IJUÍS**

Rua Francisco Richter, 601 CNPJ: 89 971.782/0001-10 Visite São João Batista – 6ª Redução Jesuítica Guarani E-mail: marta@pmei.rs.gov.br – Fone: 2120-2779 http://www.entreijuis.rs.gov.br

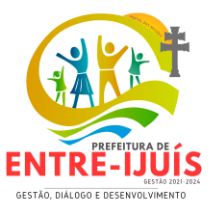

podendo outorgar a outras pessoas a utilização do sistema em nome da empresa em questão.

- Possibilitar a geração de termo de solicitação de acesso.
- O termo de solicitação de acesso deve ser personalizável pelo fisco.
- Possibilitar que o fisco cadastre lista de documentos que devem ser anexados no ato da solicitação de acesso.
- Possibilitar que o fisco defina quais documentos a serem anexados na solicitação de acesso devem ser obrigatórios.
- Possibilitar que o fisco defina quais documentos a serem anexados na solicitação de acesso devem ser assinados com certificado digital padrão ICP-Brasil.
- Quando realizada a solicitação de acesso, o sistema deve conter mecanismo de confirmação email, onde o solicitante deve receber uma mensagem em seu e-mail para realizar a confirmação.
- A solicitação só deverá estar disponível para análise do fisco após a confirmação do e-mail pelo solicitante.
- O acesso ao sistema só poderá ser liberado após o deferimento da solicitação pelo fisco através de funcionalidade para deferimento/indeferimento.
- O fisco deverá visualizar os dados da solicitação de acesso bem como o termo de solicitação.
- O fisco deverá visualizar os documentos anexados na solicitação de acesso.
- O fisco deve ter a opção de definir um período de vigência para acesso ao sistema.
- Para o caso de deferimento, o sistema deve enviar um e-mail ao solicitante informando que sua solicitação foi deferida.
- Para o caso de indeferimento, deve ser informado um motivo e o sistema deve enviar um e-mail ao solicitante informando que sua solicitação foi deferida.
- O corpo do e-mail de confirmação de deferimento/indeferimento deve ser personalizável pelo fisco.
- A autenticação para acesso ao sistema deverá se dar através de usuário (CPF) e senha.
- Para realizar a autenticação ao sistema deverá possuir mecanismo de proteção do tipo Captchas utilizado para distinguir humanos e máquinas.
- Também deverá ser possível realizar autenticação através de certificado digital padrão ICP-Brasil (e-CPF ou e–CNPJ com vinculo do CPF da pessoa no certificado).
- Deverá ter funcionalidade de recuperação de senha.
- Deverá ter funcionalidade de alteração de senha.
- Deverá ser possível realizar alteração do cadastro da pessoa.
- Deve ser possível consultar o log de auditoria das operações realizas no sistema, identificando data, hora, funcionalidade, detalhamento textual do que foi realizado, pessoa que realizou a operação e empresa.
- Deve ser possível cadastrar procuração por vigência, para outorgar a utilização das funcionalidades que a pessoa poderá utilizar em nome do outorgado.
- Deve ser possível consultar as procurações realizadas para utilização das funcionalidades.
- Deve ser possível realizar a declaração dos serviços prestados e tomados por item de serviço da Lei Complementar 116/2003.
- Deve ser possível realizar a declaração dos serviços prestados e tomados por item de serviço da Lei Complementar 116/2003 por intermédio de WebServices.
- Deve ser possível realizar a declaração dos serviços prestados e tomados por item de serviço da Lei Complementar 116/2003 por intermédio de processamento de arquivo.
- Deve ser possível realizar a declaração dos serviços prestados e tomados por nota fiscal emitida.
- Deve ser possível realizar a declaração dos serviços prestados e tomados por nota fiscal emitida por intermédio de WebServices.
- Deve ser possível realizar a declaração dos serviços prestados e tomados por nota fiscal emitida por intermédio de processamento de arquivo.
- Deve ser possível retificar as declarações pelo portal e via webservices.
- Deve conter rotina para realizar a entrega da declaração, a qual irá realizar a consolidação de todos os serviços prestados e tomados gerando o imposto a pagar.
- Deve ser possível emitir boleto para pagamento do imposto gerado.
- Deve ser possível consultar as declarações realizadas.
- "No módulo prestador o sistema deve contar com as seguintes funcionalidades:
- . Geração de NFSe (solução web) Funcionalidade para emissão de notas fiscais diretamente na aplicação web sem a necessidade de integração.

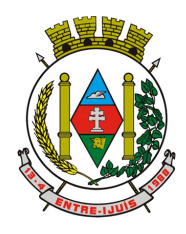

# Estado do Rio Grande do Sul **MUNICÍPIO DE ENTRE-IJUÍS** Rua Francisco Richter, 601

CNPJ: 89 971.782/0001-10 Visite São João Batista – 6ª Redução Jesuítica Guarani E-mail: marta@pmei.rs.gov.br – Fone: 2120-2779 http://www.entreijuis.rs.gov.br

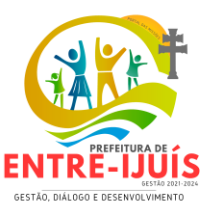

- . Recepção e Processamento lote de RPS (solução web e WebService) Funcionalidade que permite receber e processar lotes RPS (Recebido provisório de serviço) e transforma-los em NFSe
- . Consulta de lote de RPS (solução web e WebService) Funcionalidade que permite consultar a situação de lotes de RPS enviado para a aplicação.
- . Consulta de NFSe por RPS (solução web e WebService) Funcionalidade que permite consultar e exibir notas que foram convertidas por intermédio do envio de RPS.
- . Consulta de NFSe (solução web e WebService) Funcionalidade para Consulta e exibição de notas fiscais emitidas.
- . Cancelamento de NFSe (solução web e WebService) Funcionalidade que permite o cancelamento de notas fiscais emitidas.
- . Substituição de NFSe (solução web) Funcionalidade que permite a substituição de notas fiscais emitidas.
- . Consulta de empresas autorizadas a emitir NFSe (solução web) Funcionalidade que permite a qualquer pessoa consultar quais empresas estão autorizadas a emitir NFSe.
- . Nota Avulsa (solução web) Funcionalidade que permite a emissão de notas avulsas de serviço para prestadores eventuais.
- . Carta de correção eletrônica (solução web e Webservice) Funcionalidade que permite ao prestador efetuar correções de dados da NFSe emitida desde que não impacte no valor apurado do imposto
- . Manifestação do tomador (solução web e webservice) Funcionalidade que permite ao tomador de serviço informado na NFSe comunicar ao fisco que teve conhecimento do serviço prestado bem como se recebeu ou não o serviço descrito na NFSe."
- "A funcionalidade de geração de NFSe será disponibilizada apenas na solução web, e deverá exigir dos emissores exclusivamente o que não pode ser obtido pelo Cadastro Municipal do Contribuinte, evitando redundância ou redigitação de dados, exigindo apenas os dados abaixo:
- . Exigibilidade de ISSQN
- . Data do serviço
- . Local da prestação de serviço
- . Série do RPS
- . Número do RPS
- . Identificação do Tomador
- . Identificação do intermediário
- . Código de Identificação do Serviço Lei Complementar à Constituição Federal 116/2003
- . Detalhamento do serviço
- . Valores de dedução, descontos e outras retenções (quando necessário)
- . Valor Bruto do Serviço
- . Matrícula CEI da obra (quando necessário)
- . Anotação de Responsabilidade Técnica (quando necessário)"
- "A funcionalidade de geração de NFSe deverá contar com facilitadores aos emissores tais como:
- . Possibilitar a digitação de vários serviços, sem qualquer relação entre eles, desde que para o mesmo tomador e intermediário e mesma natureza de operação, gerando ao final, tantas NFSe quantas forem necessárias;
- . Definir a alíquota do Simples Nacional automaticamente, sem a possibilidade de intervenção do usuário nessa seleção;
- . Definir as regras de retenção na fonte para cada um dos serviços identificados, conforme determinação da legislação do município sem qualquer intervenção do emissor;"
- Todas as notas, independente de qual aplicação ocorra sua geração, Solução web ou webservices, deverão obrigatoriamente conter a identificação do tomador do serviço, e a do intermediário quando houver ou for necessário.
- Todas as notas, independente de qual aplicação ocorra sua geração, online ou webservices, deverão obrigatoriamente ser assinadas digitalmente por certificado ICP Brasil, emitido para o município de XXXXXXX.
- "A solução web deverá contar com funcionalidade para recepção e processamento de lotes de RPS, devendo nessa funcionalidade ter comportamento idêntico ao WebService de recepção e processamento de lotes de RPS, cumprindo as seguintes etapas:
- . O contribuinte gera o arquivo com lote de RPS através da aplicação instalada em seu

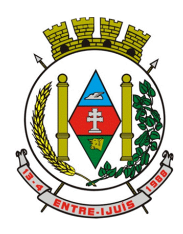

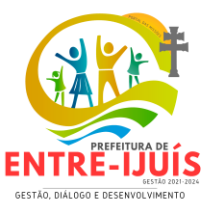

computador.

 . Acessa o serviço de "Recepção e Processamento de Lote de RPS" na aplicação web da NFSe disponibilizada no sítio oficial da Secretaria da Fazenda.

http://www.entreijuis.rs.gov.br

- . Envia lote de RPS gerado para processamento.
- . A requisição é recebida pelo servidor Web, que valida o lote e, caso as informações sejam válidas, grava-as e gera o número de protocolo de recebimento.
- . O Web Site retorna uma mensagem com o número do protocolo de recebimento.
- . O lote recebido será processado posteriormente. (Fonte: modelo conceitual ABRASF versão 1.0)
- . O lote recebido será processado no momento do recebimento. (Fonte: modelo conceitual ABRASF versão 2.02)"
- A solução web deverá possuir uma Consulta de Situação de Lotes de RPS, para utilizá-la o emissor de notas deverá estar autenticado na aplicação, e informará o número do lote. O sistema fará a verificação se esse lote é do emissor que está efetuando a consulta, se for, retornará o status do lote (Recebido aguardando processamento, processando, processado).
- "A solução web deve possuir uma rotina para consulta de notas fiscais com diversos filtros de seleção, além de exibir detalhes, fazer download de XML e PDF da NFSe, a partir dessa funcionalidade deve ser possível acessar outras rotinas do sistema que fazem parte do contexto da NFSe emitida:
- . Substituir NFS-e
- . Cancelar NFS-e
- . Detalhes dos e-mails enviados após a emissão da NFSe"
- "A solução web deverá possuir a funcionalidade de carta de correção, tal documento é complementar à nota fiscal e deve permitir corrigir dados que não impactam na apuração do imposto ou mudança do prestador/tomador de serviços, conforme abaixo:
- . Razão Social do prestador de serviço
- . Nome fantasia do prestador de serviço
- . Contatos (e-mail e telefone) do prestador de serviço
- . Endereço (Logradouro/Número/complemento, bairro) do prestador de serviço
- . Razão Social do tomador de serviço
- . Nome Fantasia do tomador de serviço
- . Endereço (Logradouro/Número/complemento, bairro) do tomador de serviço
- . Contatos (e-mail e telefone) do tomador de serviço
- . Razão Social do intermediário do serviço
- . Dados RPS (número//série/tipo)
- . Discriminação do serviço"
- "O sistema deve observar as parametrizações da entidade quanto às regras para emissão da carta de correção com no mínimo os seguintes itens:
- . Prazo máximo para efetuar correções em notas fiscais
- . Prazo máximo para cancelamento de cartas de correção
- . Parametrização quanto à data base para permissão de cancelamento de cartas de correção"
- O sistema deverá possibilitar a entidade que edite o modelo da carta correção conforme a necessidade de cada entidade.
- Após o processamento da carta de correção o tomador e prestador devem ser notificados por email da alteração, deve ser possível visualizar a NFSe e a Carta de Correção a partir do e-mail enviado.
- O sistema deve permitir efetuar um cancelamento de uma carta de correção efetuada
- Ao consultar uma nota fiscal eletrônica que possua carta de correção o sistema deve exibir a DANFSE e a carta de correção com os dados alterados
- "A solução web deverá possuir funcionalidade que permita o cancelamento de uma NFSe gerada. O sistema deve observar as parametrizações da entidade quanto às regras para cancelamento com no mínimo os seguintes itens:
- . Prazo máximo para cancelamento.
- . Definição de data base para contagem de prazo para cancelamento.
- . Permissões quanto à disponibilidade para cancelamento de nota fiscal quando o ocorrer cancelamento dentro do mês de emissão nota.
- . Permissão quanto à necessidade de aprovação da entidade quando o cancelamento da nota

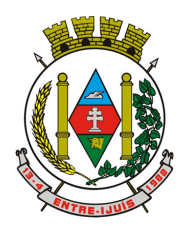

### Estado do Rio Grande do Sul **MUNICÍPIO DE ENTRE-IJUÍS** Rua Francisco Richter, 601 CNPJ: 89 971.782/0001-10 Visite São João Batista – 6ª Redução Jesuítica Guarani

E-mail: marta@pmei.rs.gov.br – Fone: 2120-2779 http://www.entreijuis.rs.gov.br

fiscal ocorrer dentro do mês de emissão.

- . Parametrização para envio de e-mail aos envolvidos no processo de cancelamento;
- A funcionalidade deve permitir o registro do cancelamento ainda que fora do prazo, nesse caso, o sistema deve criar uma solicitação de cancelamento para posterior análise do fisco municipal.
- Para realizar o cancelamento da nota fiscal o emissor de NFSe deve estar devidamente autenticado na aplicação, ao executar o procedimento de cancelamento com sucesso o sistema deve enviar um e-mail aos envolvidos conforme parametrização da entidade."
- "A solução web deverá possuir funcionalidade que permita a substituição de uma NFSe gerada. O sistema deverá observar as parametrizações da entidade quanto às regras para substituição com no mínimo os seguintes itens:
- . Prazo máximo para a substituição.
- . Definição de data base para contagem de prazo para substituição.
- . Permissões quanto à disponibilidade para substituição de nota fiscal quando ocorrer a substituição dentro do mês de emissão da nota.
- . Permissão quanto à necessidade de aprovação da entidade quando a substituição da nota fiscal ocorrer dentro do mês de emissão.
- . Parametrização para envio de e-mail aos envolvidos no processo de substituição.
- A funcionalidade deve permitir o registro da substituição ainda que fora do prazo, nesse caso, o sistema deve criar uma solicitação de substituição para posterior análise do fisco municipal. Para realizar a substituição o emissor da NFSe deve estar devidamente autenticado na aplicação, ao gravar a substituição se todas as regras foram atendidas deve ser gerada uma nova NFSe com os mesmos dados da nota identificada adicionando à substituta o número da NFSe substituída. Ao final do processo um e-mail deve ser enviado aos envolvidos conforme parametrização da entidade."
- A solução web deve possuir funcionalidade no módulo prestador que possibilite fazer consultas de notas fiscais emitidas a favor do prestador quando ele figura como tomador ou intermediário de servico.
- "A solução web deve possuir funcionalidade que permita ao tomador de serviço informar a ciência da execução do serviço discriminado na NFSe pelo prestador afim de dar fé sobre a ocorrência do fato gerador. Essa funcionalidade deve ser parametrizável atendendo as seguintes regras:
- . Determinar o valor mínimo da nota a ser manifestada;
- . Determinar os tipos de pessoas que podem manifestar a nota (Física, Jurídica ou Ambas);
- . Determinar o prazo para manifestação da nota."
- A manifestação do tomador deve ocorrer via link enviado no e-mail ao tomador no momento da emissão da nota fiscal ou através da solução web com acesso autenticado pelo tomador.
- "A funcionalidade deve possui rotina para emissão de notas avulsas com as seguintes características:
- . Possibilidade inclusão de requerimento de nota avulsa
- . Emissão de documento para arrecadação com o valor do ISS apurado na NFSe
- . Possiblidade de condicionar a emissão da nota mediante a pagamento dos tributos incidentes
- . Possibilidade de liberação manual, pelo fiscal, da nota avulsa através de informe de pagamento
- . Possibilidade de análise das liberações de notas em caso dos regimes especiais de tributação
- . Integração das informações das guias com o Sistema Tributário Municipal
- . Parametrização de Guias para recolhimento do ISS para prestadores eventuais
- . Mecanismos genérico para geração de linha Digitável e código de barras de modo com que atenda qualquer modelo disponível no mercado."
- A título de cálculo do valor aproximado da carga tributária incidente sobre os serviços, deverá ser possível que apuração seja realizada de acordo com as metodologias do IBPT - Instituto Brasileiro de Planejamento e Tributação.
- A título de cálculo do valor aproximado da carga tributária incidente sobre os serviços, deverá ser possível que apuração seja realizada de acordo metodologias definidas pelo próprio emissor.
- Deve ser possível visualizar uma prévia da nota antes da sua geração.
- "A solução web deve possui um ambiente de acesso público onde é possível executar rotinas sem a necessidade de autenticação, no mínimo esse ambiente público deve possuir as seguintes funcionalidades:
- . Consulta de empresas autorizadas a emitir NFSE.

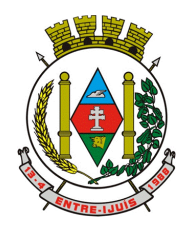

### Estado do Rio Grande do Sul **MUNICÍPIO DE ENTRE-IJUÍS**

Rua Francisco Richter, 601 CNPJ: 89 971.782/0001-10 Visite São João Batista – 6ª Redução Jesuítica Guarani E-mail: marta@pmei.rs.gov.br – Fone: 2120-2779 http://www.entreijuis.rs.gov.br

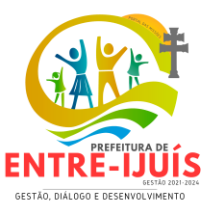

- . Consulta de autenticidade de NFSE.
- . Consulta de NFSE por RPS.
- . Resumo geral dos movimentos de emissão de notas.
- . Solicitação de acesso ao sistema."
- A funcionalidade "Consulta de empresas autorizadas a emitir NFSE deverá permitir fazer consulta pelo CNPJ/CPF do prestador.
- "A funcionalidade "Consulta de NFSe por RPS", deve possuir, no mínimo os seguintes filtros:
- . Número do RPS.
- . Série do RPS.
- . Tipo do RPS.
- . CNPJ do Prestador.
- . CNPJ do Tomador.
- Ao fazer a consulta o sistema deve exibir a possibilidade de visualizar a nota fiscal. Além de exibir a nota fiscal o sistema deve disponibilizar mecanismo para efetuar o download do XML."
- "A funcionalidade "Consulta de autenticidade da NFSE" deve possuir as seguintes características:
- . Possibilidade de efetuar a leitura de código de barras impresso na nota fiscal
- . Digitação de informações com os no mínimo os seguintes itens:
- . Número da NFSe
- Código verificador da NFSe
- CPF/CNPJ do Prestador"
- "A funcionalidade "Resumo geral dos movimentos de emissão de notas", deve demonstrar uma consulta com no mínimo os seguintes itens:
- . ISSQN devido para o município.
- . ISSQN devido para outros municípios.
- . Quantidade de notas geradas.
- . Resumo geral de Prestadores/Tomadores."
- "A solução WebService deverá conter os seguintes serviços:
- . Recepção e Processamento lote de RPS.
- . Consulta de lote de RPS.
- . Consulta situação do lote de RPS.
- . Consulta de NFSe por RPS.
- . Consulta de NFSe.
- . Cancelamento de NFSe.
- . Carta de Correção
- . Manifestação do Tomador"
- O serviço de Recepção e Processamento lote de RPS deverá, para validação de estrutura dos arquivos XML, usar os arquivos servico\_enviar\_lote\_rps\_envio.xsd e servico enviar lote rps\_resposta.xsd disponíveis disponíveis em: http://www1.receita.fazenda.gov.br/nfse/download.htm na opção schemas XSD.
- O serviço de Consulta de lote de RPS deverá, para validação de estrutura dos arquivos XML, usar os arquivos servico\_consultar\_lote\_rps\_envio.xsd e servico\_consultar\_lote\_rps\_resposta.xsd disponíveis em: http://www1.receita.fazenda.gov.br/nfse/download.htm na opçao schemas XSD.
- O serviço de Consulta situação do lote de RPS deverá, para validação de estrutura dos arquivos XML, usar os arquivos servico-consultar-situacao-lote-rps-envio.xsd e servico consultar situacao lote rps envio resposta.xsd disponíveis em: http://www1.receita.fazenda.gov.br/nfse/download.htm na opçao schemas XSD
- "O serviço de Consulta de NFSe por RPS deverá, para validação de estrutura dos arquivos XML, usar os arquivos servico\_consultar\_nfse\_rps\_envio.xsd e servico\_consultar\_nfse\_rps\_resposta.xsd disponíveis em:
- http://www1.receita.fazenda.gov.br/nfse/download.htm na opçao schemas XSD"
- O serviço de Consulta de NFSe deverá, para validação de estrutura dos arquivos XML, usar os arquivos servico consultar nfse envio.xsd e servico consultar nfse resposta.xsd disponíveis em: http://www1.receita.fazenda.gov.br/nfse/download.htm na opçao schemas XSD
- O serviço de Cancelamento de NFSe deverá, para validação de estrutura dos arquivos XML, usar os arquivos servico\_cancelar\_nfse\_envio.xsd e servico\_cancelar\_nfse\_resposta.xsd disponíveis

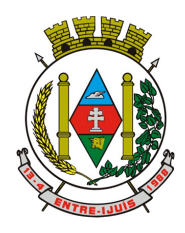

### Estado do Rio Grande do Sul **MUNICÍPIO DE ENTRE-IJUÍS** Rua Francisco Richter, 601 CNPJ: 89 971.782/0001-10

Visite São João Batista – 6ª Redução Jesuítica Guarani E-mail: marta@pmei.rs.gov.br – Fone: 2120-2779 http://www.entreijuis.rs.gov.br

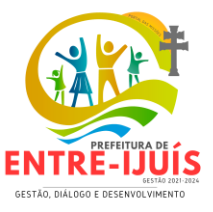

em: http://www1.receita.fazenda.gov.br/nfse/download.htm na opçao schemas XSD

- O sistema deve possuir regras específicas e pré-definidas para consumo dos serviços "Manifestação do Tomador" e "Carta de Correção".
- A solução web deve possuir um módulo administrador por meio de acesso autenticado.
- O sistema deverá possibilitar a customização de textos de e-mails.
- O sistema deverá possibilitar a customização dos seguintes documentos: Termo de Solicitação de Acesso e DANFSE e Carta de correção.
- O sistema deverá possibilitar o envio de mensagens aos Prestadores, Prestadores Eventuais e Tomadores de serviços cadastrados na base de dados do cliente. A funcionalidade deve possibilitar controle de quais Prestadores, Prestadores Eventuais e Tomadores tiveram a ciência da mensagem enviada.
- Na emissão da NFSe, o sistema deverá possibilitar o detalhamento dos serviços através da inclusão de itens adicionais ao Item da LC 116/03, possibilitando a inserção de: código do item, descrição, quantitativo e valor unitário.
- O sistema deverá possuir funcionalidade onde seja possível movimentar as solicitações de acesso efetuadas pelos prestadores/tomadores de serviço.
- O sistema deverá possuir funcionalidade onde seja possível deferir/indeferir as solicitações de cancelamento/substituição de notas que foram efetuadas fora do prazo definido pela entidade.
- O sistema deverá possuir funcionalidade onde seja possível deferir/indeferir as solicitações de correções nas notas efetuadas através da carta de correção fora do prazo definido prazo definido pela entidade.
- "Através do módulo administrador do sistema também deve ser possível executar as seguintes Consultas:
- . Consulta de NFSe onde seja possível exibir qualquer nota emitida no sistema
- . Consultar as situações dos e-mails enviados nas rotinas do sistema como:
- Quando efetuada uma solicitação de acesso.
- Na movimentação efetuada na solicitação de acesso
- Na emissão de nota fiscal.
- Na geração da Carta de correção.
- Movimentação da solicitação de correção de nota através da carta de correção efetuada fora do prazo.
- Movimentação da solicitação de cancelamento/substituição de nota efetuada fora do prazo.
- Movimentação de Liberação de Nota Avulsa Pedidos de Aprovação.
- Quando da ocorrência de diferença no pagamento do imposto devido.
- . Consulta das cartas de correções efetuadas pelos prestadores."
- "No ambiente de administração também deve ser possível emitir, no mínimo os seguintes relatórios:
- . Relatórios gerais das NFSe:
- Notas emitidas.
- Resumo de notas por atividade (quantidade e valor das notas).
- . Visão geral dos cenários das notas emitidas (quantitativo e qualitativo)."
- Deve ser possível bloquear a emissão de notas para serviços que o emissor não esteja autorizado.
- Deve dispor de um canal de interação digital do usuário com o fiscal, quando o usuário estiver logado no sistema de ISS
- O canal digital de interação deve dispor mecanismo que possibilite o fiscal realizar o monitoramento dos visitantes do sistema, sendo possível identificar quais paginas já acessou, qual está acessando no momento e tempo de duração do acesso
- Deve ser possível o fiscal realizar o atendimento do canal de interação digital a partir de dispositivo móvel
- O canal digital deve dispor de mecanismos que possibilitem a configuração visual do widget do visitante
- Para os casos de não existir nenhum fiscal online para atendimento, deve ser possível o usuário registrar sua mensagem, a qual deverá ser enviada por e-mail para o responsável do canal digital de interação.
- O canal digital deve dispor de mecanismos que possibilitem a configuração visual do widget do

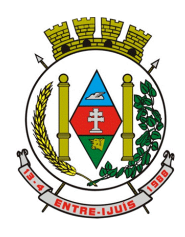

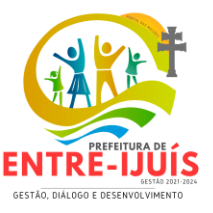

visitante

- O canal digital deve dispor de mecanismos que possibilitem a visualização de informações estatísticas do sistema, bem como quantidade de visitantes, paginas visualizadas, conversas respondidas, conversas perdidas e visitantes online.
- Para os serviços prestados de construção civil, onde exista valor máximo estipulado para dedução da base de cálculo sem comprovação, deve ser sugerido automaticamente pelo sistema o valor dedução previsto, sendo possível a sua alteração.
- Para os serviços prestados de construção civil deve ser obrigatório informações referente a obra, bem como Matrícula CEI/CNO da obra e Anotação de Responsabilidade Técnica - ART
- Para os serviços prestados de construção civil onde o prestador julgar que não existe dados da obra, deve ser possível que mesmo declara que a obra em questão não necessita da Matrícula CEI/CNO e ART
- Estar com a tabela de nomenclatura brasileira de serviços minimamente na versão 2.0 e possuir controle de vigência.
- No cadastramento do plano de contas próprio de cada banco, deve permitir a vinculação de uma conta COSIF, bem qual o item da 116 a que se refere;
- Deceverá existir controle de vigência tanto para o cadastro de plano de contas, quanto para as suas contas
- No extrato da declaração, deverá constar a discriminação dos valores declarados nas contas tributáveis e não tributáveis (Informativas)
- Permitir que o fisco possa Consultar as procurações existentes, filtrando a empresa e visualizando as procurações vinculadas, podendo visualizar, CPF, Nome, Vigência e situação da procuração.
- Permitir que o fisco a partir de um número do CPF, possa consultar todas as empresas que o CPF está vinculado como outorgante, podendo visualizar o CNPJ da Empresa, Razão social, bem como o detalhamento da procuração podendo visualizar, CPF, Nome, Vigência e situação da procuração.
- Permitir que o fisco efetue cadastramento de benefícios fiscais, informando a base legal, vigência, alíquota reduzida e também o vinculo de um ou mais beneficiados.
- Permitir que o fisco efetue a manutenção das empresas com beneficios fiscais, permitindo a desvinculação da empresa do benefício e/ou alteração da vigência
- Permitir que o fisco municipal possa visualizar através de um arquivo no formato PDF, o beneficio e as empresas vinculados ao mesmo
- Permitir que o fisco municipal possa exportar em XLSx a relação de beneficio e seus benefíciarios,podendo visualizar dados do beneficio, bem como os dados dos beneficiários vinculados ao mesmo.
- Permitir que no processo de emissão de nota fiscal eletrônica a alíquota apurada leve em consideração o benefício vinculado ao prestador, podendo visualizar na impressão do DANFSE a base legal que sustenta a concessão do benefício fiscal
- Possibilitar a visualização em forma gráfica de dados gerenciais em área pública, podendo visualizar a quantidade de notas fiscais tributadas no município, bem como a visualização da média da base de cálculo e também valor médio do imposto apurado.
- Permitir, ao Fisco Municipal, determinar quais prestadores de serviços podem emitir notas com atividades não autorizadas, limitando a emissão de Notas Fiscais eletrônicas com serviços não autorizados. Essa limitação pode ser efetuada por competências ou por período.
- Permitir que o fisco municipal, adicione exceções no que diz respeito ao domicilio para pagamento do ISS, permitindo definir para os prestadores de serviços emissores de documento fiscal quais serão os tomadores e municípios de incidência que terão o domicilio do ISS diferente do previsto na LC 116/03.
- Possibilitar a substituição de uma NFS-e Avulsa, pelo próprio prestador de serviço, mantendo o vínculo entre a nota substituída e a substituta, através da geração de novo requerimento para emissão de NFS-e Avulsa.
- Estar aderente a resolução CGSN 169/2022, bloqueando a emissão de nota fiscal eletrônica caso o contribuinte seja microempreendedor individual (MEI)

### **PORTAL DO CIDADÃO**

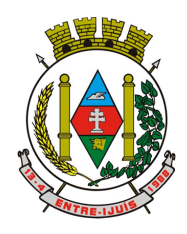

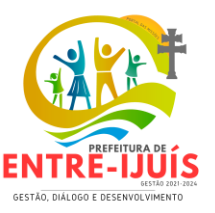

- Deverá dispor de mecanismo que permita ao contribuinte visualizar seus débitos estando eles exigíveis ou não, e quando vencidos deve demonstrar o valor devido atualizado, considerando o valor principal, multas, juros e atualização monetária. A consulta deve estar disponível para impressão, sendo que deve ser possível personalizar minimamente o cabeçalho e brasão da entidade.
- Permitir ao contribuinte emitir boletos através da internet, de um ou vários débitos. No boleto deve constar os dados do sacado, cedente, descrição dos tributos e o detalhamento do valor a ser pago, bem como: valor principal, atualização monetária, juros e multas para débitos que já tiveram seu prazo legal para pagamento ultrapassado.
- Permitir ao contribuinte emitir o carnê de qualquer tributo, sendo possível escolher a emissão apenas das parcelas, cota única ou o carnê completo.
- Permitir que o contribuinte imprima comprovante atestando que o mesmo está em dia com o pagamento da Taxa de Licença e Localização, sendo que o comprovante só deve ser gerado se o valor da Taxas tenha sido pago integralmente.
- Dispor de mecanismo que permita ao contribuinte, realizar através da internet a solicitação de Autorização para Impressão de Documentos Fiscais. A solicitação recebida pelo fiscal poderá ser deferida ou indeferida. Em ambos os casos o solicitante e o contador devem ser comunicados com envio de e-mail. Para as solicitações deferidas a Gráfica informada na solicitação também deverá ser comunicada.
- Dispor de mecanismo que permita as gráficas realizarem consultas das Autorizações de Impressão de Documentos Fiscais em seu nome.
- Permitir que o contribuinte consulte seus dados cadastrais por intermédio da internet, sendo possível também, optar pela impressa do documento Espelho de Cadastro, o qual deverá ser personalizável.
- Permitir que o contribuinte solicite via internet o acesso ao sistema. O município poderá optar em liberar o acesso automaticamente, sem intervenção do município, ou poderá optar que a solicitação de acesso tenha que ser homologada por um fiscal, onde a autorização poderá ser deferida ou indeferida. Quando a solicitação de acesso for autorizada, o solicitante deverá receber um e-mail com os dados de acesso, bem como sua senha. O texto enviado no e-mail deverá ser personalizável de acordo com a necessidade da entidade e quando a solicitação for indeferida, o solicitando deverá também receber um e-mail comunicando motivo do indeferimento.
- O sistema deve ter o padrão de cores configurável, em ferramenta que permita a modificação de forma fácil, de acordo com as cores do município, cabendo a esse, escolher a cores do topo do site, rodapé e dos botões de ação.
- Os nomes dos botões de ação do sistema devem ser configuráveis pelo município, em ferramenta que permita a modificação de forma fácil.
- O sistema deve dispor de ferramenta para alterar o tamanho da fonte do site, isso de forma ilimitada, a cada clique deve ser percebido o aumento.
- Dispor de mecanismo que permita o cadastramento e alteração de texto de ajuda dos botões de ação. O texto de ajuda deve ser apresentado quando o usuário passar o cursor do mouse sobre o botão.
- Permitir que o contribuinte possa realizar o pagamento de uma ou várias parcelas, copiando a chave Pix e colando no APP do Banco onde possuí conta.
- Permitir que o contribuinte possa realizar o pagamento de uma ou várias parcelas, realizando a leitura do QRcode Pix com leitor do APP do Banco onde possuí conta.
- Permitir que o contribuinte possa realizar o pagamento do carnê através do QRcode disponibilizado no mesmo

### **CONTABILIDADE PÚBLICA**

- Deve ser possível a criação e configuração das regas contábeis para os fatos contábeis de acordo com a necessidade da entidade, permitindo que todo o processo da execução orçamentária da receita, execução orçamentária da despesa, execução dos restos a pagar, alterações orçamentárias sejam personalizados, de modo que apenas os usuários com permissão tenham acesso para este processo de manutenção.
- Possuir um mecanismo de conferência das regras de contabilização cadastradas, de modo que estas regras sejam validadas sem a necessidade de executar o determinado fato contábil, demonstrando assim a integridade dos cadastros e alertando sobre a duplicidade de

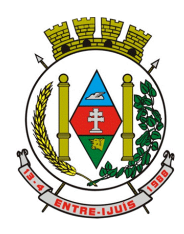

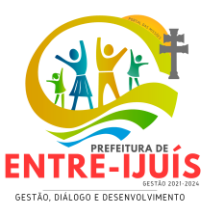

contabilização com o mesmo objetivo contábil.

 Permitir que a entidade diferencie dentro de cada fato contábil as regras de contabilização através de grupos de regras, organizando as mesmas de acordo com a necessidade e particularidade da entidade.

http://www.entreijuis.rs.gov.br

- Dispor de mecanismo que permita que a entidade relacione os cadastros de naturezas de receita utilizados na gestão do município com as naturezas de receita definidas pelo SICONFI - Sistema de Informações Contábeis e Fiscais do Setor Público Brasileiro para a MSC - Matriz de Saldos Contábeis. Este mecanismo deve ter um processo de atualização automática dos relacionamentos sugeridos pelo sistema. Também deverá prover mecanismo onde a entidade possa personalizar os relacionamentos de natureza de receita utilizados na gestão com os do SICONFI - Sistema de Informações Contábeis e Fiscais do Setor Público Brasileiro. Além disso, é necessário que estes relacionamentos sejam tipificados de modo a demonstrar quais são os que foram sugeridos pelo sistema e os que foram alterados ou incluídos pela própria entidade.
- Dispor de mecanismo que permita que a entidade relacione os cadastros de naturezas de despesa utilizados na gestão do município com as naturezas de despesa definidas pelo SICONFI - Sistema de Informações Contábeis e Fiscais do Setor Público Brasileiro para a MSC - Matriz de Saldos Contábeis. Este mecanismo deve ter um processo de atualização automática dos relacionamentos sugeridos pelo sistema. Também deverá prover mecanismo onde a entidade possa personalizar os relacionamentos de natureza de despesa utilizados na gestão com os do SICONFI - Sistema de Informações Contábeis e Fiscais do Setor Público Brasileiro. Além disso, é necessário que estes relacionamentos sejam tipificados de modo a demonstrar quais são os que foram sugeridos pelo sistema e os que foram alterados ou incluídos pela própria entidade.
- Dispor de mecanismo que permita que a entidade relacione os cadastros do plano de contas utilizados na gestão do município com o plano de contas definido pelo SICONFI - Sistema de Informações Contábeis e Fiscais do Setor Público Brasileiro para a MSC - Matriz de Saldos Contábeis. Este mecanismo deve ter um processo de atualização automática dos relacionamentos sugeridos pelo sistema. Também deverá prover mecanismo onde a entidade possa personalizar os relacionamentos do plano de contas utilizados na gestão com os do SICONFI - Sistema de Informações Contábeis e Fiscais do Setor Público Brasileiro. Além disso, é necessário que estes relacionamentos sejam tipificados de modo a demonstrar quais são os que foram sugeridos pelo sistema e os que foram alterados ou incluídos pela própria entidade.
- Dispor de mecanismo que permita que a entidade relacione os cadastros de fonte de recursos e código de aplicação/detalhamento da fonte (quando existir) utilizados na gestão do município com as fontes de recursos definidas pelo SICONFI - Sistema de Informações Contábeis e Fiscais do Setor Público Brasileiro para a MSC - Matriz de Saldos Contábeis. Permtir que seja possível realizar a cópia dos relacionamentos das fontes de recursos utilizados na gestão do município com as fontes de recursos definidas pelo SICONFI da vigência anterior.
- Permitir que a entidade responsável pelo envio da MSC Matriz de Saldos Contábeis possa consolidar e agrupar as informações de acordo com o tipo da entidade enviando as mesmas ao SICONFI - Sistema de Informações Contábeis e Fiscais do Setor Público Brasileiro, através dos formatos XBRL - Extensible Business Reporting Language e CSV - Comma-separated values.
- Permitir que a entidade responsável pelo envio da MSC Matriz de Saldos Contábeis possa importar informações de entidades do mesmo município utilizando o padrão estrutural de informações estabelecido pelo SICONFI - Sistema de Informações Contábeis e Fiscais do Setor Público Brasileiro, através dos formatos XBRL - Extensible Business Reporting Language e CSV - Comma-separated values. Este processo de importação objetiva exclusivamente a consolidação e agrupamento de informações para a prestação de contas da Matriz de Saldos Contábeis ao SICONFI - Sistema de Informações Contábeis e Fiscais do Setor Público Brasileiro.
- Permitir que a entidade responsável pelo envio da MSC Matriz de Saldos Contábeis tenha um controle e histórico dos arquivos que foram importados com informações relacionadas a MSC - Matriz de Saldos Contábeis de outras entidades. O histórico deve conter no mínimo as seguintes informações: Período de Importação, Data de Importação, Usuário Responsável e Entidade.
- Impedir que a importação de arquivos de outras entidades no formato XBRL Extensible Business Reporting Language e CSV - Comma-separated values sejam armazenados fora do padrão estrutural definido pelo SICONFI - Sistema de Informações Contábeis e Fiscais do Setor Público Brasileiro para a geração da MSC - Matriz de Saldos Contábeis. Para este processo é necessário que seja demonstrado um relatório com as inconsistências encontradas no arquivo a ser

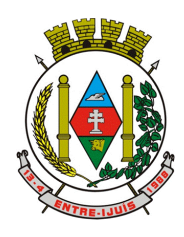

### Estado do Rio Grande do Sul **MUNICÍPIO DE ENTRE-IJUÍS** Rua Francisco Richter, 601 CNPJ: 89 971.782/0001-10 Visite São João Batista – 6ª Redução Jesuítica Guarani

E-mail: marta@pmei.rs.gov.br – Fone: 2120-2779 http://www.entreijuis.rs.gov.br

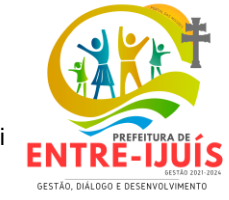

importado.

- Dispor de uma consulta que demonstre as movimentações que foram realizadas referentes a Matriz de Saldos Contábeis, demonstrando também as informações que foram importadas de outras entidades, trazendo visões consolidadas e agrupadas destes registros. Estas informações devem ser apresentadas no formato em que são exigidas na Matriz de Saldos Contábeis. Também deverá dispor de filtros para conferências das informações, tais como: Entidade, Período, Valor, Nível Contábil da MSC e as Informações Complementares da Matriz de Saldos Contábeis. Permitir que os filtros utilizados na consulta possam ser salvos por usuário, sem a necessidade do usuário refazer os filtros a cada nova consulta.
- Dispor de uma relatório que demonstre as movimentações que foram realizadas referentes a Matriz de Saldos Contábeis, demonstrando também as informações que foram importadas de outras entidades, trazendo visões consolidadas e agrupadas destes registros. Estas informações devem ser apresentadas no formato em que são exigidas na Matriz de Saldos Contábeis. Também deverá dispor de filtros para conferências das informações, tais como: Entidade, Período, Valor, Nível Contábil da MSC e as Informações Complementares da Matriz de Saldos Contábeis.
- Dispor de mecanismo que permita que a entidade relacione os cadastros de naturezas de receita utilizados na gestão do município com as naturezas de receita definidas pelo Ministério da Saúde para o SIOPS - Sistema de Informações sobre Orçamentos Públicos em Saúde. Este mecanismo deve ter um processo de atualização automática dos relacionamentos sugeridos pelo sistema. Também deverá prover mecanismo onde a entidade possa personalizar os relacionamentos de natureza de receita utilizados na gestão do município. Além disso, é necessário que estes relacionamentos sejam tipificados de modo a demonstrar quais são os que foram sugeridos pelo sistema e os que foram alterados ou incluídos pela própria entidade.
- Dispor de mecanismo que permita que a entidade relacione os cadastros de naturezas da despesa utilizados na gestão do município com as naturezas da despesa definidas pelo Ministério da Saúde para o SIOPS - Sistema de Informações sobre Orçamentos Públicos em Saúde. Este mecanismo deve ter um processo de atualização automática dos relacionamentos sugeridos pelo sistema. Também deverá prover mecanismo onde a entidade possa personalizar os relacionamentos de natureza da despesa utilizados na gestão do município. Além disso, é necessário que estes relacionamentos sejam tipificados de modo a demonstrar quais são os que foram sugeridos pelo sistema e os que foram alterados ou incluídos pela própria entidade.
- Dispor de mecanismo que permita que a entidade relacione os cadastros de fonte de recursos e código de aplicação/detalhamento da fonte (quando existir) utilizados na gestão do município com as fontes de recursos definidas pelo Ministério da Saúde para o SIOPS - Sistema de Informações sobre Orçamentos Públicos em Saúde.
- Permitir que a entidade responsável pelo envio do SIOPS Sistema de Informações sobre Orçamentos Públicos em Saúde possa enviar todas as informações relacionadas as seguintes pastas: Previsão e Execução das Receitas, Previsão e Execução das Despesas, Despesa Custeada Restos a Pagar Cancelados, Despesa Custeada Limite Não Cumprido e Despesa por Fonte e Restos. Tais informações são exigidas no sistema do Ministério da Saúde (SIOPS) e devem ser enviadas através de arquivos de terceiros sem a necessidade de digitação destas informações.
- Dispor de um relatório de conferência para verificar as informações que foram geradas ao SIOPS Sistema de Informações sobre Orçamentos Públicos em Saúde referente as seguintes pastas: Previsão e Execução das Receitas, Previsão e Execução das Despesas, Despesa Custeada Restos a Pagar Cancelados, Despesa Custeada Limite Não Cumprido e Despesa por Fonte e Restos.
- Dispor do relatório de Liberação de Recursos conforme Lei 9.452/1997. Permitir que o relatório seja impresso considerando as transferências da União, Estados e Ambos, também deve dispor de um filtro de data inicial e final que considere as informações por um intervalo de dias.
- Dispor de relatório para apuração do PASEP. Permitir que a entidade possa selecionar as receitas que compõe a base de cálculo. Deverá ser possível informar o percentual de contribuição do PASEP. Permitir que a entidade tenha flexibilidade para definir até qual o nível da natureza da receita deverá ser impresso no relatório.
- Dispor do relatório de Arrecadação Municipal conforme regras definidas no artigo 29-A da Constituição Federal. Permitir que o relatório seja impresso por intervalo de meses e que tenha a opção para considerar as Receitas de Contribuições. Também deve permitir que a entidade altere

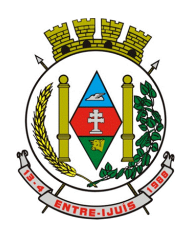

http://www.entreijuis.rs.gov.br

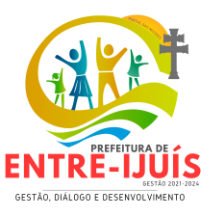

o número populacional do município a qualquer momento.

- Dispor do relatório Anexo 1 Demonstração da Receita e Despesa segundo as categorias econômicas de acordo com as regras definidas na Lei 4.320/64, de 17 de Março de 1964. O relatório deve ser impresso por período, permitindo que seja informado um intervalo de meses. Permitir que o relatório seja impresso considerando os valores do orçamento inicial e o valor do orçamento atualizado.
- Dispor do relatório Anexo 13 Balanço Financeiro de acordo com as regras definidas no DCASP Demonstrativos Contábeis Aplicados ao Setor Público. Permitir que o relatório seja listado por Destinação de Recursos, Função de Governo e Natureza da Despesa. O relatório deve ser impresso por período, permitindo que seja informado um intervalo de dias. Permitir que os valores apresentados na coluna do exercício anterior sejam apresentados considerando as informações do exercício, considerando as informações apenas do período selecionado e que também tenha opção de não listar as informações. Permitir que a entidade possa desconsiderar do relatório as contas sem saldo. Permitir que o demonstrativo seja gerado utilizando a conversão de moeda estrangeira conforme estabelecido pelo Decreto 10.540/2020 que estabela o Sistema Único eIntegrado de Execução Orçamentária, Administração Financeira e Controle - SIAFIC.
- Dispor do relatório Anexo 14 Balanço Patrimonial de acordo com as regras definidas no DCASP Demonstrativos Contábeis Aplicados ao Setor Público. O relatório deve ser impresso por período permitindo que seja informado um intervalo de dias. Permitir que os valores da coluna do exercício anterior sejam apresentados considerando as informações do exercício, considerando as informações apenas do período selecionado e que também tenha opção de não listar as informações. O relatório deve dispor de uma opção que considere as movimentações dos níveis INTRA OFSS. Permitir que os valores do nível ativo e passivo sejam detalhados de acordo com o saldo do atributo do superávit financeiro dos níveis contábeis. Permitir que a entidade tenha flexibilidade para definir até qual o nível do plano de contas deverá ser impresso no relatório. Permitir que a entidade possa desconsiderar do relatório as contas sem saldo. Permitir que o demonstrativo seja gerado utilizando a conversão de moeda estrangeira conforme estabelecido pelo Decreto 10.540/2020 que estabela o Sistema Único eIntegrado de Execução Orçamentária, Administração Financeira e Controle - SIAFIC.
- Dispor do relatório Anexo 15 Demonstrativo das Variações Patrimoniais de acordo com as regras definidas no DCASP - Demonstrativos Contábeis Aplicados ao Setor Público. O relatório deve ser impresso por período permitindo que seja informado um intervalo de dias. Permitir que os valores da coluna do exercício anterior sejam apresentados considerando as informações do exercício, considerando as informações apenas do período selecionado e que também tenha opção de não listar as informações. O relatório deve dispor de uma opção que considere as movimentações dos níveis INTRA OFSS. Permitir que a entidade tenha flexibilidade para definir até qual o nível do plano de contas deverá ser impresso no relatório. Dispor de uma opção para listar o quadro de Variações Patrimoniais Qualitativas e que neste mesmo quadro seja possível considerar os Ganhos/Perdas com Alienação de Ativos. Permitir que a entidade possa desconsiderar do relatório as contas sem saldo.
- Dispor do relatório Anexo 16 Demonstrativo da Dívida Fundada de acordo com as regras definidas no DCASP - Demonstrativos Contábeis Aplicados ao Setor Público. O relatório deve ser impresso por período permitindo que seja informado um intervalo de dias. O relatório deve dispor de uma opção que considere as movimentações dos níveis INTRA OFSS. Permitir que a entidade tenha flexibilidade para definir até qual o nível do plano de contas deverá ser impresso no relatório. Permitir que a entidade possa desconsiderar do relatório as contas sem saldo.
- Dispor do relatório Anexo 17 Demonstrativo da Dívida Flutuante de acordo com as regras definidas no DCASP - Demonstrativos Contábeis Aplicados ao Setor Público. O relatório deve ser impresso por período permitindo que seja informado um intervalo de dias. O relatório deve dispor de uma opção que considere as movimentações dos níveis INTRA OFSS. Permitir que a entidade tenha flexibilidade para definir até qual o nível do plano de contas deverá ser impresso no relatório. Permitir que a entidade possa desconsiderar do relatório as contas sem saldo. Dispor de uma opção para listar somente os movimentos com atributo do superávit financeiro. Dispor de uma opção para listar os valores de Restos a Pagar não Processados.
- Dispor do relatório Anexo 18 Demonstração dos Fluxos de Caixa e de acordo com as regras definidas no DCASP - Demonstrativos Contábeis Aplicados ao Setor Público. O relatório deve ser impresso por período permitindo que seja informado um intervalo de dias. O relatório deve dispor

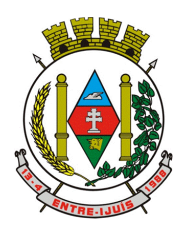

### Estado do Rio Grande do Sul **MUNICÍPIO DE ENTRE-IJUÍS** Rua Francisco Richter, 601

CNPJ: 89 971.782/0001-10 Visite São João Batista – 6ª Redução Jesuítica Guarani E-mail: marta@pmei.rs.gov.br – Fone: 2120-2779 http://www.entreijuis.rs.gov.br

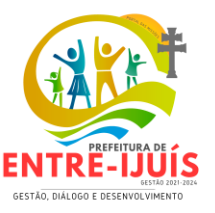

de uma opção que considere as movimentações dos níveis INTRA OFSS. Permitir que a entidade desconsidere no relatório as contas sem saldo. Permitir que as Receitas e Despesas intraorçamentárias sejam consideradas no relatório. A entidade deverá ter autonomia de selecionar quais os quadros deverão ser impressos, levando em consideração os seguintes quadros do relatório: 1FC – Receitas Derivadas e Originárias, 2FC – Transferências Recebidas e Concedidas, 3FC – Desembolso de Pessoal e Demais Despesas por Função e 4FC – Juros e Encargos da Dívida. Permitir que o demonstrativo seja gerado utilizando a conversão de moeda estrangeira conforme estabelecido pelo Decreto 10.540/2020 que estabela o Sistema Único eIntegrado de Execução Orçamentária, Administração Financeira e Controle - SIAFIC.

- Dispor do relatório Anexo 19 Demonstração das Mutações do Patrimônio Líquido de acordo com as regras definidas no DCASP - Demonstrativos Contábeis Aplicados ao Setor Público. O relatório deve ser impresso por período permitindo que seja informado um intervalo de dias. O relatório deve dispor de uma opção que considere as movimentações dos níveis INTRA OFSS.
- Dispor de mecanismo que permita que a entidade relacione os cadastros de naturezas de receita utilizados na gestão do município com as naturezas de receita definidas pelo Ministério da Saúde para o SIOPE - Sistema de Informações sobre Orçamentos Públicos em Educação. Este mecanismo deve ter um processo de atualização automática dos relacionamentos sugeridos pelo sistema. Também deverá prover mecanismo onde a entidade possa personalizar os relacionamentos de natureza de receita utilizados na gestão do município. Além disso, é necessário que estes relacionamentos sejam tipificados de modo a demonstrar quais são os que foram sugeridos pelo sistema e os que foram alterados ou incluídos pela própria entidade.
- Dispor de mecanismo que permita que a entidade relacione os cadastros de naturezas da despesa utilizados na gestão do município com as naturezas da despesa definidas pelo Ministério da Saúde para o SIOPE - Sistema de Informações sobre Orçamentos Públicos em Educação. Este mecanismo deve ter um processo de atualização automática dos relacionamentos sugeridos pelo sistema. Também deverá prover mecanismo onde a entidade possa personalizar os relacionamentos de natureza da despesa utilizados na gestão do município. Além disso, é necessário que estes relacionamentos sejam tipificados de modo a demonstrar quais são os que foram sugeridos pelo sistema e os que foram alterados ou incluídos pela própria entidade.
- Permitir que a entidade responsável pelo envio do SIOPS Sistema de Informações sobre Orçamentos Públicos em Saúde possa enviar todas as informações relacionadas as seguintes pastas: Previsão e Execução das Receitas, Previsão e Execução das Despesas, Despesa Custeada Restos a Pagar Cancelados, Despesa Custeada Limite Não Cumprido e Despesa por Fonte e Restos. Tais informações são exigidas no sistema do Ministério da Saúde (SIOPS) e devem ser enviadas através de arquivos de terceiros sem a necessidade de digitação destas informações.
- Dispor de um cadastro de Lançamentos Contábeis Padronizados (LCP) permitindo que a entidade possa definir a conta contábil a débito e a crédito que será utilizada no processo de contabilização. Este cadastro deve possuir um controle por vigência de modo que o mesmo possa ser desativado a partir de uma determinada data. Dispor de um campo para informar a descrição do cadastro e outro campo para informar uma identificação do cadastro.
- Dispor de um cadastro de Conjunto de Lançamentos Padronizados (CLP) permitindo que a entidade possa inserir os Lançamentos Contábeis Padronizados (LCP) que serão utilizados no processo de contabilização. Este cadastro deve possuir um controle por vigência de modo que o mesmo possa ser desativado a partir de uma determinada data. Dispor de um campo para informar a descrição do cadastro e outro campo para informar uma identificação do cadastro.
- Dispor de uma rotina que atualize de forma automática os cadastros de Natureza da Receita, Natureza de Despesa, Plano de Contas, Função e Subfunção, ficando a critério do usuário o momento da atualização dos mesmos. Estes cadastros devem ser atualizados com as mesmas informações definidas pelos órgãos de fiscalização estaduais e federais. Dispor de um histórico demonstrando todas as atualizações realizadas no exercício contendo no mínimo as seguintes informações: Descrição da Atualização, Data da Atualização e Usuário Responsável.
- O sistema deverá escriturar em tempo real todos os atos e fatos administrativos que afetam ou que podem afetar a gestão fiscal, orçamentária, patrimonial, econômica e financeira, conforme exigência da LC 101/2000 em seu art. 48, inciso III, e o Decreto Federal 7.185/2010, atualizados; garantindo que todos os atos e fatos movimentem todas as contas contábeis de acordo com o ato e fato realizado através das diversas funcionalidades do sistema, atendendo assim ao padrão

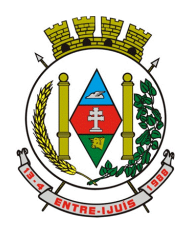

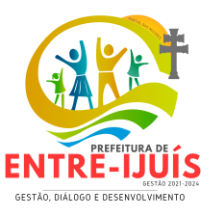

mínimo de qualidade da informação contábil.

 Permitir o registro contábil de forma individualizada por fato contábil e por ato que possam afetar a gestão fiscal, orçamentária, patrimonial, econômica e financeira, conforme artigo 8º da Portaria da STN 548/2010, atualizada, que trata sobre padrão mínimo de qualidade de sistema.

http://www.entreijuis.rs.gov.br

- Dispor de rotinas para a realização de correções ou anulações por meio de novos registros, assegurando a inalterabilidade das informações originais incluídas após sua contabilização, de forma a preservar o registro histórico de todos os atos.
- O sistema deverá dispor de um controle que impeça que as contas contábeis sintéticas (contas que não estão no último nível) sejam utilizadas no processo de escrituração contábil. Também deverá impedir a escrituração contábil envolvendo contas contábeis cuja a natureza da informação sejam diferentes.
- Dispor de uma consulta que demonstre todas as contabilizações realizadas pela entidade permitindo que as informações sejam filtradas por Unidade Gestora e por um Grupo de Unidades Gestoras. Nesta consulta é necessário que as seguintes informações sejam exibidas na tela: Número da Entidade ou Unidade Gestora, Identificação se é um movimento de Estorno, Data do Movimento, Tipo de Lançamento (Débito ou Crédito), Código da Conta a Débito, Código da Conta a Crédito, Valor da Operação, Fato Contábil que originou o processo, Regra de Contabilização utilizada na escrituração, Conjunto de Lançamento Contábil utilizado na escrituração, Lançamento Contábil Padronizado utilizado na escrituração, Histórico do Processo, Identificador do Superávit Financeiro e a Data da Operação/Computador que foi realizado o processo. Cada usuário deverá ter autonomia de modificar a ordem de exibição e ocultar as colunas a qualquer momento sem alterar a consulta dos demais usuários. Esta consulta deve ser passível de impressão e cada usuário deverá ter autonomia de modificar a ordem de impressão e poderá selecionar quais colunas devem ser impressas no relatório sem alterar a definição de impressão dos demais usuários. A consulta deve ser demonstrada por período permitindo que seja informado um intervalo de dias. A consulta deve dispor dos seguintes filtros de pesquisa: Entidade ou Unidade Gestora, Conta Contábil, Tipo de Atributo do Superávit Financeiro, Valor (sendo possível consultar um intervalo de valores), Tipo de Lançamento (Débito ou Crédito), Conjunto de Lançamento Padronizado, Lançamento Contábil Padronizado e Regra de Contabilização. A consulta deverá ter um quadro com totalizadores demonstrando o Saldo Inicial, Total de Débito, Total de Crédito e Saldo Final. Também deverá apresentar os mesmos totalizadores de acordo com o tipo de atributo do superávit financeiro, sendo ele Financeiro e Patrimonial. Demonstrar a informação da quantidade de lançamentos contábeis que foram apresentados na consulta. O usuário deverá ter autonomia de ordenar de forma crescente ou decrescente as colunas tendo a opção de ordenar mais de uma coluna.
- Dispor de um cadastro do Plano de Contas com os atributos definidos pelo PCASP Plano de Contas Aplicado ao Setor Público, dispondo no mínimo das seguintes características: Título, Função, Legislação, Natureza da Informação, Subsistema da Natureza da Informação, Funcionamento, Natureza do Saldo, Encerramento, Indicador do Superávit Financeiro, Variação da Natureza do Saldo, Frequência das Movimentações, Tipo de Movimentação e Conta Redutora. Dispor de uma identificação para diferenciar as contas contábeis que foram criadas pela entidade e as que foram definidas pelo órgão fiscalizados estadual ou federal. Dispor de um controle que impeça o cadastramento de contas contábeis em níveis definidos pelo órgão estadual ou federal, mantendo a integridade da estrutura hierárquica do plano de contas. Dispor de mecanismo de modo que o usuário possa cadastrar mais de uma fonte de recursos para as contas contábeis do grupo de bancos.
- Permitir que o sistema acesse vários exercícios financeiros de uma mesma entidade de forma simultânea, possibilitando assim a execução de movimentações, consultas ou relatórios.
- Permitir que a troca de exercício e entidades possa ser realizada a partir do próprio sistema, sem que para isso seja necessário encerrar e reabrir o mesmo.
- Dispor de relatórios de Execução Orçamentária de acordo com o artigo 2º, inciso XII da Instrução Normativa 28, de 05 de Maio de 1999 do Tribunal de Contas da União. O relatório deve ser impresso por período, permitindo que seja informado um intervalo de meses. Permitir que a entidade possa selecionar uma ou mais entidades para a impressão do relatório. Permitir que a entidade possa selecionar a opção a ser listada no relatório, sendo ela: Órgão, Unidade Orçamentária, Função, Subfunção, Programa, Fonte de Recursos e Grupo de Despesa. A entidade deverá ter a opção se escolher se deseja considerar o valor Liquidado ou o valor Pago

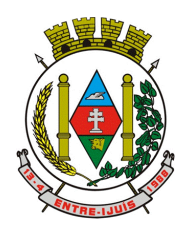

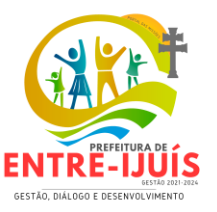

para a execução da despesa.

- Dispor de relatório que contenha o Balanço Orçamentário de acordo com o artigo 2º, inciso XIV da Instrução Normativa 28, de 05 de Maio de 1999 do Tribunal de Contas da União. Permitir que a entidade possa selecionar uma ou mais entidades para a impressão do relatório. A entidade deverá ter a opção se escolher se deseja considerar o valor Empenhado, Liquidado ou Pago na composição do relatório
- Dispor de relatório que contenha os Tributos e Contribuições Arrecadadas de acordo com o artigo 2º, inciso I da Instrução Normativa 28, de 05 de Maio de 1999 do Tribunal de Contas da União.
- Dispor de relatório que contenha o Orçamento Anual de acordo com o artigo 2º, inciso X da Instrução Normativa 28, de 05 de Maio de 1999 do Tribunal de Contas da União. Permitir que a entidade possa listas as despesas fixadas através das seguintes opções: Órgão, Unidade Orçamentária, Função, Subfunção, Programa, Fonte de Recursos e Grupo de Despesa.
- Dispor de relatório que contenha o Demonstrativo das Receitas de Despesas do município de acordo com o artigo 2º, inciso XVI da Instrução Normativa 28, de 05 de Maio de 1999 do Tribunal de Contas da União. A entidade deverá ter a opção se escolher se deseja considerar o valor Empenhado, Liquidado ou Pago na composição do relatório.
- Dispor de uma consulta que demonstre em tela os saldos de todos os processos que envolvem a despesa orçamentária. São eles: Orçamento Inicial, Alterações Orçamentárias (Suplementações e Reduções), Correção do Orçamento, Orçamento Atualizado, Empenhado (Bruto e Líquido), Liquidado (Bruto e Líquido), Em Liquidação, Retido, Pago (Bruto e Líquido), Saldo a Liquidar, Saldo a Pagar, Saldo Reservado, Saldo Bloqueado e Saldo Disponível. Permitir que a entidade possa realizar filtros nesta consulta, através das seguintes informações: Órgão, Unidade Orçamentária, Função, Subfunção, Programa, Ação, Natureza da Despesa, Modalidade de Empenho, Fonte Recursos, Credor, Número do Fundamento Legal, Código da Ementa do Fundamento Legal e código da Despesa. Permitir que as informações sejam filtradas por Unidade Gestora e por um Grupo de Unidades Gestoras. Esta consulta deve ser passível de impressão e cada usuário deverá ter autonomia de modificar a ordem de impressão e poderá selecionar quais colunas devem ser impressas no relatório sem alterar a definição de impressão dos demais usuários. A consulta deve ser demonstrada por período, permitindo que seja informado um intervalo de dias. Permitir que os filtros utilizados na consulta possam ser salvos por usuário, sem a necessidade do usuário refazer os filtros a cada nova consulta.
- Dispor de uma consulta que demonstre em tela os saldos de todos os processos que envolvem a receita orçamentária. São eles: Previsão Inicia, Previsão das Deduções, Previsão Inicial Líquida (Receita - Deduções), Reestimativa da Receita, Reestimativa das Deduções, Previsão Atualizada Líquida, Arrecadação Bruta, Estorno da Arrecadação, Dedução da Receita, Arrecadação Líquida e Saldo a Arrecadar. Permitir que a entidade possa aplicar filtros através das seguintes informações: Código da Receita, Natureza da Receita, Fonte de Recursos, Número do Fundamento Legal e Código da Ementa do Fundamento Legal. Permitir que as informações sejam filtradas por Unidade Gestora e por um Grupo de Unidades Gestoras. Esta consulta deve ser passível de impressão e cada usuário deverá ter autonomia de modificar a ordem de impressão e poderá selecionar quais colunas devem ser impressas no relatório sem alterar a definição de impressão dos demais usuários. A consulta deve ser demonstrada por período, permitindo que seja informado um intervalo de dias. Permitir que os filtros utilizados na consulta possam ser salvos por usuário, sem a necessidade do usuário refazer os filtros em uma nova consulta.
- Dispor de uma consulta que demonstre em tela todos os movimentos que envolvem a despesa orçamentária. Esta consulta deverá demonstrar no mínimo as seguintes informações: Número do Lançamento, Data de Movimento, Histórico da Movimentação, Número do Empenho (quando o movimento estiver vinculado a um empenho) e o Valor. Permitir que as informações sejam filtradas por Unidade Gestora e por um Grupo de Unidades Gestoras, também deverá ter a opção de filtrar a Despesa utilizada no processo. A consulta deve ser demonstrada por período, permitindo que seja informado um intervalo de dias.
- Dispor de uma consulta que demonstre em tela todos os movimentos que envolvem a receita orçamentária. Esta consulta deverá demonstrar no mínimo as seguintes informações: Número do Lançamento, Data de Movimento, Histórico da Movimentação e o Valor. Permitir que as informações sejam filtradas por Unidade Gestora e por um Grupo de Unidades Gestoras, também deverá ter a opção de filtrar a Receita utilizada no processo. A consulta deve ser demonstrada por período, permitindo que seja informado um intervalo de dias. A entidade deverá ter a opção de

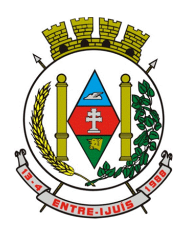

# Estado do Rio Grande do Sul **MUNICÍPIO DE ENTRE-IJUÍS**

Rua Francisco Richter, 601 CNPJ: 89 971.782/0001-10 Visite São João Batista – 6ª Redução Jesuítica Guarani E-mail: marta@pmei.rs.gov.br – Fone: 2120-2779 http://www.entreijuis.rs.gov.br

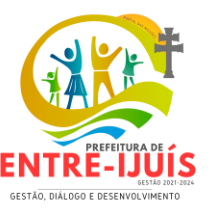

desconsiderar as seguintes informações da consulta: Movimento de Arrecadação, Movimento de Estorno de Arrecadação, Movimento de Dedução e Movimento de Estorno de Dedução da Receita. Demonstrar nesta consulta um resumo com as seguintes informações: Previsão Inicial da Receita, Previsão Inicial da Dedução, Previsão Inicial da Receita Líquida, Reestimativa da Receita, Previsão Atualizada da Receita, Arrecadação da Receita (Bruta), Dedução da Receita e Arrecadação da Receita Líquida (Arrecadação - Dedução).

- Dispor de um relatório que possibilite consultar os saldos movimentado nas contas corrente de fonte de recursos do tribunal de contas com os saldos registrados nos contas correntes da Matriz de Saldos Contábeis (financeiro por fonte)
- Dispor de filtro de consulta que permita o usuário localizar qualquer funcionalidade através da "palavra chave" digitada, retornando como resultado da busca (filtro) todas as funcionalidades existentes. As funcionalidades encontradas devem ser exibidas em tela, na ordem alfabética exibindo o caminho completo da funcionalidade, permitindo o acesso e abertura da funcionalidade ao clicar sobre o item selecionado.
- Dispor de campos para formatação de notas de lançamento contábil e ordem de pagamento de transferência com o código e descrição referente ao banco, agência e conta corrente.
- Dispor de uma consulta que demonstre todas as informações do empenho do Empenho, tais como: Orgão, Unidade Orçamentária, Despesa, Funcional Programática, Fonte de Recursos, Fornecedor, Número e Modalidade do Processo Licitatório, Número e Ano do Contrato, Número e Ano do Convênio, Tipo do Empenho. A consulta deve demonstrar todas as movimentações do empenho, itens do empenho e as retenções do empenho. Dispor de mecanismo que permita consultar o próximo empenho, empenho anterior e o último empenho. Dispor de mecanismo que permita consultar a assinatura digital do empenho.
- Dispor do relatório Anexo 12 Balanço Orçamentário de acordo com as regras definidas no DCASP - Demonstrativos Contábeis Aplicados ao Setor Público. O relatório deve ser impresso por período permitindo que seja informado um intervalo de dias. Permitir que os valores referente aos Restos a Pagar sejam apresentados e que também tenha opção de não listar as informações. O relatório deve dispor de uma opção que considere as movimentações das Receitas e Despesas INTRA OFSS. Permitir que o demonstrativo seja gerado utilizando os valores em milhares. Permitir que o demonstrativo seja gerado utilizando a conversão de moeda estrangeira conforme estabelecido pelo Decreto 10.540/2020 que estabela o Sistema Único eIntegrado de Execução Orçamentária, Administração Financeira e Controle - SIAFIC.
- Dispor de rotina que permita ao usuário informar no momento da liquidação do empenho em relação a quantidade (metas físicas) que está sendo realizada para a ação governamental em questão, proporcionando assim um acompanhamento em tempo real da realização das respectivas metas das ações que estão sendo executadas. Dispor de mecanismo que permita ao usuário informar o percentual da retenção e que o valor seja calculado automaticamente, podendo ainda o valor da retenção sugerido pelo sistema ser alterado.
- Dispor de rotina que permita realizar a integração de Contratos e Termos Aditivos de Contratos com o software de Licitações e Contratos. A rotina deve garantir que além do cadastro as movimentações contábeis também sejam refletidas no software de Contabilidade.
- Dispor de rotina que permita realizar a integração de Termos Aditivos de Contratos com o software de Licitações e Contratos. A rotina deve garantir que além do cadastro as movimentações contábeis também sejam refletidas no software de Contabilidade.
- Possuir cadastro do contribuinte específico em atendimento a exigência da EFD-Reinf, onde seja possível cadastrar e todas as unidades gestoras ativas de forma que uma seja selecionada desde que haja cadastro prévio com a informação obrigatória do CNPJ, campo para informa data de inicio da vigência do ingresso da unidade gestora a EFD-Reinf e ser capaz de exibir as opções da informação da obrigatoriedade da ECD situação da empresa conforme layout REINF. Deve ser possível apenas visualizar no mesmo cadastro a informação do Responsável pela Reinf e o tipo da entidade se (Prefeitura, Câmara, Fundo, Autarquia e Fundações), dispor de opção com os tipos de classificação tributária (código e descrição conforme layout REINF) para que seja possível ser escolhido apenas uma, ainda ter campo com a identificação de Natureza Jurídica onde seja possível digitar e limitado a 4 dígitos, possui informativo sobre as Naturezas Jurídicas que a EFE-Reinf não permite cadastrar para auxilio, dispor de campo para informar o tipo de envio dos eventos REINF na forma Consolidado com a Prefeitura ou Individual e ainda permitir informar na forma de seleção o se EFR- Ente Federativo Responsável ou Vinculado e campo para informar o

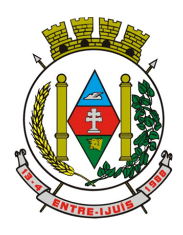

http://www.entreijuis.rs.gov.br

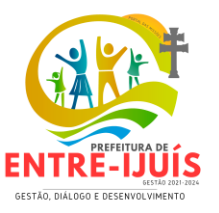

CNPJ do EFR quando o item anterior for Vinculado ( campo obrigatório). Possuir validações para que quando houver transmissão dos eventos utilizando o cadastro não seja possível excluir ou alterar.

- Dispor de cadastro de processos administrativos/Judiciais REINF que em tela seja possível cadastrar, consultar, excluir e imprimir. O cadastro deve ser composto pelos campos de número de processo que seja possível digitar e haja limitação dos dígitos conforme o layout Reinf, permitir selecionar o tipo do processo( administrativo ou judicial) e a autoria (Próprio contribuinte ou terceiros ainda permitir selecionar a UF e Município , possuir data de cadastro do processo correspondente ao ingresso na REINF e campo para informar a vara do processo. Deve permitir informar os indicativos se suspensão da exigibilidade de tributos com número de indicativo, ter a opção de selecionar os tipos de indicativos de suspensão conforme o layout da REINF, data da decisão, Depósito , situação ( inclusão/alteração),status (enviado/não enviado) e data do indicativo, ainda permitir incluir mais de um indicativo e que demonstre em tela de forma histórica para consulta.
- Possuir cadastro especifico para NOTAS FISCAIS E RPS atendendo ao modelo da ABRASF , devendo existir obrigatoriamente a opção de informar se Contribuinte da CPRB, Unidade Gestora e consulta do credor, podendo ser cadastro na hora por meio de facilitador sem a necessidades de sair da tela, tipo de serviço para seleção conforme definido na tabela 06 do layout da REINF devendo ser apenas esses tipos de serviços. Dispor de mecanismo que viabilize a consulta dos processos previamente cadastrados do credor correspondente a NFS/RPS para vinculação a mesma.
- Dispor de mecanismo para identificação do tipo de atividade do credor pré-cadastrada como Associação Desportiva e Produtor Rural.
- Possuir rotina para que ao realizar uma liquidação de um fornecedor enquadrado como contribuinte REINF (NFS/RPS / Repasse para Associação Desportiva e Produtor Rural) seja emitido um informativo sem bloquear o sistema, explanando as exigências da REINF em realizar as devidas Retenções , devendo a liquidação ser vinculada ao documento de liquidação, de forma que seja aberto em tela o documento de liquidação para preenchimento imediatamente, ser obrigatório o uso do documento de liquidação para informar os dados da REINF. Para apenas fornecedores com NFS/RPS no documento de liquidação deve existir obrigatoriamente a opção de consultar a NFS/RPS cadastrada para vinculação desde que possua data de emissão correspondente ao período da liquidação, dispor de campos Retenções como Valor Base, Valor Retenção ( com validação de % não podendo ser superior a exigência da REINF), Serviços especiais 20,25 E 15 anos , adicional de retenção , adicional de retenção não retido , retenção principal não efetuada ( com validação de % não podendo ser superior a exigência da REINF) e ainda exibir em tela a informação do tipo de serviço da NFS/RPS e processo se houver. Para fornecedores com Associação desportiva no documento de liquidação deve existir obrigatoriamente a opção de informar o tipo do repasse ( Conforme descrição do layout Reinf), consulta e vinculação de processo de houver, campo para descrever o repasse e campo para informar os valores de valor base, valor retenção( com validação de % não podendo ser superior a exigência da REINF e Retenção Principal não efetuada ( com validação de % não podendo ser superior a exigência da REINF e para fornecedor identificado como Produtor Rural o documento de liquidação deve permitir informar o tipo da contribuição ( Conforme descrição e código do layout Reinf), campo informativo de CPRB sobre a folha de pagamento, valor bruto, valor previdenciário, valo senar, valor gilrat e permitir consultar e vincular processo administrativo se houver.Deve possuir validação que restrinja a opção estornar parcial liquidação com fornecedor REINF . excluir ou estornar o documento de liquidação caso o evento com a liquidação tenha sido transmitido.
- Dispor de um Painel para consultar de empenho/liquidação/Documento de todos os fornecedores enquadrados como contribuinte REINF. A consulta deve trazer detalhes para fácil identificação de possíveis problemas de preenchimento dos dados de Documento ou mesmo Retenção, tais como consulta pela UG, Período por mês, Tipo do Fornecedor ( NFS/RPS/Associação e Produtor), filtros que permita consulta com e sem pendência, trazer em tela as informações lado a lado de documento de liquidação( Credor código e descrição, nº do documento, valor com a liquidação, valor da retenção no documento de liquidação) e liquidação de empenho (UG, nº empenho, data da liquidação, valor da liquidação e retenção na liquidação). Ainda possuir forma de ressaltar as pendências em cor e possuir filtros secundário ( credor, ano do empenho, despesa e fonte de recurso, deve exibir também totalizadores empenhos liquidados,retenções de empenhos,

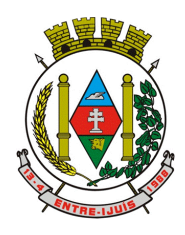

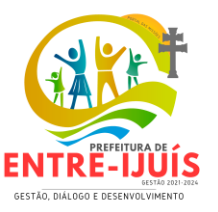

retenções de liquidações e diferença.

- Dispor de funcionalidade que permita a reimpressão em lote, ou seja, de um ou vários documentos de forma simultânea. A funcionalidade deve permitir a reimpressão em lote dos seguintes documentos: Empenho Orçamentário, Subempenho e Documento Extra.
- Dispor de funcionalidade que permita realizar a anulação em lote de vários empenhos orçamentários de forma simultânea. A funcionalidade deve permitir informar se a anulação está ocorrendo por insulficiência financeira caso o movimento for realizado no mês de dezembro. Também deve permitir informar um complemento de histórico e a descrição do item padrão.
- Dispor de funcionalidade que permita realizar Lançamentos Contábeis informando uma conta débito e outra conta a crédito. Permitir informar a data de movimento, Unidade Gestora, valor, data do documento, número do documento, histórico padrão e complemento histórico. Permitir manter os valores informados na funcionalidade após a última gravação. Permitir consultar os movimentos realizados bem como selecionados para realizar o estorno e ainda permitir filtrar por número de lançamento, conta contábil ou periodo inicial e final. Na consulta dos movimentos já contabilizados demonstrar as informações complementares referente a Conta Correte do TCE/MSC separando as informações da conta débito da conta crédito. Permitir realizar movimento do tipo implantando de saldos e ainda permitir informar valor igual a zero. Permitir realizar movimentos do tipo transposição entre conta bancárias permitindo o usuário selecionar a fonte de recursos que deseja movimentar. Permitir realizar movimentos através de Lançamentos Contábeis Padronizados previamente já cadastrados.
- Dispor de funcionalidade que permita realizar Lançamentos Contábeis informando um Conjunto de Lançamentos Padronizados previamente cadastrados. Permitir informar a data de movimento, Unidade Gestora, valor, data do documento, número do documento, histórico padrão e complemento histórico. Permitir manter os valores informados na funcionalidade após a última gravação. Permitir consultar os movimentos realizados bem como selecionados para realizar o estorno e ainda permitir filtrar por número de lançamento, conta contábil débito e/ou crédito, periodo inicial e final, Conjunto de Lançamentos Padronizados e Fonte de Recursos débito e/ou crédito. Permitir realizar movimento do tipo implantando de saldos e ainda permitir informar valor igual a zero. Permitir realizar movimentos através de Lançamentos Contábeis Padronizados previamente já cadastrados.
- Dispor de mecanismo que permita realizar a exportação de formulários pré formatados. Dispor de mecanismo que permita a importação de formulários pré formatados. Ambos os mecanismos devem permitir selecionar a Unidade Gestora e a data de vigência.
- Dispor de mecanismo que permita realizar a autenticação do usuário ao logar no sistema pelo CPF, conforme o Decreto Nº 10.540 do SIAFIC.
- Dispor de mecanismo que permita definir um usuário autorizador que libere o acesso dos outros usuários ao sistema. Dispor de mecanismo que permita anexar o termo de responsabilidade de acesso ao sistema por usuário, conforme o Decreto Nº 10.540 do SIAFIC.
- Dispor de mecanismo que permita controlar a quebra de ordem cronológica de emissão de empenho e documento extra. O mecanismo deve ser controlado através de parâmetro configurável pelo usuário, tendo o seguinte comportamento: Bloqueia, Mostrar Mensagem e Não Utiliza.
- Dispor de mecanismo que permita realizar o cadastro de retenções, de modo que seja possível inserir as informaçôes de conta contábil, vigência, situação, tipo da retenção (INSS, IR, RPPS, ISSQN e Outros), sugestão de data de vencimento: podendo ser por dias úteis ou dias corridos, classificação (própria ou terceiros): no caso de retenção própria permtir inserir as receitas orçamentárias que serão contabilizadas. Permitir que os valores de percentuais cadastrados sejam utilizados de forma automatica no processo de liquidação de empenho.
- Dispor de mecanismo que permita realizar a consulta de saldos das contas bancárias por fonte de recursos. O mecanismo deverá demonstrar o saldo anterior, lançamentos de entrada, arrecadação de receita, transferência concedidas e recebidas, lançamentos de saída, pagamentos e reservas financeiras. Devrá permitir realizar filtros do tipo: receita, despesa, fonte de recursos e fato contábil. Deverá demonstrar o resumo do saldo por fonte de recursos e também as movimentações detalhadas por fonte de recursos. Ainda deve ser permitido gerar a consulta por conta bancária ou por conta contábil. Deverá permitir imprimir em relatório o resumo, saldo por fonte de recursos ou movimentação detalhada.
- Dispor de mecanismo que permitar realizar no momento da liquidação de empenho o

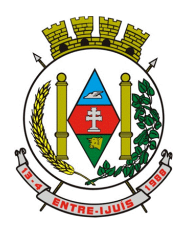

### Estado do Rio Grande do Sul **MUNICÍPIO DE ENTRE-IJUÍS** Rua Francisco Richter, 601 CNPJ: 89 971.782/0001-10 Visite São João Batista – 6ª Redução Jesuítica Guarani

E-mail: marta@pmei.rs.gov.br – Fone: 2120-2779 http://www.entreijuis.rs.gov.br

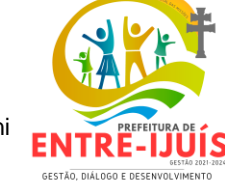

detalhamento das informações necessárias a EFD-Reinf. Deve ser possível detalhar as informações das retenções referente as contribuições social.

- Dispor de mecanismo que permitar realizar no momento da liquidação de empenho o detalhamento das informações necessárias a EFD-Reinf. Deve ser possível detalhar as informações das retenções referente aos impostos incididos sobre a renda.
- Dispor de mecanismo que permitar configurar o detalhamento das informações de retenção de IR para a EFD-Reinf, onde o processo possa ser executado na liquidação e/ou pagamento do empenho.
- Dispor de mecanismo que traga de forma automática ao usuário o código do Tipo de Rendimento preenchido na última informação detalhada a EFD-Reinf para o credor.
- Dispor de mecanismo que permita realizar a alteração do Fornecedor de um contrato, mesmo que exista empenhos vinculados ao contrato e que todas as movimentações contábeis sejam atualizadas com a alteração.
- Dispor de mecanismo que permitar realizar consulta e impressão das informações detalhadas que serão transmitidas a EFD-Reinf, contendo a data do fato gerador, tipo de rendimento, valor retido, valor base e cnpj e/ou cpf.
- Dispor de validação que verifica se as movimentações dos empenhos de restos a pagar movimentados no exercícios estão de acordo com as regras estabelecidas pela Matriz da Saldos Contábeis por meio do SICONFI, garantido que as movimentações serão consideradas como aplicação na educação, fundeb e saúde.

### **TESOURARIA**

- Deverá disponibilizar configurações para o uso de Ordem Bancária Eletrônica, de modo que seja possível configurar a versão do leiaute do banco, tamanho total do registro do arquivo, valor limite para emissão de transferências bancárias do tipo DOC. Deverá também permitir configurar o conteúdo de cada ocorrência enviado pelo banco no arquivo de retorno, identificando se o mesmo refere-se a pagamentos, bem como a identificação do contrato realizado com a instituição bancária, o número de dias para pagamento, o código da Unidade Gestora emitente da Ordem Bancária, o nome e localização física dos arquivos de remessa e retorno e a sequência que deve ser gerada no arquivo de remessa. Deverá ainda dispor de mecanismo que oferte configuração flexível permitindo que a entidade tenha autonomia de formatar as informações do arquivo de remessa e retorno da ordem bancária eletrônica. Por fim, deverá disponibilizar meios de identificar quais contas bancárias geridas pela entidade fazem uso de cada Contrato de Ordem Bancária, devendo administrar vários contratos de ordem bancária simultaneamente.
- Disponibilizar a ordem bancária eletrônica como meio de pagamento de empenhos orçamentários, empenhos de restos a pagar, documentos extra orçamentários. Deverá oportunizar que vários empenhos orçamentários, empenhos de restos a pagar e documentos extra orçamentários possam ser pagos em uma mesma ordem bancária, mesmo sendo para credores distintos. Deverá ainda permitir o pagamento com código de barras dos tipos: Fatura e Convênio. Deverá também disponibilizar meios de realizar a geração do arquivo contendo os documentos que serão processados e pagos pela instituição bancária, podendo gerar o arquivo eletrônico de várias ordens bancárias num mesmo instante. É necessário ainda disponibilizar mecanismo que faça a importação do arquivo de retorno bancário demonstrando as críticas apuradas pela instituição bancária. O processo deverá, de forma automática e sem intervenção do usuário, executar o estorno de pagamento dos empenhos orçamentários, empenhos de restos a pagar e documentos extra orçamentários que não foram efetivados, identificando quais cítricas foram apontadas como motivos de insucesso pela instituição bancária. Demonstrar o valor total pago e rejeitado pela instituição bancária. Deve, por fim, disponibilizar mecanismo que permita o cancelamento da ordem bancária mesmo após o seu envio e processamento pela instituição bancária.
- Dispor de mecanismo que permita a realização de transferências bancárias eletrônicas entre as contas bancárias da entidade. Este mecanismo deve permitir a realização de várias transferências em uma mesma ordem bancária eletrônica. Deverá também disponibilizar meios de realizar a geração do arquivo contendo as transferências que serão processadas e pagas pela instituição bancária, podendo gerar o arquivo eletrônico de várias ordens bancárias num mesmo instante. É necessário ainda disponibilizar mecanismo que faça a importação do arquivo de retorno bancário demonstrando as críticas apuradas pela instituição bancária. O processo deverá, de forma automática e sem intervenção do usuário, executar o estorno das transferências bancárias que

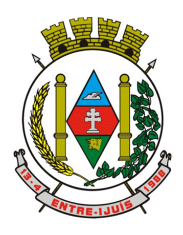

http://www.entreijuis.rs.gov.br

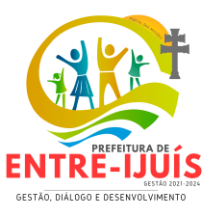

não foram efetivadas, identificando quais cítricas foram apontadas como motivos de insucesso pela instituição bancária. Demonstrar o valor total pago e rejeitado pela instituição bancária. Deve, por fim, disponibilizar mecanismo que permita o cancelamento da ordem bancária mesmo após o seu envio e processamento pela instituição bancária.

- Ofertar mecanismo de abertura e fechamento de caixa, com suporte a funcionamento de autenticadoras de documentos. Deve emitir os relatórios de movimentação diária da autenticadora e o resumo do movimento da autenticadora. Também deve ofertar recurso para autenticar movimentações cotidianas da entidade, como arrecadação de receitas, notas de lançamentos, devolução de recursos ao contribuinte. Também deve dispor de mecanismo flexível para configuração do modelo da autenticadora, dispondo minimamente dos modelos Bematech, TSP, PrintPlus, Sigtron, bem como a porta que será utilizada na impressão.
- Disponibilizar o cheque como meio de pagamento de empenhos orçamentários, empenhos de restos a pagar, documentos extra orçamentários. Deverá oportunizar que vários empenhos orçamentários, empenhos de restos a pagar e documentos extra orçamentários possam ser pagos em um único cheque, mesmo sendo para credores distintos. Deve disponibilizar meios de configurar a impressão do cheque, devendo ser por meio de talonário avulso ou através de formulário contínuo de cheque. Deve disponibilizar recurso que permita a impressão de cheques sem reflexo contábil, sem contabilização. Na configuração de talonário de cheques, deve dispor da identificação de sequência do talão, folha inicial e folha final, número de série e data de início do uso. Na configuração da impressão de cheque através de impressão contínua, deve permitir configurar o local de impressão na folha das seguintes informações: valor, primeira e segunda linha de extenso, portador, local e data e número do cheque. Também deve configurar a quantidade de cheques por folha e a altura do cheque. Também deve disponibilizar recurso que permita a transferência bancária entre contas da entidade, através da emissão de cheque para transferência entre contas. Por fim, deve ser possível realizar o cancelamento do cheque, podendo reemiti-lo novamente com novas características, bem como a anulação do cheque, não podendo utilizar-se do mesmo número novamente, sendo estas duas opções distintas uma da outra.
- Disponibilizar mecanismo que permita a realização da conciliação bancária, devendo informar o saldo do extrato bancário para uma determinada data, bem como a conta que está sendo conciliada. Deve disponibilizar mecanismo que permita realizar a conciliação dos movimentos existentes no extrato bancário e contabilidade, simultaneamente, de modo a resultar nos movimentos que não foram conciliados. Também deve disponibilizar mecanismo que permita realizar o ajuste da conciliação, em relação aos movimentos existentes no extrato bancário e não existentes na contabilidade, e vice versa.
- Disponibilizar de mecanismo que permita o recebimento dos tributos municipais, realizando a identificação do débito a ser quitado através de leitura de código de barras e também identificação manual de débito em aberto para o contribuinte. Deve identificar juros, multas e correções monetárias de forma automatizada, exibindo as mesmas em tela e acrescentando-as no valor a ser cobrado. Ao efetivar a operação, deve dar a o recebimento do valor e efetuar a quitação do débito no sistema de administração tributária, sem necessidade de intervenção naquele sistema. Deve também disponibilizar de mecanismo que faça a devolução de valores para o contribuinte, gerando um recibo para o mesmo a partir dessa operação.
- Deve dispor de mecanismo onde seja possível acessar vários exercícios financeiros de uma mesma entidade de forma simultânea, possibilitando assim a execução de movimentações, consultas ou relatórios. Deverá também dispor de mecanismo que permita a troca do exercício financeiro dentro do próprio sistema, não sendo necessário encerrar o sistema para tal objetivo.
- Dispor de uma consulta que demonstre todas as contabilizações realizadas pela entidade permitindo que as informações sejam filtradas por Unidade Gestora e por um Grupo de Unidades Gestoras. Nesta consulta é necessário que as seguintes informações sejam exibidas na tela: Número da Entidade ou Unidade Gestora, Identificação se é um movimento de Estorno, Data do Movimento, Tipo de Lançamento (Débito ou Crédito), Código da Conta a Débito, Código da Conta a Crédito, Valor da Operação, Fato Contábil que originou o processo, Regra de Contabilização utilizada na escrituração, Conjunto de Lançamento Contábil utilizado na escrituração, Lançamento Contábil Padronizado utilizado na escrituração, Histórico do Processo, Identificador do Superávit Financeiro e a Data da Operação/Computador que foi realizado o processo. Cada usuário deverá ter autonomia de modificar a ordem de exibição e ocultar as colunas a qualquer momento sem alterar a consulta dos demais usuários. Esta consulta deve ser passível de impressão e cada

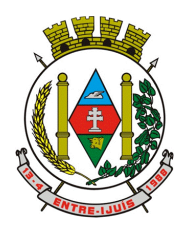

### Estado do Rio Grande do Sul **MUNICÍPIO DE ENTRE-IJUÍS** Rua Francisco Richter, 601

CNPJ: 89 971.782/0001-10 Visite São João Batista – 6ª Redução Jesuítica Guarani E-mail: marta@pmei.rs.gov.br – Fone: 2120-2779 http://www.entreijuis.rs.gov.br

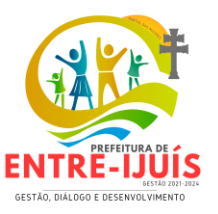

usuário deverá ter autonomia de modificar a ordem de impressão e poderá selecionar quais colunas devem ser impressas no relatório sem alterar a definição de impressão dos demais usuários. A consulta deve ser demonstrada por período permitindo que seja informado um intervalo de dias. A consulta deve dispor dos seguintes filtros de pesquisa: Entidade ou Unidade Gestora, Conta Contábil, Tipo de Atributo do Superávit Financeiro, Valor (sendo possível consultar um intervalo de valores), Tipo de Lançamento (Débito ou Crédito), Conjunto de Lançamento Padronizado, Lançamento Contábil Padronizado e Regra de Contabilização. A consulta deverá ter um quadro com totalizadores demonstrando o Saldo Inicial, Total de Débito, Total de Crédito e Saldo Final. Também deverá apresentar os mesmos totalizadores de acordo com o tipo de atributo do superávit financeiro, sendo ele Financeiro e Patrimonial. Demonstrar a informação da quantidade de lançamentos contábeis que foram apresentados na consulta. O usuário deverá ter autonomia de ordenar de forma crescente ou decrescente as colunas tendo a opção de ordenar mais de uma coluna.

- Deverá dispor de gestão de despesas do tipo "Recursos Antecipados", tendo flexibilidade no uso nos seguintes controles: Deverá permitir configurar a quantidade máxima de recursos recebidos sem a prestação de contas do recurso. Deverá também ser possível de configuração pelo usuário a quantidade máxima de dias para realizar a prestação de contas, bem como o valor máximo do empenho. Deve ainda permitir configurar se bloqueará a movimentação ou apenas emitirá aviso alertando o usuário, caso ocorra alguma movimentação extrapole as configurações previstas nos itens expostos anteriormente. Essas configurações devem ser aplicadas para despesas do tipo "Suprimento de Fundos", "Viagens" e "Demais Recursos Antecipados" de forma individual, podendo em cada uma delas ter uma configuração específica. Deverá ainda dispor de configuração de qual valor percentual permitirá empenhar no subelemente de despesa 96 - Pagamentos Antecipados.
- Deverá emitir empenhos destinados a "Recursos Antecipados", como Suprimentos de Fundos, Diárias e outros recursos antecipados, contando com dispositivo para efetuar a Prestação de Contas do mesmo. Deverá realizar a Prestação de Contas do Recursos Antecipado, registrando o saldo a ser devolvido, a conta contábil que recebe a devolução, o número do processo administrativo que originou a despesa. Também deverá emitir documentos desse processo de despesa, sendo o documento de Prestação de Contas e o Recibo da Prestação de Contas.
- Deverá disponibilizar mecanismo que permita a realização das transferências financeiras, seja as Concessões e Devoluções de Transferências Concedidas bem como os Recebimentos e Devoluções das Transferências Recebidas. Em ambos os casos, deverá interligar com o Orçamento, onde tais valores devem estar devidamente programados, e não deverá possibilitar que se faça mais transferências do que os valores programados. Deverá ainda realizar ambas as operações, onde para cada operação individualmente deve identificar de quais meses o valor a ser movimentado deverá ser utilizado.
- Deverá dispor de emissão de Ordem de Pagamento. Deverá ter controle sequencial da numeração da Ordem de Pagamento, bem como a opção para incluir vários empenhos em uma mesma Ordem de Pagamento, tanto Orçamentários, quanto de Restos e Extras. Deverá também possuir emissão de Ordem de Pagamento para transferência entre contas bancárias da entidade, onde dessa forma, deve solicitar a conta bancária de origem e destino da transação.
- Deverá disponibilizar o cadastro de Ordem Cronológica de Pagamentos por meio do conceito de Filas de Pagamento. As filas devem ter minimamente como critério para criação: Unidade Gestora, Descrição da Fila, Número da Lei, Data de Criação, Data da Publicação e Data de Vigência. Como critério de ordenação, deve ter minimamente: Data da Liquidação, Data de Vencimento e Tipo de Documento.
- Deverá disponibilizar visão que demonstre a Ordem Cronológica dos Pagamentos, por meio de filas de pagamento. Esta visão deverá ter meios de filtrar as informações que serão exibidas, sendo minimamente as opções: Número da Fila de Pagamento, Intervalo de Data de Vencimento, intervalo de valores, Fonte de Recursos, Apenas os empenhos a Pagar bem como os Pagos também, Natureza da Despesa, Credor, Função e Subfunção de Governo. Deverá exibir o resultado da visão de forma configurável pelo usuário, ficando a seu critério a decisão de quais informações deverão ser exibidas. Deverá demonstrar no mínimo as informações de: Data de Vencimento, Quantidade de Dias Vencidos, Data da Liquidação, Data de Pagamento, Empenho, Credor, Histórico do Empenho, Documento Fiscal, Fonte de Recursos.

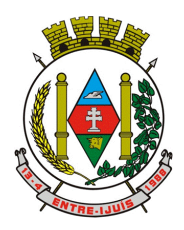

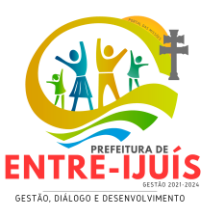

### **PLANEJAMENTO E ORÇAMENTRO**

- Dispor de um cadastro onde seja possível informar as Unidades Gestoras que fazem parte do município. Este cadastro deverá ter um controle de vigência e situação indicando a data de alteração e se o cadastro encontra-se ativado ou desativado. Ofertar condições para que uma ou mais Unidades Gestoras utilizem a mesma sequência de empenhos da Unidade Gestora principal do Município (Prefeitura).
- Dispor de um cadastro onde possa ser cadastrado um Grupo de Unidade Gestora, de modo que este grupo seja utilizado em outras rotinas do sistema, tais como: cadastros, consultas e na impressão de relatórios. A entidade deverá ter autonomia de alterar as informações do grupo, bem como adicionar ou remover as unidades gestoras do grupo a qualquer momento. Este cadastro deverá ter um controle de vigência e situação indicando a data de alteração e se o cadastro encontra-se ativado ou desativado.
- Dispor de um cadastro de Classificação Funcional da Despesa demonstrando o código e descrição da Função e Subfunção de Governo. Este cadastro deverá ter um controle de vigência e situação indicando a data de alteração e se o cadastro encontra-se ativado ou desativado.
- Dispor de uma rotina para informar as Estimativas das Receitas Orçamentárias referentes ao quadriênio do PPA – Plano Plurianual. As estimativas devem ser cadastradas utilizando no mínimo as seguintes informações: Unidade Gestora, Natureza de Receita e Fonte de Recursos. Permitir que a entidade tenha flexibilidade para definir até qual o nível da natureza da receita será cadastrada a estimativa da receita orçamentária. Permitir que a entidade possa informar para o quadriênio do PPA – Plano Plurianual a previsão da Receita bruta e a previsão das deduções de Renúncia, Restituição, Desconto Concedido, FUNDEB, Compensações, Retificações e Outras Deduções. Impedir que a entidade altere os valores informados nas estimativas das receitas orçamentárias se o projeto de lei e alteração legal estiverem aprovadas ou em processo de tramitação no legislativo, sendo estas situações identificadas no sistema.
- Dispor de uma rotina para informar as Metas das Ações dos Programas de Governo referentes ao quadriênio do PPA – Plano Plurianual. As metas devem ser cadastradas utilizando as seguintes informações: Programa de Governo, Ação de Governo, Classificação Institucional e Classificação Funcional da Despesa. Permitir que a entidade possa informar para o quadriênio do PPA – Plano Plurianual os valores das Metas Físicas e Metas Fiscais. Ofertar neste cadastro o detalhamento das metas fiscais por Natureza da Despesa e Fonte de Recursos. Permitir que a entidade tenha flexibilidade para definir até qual o nível da natureza da despesa será cadastrada a meta. Impedir que a entidade altere os valores informados nas Metas das Ações dos Programas de Governo se o projeto de lei e alteração legal estiverem aprovado ou em processo de tramitação no legislativo, sendo estas situações identificadas no sistema. Permitir que entidade tenha a flexibilidade de informar as Metas Físicas podem tipificar a meta física em Acumulativo, Pontual e Estágios ou Marcos, bem como defenir a periodicidade da meta física em Anual, Semestral, Trimestral ou Mensal. Dispor de mecanismo para informar a previsão de alcance da Meta Física.
- Dispor de um mecanismo que permita a entidade a projetar as Estimativas das Receitas Orçamentárias através de um percentual para cada ano do PPA - Plano Plurianual. Permitir que o percentual aplicado tenha efeito acumulativo ou individual por ano. Permitir que a entidade possa filtrar quais Estimativas das Receitas serão projetadas, utilizando as seguintes opções como filtro: Unidade Gestora, Natureza da Receita e Fonte de Recursos. Os valores projetados devem ficar disponíveis em tela para consulta da entidade antes mesmo da sua efetivação, permitindo que os valores sejam corrigidos tendo ainda a opção de aplicar a projeção realizada efetivamente ao PPA - Plano Plurianual.
- Dispor de um mecanismo que permita a entidade a projetar as Metas das Ações dos Programas de Governo através de um percentual para cada ano do PPA - Plano Plurianual. Permitir que o percentual aplicado tenha efeito acumulativo ou individual por ano. Permitir que a entidade possa filtrar quais Metas das Ações dos Programas de Governo serão projetadas, utilizando as seguintes opções como filtro: Classificação Institucional, Função, Subfunção, Programa e Ação. Os valores projetados devem ficar disponíveis em tela para consulta da entidade antes mesmo da sua efetivação, permitindo que os valores sejam corrigidos tendo ainda a opção de aplicar a projeção realizada efetivamente ao PPA - Plano Plurianual.
- Dispor de um cadastro de alterações legais no PPA Plano Plurianual. Permitir que as alterações legais realizadas nas Estimativas das Receitas Orçamentárias e Metas das Ações dos Programas

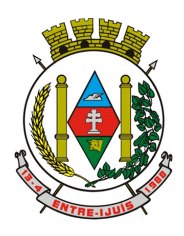

### Estado do Rio Grande do Sul **MUNICÍPIO DE ENTRE-IJUÍS** Rua Francisco Richter, 601

CNPJ: 89 971.782/0001-10 Visite São João Batista – 6ª Redução Jesuítica Guarani E-mail: marta@pmei.rs.gov.br – Fone: 2120-2779 http://www.entreijuis.rs.gov.br

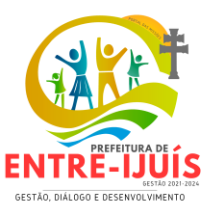

de Governo no PPA - Plano Plurianual sejam replicadas de igual maneira na LDO – Lei de Diretrizes Orçamentárias e sem a necessidade intervenção do usuário. Permitir que a entidade possa definir quais anos da LDO – Lei de Diretrizes Orçamentárias serão alteradas de forma automática através das alterações legais realizadas no PPA – Plano Plurianual.

- Disponibilizar um controle das alterações legais no PPA Plano Plurianual que foram realizadas pela entidade. Demonstrar neste controle todas as alterações legais que encontram-se na fase de elaboração e ainda não foram enviadas ao legislativo ou foram aprovadas. Permitir que as alterações legais que encontram-se em fase de elaboração sejam enviadas ao poder legislativo, sejam arquivadas e sejam aprovadas. Permitir que as alterações legais que não foram aprovadas sejam arquivadas para posteriormente serem utilizadas ou descartadas, tal arquivamento pode ser feito tanto pelo poder executivo quanto legislativo. Permitir que a entidade possa revisar as alterações legais, de modo a corrigir qualquer inconsistência de digitação mesmo após a sua aprovação. Permitir que a entidade tenha a opção de incluir as emendas definidas pelo poder legislativo. Demostrar para cada alteração legal o históricos das suas movimentações, apresentando no mínimo as seguintes informações: Data do Processo, Tipo de Processo, Nome do Usuário e Data da Operação.
- Dispor de um relatório no PPA Plano Plurianual que demonstre os Programas de Governo por Macro objetivo. Demonstrar no relatório os valores agrupados por Macro objetivo para o quadriênio do PPA – Plano Plurianual. Permitir que a entidade possa filtrar o relatório por Unidade Gestora e Macro objetivo. Permitir que o usuário possa escolher, no momento da impressão, se as informações que serão listadas no relatório devem levar em consideração: 1) As informações do PPA – Plano Plurianual inicial. 2) Utilizar informações de uma alteração legal específica. 3) Considerar as informações atualizadas até a última alteração legal aprovada.
- Dispor de um relatório no PPA Plano Plurianual que demonstre a Identificação dos Programas. Deverá constar no relatório no mínimo as seguintes informações: Unidade Gestora, Denominação do Programa, Objetivo do Programa, Público Alvo, Unidade Orçamentária responsável pelo programa, Horizonte Temporal, Quantidade de Ações vinculadas ao programa e o valor Total do Programa. Permitir que o relatório seja filtrado através da Unidade Gestora e Programa. Permitir que o usuário possa escolher, no momento da impressão, se as informações que serão listadas no relatório devem levar em consideração: 1) As informações do PPA – Plano Plurianual inicial. 2) Utilizar informações de uma alteração legal específica. 3) Considerar as informações atualizadas até a última alteração legal aprovada.
- Dispor de um relatório no PPA Plano Plurianual que demonstre a Identificação das Ações de Governo. Deverá constar no relatório no mínimo as seguintes informações: Unidade Gestora, Classificação Institucional, Programa de Governo, Ação, Produto (bem ou serviço), Ano do PPA, Meta Física e Meta Fiscal. Permitir que o relatório seja filtrado através da Unidade Gestora, Ano do PPA, Classificação Institucional e Programa. Permitir que o usuário possa escolher, no momento da impressão, se as informações que serão listadas no relatório devem levar em consideração: 1) As informações do PPA – Plano Plurianual inicial. 2) Utilizar informações de uma alteração legal específica. 3) Considerar as informações atualizadas até a última alteração legal aprovada.
- Dispor de um relatório no PPA Plano Plurianual que demonstre as metas físicas e metas fiscais por Programa de Governo listando as suas Ações de Governo. Deverá constar no relatório no mínimo as seguintes informações: Unidade Gestora, Programa de Governo, Ação de Governo, Produto (bem ou serviço), Unidade de Medida, Ano do PPA, Meta Física e Meta Fiscal. O relatório deverá dispor também de totais por Ação de Governo e Programa de Governo. Permitir que o usuário possa escolher, no momento da impressão, se as informações que serão listadas no relatório devem levar em consideração: 1) As informações do PPA Plano Plurianual inicial. 2) Utilizar informações de uma alteração legal específica. 3) Considerar as informações atualizadas até a última alteração legal aprovada.
- Dispor de um relatório no PPA Plano Plurianual que demonstre as Metas das Ações dos Programas de Governo para o quadriênio do PPA – Plano Plurianual. Deverá constar no relatório no mínimo as seguintes informações: Classificação Institucional, Programa de Governo, Ação de Governo, Função e Subfunção. Permitir que a entidade possa filtrar as informações referentes aos seguintes cadastros: Classificação Institucional, Programa de Governo, Ação de Governo, Função e Subfunção. Permitir que a entidade defina de forma dinâmica quais informações serão exibidas no relatório, optando minimamente pelas seguintes informações: Classificação Institucional,

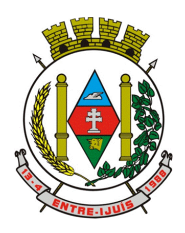

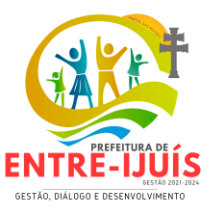

Programa de Governo, Ação de Governo, Função e Subfunção. Permitir que o usuário possa escolher, no momento da impressão, se as informações que serão listadas no relatório devem levar em consideração: 1) As informações do PPA – Plano Plurianual inicial. 2) Utilizar informações de uma alteração legal específica. 3) Considerar as informações atualizadas até a última alteração legal aprovada.

- Permitir que a entidade possa cadastrar no PPA Plano Plurianual os Órgão e Unidades Orçamentárias para cada Unidade Gestora da entidade. Este cadastro deverá ter um controle de vigência e deverá permitir a sua desativação. Este cadastro deverá ser único entre as peças do planejamento e orçamento (PPA – Plano Plurianual, LDO – Lei de Diretrizes Orçamentárias e LOA – Lei Orçamentária Anual), de modo que as informações sejam compartilhadas sem a necessidade de recadastramento. Permitir que a entidade tenha autonomia de cadastrar um Departamento/Subunidade (terceiro nível da classificação institucional). Dispor de um relatório que demonstre todos os Órgão, Unidade e Departamento/Subunidade que estão ativas, de modo que neste relatório sejam demonstradas no mínimo as seguintes informações: Órgão, Unidade, Departamento, Descrição, Campo de Atuação, Legislação, Unidade Gestora e Data de Alteração.
- Permitir que a entidade possa cadastrar na LOA Lei Orçamentária Anual os Órgão e Unidades Orçamentárias para cada Unidade Gestora da entidade. Este cadastro deverá ter um controle de vigência e deverá permitir a sua desativação. Este cadastro deverá ser único entre as peças do planejamento e orçamento (PPA – Plano Plurianual, LDO – Lei de Diretrizes Orçamentárias e LOA – Lei Orçamentária Anual), de modo que as informações sejam compartilhadas sem a necessidade de recadastramento. Permitir que a entidade tenha autonomia de cadastrar um Departamento/Subunidade (terceiro nível da classificação institucional). Dispor de um relatório que demonstre todos os Órgão, Unidade e Departamento/Subunidade que estão ativas, de modo que neste relatório sejam demonstradas no mínimo as seguintes informações: Órgão, Unidade, Departamento, Descrição, Campo de Atuação, Legislação, Unidade Gestora e Data de Alteração.
- Permitir que sejam cadastrados na LOA Lei Orçamentária Anual os Programas de Governo da entidade. Este cadastro deverá ter um controle de alterações por data. Este cadastro deverá ser único entre as peças do planejamento e orçamento (PPA – Plano Plurianual, LDO – Lei de Diretrizes Orçamentárias e LOA – Lei Orçamentária Anual), de modo que as informações sejam compartilhadas sem a necessidade de recadastramento. Permitir que seja informado no cadastro do programa no mínimo as seguintes informações: Descrição do Programa, Tipo de Programa, Macro objetivo, Objetivo do Programa, Natureza do Programa (Contínuo ou Temporário), Unidade Responsável pelo Programa, Objetivo Setorial, Problema, Justificativa, Público Alvo e Indicadores. Permitir que a entidade tenha autonomia de incluir um ou mais indicadores para o mesmo programa de governo, também deverá permitir que a entidade atualize as informações do indicador, sendo elas: Índice Atual do Indicador, Índice Previsto do Indicador, Índice dos Anos informados no PPA, Periodicidade da Apuração, Data da Apuração e Abrangência.
- Permitir que sejam cadastrados no PPA Plano Plurianual os Programas de Governo da entidade. Este cadastro deverá ter um controle de alterações por data. Este cadastro deverá ser único entre as peças do planejamento e orçamento (PPA – Plano Plurianual, LDO – Lei de Diretrizes Orçamentárias e LOA – Lei Orçamentária Anual), de modo que as informações sejam compartilhadas sem a necessidade de recadastramento. Permitir que seja informado no cadastro do programa no mínimo as seguintes informações: Descrição do Programa, Tipo de Programa, Macro objetivo, Objetivo do Programa, Natureza do Programa (Contínuo ou Temporário), Unidade Responsável pelo Programa, Objetivo Setorial, Problema, Justificativa, Público Alvo e Indicadores. Permitir que a entidade tenha autonomia de incluir um ou mais indicadores para o mesmo programa de governo, também deverá permitir que a entidade atualize as informações do indicador, sendo elas: Índice Atual do Indicador, Índice Previsto do Indicador, Índice dos Anos informados no PPA, Periodicidade da Apuração, Data da Apuração e Abrangência.
- Permitir que a entidade possa cadastrar na LOA Lei Orçamentária Anual as Ações de Governo da entidade. Este cadastro deverá ter um controle de alterações por data. Este cadastro deverá ser único entre as peças do planejamento e orçamento (PPA – Plano Plurianual, LDO – Lei de Diretrizes Orçamentárias e LOA – Lei Orçamentária Anual), de modo que as informações sejam compartilhadas sem a necessidade de recadastramento. Permitir que a entidade possa informar no mínimo as seguintes informações neste cadastro: Descrição da Ação, Objetivo da Ação, Detalhamento da Ação, Produto da Ação, Tipo de Ação de Governo e a Situação da Ação. Permitir que a entidade possa cadastrar o Tipo de Ação de Governo e o Produto da Ação de acordo com a

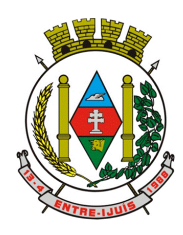

### Estado do Rio Grande do Sul **MUNICÍPIO DE ENTRE-IJUÍS** Rua Francisco Richter, 601

CNPJ: 89 971.782/0001-10 Visite São João Batista – 6ª Redução Jesuítica Guarani E-mail: marta@pmei.rs.gov.br – Fone: 2120-2779 http://www.entreijuis.rs.gov.br

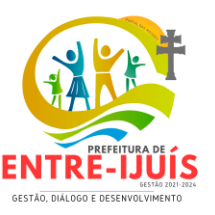

sua necessidade.

- Permitir que a entidade possa cadastrar no PPA Plano Plurianual as Ações de Governo da entidade. Este cadastro deverá ter um controle de alterações por data. Este cadastro deverá ser único entre as peças do planejamento e orçamento (PPA – Plano Plurianual, LDO – Lei de Diretrizes Orçamentárias e LOA – Lei Orçamentária Anual), de modo que as informações sejam compartilhadas sem a necessidade de recadastramento. Permitir que a entidade possa informar no mínimo as seguintes informações neste cadastro: Descrição da Ação, Objetivo da Ação, Detalhamento da Ação, Produto da Ação, Tipo de Ação de Governo e a Situação da Ação. Permitir que a entidade possa cadastrar o Tipo de Ação de Governo e o Produto da Ação de acordo com a sua necessidade.
- Permitir que a entidade possa cadastrar na LOA Lei Orçamentária Anual as Subações de Governo da entidade. Este cadastro deverá ter um controle de alterações por data. Este cadastro deverá ser único entre as peças do planejamento e orçamento (PPA – Plano Plurianual, LDO – Lei de Diretrizes Orçamentárias e LOA – Lei Orçamentária Anual), de modo que as informações sejam compartilhadas sem a necessidade de recadastramento. Permitir que a entidade possa informar no mínimo as seguintes informações neste cadastro: Descrição da Subação, Objetivo da Subação, Detalhamento da Subação e Tipo de Subação de Governo. Permitir que a entidade possa cadastrar o Tipo de Ação de Governo de acordo com a sua necessidade.
- Permitir que a entidade possa cadastrar no PPA Plano Plurianual as Subações de Governo da entidade. Este cadastro deverá ter um controle de alterações por data. Este cadastro deverá ser único entre as peças do planejamento e orçamento (PPA – Plano Plurianual, LDO – Lei de Diretrizes Orçamentárias e LOA – Lei Orçamentária Anual), de modo que as informações sejam compartilhadas sem a necessidade de recadastramento. Permitir que a entidade possa informar no mínimo as seguintes informações neste cadastro: Descrição da Subação, Objetivo da Subação, Detalhamento da Subação e Tipo de Subação de Governo. Permitir que a entidade possa cadastrar o Tipo de Ação de Governo de acordo com a sua necessidade.
- Permitir que a entidade possa cadastrar as Transferências Financeiras do Município. A entidade deverá ter autonomia de informar a Entidade Concessora e Entidade Recebedora do recurso. Este cadastro deverá ser único entre as peças do planejamento e orçamento (PPA – Plano Plurianual, LDO – Lei de Diretrizes Orçamentárias e LOA – Lei Orçamentária Anual), de modo que as informações sejam compartilhadas sem a necessidade de recadastramento.
- Permitir que a entidade possa cadastrar as Transferências Financeiras do Município. A entidade deverá ter autonomia de informar a Entidade Concessora e Entidade Recebedora do recurso. Este cadastro deverá ser único entre as peças do planejamento e orçamento (PPA – Plano Plurianual, LDO – Lei de Diretrizes Orçamentárias e LOA – Lei Orçamentária Anual), de modo que as informações sejam compartilhadas sem a necessidade de recadastramento.
- Dispor de uma rotina onde seja possível realizar a programação das Transferências Financeiras do município no PPA – Plano Plurianual. Permitir que nesta rotina seja informada a Fonte e Recursos, Descrição da Transferência, Tipo de Transferência (Recebida/Concedida) e os valores que serão programadas para o quadriênio.
- Dispor de uma consulta que demonstre em tela os saldos de todos os processos que envolvem a despesa orçamentária. São eles: Orçamento Inicial, Alterações Orçamentárias (Suplementações e Reduções), Correção do Orçamento, Orçamento Atualizado, Empenhado (Bruno e Líquido), Liquidado (Bruno e Líquido), Em Liquidação, Retido, Pago (Bruno e Líquido), Saldo a Liquidar, Saldo a Pagar, Saldo Reservado, Saldo Bloqueado e Saldo Disponível. Permitir que a entidade possa realizar filtros nesta consulta, através das seguintes informações: Órgão, Unidade Orçamentária, Função, Subfunção, Programa, Ação, Natureza da Despesa, Modalidade de Empenho, Fonte Recursos, Credor, Número do Fundamento Legal, Código da Ementa do Fundamento Legal e código da Despesa. Permitir que as informações sejam filtradas por Unidade Gestora e por um Grupo de Unidades Gestoras. Esta consulta deve ser passível de impressão e cada usuário deverá ter autonomia de modificar a ordem de impressão e poderá selecionar quais colunas devem ser impressas no relatório sem alterar a definição de impressão dos demais usuários. A consulta deve ser demonstrada por período, permitindo que seja informado um intervalo de dias. Permitir que os filtros utilizados na consulta possam ser salvos por usuário, sem a necessidade do usuário refazer os filtros a cada nova consulta.
- Dispor de uma consulta que demonstre em tela os saldos de todos os processos que envolvem a receita orçamentária. São eles: Previsão Inicia, Previsão das Deduções, Previsão Inicial Líquida

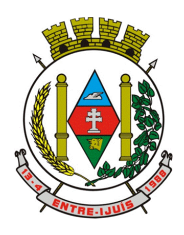

# Estado do Rio Grande do Sul **MUNICÍPIO DE ENTRE-IJUÍS**

Rua Francisco Richter, 601 CNPJ: 89 971.782/0001-10 Visite São João Batista – 6ª Redução Jesuítica Guarani E-mail: marta@pmei.rs.gov.br – Fone: 2120-2779 http://www.entreijuis.rs.gov.br

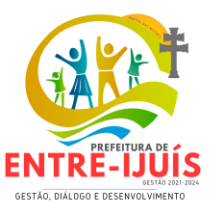

(Receita - Deduções), Reestimativa da Receita, Reestimativa das Deduções, Previsão Atualizada Líquida, Arrecadação Bruta, Estorno da Arrecadação, Dedução da Receita, Arrecadação Líquida e Saldo a Arrecadar. Permitir que a entidade possa aplicar filtros através das seguintes informações: Código da Receita, Natureza da Receita, Fonte de Recursos, Número do Fundamento Legal e Código da Ementa do Fundamento Legal. Permitir que as informações sejam filtradas por Unidade Gestora e por um Grupo de Unidades Gestoras. Esta consulta deve ser passível de impressão e cada usuário deverá ter autonomia de modificar a ordem de impressão e poderá selecionar quais colunas devem ser impressas no relatório sem alterar a definição de impressão dos demais usuários. A consulta deve ser demonstrada por período, permitindo que seja informado um intervalo de dias. Permitir que os filtros utilizados na consulta possam ser salvos por usuário, sem a necessidade do usuário refazer os filtros a cada nova consulta.

- Dispor de uma consulta que demonstre em tela todos os movimentos que envolvem a despesa orçamentária. Esta consulta deverá demonstrar no mínimo as seguintes informações: Número do Lançamento, Data de Movimento, Histórico da Movimentação, Número do Empenho (quando o movimento estiver vinculado a um empenho) e o Valor. Permitir que as informações sejam filtradas por Unidade Gestora e por um Grupo de Unidades Gestoras, também deverá ter a opção de filtrar a Despesa utilizada no processo. A consulta deve ser demonstrada por período, permitindo que seja informado um intervalo de dias.
- Dispor de uma consulta que demonstre em tela todos os movimentos que envolvem a receita orçamentária. Esta consulta deverá demonstrar no mínimo as seguintes informações: Número do Lançamento, Data de Movimento, Histórico da Movimentação e o Valor. Permitir que as informações sejam filtradas por Unidade Gestora e por um Grupo de Unidades Gestoras, também deverá ter a opção de filtrar a Receita utilizada no processo. A consulta deve ser demonstrada por período, permitindo que seja informado um intervalo de dias. A entidade deverá ter a opção de desconsiderar as seguintes informações da consulta: Movimento de Arrecadação, Movimento de Estorno de Arrecadação, Movimento de Dedução e Movimento de Estorno de Dedução da Receita. Demonstrar nesta consulta um resumo com as seguintes informações: Previsão Inicial da Receita, Previsão Inicial da Dedução, Previsão Inicial da Receita Líquida, Reestimativa da Receita, Previsão Atualizada da Receita, Arrecadação da Receita (Bruta), Dedução da Receita e Arrecadação da Receita Líquida (Arrecadação - Dedução).
- Dispor de uma forma para localizar e acessar todas as funcionalidades disponíveis no sistema. Deverá englobar necessariamente consultas, relatórios e todas as funcionalidades de operação do sistema. Ao pesquisar uma funcionalidade deverá exibir como resultado o nome da funcionalidade e o caminho de sua localização.
- Dispor de rotina que permita monitorar, acompanhar a evolução dos indicadores dos Programas de Governo e das Metas Físicas das Ações Governamentais. Este monitoramento deve permitir incluir avaliações durante o ciclo dos quatros anos do PPA, dispondo no mínimo das informações como justificativas, providências, restrições, quantidade realizada e a data da avaliação.
- Dispor de rotina que permita ao usuário definir quais ações poderão ser avaliadas no momento da liquidação do empenho em relação a quantidade que está sendo realizada, proporcionando assim um acompanhamento em tempo real da realização das respectivas metas das ações que estão sendo executadas.
- "Dispor de um relatório no PPA Plano Plurianual que demonstre a evolução dos indicadores dos Programas de Governo, comparando os valores estimados com os realizados, bem como comparar as metas das ações com seus valores estimados e realizados porporcionando assim a visão financeira e física das ações governamentais concomitante com a evolução dos indicadores do Programa de Governo.
- Demonstrar no relatório os valores agrupados por Classificação Institucional e Programa ou viceversa. Permitir que a entidade possa filtrar o relatório por Unidade Gestora, Classificação Institucional e Programa."
- Dispor de relatório que demonstre os controles dos percentuais da Educação, Fundeb, Saúde e Gastos com Pessoal. Para a Educação devem ser demonstrados os valores de: Base de Cálculo, Aplicação Constitucional, Receitas de Convênios e Transferências, Aplicação Obrigatória, Dedução do Fundeb, Vinculação Orçamentária Mínima e Estimado. Para o FUNDEB devem ser demonstrados os valores de: Base de Cálculo, Aplicação Obrigatória, Pessoal em Efetivo Exercício no Magistério, Outras Receitas e Valor Estimado. Para a Saúde devem ser demonstrados os valores de: Base de Cálculo, Aplicação Constitucional, Receitas de Convênios e

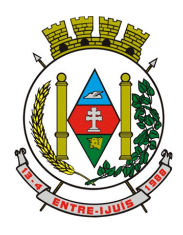

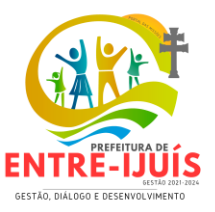

Transferências e Valor Estimado. Para os Gastos com Pessoal devem ser demonstrados os valores de: base de Cálculo e Limites Legais.

- Dispor de mecanismo que permita realizar a autenticação do usuário ao logar no sistema pelo CPF, conforme o Decreto Nº 10.540 do SIAFIC.
- Dispor de mecanismo que permita definir um usuário autorizador que libere o acesso dos outros usuários ao sistema. Dispor de mecanismo que permita anexar o termo de responsabilidade de acesso ao sistema por usuário, conforme o Decreto Nº 10.540 do SIAFIC.
- Permtir que apenas usuários administradores do sistema, possam alterar os dados cadastrais da Despesa. Deve ser permitido alterar fonte de recursos e detalhamento da fonte de recursos/código de aplicação.

### **PATRIMONIO**

- Deverá disponibilizar, conforme preconiza a MCASP atualizado, identificação das Classificações Patrimoniais dos bens junto às suas respectivas contas contábeis do Ativo Imobilizado. Nessa identificação deve necessariamente relacionar as Contas Contábeis que representam o Ativo Imobilizado e a de Depreciação Acumulada, para cada Classificação de Bens Patrimoniais.
- Deverá disponibilizar, conforme preconiza a MCASP atualizado, para cada Conta Contábil que representa uma Classificação de Bens Patrimoniais, a vida útil (em anos) e o valor residual esperado ao término da vida útil do bem (em % - percentual).
- Disponibilizar a identificação das Comissão de trabalho para o setor de Patrimônio, dispondo de no mínimo a identificação das Comissões de Avaliação, Levantamento/Inventário e de Recebimento de Bens. Deverá ainda identifica, para cada comissão, a data de criação, de extinção e a respectiva identificação dos membros do grupo.
- Deverá disponibilizar um cadastro para identificar os Responsáveis por Localizações, por Bens, de modo que essa identificação permita informar, minimamente, o nome do Responsável, o CPF, a Forma de Ingresso e Tipo de Relação do responsável com a entidade. Como formas de ingresso, minimamente, devem existir as opções: Admissão em Emprego Público, Eleição, Nomeação de Cargo Efetivo, Nomeação de Cargo Comissionado. Já como Tipo de Relação é necessário, minimante: Cargo Efetivo, Cargo Comissionado, Cargo Eletivo, Estagiário, Prestador de Serviços.
- Deverá disponibilizar cadastro para os bens, sendo opções distintas para bens patrimoniais, alugados e em comodato. Nos bens patrimoniais, deve minimamente dispor de informações da Placa Patrimonial, Descrição, Nro. Certidão de Registro, Localização, Situação, Classificação Patrimonial, Estado de Conservação, Comissão de Recebimento responsável pelo ato, Data do Ingresso, Tipo do Ingresso, Valor do Ingresso e Valor Complementar, Se é um item que é necessário Ativar na contabilidade, se possuirá Depreciação, o método da depreciação (minimamente tendo as opções de quotas constantes e unidades produzidas), expectativa de vida útil, valor residual, quando inicia a depreciação do bem, dados do tombamento, matrícula, qual processo licitatório e empenho originou o bem (no caso de aquisição). Deverá ainda listar o Termo de Responsabilidade, a critério do usuário, seja ele individual ou coletivo dos bens.
- Deverá disponibilizar rotina que permita a alteração da classificação patrimonial do item, de modo que possa ser feito individualmente ou por um lote de itens num mesmo instante. Para tal, deve disponibilizar meios de localizar os itens que são objetivo da alteração da classificação patrimonial, e disponibilizar uma descrição para esse fato que seja aplicada de uma só vez a todos os itens que estão recebendo a nova classificação patrimonial.
- Disponibilizar mecanismo que permita a transferência física, de locais, dos itens. Esse mecanismo deve permitir a realização de transferência individual de item, parcial ou global (completa), onde neste último todos os itens de um local devem ser alocados em novo local físico. No caso de transferência parcial e global, deve disponibilizar meios de localizar os itens de origem, pela localização dos mesmos e também devendo selecionar mais de um item da mesma localização (quando parcial). Deverá ainda acrescentar uma descrição para o fato, aplicando a mesma ao histórico de todos os itens transferidos.
- Deverá disponibilizar mecanismo que permita adicionar valores complementares, como custos subsequentes, aos itens já existentes. Na inserção desses valores complementares, deverá informar o tipo de ingresso desse valor, o fornecedor, o valor, a descrição, o processo licitatório, o empenho, devendo permitir a inserção de vários empenhos para um único valor complementar.
- Deverá gerir os itens patrimoniais, comodatos e alugados dispondo de mecanismos para a cedência e devolução em comodato, registro e devolução de locação de item, identificação de

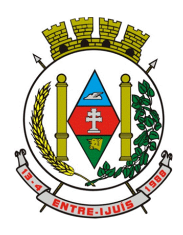

http://www.entreijuis.rs.gov.br

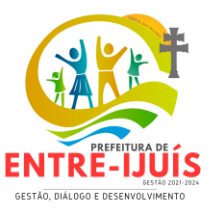

seguro dos itens (contendo informações de seguradora, apólice, vigência, tipo do seguro), a periodicidade e o tipo de manutenção preventiva e corretiva (incluindo a garantia da manutenção realizada).

- Deverá disponibilizar de gestão para itens que necessitam de conferência após o recebimento. Deverá identificar, ao ingressar o item, que o mesmo necessita ser conferido. Deverá disponibilizar meios de encontrar todos os itens que precisam de conferência, dispondo de um mecanismo que seja possível encontrar esses itens por empenho, fornecedor, classificação, nota fiscal e local físico, inserindo a identificação da conferência e também o responsável pelo fato.
- Deverá ofertar mecanismo para a realização do inventário patrimonial. Deverá identificar o tipo do inventário, a data de abertura e fechamento/finalização do mesmo, a comissão de inventário responsável, o registro de conformidade do mesmo. Deverá ter meios de localizar os itens que comporão inventário, sendo possível encontra-los por: Classificação, Descrição, Estado de Conservação, Localização, Situação. Na realização do inventário, deve ofertar ainda na mesma funcionalidade, a atualização das informações da Localização do bem, Situação, Estado de Conservação, acrescentar histórico para cada item, bem como a realização da Baixa do mesmo. Enquanto durar o inventário, os bens nele relacionados não poderão receber outras operações. Deverá ter suporta a utilização de coletadores de dados, de modo a realizar a exportação e importação de conteúdos para esses equipamentos. Deverá oferecer recurso técnico que permita configurar os arquivos que são exportados e importados pelo coletor de dados, de modo ter flexibilidade para atender simultaneamente mais de um modelo de coletor e possa ser realizada pelo usuário.
- Deverá oferecer mecanismo faça a gestão da depreciação dos bens. Nele deve ser possível identificar a que mês se refere a depreciação, a data de realização. A depreciação deve ser realizada automaticamente para todos os bens, com a possibilidade de informar determinados bens de uma natureza, classificação, conta contábil ou localização, possibilitando a inserção das unidades produzidas para os bens que possuem esse método de depreciação. Deve exibir, num mesmo campo de visão, as informações de todas as Contas Contábeis que receberão as depreciações, e em cada uma delas os itens que estão sendo depreciados. Deverá ainda exibir, para cada item que está sendo depreciado, as informações: Vida útil, produção (quando for o método), Valor Bruto Contábil, Valor Residual, Valor Depreciável, Depreciação já Acumulada, A Depreciação apurada no fato, e o Valor Líquido Contábil. Deverá também dispor de quadros totalizados demonstrando os mesmos valores por Conta Contábil, antes e após a Depreciação que está sendo realizada.
- Disponibilizar mecanismo para realizar a Avaliação Patrimonial, tanto a Reavaliação quando a Redução do Ativo ao Valor Recuperável. Deverá permitir a realização da avaliação de forma individual, dispondo de meios para atualização das informações: unidades produzidas, situação, método de depreciação, vida útil, valor residual. Deverá, quando realizada avaliação para um item depreciável, calcular a depreciação parcial até o momento da realização da avaliação patrimonial, permitindo que o novo ciclo do bem, após a avaliação, tenha um novo ciclo para a depreciação. Deve ainda exibir o Valor Bruto Contábil, Valor Residual, Depreciação Acumulada, Depreciação Apurada no fato (na avaliação), e o Valor Líquido Contábil.
- Deverá disponibilizar de mecanismos para realizar a Baixa dos itens, podendo ser individualmente ou de forma global/em lote. Deverá identificar o tipo da baixa que está sendo realizada, o motivo, e nos casos de baixa global, aplicar o histórico para todos itens que estão sendo baixados. É necessário identificar o fundamento legal que está amparando tal fato.
- Deverá dispor de mecanismo para a realização da transferência de itens entre entidades distintas (unidades gestoras). Para tal, deve identificar se a transferência se refere a doação ou apenas transferência temporária, o fundamento legal que ampara tal fato, a identificação da origem e destino dos bens (identificando a unidade gestora e local de destino). Deverá ainda exibir um quadro com todos os itens que estão sendo transferidos, bem como todos os seus valores (contábil, depreciável, residual, líquido contábil).
- Deverá integrar-se ao sistema de contabilidade de modo que todas as operações que necessitam de contabilização tenham o seu registro, no exato momento em que o fato está sendo realizado. Assim, as operações de Ingresso, Depreciação, Avaliação, Alteração da Classificação Contábil do Bem e Baixa devem contar com esse mecanismo de contabilização. As contabilizações decorrentes desses fatos devem ser flexíveis, configuráveis pelo usuário, de modo que atenda a todas as particularidades de contas contábeis existentes no PCASP. Deverá ainda, ter mecanismo

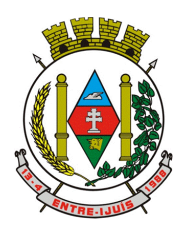

http://www.entreijuis.rs.gov.br

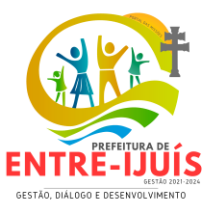

que permita a realização dos estornos dessas operações citadas anteriormente, de modo que também ocorra a contabilização no sistema de contabilidade no exato momento em que ocorre o estorno no sistema de gestão patrimonial.

- Deverá emitir relatório com visão contábil das operações realizadas e que possuem essa característica de interferir no valor dos bens. Esse relatório deve demonstrar, por Conta Contábil, por Classificação Patrimonial e por Localização, os valores de Saldo Anterior, Total de Ingressos, Avaliação, Depreciação, Baixa e Saldo Atualizado.
- Deverá disponibilizar também informações gerenciais e contábeis dos bens, onde se evidencie numa única tela, as informações de saldo anterior, débitos, créditos, saldo atual, valor depreciável, depreciação acumulada e valor líquido contábil, sendo estas informações exibidas por conta contábil e por item/bem patrimonial. Deverá ainda exibir, nas mesma tela, as operações de cada item que resultaram nos totalizadores acima citados, contendo a data da operação, a descrição, o valor da operação e o reflexo dessa operação para a contabilidade.
- Deverá disponibilizar relatório onde conste todo o histórico das alterações realizadas ao longo da vida útil do item, demonstrando minimamente as informações de alterações de placa, situação, estado de conservação, responsável. Também deverá demostrar em relatório todas as movimentações ocorridas com o bem e que tiveram impacto em seus valores, como depreciação, avaliação, baixa.
- Deverá dispor de filtros para permitir calcular a depreciação dos itens de determinada conta contábil, localização, natureza, ou até mesmo de um único item, tornando o calculo mais flexível e facilitando o recálculo, quando este se fizer necessário.
- Possibilitar a transferência e um ou mais itens, seja patrimonial, comodato ou alugado, de uma determinada localização ou classificação, além de fornecer um resumo dos itens que serão transferidos com os respectivos valores totalizados, além de permitir indicar um intervalo de itens a serem transferidos, por código o placa inicial e final.
- Possibilitar a geração de Termo de Responsabilidade com a relação dos itens patrimoniais, a ser entregue para assinatura dos detentores desses bens. Deve ser possível imprimir no termo todos os bens de um determinado responsável, ou de uma determinada localização, ou com determinadas situação/estado de conservação
- Dispor de filtros por tipo de ingresso e movimentação, período e empenho vinculado, para facilitar as conferências das movimentações e valores registrados.

### **GESTÃO EDUCAÇÃO**

- Recursos de Geração de Relatórios
- A solução deve possuir gerador de relatórios completo que permite o desenho de relatórios de forma visual, a edição de relatórios atuais ou adição de novos relatórios de forma avançada, incluindo elementos como imagens, textos, formatação de campos, configuração de agrupamentos, etc;
- Os relatórios devem ser concebidos de forma livre, através da escolha dos campos a serem gerados, possibilitando arrastar e soltar os componentes na posição que deverá ser impresso;
- Permitir o uso de parâmetros (filtros) e ordenação, previamente configurados para entrada de dados durante a execução dos relatórios;
- Possibilitar a configuração de grupos (pastas) de modelos de relatórios;
- Permitir selecionar a origem de dados criada anteriormente para que sirvam de origem para o relatório que está sendo criado;
- Permitir a ordenação em forma ascendente ou descendente, escolher a quantidade limite de registros a serem impressos;
- O sistema deve permitir o cadastro de modelo de relatórios sendo configurável: tamanho de página, margens do documento, cabeçalhos e rodapé, contendo: brasão, número da página, filtros utilizados, nome da entidade;
- Permitir que novos layouts sejam criados/alterados para os relatórios disponíveis no sistema.
- SECRETARIA ESCOLAR
- Possibilitar o cadastro das Unidades Escolares, contendo os elementos de identificação como nome da unidade, endereço (cadastro de CEP, contendo a unidade federativa, município, bairro e logradouro), brasão, código estadual/municipal, código do MEC (INEP).
- Permitir o cadastramento do zoneamento. O cadastro deve possuir nome da zona e relação de escolas pertencentes.
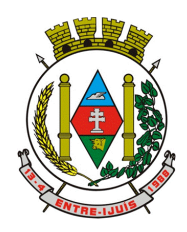

http://www.entreijuis.rs.gov.br

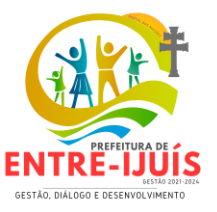

- Para o controle dos espaços físicos das unidades escolares, deverá possibilitar o registro e a caracterização dos ambientes das unidades escolares: localização, forma de ocupação, tipo de salas de aulas, área em m, coeficiente de aluno por metro quadrado, capacidade para o número de alunos calculada automaticamente, podendo ser alterada.
- Permitir anexar documentos ao cadastro de ambientes, informando descrição, tipo, data de criação e anexo.
- Permitir o cadastro de alunos, integrado ao Cadastro Único (sem replicação de informações), contendo todas as informações necessárias ao Censo Escolar, permitindo o cadastro de mais de duas filiações (multiparentalidade).
- Permitir cadastrar o nome social. Este nome deve ser apresentado nos documentos emitidos pela unidade escolar, sendo apresentado primeiro o nome social e após, entre parênteses, o nome civil.
- Sistema deve notificar a existência de pessoas com nome semelhante no momento do cadastro ou alteração de um registro de pessoa com o objetivo de eliminar a duplicidade de cadastros. Ex. Isabela Santos, Isabella Santos, Ysabela Santos.
- Permitir a unificação de cadastros diferentes de pessoas caso seja necessário, possibilitando manter todos os dados relacionados apenas em um cadastro. Ex.: Pessoa com mais de um cadastro, um referente ao nome antes de casamento e outro após o casamento.
- Permitir o controle do grupo familiar relacionando uma pessoa cadastrada como filiação, irmão, avô, madrasta, tio, cônjuge e outros, definir responsáveis pelo aluno bem como informar o nome da certidão de nascimento ou casamento do familiar relacionado.
- Permitir o registro de informações de saúde de pessoas cadastradas, como identificação de quais problemas de saúde possui, se alérgico ou necessita de algum medicamento, tipo sanguíneo, doença crônica, deficiências e convênios de saúde.
- Permitir o registro de encaminhamentos do aluno para fonoaudióloga, psicóloga, conselho tutelar, entre outros, armazenando a data do encaminhamento e motivo.
- Emitir relatório individual do aluno e/ou relatório geral listando todos os encaminhamentos através de filtros como: unidade escolar, tipo de encaminhamento, data específica, intervalo de datas.
- Permitir o cadastramento de professores. O cadastro deve possuir código do INEP, matrícula, nome, CPF, data de nascimento, sexo, raça/cor, nacionalidade, município de nascimento, endereço residencial (país de residência, CEP, UF, Município, localização/zona de residência),
- O sistema deverá conter as informações dos professores quanto a turno, carga horária, situação (ativo, licença, afastamento, etc), cargo, função, data de nomeação, componentes curriculares e indicativo de profissional com deficiência, transtorno do espectro autista ou altas habilidades/superdotação.
- Permitir o cadastramento de dados de escolaridade dos professores. O cadastro deve possuir código do INEP, nome do professor, maior nível de escolaridade concluído, tipo de ensino médio cursado, cursos superiores (nome do curso, IES, ano de conclusão), formação/complementação pedagógica, pós-graduações concluídas (área e ano de conclusão) e outros cursos específicos.
- Permitir gestão de cursos por período, definir níveis de ensino e modalidades conforme legislação vigente, data inicial e final do ano letivo, período de recesso, currículo a qual pertence, informações de legislação como lei geral de funcionamento, lei de autorização, portaria de autorização, entre outras.
- Permitir que um curso tenha início em um ano e conclusão no ano seguinte.
- Permitir o controle de períodos avaliativos (semestre, bimestre, trimestre), sua data inicial e final e data limite de lançamento de notas, data limite para lançamento de conteúdos e data limite para lançamento de chamadas.
- Permitir a gestão de séries e ciclos de cada curso, número máximo de estudantes, número de vagas por turno.
- Permitir a gestão de turmas de todos os níveis de ensino, Infantil, Fundamental, Médio, Educação de Jovens e Adultos (EJA), identificar nomenclaturas próprias, separação por turno, definição do número máximo de estudantes, tipo de atendimento, turma de aceleração, turma de mais educação.
- Permitir gestão dos componentes curriculares relacionados às turmas, sua carga horária, períodos semanais, períodos por dia, forma de avaliação (nota, conceito, parecer descritivo), vínculo de professores (titulares, secundários, estagiários), obrigatório ou optativo.
- Permitir o cadastramento de turmas multisseriadas das escolas, em conformidade com a norma vigente do sistema de ensino.

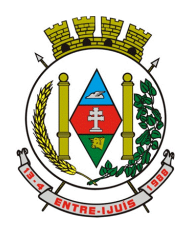

# Estado do Rio Grande do Sul **MUNICÍPIO DE ENTRE-IJUÍS** Rua Francisco Richter, 601 CNPJ: 89 971.782/0001-10

Visite São João Batista – 6ª Redução Jesuítica Guarani E-mail: marta@pmei.rs.gov.br – Fone: 2120-2779 http://www.entreijuis.rs.gov.br

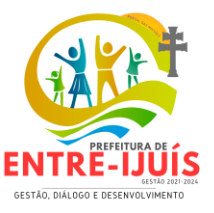

- Permitir a criação de grupos desmembrando um componente curricular em subcomponentes, possibilitando a alocação de professores específicos e a esses professores vinculados a cada grupo realizar o lançamento da frequência dos estudantes, conteúdos desenvolvidos, notas e ou parecer descritivo.
- Permitir a importação automática dos dados de curso, período avaliativo, séries e turmas do ano anterior agilizando a configuração para o início do novo ano letivo solicitando as novas datas.
- Permitir o controle dos documentos permitindo classificá-los como obrigatórios para efetivação da matrícula.
- Permitir definir de forma parametrizada o controle de matrículas, possibilitar escolher se o sistema deve notificar ou bloquear no ato da matrícula quando o número de vagas for excedido, notificar e bloquear quando o estudante já possui matrícula em outra unidade da rede pública de ensino regular.
- Permitir configurar se a turma será incluída no arquivo de migração do Censo Escolar.
- Permitir a consulta dos estudantes matriculados em uma turma, diretamente no cadastro da turma, sem a necessidade de sair da tela.

# **GESTÃO DE MATRÍCULA**

- Disponibilizar rotina que calcule a capacidade máxima de crianças/estudantes por sala de aula de acordo com a metragem e tipo de ocupação das salas de aula, em conformidade com a legislação do sistema de ensino vigente (Resolução CME).
- Permitir o cadastramento das vagas por turma/agrupamento. O cadastro deve possuir escola, ano vigente, ano, turma/agrupamento e quantidade total de vagas.
- Permitir a realização da matrícula dos alunos nas unidades escolares em um ano/série ou turma, turno, possibilitando o controle da data de matrícula, situação e os processos consequentes, com no mínimo os seguintes itens: enturmação, evasão, cancelamento, falecimento, reclassificação, transferência de unidade, transferência de turma (remanejo) de forma individual ou em bloco/classe compartilhando as informações do aluno com a nova turma e/ou unidade escolar quando a mesma for pertencente à rede pública municipal de ensino.
- Nas turmas de turno integral deve ser possível indicar qual turno é frequentado pelo aluno e considerar este para a contagem de vagas (por exemplo, se um aluno é atendido no turno da manhã em turma de turno integral o sistema deve contabilizar uma vaga no turno da tarde nesta turma).
- Emitir no ato da matrícula ou posteriormente, comprovantes, ficha de matrícula, crachá do aluno, atestado para pais e responsáveis, autorização de uso de imagem e demais documentos necessários.
- Permitir a montagem de turmas para o ano subsequente de forma automatizada ou por seleção.
- Permitir a realização da matrícula dos estudantes e os processos consequentes, com no mínimo os seguintes itens: Enturmação, Evasão, Falecimento, Reclassificação, Transferência
- de unidade, Transferência de Turma de Forma Individual ou em Bloco/Classe compartilhando as informações do estudante com a nova turma e ou unidade escolar quando a mesma for pertencente a rede pública de ensino.
- Disponibilizar rotina para realizar a matrícula do estudante a partir da designação do estudante.
- Matricular o aluno em um estabelecimento e permitir notificação sobre a existência de outras situações de matrícula ativa ou pendente, informando as suas condicionalidades.
- Visualizar as informações dos alunos não rematriculados no processo de rematrícula e o motivo pelo qual não foram rematriculados.
- Permite cancelar a matrícula e a enturmação do aluno, informando a data do cancelamento e o motivo. Se houver mais de uma matrícula vinculada à matrícula regular, o sistema deverá cancelar todas as matrículas que possuem vínculo com a mesma.

# **ASSESSORIA PEDAGÓGICA**

- Permitir o cadastramento dos campos de experiências da educação infantil. O cadastro deve possuir campo de experiência e objetivos de aprendizagem e desenvolvimento.
- Permitir o cadastramento das habilidades. O cadastro deve possuir código da habilidade e nome da habilidade.
- Permitir o cadastramento do registro pedagógico do professor. O cadastro deve possuir data, descrição do registro, habilidades a serem desenvolvidas, professor, escola, ano escolar/totalidade, turma, período de vigência do plano de trabalho e componente curricular.

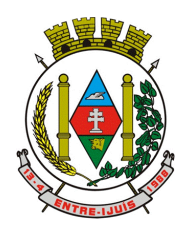

http://www.entreijuis.rs.gov.br

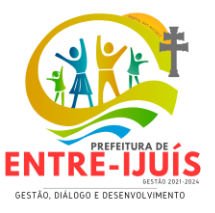

- Permitir o registro das ocorrências de estudantes por tipo, subtipo, data inicial e data final, descrição da ocorrência e parametrização para emissão em documentos oficiais como os históricos escolares.
- Permitir o gerenciamento dos conselhos de classe pela equipe pedagógica e secretaria escolar, registrando o agendamento, atas e participantes do conselho de classe.
- Permitir a inclusão de diferentes tipos de frequência de forma parametrizada definindo se estes tipos contabilizaram falta ou presença.
- Permitir a definição e configuração de convenções (observações) para diferentes tipos de documentos (atas, históricos, diário de classe, boletins) e diferentes situações (estudantes com necessidade especial, estudantes reprovados por faltas, reclassificação, avanço, adaptação curricular, entre outros).
- Permitir configurar convenções (observações) para um curso, série ou turma específica, bem como definir a validade da convenção por período avaliativo ou entre anos iniciais e finais. Possibilita configurar o texto descritivo da convenção utilizando variáveis como número sequencial do estudante, nome, série anterior, nova séria, componente. Possibilita configurar se a convenção é relacionada a um estudante ou para uma turma.
- Permitir Criar e Controlar Avisos e Comunicações internas da Secretaria definindo o tipo de aviso (reunião, evento, viagem, entre outros), urgência, data, destinatário em grupo como unidade escolar, curso, série, turma e grupo de pessoas (estudantes matriculados, professores, secretários, diretores, entre outros). Permitir visualizar log de envio e leitura dos avisos enviados.
- Permitir a consulta dos Horários da Escola (grade), de modo geral, agrupado por Professor ou série, podendo aplicar filtros por data, curso, série, turma e componente curricular.
- Permite a gestão da distribuição dos livros didáticos, contemplando a solicitação, estoque, distribuição, ofertas e remanejo conforme o PNLD (Plano Nacional do Livro Didático).
- Permite criar as listas de materiais escolares exigidos para cada etapa escolar e/ou componente curricular no estabelecimento de ensino.
- Cadastrar os tipos de avaliações externas dos estabelecimentos de ensino, informando a sua descrição e o respectivo avaliador (governo federal, estadual, municipal ou instituição privada).

# **GESTÃO DE AVALIAÇÃO ESCOLAR**

- Permitir cadastrar a estrutura curricular, podendo ser componente curricular, atividade complementar ou atendimento educacional especializado. Para cada componente curricular da matriz curricular associada ao sistema de avaliação define-se as configurações de avaliação, por exemplo, tipo de recuperação, quantidade mínima de avaliações, quantidade mínima de recuperações, etc.
- Permitir cadastrar sistema de avaliação por modalidade de ensino, definindo a sistemática para cada curso, sendo por nota, conceito, parecer ou menção. Permite informar se o sistema de avaliação considera avaliação e/ou frequência escolar, definido os parâmetros mínimos para aprovação.
- Permitir, de forma parametrizável, configurar e registrar recuperação paralela: recuperação das notas parciais; recuperação de notas do período avaliativo e recuperação da média final (exame).
- Permitir incluir parecer descritivo juntamente com outras formas de avaliação, como nota, conceito e menção.
- Permitir o gerenciamento de conselhos de classe pela equipe pedagógica e secretaria escolar, registrando o agendamento e participantes do conselho de classe, permitindo lançamentos tanto por aluno, quanto por turma. Após o lançamento, a solução deverá apresentar os dados em forma de relatórios.
- Permitir o lançamento de avaliações parciais definindo o peso da avaliação, tipo da avaliação (trabalho, prova, apresentação, entre outros), data, status (ativo, inativo).
- Permitir o lançamento de parecer descritivo para uma avaliação parcial, situação do estudante para a avaliação (normal, não compareceu, dispensado), permitir o lançamento de avaliações em paralelo mantendo a maior nota como válida.
- Permitir calcular automaticamente a nota final do período avaliativo com base nas avaliações parciais lançadas.
- Permitir a definição dos conceitos utilizados, relacionando uma faixa de nota numérica de forma a permitir o cálculo da média entre conceitos.
- Permitir de forma parametrizada a definição do uso de arredondamento em notas e médias finais bem como a formatação desta nota através máscaras. Ex.: 1 inteiro e 2 decimais (6,21), 2 inteiros

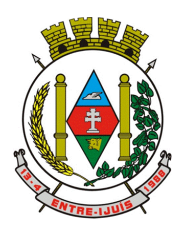

# Estado do Rio Grande do Sul **MUNICÍPIO DE ENTRE-IJUÍS** Rua Francisco Richter, 601

CNPJ: 89 971.782/0001-10 Visite São João Batista – 6ª Redução Jesuítica Guarani E-mail: marta@pmei.rs.gov.br – Fone: 2120-2779 http://www.entreijuis.rs.gov.br

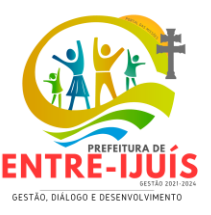

e 1 decimal (50,5).

• Permitir a definição e configuração da forma de controle da frequência dos estudantes para gerar o resultado final, se é controlada por componente, se reprova direto, se aprova por progressão parcial ou progressão continuada. Além de permitir, de forma parametrizável, a contagem de faltas justificadas para cálculo de frequência dos estudantes.

# **GESTÃO DO CALENDÁRIO ESCOLAR**

- Permitir o cadastro de qualquer tipo de evento, tais como: feriados, recessos escolares, férias, reuniões, datas festivas, dias letivos, datas comemorativas, conselhos de classe, turnos únicos, planejamentos coletivos, entre outros.
- Permitir cadastro de propostas base para votação e escolha da proposta mais adequada para o ano letivo das unidades escolares.
- As alterações na proposta vencedora deverão ser definidas se para a rede, ou apenas uma unidade especifica.
- Permitir gerar o calendário escolar com base na proposta vencedora da votação, permitir adequações e ajustes específicos de cada unidade escolar de forma que siga as obrigatoriedades elencadas na proposta base.
- Permitir gerar o calendário escolar individualmente em cada unidade escolar de acordo com a data inicial e final do ano letivo, não deve ser considerado um dia letivo quando está data é caracterizado como um feriado, permitir considerar sábados como um dia letivo.
- Permitir considerar sábados, domingos e feriados como dias letivos.
- Permitir gerar o calendário escolar com base em outro calendário da unidade escolar e curso, permitir adequações e ajustes específicos de cada curso.
- Permitir avaliação do calendário escolar por parte da Secretaria de Educação, permitindo a reprovação de todo o calendário ou apenas de datas específicas informando o motivo da reprovação retornando essas observações para a unidade escolar.
- Permitir a parametrização de data limite para o ajuste e alterações no calendário escolar de forma que após essa data o sistema não deve permitir modificações.
- Permitir o controle de períodos de aula de cada dia e turno definindo a hora inicial e a hora final de cada período de aula.
- Permitir a emissão e impressão do calendário escolar em diferentes layouts, como visualização em formato mensal, resumido, entre outros.
- Permitir gerar calendário da turma a partir do calendário escolar do curso, possibilitando configurar o calendário por turma, individualmente.

# **CONTROLE DE DOCUMENTOS OFICIAIS**

- Todos os documentos emitidos pelo sistema, como históricos escolares, boletins e atas de resultado são personalizados com a marca de cada unidade escolar.
- Permitir a consulta e a emissão de boletins escolares através de filtros como ano, turma, período avaliativo, situação da matrícula, sinalizando se o estudante possui nota, parecer descritivo, parecer final e ou menção para o período avaliativo, possibilitando a seleção de um ou vários estudantes ao mesmo tempo.
- Permitir no ato da emissão do boletim escolar definir um modelo de acordo com o tipo da nota (nota, parecer descritivo ou mesclando nota, conceito e parecer) bem como configurar se deve apresentar as aulas dadas, faltas, nota de conselho/exame, assinaturas (diretor, secretário), recomendações, observações, definir um ou dois boletins por página.
- Permitir de forma parametrizada a definição de cabeçalho de históricos escolares e atas de resultados finais, observações para boletins.
- Permitir gerar o histórico escolar baseado em lançamentos retroativos e resultados finais gerados pelo sistema, levando em consideração como parâmetro para geração o curso matriculado e o modelo utilizado pelo curso.
- Permitir no ato da emissão do histórico escolar definir se deve imprimir reprovação do último ano, imprimir assinatura (diretor, secretário), carga horária por componente, título (conclusão, transferência), convenções.
- Permitir gerar a ata de resultados finais do ano para uma turma definindo o modelo bem como configurar se imprime faltas, ocorrências, assinatura (diretor, professor), estudantes por página, carga horária por componente curricular ou turma, formato da série (cardinal, ordinal), observações, convenções.

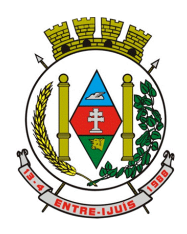

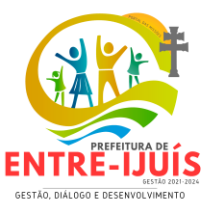

• Permitir gerar o diário de classe definindo turma e componente, período avaliativo, o formato da apresentação das presenças (ponto final, P, qualquer outro caractere de preferência), transferências, professores, observações, convenções.

http://www.entreijuis.rs.gov.br

- Permitir consulta e emissão dos conteúdos desenvolvidos diariamente durante o ano letivo de cada professor, grupo, componente curricular, período avaliativo.
- Permitir a consulta e a emissão dos principais relatórios emitidos pela secretaria escolar, tais como: Aniversariantes, Atestado de Escolaridade, Atestado de Frequência, Atestado de Matrícula, Carteira do Estudante, Estudantes Matriculados, Estudantes da Turma, Estudantes por Benefício, Guia de Transferência, Atestado de Vaga, Ficha Individual de Avaliação e Frequência, Atestado de Notas, Currículo Escolar, Espelho de Notas, Mapa de Avaliação, Estudantes com Necessidades Especiais, Certificado de Conclusão, Ocorrência de Notas Parciais, Professores por Turma, Vagas por turno.
- Permitir a consulta de dados estatísticos tais como: Quantidade de estudantes matriculados por situação (ativo, transferido, evadido), Quantidade de matrículas pela Forma de Ingresso (matrícula, rematrícula, transferência), Quantidade de Vagas Disponíveis por turno, Estatísticas do estudante (frequência, notas, avaliações e resultados), Quantidade de estudantes por série, Quantidade de matrículas por gênero, Quantidade de matrículas dos anos iniciais e finais possibilitando a visualização da quantidade por turno, série, idade, sexo, quantidade de repetentes, quantidade de estudantes com necessidades especiais.

### **CONTROLE DE ACESSO E FREQUÊNCIA DE ALUNOS**

- Permitir registrar eventos de chegada ou saída dos estudantes via biometria através da coleta da digital dos estudantes ou com cartão de aproximação.
- Permitir integrar com qualquer controlador de acesso, via importação de arquivo texto padrão ou Web Service.
- Dispor de software integrado que permite a conexão com no mínimo dois modelos diferentes de equipamento de captura de digitais, registro da digital dos estudantes, coleta de controlador de acesso.
- Deve extrair os dados referentes às escolas, turmas e estudantes do sistema web bem como fazer envio dos registros de controle de acesso eletrônico coletados através da conexão com a internet quando disponível, caso não exista conexão com a internet deve fazer a sincronização automaticamente quando restabelecer a conexão.
- Permitir a visualização de uma mensagem ou alerta sonoro indicando sucesso ou falha no momento do registro de controlador de acesso bem como da foto do estudante quando a mesma for cadastrada no sistema.
- Permitir o registro de ponto eletrônico manualmente quando houver necessidade devido a problemas de falha da leitura da digital pelo equipamento de captura, solicitando um acesso de maior nível com senha.
- Permite o acesso a todo o histórico e a emissão de relatório das entradas e ou saídas coletadas via identificação biométrica disponibilizando filtros de no mínimo data, turno, turma e estudante.
- Permite gerar o diário de classe automaticamente através dos registros coletados via controle de acesso.
- QUADRO FUNCIONAL
- Permitir controlar o vínculo que o servidor (professor, secretário, supervisor, diretor, entre outros) teve e/ou tem com o órgão, com no mínimo os seguintes dados: matrícula, carga horária, data início, data de término, tipo de cargo (comissionado, celetista, efetivo,
- estagiário, contratos temporários, entre outros), cargo, nível salarial, classe salarial, escolaridade, integrado com o módulo de Recursos Humanos e Folha de Pagamento.
- Permitir o cadastro de cargos, área de atuação, local de lotação, departamento. Se é bolsista, cartão ponto e nome no crachá.
- Permitir cadastrar o enfoque (educação infantil, anos iniciais e anos finais) relacionado ao cargo para cada matrícula. Caso o enfoque seja anos finais, permitir definir o componente curricular. Área Atuação.
- Permitir controlar as lotações informando a unidade escolar ou local e departamento, função, área de atuação, data de admissão, data de rescisão, número da designação, carga horária por turno, observação, quando professor permitir informar componente curricular e a turma, criando automaticamente o vínculo na turma e a permissão de manutenção ao cadastro.
- Permitir gerar e controlar as convocações informando a unidade escolar ou local e departamento,

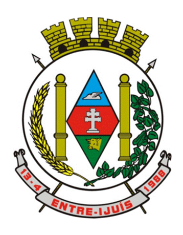

Rua Francisco Richter, 601 CNPJ: 89 971.782/0001-10 Visite São João Batista – 6ª Redução Jesuítica Guarani E-mail: marta@pmei.rs.gov.br – Fone: 2120-2779 http://www.entreijuis.rs.gov.br

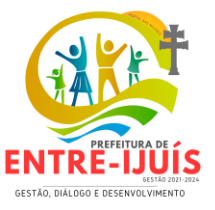

função, área de atuação, data inicial, data final, carga horária, justificativa, emitindo documento para ser assinado pelo servidor e chefias responsáveis.

- O sistema deve manter o histórico de todas as lotações do servidor.
- Permitir alterar a lotação de servidores da Secretaria Municipal de Educação (remoção), gerando o histórico de lotações (histórico funcional) e o documento de remoção (Fono de Transferência/Pedido de Apostilamento) para posterior assinatura da chefia responsável.
- Permitir o cadastro parametrizável de atividades que podem ser realizadas pelos profissionais da educação, por exemplo, secretaria escolar, apoio, direção, coordenação, biblioteca, serviços gerais.
- Permitir que sejam atribuídas atividades ou turmas para os profissionais da educação.
- O sistema deve encerrar automaticamente os vínculos e lotações do funcionário no módulo da Gestão Acadêmica quando o funcionário for exonerado, demitido, falecido ou aposentado.
- Emitir relatório de vagas disponíveis por cargo.
- CENTRAL DE VAGAS
- Disponibilizar módulo específico para gerenciamento e Parametrização da Central de Vagas
- Permitir configurar período de inscrições pelas unidades escolares
- Permitir configurar período de inscrições online
- Permitir a configuração da enturmação de estudantes, definindo o ano, a série e o período de nascimento dos estudantes, agilizando a inscrição onde que a data de nascimento do estudante define a qual série o mesmo será inscrito. Permitir a replicação das configurações do ano para o um posterior
- Permitir a configuração de zoneamentos, sendo estes por bairro, cep, áreas/regiões/zonas, determinando as unidades pertencentes a estes bairros, cep, áreas/regiões/zonas
- Permitir a configuração de zoneamentos diferentes para diferentes modalidades
- Permitir o controle pela Central de Vagas de inscrições, lista de espera de vagas e o lançamento de dados socioeconômicos de cada inscrito
- Permitir a realização de inscrições por zoneamento sem determinar a unidade escolar pretendida
- Possibilitar o controle e registro de inscrições com liminares, informando a data e o número do processo
- Permitir a designação de uma inscrição de forma manual (um estudante por vez) ou por zoneamento e ainda pelo serviço social (a partir dos dados socioeconômicos), definindo a unidade escolar, curso, série, turno e turma a qual o estudante receberá a vaga, se estudante contemplado por liminar, data de designação
- Permitir o controle de tentativas de contato com o responsável, onde este deve gerar um histórico com data e hora, se a ligação foi ou não atendida e observação
- Caso a matrícula não seja efetuada no prazo definido, a vaga voltará a ficar disponível.
- Permitir anexar documentos dos responsáveis e candidatos, determinando quais anexos são obrigatórios
- Permitir que o sistema realize a designação de cada estudante de forma automática a partir da definição de critérios, tais como data de nascimento do estudante, unidades escolares preferenciais, entre outros, considerando o total de vagas disponíveis que a escola disponibiliza, possibilitando ainda que o processo automático seja realizado em mais de uma etapa, a fim de ocupar as vagas de todas as unidades escolares.
- Permitir o controle de negativas de vagas, definindo a inscrição do estudante, data da negativa, se há vaga em unidade escolar próxima, permitindo que a secretaria municipal ateste juridicamente que não há vagas para o estudante na unidade escolar ou na rede de ensino municipal, de acordo com a necessidade do estudante, ou que há outras unidades escolares próximas ou que atendam a necessidade.
- Permitir o controle de liminares de inscrições, informando a data do recebimento da liminar, número do processo, número do processo digital, data para o cumprimento da mesma, se realiza o bloqueio de valores. Determina que a prefeitura municipal atenda a necessidade do estudante, disponibilizando vaga na unidade escolar.
- Permitir consulta do histórico de uma inscrição ou de todas inscrições do estudante apresentando a movimentação do mesmo dentro da central de vagas, como: inscrição, unidades de preferência, designações (manuais, serviço social ou automáticas), matrículas, responsáveis pelas movimentações, datas, entre outros.
- Permitir bloqueio de matrículas na unidade de alunos sem inscrição e designação
- Permitir configurar se o responsável pela inscrição será notificado no momento da designação

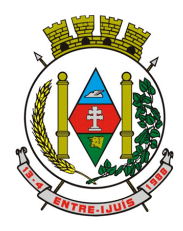

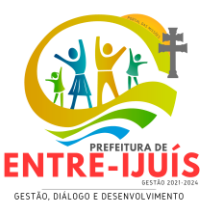

• Permitir configurar opções de de notificação que o responsável terá como opção (SMS, E-mail, WhatsApp)

http://www.entreijuis.rs.gov.br

• Configuração de mensagem padrão, com utilização de variáveis, para notificações enviadas automaticamente no momento da designação.

### **PORTAL DE INSCRIÇÃO ONLINE**

- Disponibilizar um "Portal de Inscrições Online", com endereço URL para acesso ao processo de inscrição online deverá ser disponibilizado pela proponente, enquanto a publicação e divulgação deste endereço URL ficará por conta da contratante
- Ambiente online, para que qualquer cidadão possa inscrever seu filho(s) na lista de espera de vaga do município.
- A página de inscrições online deve ser caracterizada com os dados do município como brasão, nome, endereço, telefone.
- Permitir a consulta da inscrição sem necessidade de realizar login com usuário e senha, informando apenas o número de protocolo único recebido no momento da inscrição ou data de nascimento e CPF do responsável pela inscrição.
- Permitir ao usuário, acessar a página de inscrição, e pode realizar uma inscrição, atualizar os dados de uma inscrição realizada anteriormente, consultar situação da inscrição, emitir comprovante da inscrição, quando as opções estiverem disponíveis para população através da liberação do município.
- Permitir visualização do cronograma de datas definido pelo município para realização do processo de inscrições bem como suas etapas.
- Permitir visualização dos documentos em anexos (edital, regras) e avisos sobre o processo de inscrições disponibilizados pelo município.
- Permitir a consulta e visualização das escolas disponíveis para inscrição no município.
- Permitir o município a liberação ou não da visualização quanto a posição na fila de espera na consulta de inscrição.
- Permitir que o cidadão possa enviar, através de um formulário, as dúvidas ou problemas ocorridos referentes ao processo de inscrição online, possibilitando ao município o recebimento dos mesmos.

#### **GERAÇÃO E EXPORTAÇÃO DE DADOS PARA O CENSO ESCOLAR**

- O módulo do Censo Escolar, deve permitir gerar o arquivo de migração com os dados das unidades escolares (infraestrutura, equipamentos, instalações etc.), dados específicos sobre cada estudante, sobre cada profissional escolar em sala de aula e sobre cada turma de toda a rede escolar municipal. Esse arquivo deve ser enviado ao Instituto de Estudo e Pesquisas Educacionais (INEP), através do sistema Educacenso.
- Gerar o arquivo de migração a partir de informações armazenadas no banco de dados do sistema e algumas tabelas auxiliares que o INEP disponibiliza, o que evita a redigitação de informações.
- Dispor de rotina que permite a importação das tabelas auxiliares que o INEP disponibiliza.
- Gerar os Dados de Identificação dos Alunos Essa funcionalidade gera os dados referentes a identificação dos alunos. São gerados dados como código do aluno na escola, nome completo, data de nascimento, sexo, raça, filiação, local de nascimento, se possui alguma deficiência, etc.
- Gerar os dados de situação dos estudantes, rendimento e resultados Essa funcionalidade gera os dados referente ao resultado obtido pelo estudante ao término do ano letivo bem como a mudança de vínculo escolar do estudante após a data de referência do Censo Escolar.
- Exportar arquivo com as informações necessárias para a identificação e localização de estudantes na base de dados do INEP de acordo com o layout disponibilizado.
- 1. Dispor de rotina que permite a importação do "id INEP" possibilitando utilizar o arquivo de layout de identificação e o arquivo de layout de migração onde é possível obter os ids das turmas, dos profissionais escolares e das matrículas, necessários para gerar a exportação da situação dos estudantes.
- Permitir consulta e emissão de relatório da quantidade de docentes e estudantes que serão migrados para o Educacenso.
- Dispor de rotina de validação dos dados que serão exportados para o Educacenso de forma que permita a identificação de problemas de forma antecipada agilizando a correção e a qualidade dos dados antes mesmo da abertura da coleta.
- Permitir a exibição de alertas sobre problemas encontrados durante a rotina de validação dos

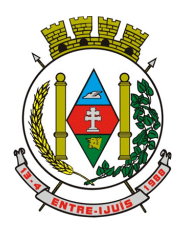

Rua Francisco Richter, 601 CNPJ: 89 971.782/0001-10 Visite São João Batista – 6ª Redução Jesuítica Guarani E-mail: marta@pmei.rs.gov.br – Fone: 2120-2779 http://www.entreijuis.rs.gov.br

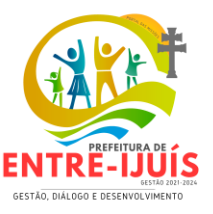

dados para os secretários escolares e outros responsáveis.

• Dispor de painel para o monitoramento do andamento da correção de problemas nos dados que serão exportados, permitindo a visualização da quantidade de problemas nos dados de cada unidade escolar, data da última validação. Emitir relatório do histórico de validações, emitir relatório de histórico de leitura do resultado da validação.

### **GERADOR DE GRADE DE HORÁRIOS**

- Permitir usar o computador e o sistema normalmente enquanto a grade de horário é gerada.
- Permitir cadastrar os períodos por dia da semana em que a escola possui aula.
- Permitir criar grupos de turmas para geração do horário, possibilitando a seleção de todas as turmas de um curso, todas as turmas de uma série, ou turma específica.
- Permitir que as aulas sejam alocadas de forma que um professor não lecione para mais de uma turma por período.
- Permitir que as turmas tenham aula com apenas um professor por período.
- Permitir informar restrições de disponibilidade para os professores.
- Permitir informar componentes curriculares em que as aulas devam ocorrer geminadas ou separadas. No caso de aulas geminadas, permitir escolher se estas podem ou não serem separadas pelo intervalo do turno.
- Permitir informar o intervalo de dias para a próxima aula de um componente curricular.
- Respeitar o número máximo de aulas semanais para os componentes curriculares relacionados na turma.
- Eliminar ao máximo as janelas de espera dos professores entre aulas por dia.
- Permitir visualizar as grades criadas com as aulas agrupados por turmas ou professores.
- Permitir gerar mais de uma grade de horário controlando por data, hora e versão sendo possível definir qual das grades disponíveis será utilizada pela escola.
- Permitir reduzir o número de dias que o professor precisa comparecer na escola para lecionar suas aulas, sem requerer que o usuário realize cálculos ou tentativas de aproximações para chegar a um número de dias mínimo definitivo.
- Permitir a seleção de períodos preferenciais para as aulas de um determinado componente.
- Permitir que aulas de um componente não ocorram depois das aulas de outro componente, possivelmente por motivos pedagógicos.
- Permitir que seja fixado um limite de aulas de um componente por período, possivelmente por motivos de disponibilidade de recursos.
- Permitir fixar o tempo máximo para geração da grade de horários, assumindo-se que o gerador irá parar quando este encontrar a melhor solução antes do tempo limite. Caso o tempo não for informado, o gerador irá buscar um balanço entre a qualidade da grade de horários e um tempo razoável de espera.
- Permitir a suspensão e retomada da geração da grade de horários, com a possibilidade de visualizar o resultado obtido até o momento da suspensão.
- Realizar a detecção de possíveis inconsistências ou erros lógicos nos dados que podem impedir a geração de uma grade de horários desejável, provendo uma descrição do problema em forma de erros, que não permitem prosseguir com a geração, ou alertas, que apenas previne o usuário de um possível impedimento na obtenção da melhor solução.
- Permitir também a visualização dos dados problemáticos de forma a facilitar a correção.
- Permitir que o usuário possa informar níveis de importância as restrições, assim expressando o que deve ter maior prioridade caso seja impossível de cumprir todas as restrições devido a conflitos entre elas.

#### **FUNCIONALIDADES DE BIBLIOTECA**

- Permitir o registro, a manutenção e o controle do acervo bibliográfico das bibliotecas existentes nas diversas instituições de ensino (por exemplo, EMEIs, EMEFs, dentre outros) e espaços pedagógicos com funcionamento integrado entre elas, compartilhando informações sobre o acervo de forma online, associando a biblioteca à uma instituição de ensino ou espaço pedagógico cadastrada pela Gestão Escolar.
- Permitir o controle das operações de empréstimos, devoluções, renovações, reservas e suspensões; cadastro de livros, autores e editoras, relatório de livros mais emprestados, relatório de empréstimos e devoluções; configurações de prazo de devolução para alunos e servidores, período de suspensão, multa, mediante disposição virtual das ferramentas de controle para todos

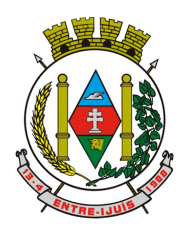

# Estado do Rio Grande do Sul **MUNICÍPIO DE ENTRE-IJUÍS** Rua Francisco Richter, 601 CNPJ: 89 971.782/0001-10

Visite São João Batista – 6ª Redução Jesuítica Guarani E-mail: marta@pmei.rs.gov.br – Fone: 2120-2779 http://www.entreijuis.rs.gov.br

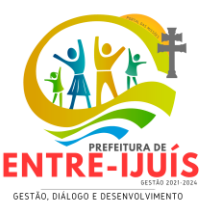

os ambientes escolares da rede de ensino.

- Permitir o cadastro, de forma parametrizável, do acervo utilizando o formato MARC 21, padrão amplamente utilizado para a representação e troca de informações bibliográficas.
- Permitir parametrizar o número de dias para devolução de exemplares, quantidade de itens que podem ser retirados simultaneamente, limite de renovações e tempo disponível da reserva, por biblioteca.
- Permitir o cadastro de obras, que será compartilhado por todas as bibliotecas.
- Permitir o cadastro de exemplares, realizado em cada biblioteca.
- Permitir classificar as obras por tipos de acervo: livro, arquivo de computador, material cartográfico, música, periódicos (no todo), analíticas, manuscritos, gravação sonora, gravação de vídeo, fotografia e filme cinematográfico.
- Permitir importar os dados de uma obra, por ISBN, registro MARC (MARC tags) ou outro, de modo que o usuário não precise informar todos os dados da obra manualmente, tornando mais rápido o processo de cadastro das obras.
- Permitir importar os dados de um autor, através de registro MARC (MARC tags) ou outro, de modo que o usuário não precise informar todos os dados do autor manualmente, tornando mais rápido o processo de cadastro de autores.
- No cadastro do exemplar, permitir pelo menos a classificação por CDU (Classificação Decimal Universal), informar Cutter, o modo de aquisição (compra, doação, permuta), a data de aquisição, volume, tombo (gerado automaticamente) e número de exemplar.
- Permitir informar a situação (empréstimo domiciliar, empréstimo local, indisponível) de um exemplar.
- Permitir emissão de diversos modelos de etiquetas de código de barras para os exemplares.
- Permitir cadastrar o regulamento da biblioteca.
- Permitir o controle de empréstimos e devoluções, com leitura e digitação de código de barras dos respectivos exemplares e carteirinhas de retirantes
- Permitir o controle de renovações e reservas.
- Permitir a suspensão dos leitores de acordo com a situação do leitor e controle de regularização em face de suspensões
- Emitir um alerta para o responsável pela biblioteca quando um exemplar de uma obra reservada for devolvido, não permitindo realizar renovação caso a obra possuir reserva.
- Permitir consulta via web ao acervo por texto livre (pesquisa em todos os campos), autor, título, assunto, série, tipo de acervo, em uma, mais ou todas as bibliotecas das instituições e espaços pedagógicos, bem como opção para solicitação de reserva e renovação. A consulta via web não deve exigir usuário e senha. O retorno desta consulta deve indicar a quantidade de exemplares, a biblioteca, a disponibilidade e a localização do exemplar.
- Permitir que o próprio usuário crie uma senha de acesso para reservas e renovações caso ainda não possua.

# **GESTÃO DE CURSOS**

- Permitir a manutenção de Cursos, com vínculo de temas por curso, deve permitir também que seja informada a carga horária do curso e dos temas, bem como descrever os objetivos, público alvo, justificativa e docentes de cada tema.
- Possibilitar a manutenção de turmas que deverão ser vinculadas ao curso, com as seguintes informações: curso, nome, data inicial e final da turma, ano, coordenador, secretário, total de aulas, número mínimo de aulas, data inicial e final das inscrições, número de vagas, endereço do curso, contato, tempo de tolerância para fins de frequência, inscrição de forma
- online através de website específico, como alguma observação que se faça necessária. Junto ao cadastro das turmas deve ser possível informar o cronograma previsto para cada tema, com informações de tema, data e horário inicial e final.
- Permitir que o administrador realize a manutenção de matrículas dos cursistas nas turmas.
- Permitir no momento da matrícula, a visualização do progresso de cada cursista da turma e curso, juntamente com número de faltas e aulas dadas.
- Disponibilizar ao administrador, a opção de Impressão dos Certificados de forma individual ou em blocos.
	- Possibilitar a manutenção da frequência de cada cursista na turma e curso. Deve haver a opção de registro da frequência por nome, número ou pela leitura do crachá do cursista através de leitor digital.

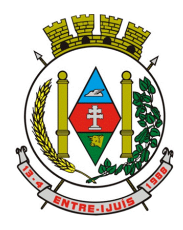

Rua Francisco Richter, 601 CNPJ: 89 971.782/0001-10 Visite São João Batista – 6ª Redução Jesuítica Guarani E-mail: marta@pmei.rs.gov.br – Fone: 2120-2779 http://www.entreijuis.rs.gov.br

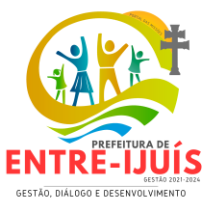

• Permitir a emissão de carteirinha do cursista, contendo dados pessoais, com código de barras para efetivação da frequência através do leitor digital.

### **CONTROLE DE CERTIFICADOS**

- Possibilitar através de website específico, a inscrição nos cursos disponibilizados pelo gestor de cursos.
- Ao realizar uma inscrição, a solução deverá enviar e-mail com a confirmação da inscrição ao cursista, de forma automática.
- O acesso ao website, deverá ser realizado através do uso de CPF e senha.
- Possibilitar ao cursista através do website, realizar a consulta e emissão dos certificados dos cursos finalizados, bem como a consulta de cursos em andamento.
- A solução deverá disponibilizar ferramenta que possibilite a verificação da autenticidade dos certificados.
- A solução deverá dispor de autenticação dos certificados através de Qr Code e Chave.

### **PORTAL DO ESTUDANTE, PAIS E RESPONSÁVEIS**

- Permitir que o acesso dos estudantes disponha de um "layout responsivo", se adaptando a qualquer dispositivo.
- Permitir a consulta de notas dos estudantes para cada componente curricular.
- Permitir a consulta de horários de aula, informando a data, componente curricular, hora inicial e final
- Permitir a consulta de faltas e presenças em cada componente curricular
- Permitir o acesso de Informações do Próprio Estudante e acesso aos recursos de comunicação interna entre usuários e agentes das unidades escolares.
- Permitir a visualização de documentos postadas pelos professores
- Permitir o download de arquivos anexados nos documentos postados
- Permitir receber a(s) correção(ões) de cada documento postado pelo Professor.
- Permitir responder aos documentos postados, através de arquivos, link e/ou textos
- Permitir o envio de mais de uma resposta, podendo alterar e excluir as respostas já enviadas
- Permitir a troca de mensagens(chat) entre estudante e professores referente há um documento postado
- APP MOBILE Para Estudantes/Pais/Resp
- Permitir acesso via dispositivos móveis para os estudantes, pais e responsáveis.
- Permitir visualizar informações de horários, notas, frequência, avaliações, entre outros.
- Permitir troca de mensagens entre as Partes Interessadas.
- Permitir visualizar informações de um ou mais dependentes.
- Permitir registro e visualização de eventos, grupos de estudo (Provas, trabalhos, estudo com colegas da turma).
- Permitir a visualização de documentos postadas pelos professores
- Permitir o download de arquivos anexados nos documentos postados
- Permitir receber a(s) correção(ões) de cada documento postado pelo Professor.
- Permitir responder aos documentos postados, através de arquivos, link e/ou textos
- Permitir o envio de mais de uma resposta, podendo alterar e excluir as respostas já enviadas
- Permitir a troca de mensagens(chat) entre estudante e professores referente há um documento postado

#### **PORTAL DO PROFESSOR**

- Permitir que o acesso dos professores via Portal-Web, e que disponha de um "layout responsivo", se adaptando a qualquer dispositivo.
- O professor deve realizar o acesso ao sistema com perfil específico de forma que em hipótese alguma possa acessar funções administrativas do sistema ou que possam acessar dados de outros professores.
- Permitir que o professor ao acessar o sistema visualize um painel com os próximos horários de aula informando o componente, turma, dia da semana e a hora de início e término da aula.
- Permitir o acesso rápido entre mais de uma unidade escolar e turmas, a visualização de avisos pertinentes como limite de lançamento de notas, registro de frequência, entre outros.
- Permitir o lançamento de planejamentos de conteúdo para os componentes das turmas, definindo os objetivos, justificativa, conteúdo geral e as ações (conteúdos) para cada data letiva.

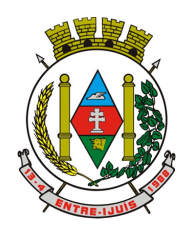

# Estado do Rio Grande do Sul **MUNICÍPIO DE ENTRE-IJUÍS** Rua Francisco Richter, 601 CNPJ: 89 971.782/0001-10

Visite São João Batista – 6ª Redução Jesuítica Guarani E-mail: marta@pmei.rs.gov.br – Fone: 2120-2779 http://www.entreijuis.rs.gov.br

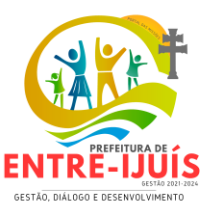

- Permitir o lançamento do Planejamento de acordo com a BNCC (Base Nacional Comum Curricular) Referencial Estadual e Referencial Municipal.
- Flexibilidade do professor optar no formulário, em forma de seleção, os critérios definidos, facilitando o preenchimento.
- Permitir a inclusão pelo professor de estratégias conforme os dias de atuação do professor na turma.
- Permitir o acompanhamento dos lançamentos pela Supervisão e Direção das Escolas e a possibilidade de geração de relatórios.
- Permitir o lançamento de conteúdos para os componentes de uma turma, realizando o lançamento para cada data letiva, relacionando os conteúdos planejados anteriormente e ou complementar o que foi planejado.
- Permitir o lançamento diário de observações dos estudantes. Permitir a emissão de relatório das observações dos estudantes.
- Permitir o anexo via upload de arquivos e documentos.
- Permitir o envio de documento, atividades pedagógicas/materiais de estudo (via upload) e/ou link(s)) para os estudantes que estão matriculados
- Permitir ao professor agendar a data de postagem e o período relativo de cada documento.Permitir ao professor indicar a Carga Horária.
- Permitir ao professor optar para deixar o documento de apenas consulta dos estudantes, sem necessidade de envio de resposta.
- Permitir que o Professor escolha a forma de resposta dos estudante, por anexo via upload e/ou link, ou apenas texto.
- Permitir ao professor informar a data limite para o estudante enviar o retorno de cada documento (quando for arquivo de retorno).
- Permitir ao professor selecionar quais os estudantes receberão o documento postado. Permitir ao professor informar a correção em cada resposta encaminhada pelo estudante, possibilitando informar o status de correção.
- Possibilitar ao professor consultar quais estudantes visualizaram os documentos postados e se responderam.
- Permitir ao professor informar que recebeu o retorno do estudante por meio físico, indicando a data do recebimento.
- Permitir ao professor interagir pela troca mensagens com os estudantes, com base nos documentos.
- Possibilitar replicar um documento para outra(as) turma(s) que o professor esteja vinculado, permitindo também selecionar os estudantes de cada que receberão.
- Permitir o lançamento da frequência online dos estudantes, permitindo justificar a falta de um estudante.
- Permitir a emissão dos cadernos de chamada, podendo ser definido observações, ordem da lista dos estudantes (alfabética, matrícula, entre outros), modelo do caderno (preenchido, em branco, horários, entre outros), linhas adicionais, se imprime transferências.
- Permitir o lançamento de avaliações, definindo a data, o tipo de avaliação (prova, trabalho, entre outros), peso, possibilitando a realização de avaliações de recuperação paralelas. Permitir a emissão de um relatório com todas as avaliações realizadas.
- Permitir o lançamento das notas finais dos estudantes de acordo com o formato da nota (conceito, nota), informar o parecer, faltas, faltas justificadas, bem como a contagem automática de faltas de acordo com os registros de frequência, permitir parametrizar se a alteração da nota poderá ser realizada apenas com justificativa, visualizar a sugestão da nota (cálculo realizado a partir das notas parciais), identificar se um estudante possui o lançamento diferenciado de nota como se não compareceu, dispensado de avaliação ou lançamento normal.
- Permitir no lançamento das notas finais dos estudantes a consulta das notas parciais relacionadas ao período avaliativo.
- Permitir a digitação de notas do conselho/exame final, o sistema deverá listar apenas os estudantes que necessitam do exame final.
- Permitir a consulta e emissão de relatório das notas das avaliações e das notas finais de cada estudante.

#### **GESTÃO DE PRODUTO DA ALIMENTAÇÃO ESCOLAR**

• Permitir o cadastro de tipos de produto, nutriente, unidades de medida, unidade de medida

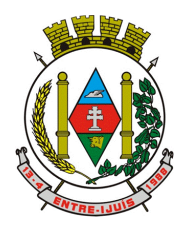

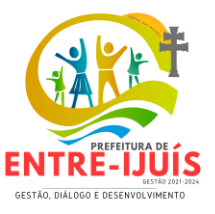

caseira, tipo de embalagem.

- Permitir o cadastramento de tabelas nutricionais. O cadastro deve possuir produto e nutrientes.
- Permitir o cadastramento de tabelas nutricionais a partir da importação das tabelas TACO/TBCA e IBGE.
- Permitir o cadastramento de preparações alimentares. O cadastro deve possuir nome da preparação, ingredientes (nome do ingrediente e unidade de medida), rendimento, modo de preparo/receita.
- Disponibilizar rotina para cálculo da composição nutricional de um produto final e/ou ficha técnica.
- Disponibilizar rotina para cálculo da composição nutricional de um produto final e/ou ficha técnica.
- Permitir controle da quantidade de alimentos estocados (saldo) no almoxarifado das escolas.
- Permitir que as escolas solicitem produtos para o Núcleo de Nutrição pelo sistema, informando o motivo, a quantidade e unidade de medida do produto.
- Permitir o cadastro de motivos de estorno.
- Permitir o estorno de produtos por escola, informando o lote, quantidade, unidade de medida, fornecedor e motivo do estorno.
- Permitir o lançamento da confirmação do recebimento de produtos pela escola, informando quantidade e unidade de medida.

# **GESTÃO DE CARDÁPIO DA ALIMENTAÇÃO ESCOLAR**

- Permitir cadastrar os tipos de refeição como lanche, café da manhã, almoço, jantar dentre outros.
- Permitir o controle/cadastro de programas para realizar os mapas/cardápios da alimentação, onde cada programa possui respectivas escolas, cursos, séries e/ou turmas. Vinculação do(s) nutricionista(s) responsáveis, indicação da porcentagem da necessidade de nutrientes a serem atingidos, observações para serem aplicadas nos cardápios e restrições alimentares quando for programa para público com restrições alimentares.
- Permite elaborar/planejar o cardápio escolar, vinculando ao mesmo o programa, o(s) tipo(s) de refeição, a resolução, indicação da porcentagem da necessidade, definindo os ingredientes e/ou preparações necessárias bem como a quantidade de cada, permitir a visualização em um painel a quantidade de cada nutriente, possibilitar inserir observações sobre o cardápio, vincular nutricionistas específicas, permitir a visualização em um painel com a quantidade de cada nutriente e o custo total de cada porção.
- Ter informações sobre a quantidade de estudantes e a frequência do público alvo de cada programa, com a possibilidade de alteração da data de referência, para o planejamento do cardápio.
- Permitir a definição diária do cardápio que será servido para os cursos das unidades escolares possibilitando vincular o mesmo cardápio para diferentes refeições, permitir a definição para um intervalo de datas para replicação de cardápio e visualização em formato de calendário/planner.
- Permitir definir status para os cardápios com a possibilidade de liberação ou não para as unidades escolares terem acesso, possibilitando assim que Unidade imprima o Cardápio lançado e liberado pela Equipe de Nutrição da Secretaria mensalmente, com as devidas observações.
- Permitir que a escola confirme os cardápios propostos, de acordo com o programa que está vinculado a mesma. A confirmação desse cardápio deverá ocorrer como "servido" quando todos os produtos foram de fato consumido, "servido/alterado" quando todos os produtos foram servidos, porém houve algum outro adicionado e "alterado" quando ao menos um dos produtos proposto não foi servido. Permitir ainda que seja informado a quantidade de refeições e repetições servidas para o cardápio.
- Permitir às Unidades o acesso às Receitas vinculadas aos cardápios enviados.
- Quando o Setor de Nutrição realizar alguma alteração de um cardápio já enviado para às Unidades, possibilitar que o mesmo opte em encaminhar ou não notificação automática para as mesmas, com possibilidade de inclusão de observação da alteração. Após a leitura da notificação pela(s) unidade(s) retornar às confirmações para o Setor realizar o acompanhamento.
- Gerar relatório com o cardápio planejamento mensalmente, retornando no mínimo, os dias, ingredientes e preparações propostas, nutricionistas vinculadas e observações aplicadas nos programas e cardápios individualmente.
- Com base no cardápio enviado pelo Núcleo de Nutrição, possibilitar às Unidades informarem a quantidade de refeições a serem servidas, para calcular a quantidade necessária de cada produto para atender o cardápio e assim usar como base para efetivar as devidas preparações.

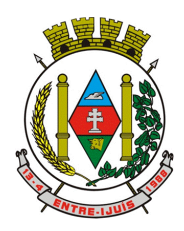

Rua Francisco Richter, 601 CNPJ: 89 971.782/0001-10 Visite São João Batista – 6ª Redução Jesuítica Guarani E-mail: marta@pmei.rs.gov.br – Fone: 2120-2779 http://www.entreijuis.rs.gov.br

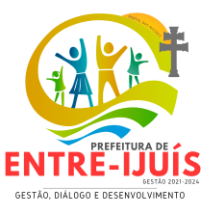

# **CONTROLE FINANCEIRO DE FONTES E DAS APPS**

- Este Módulo de Controle Financeiro, deverá permitir gerenciar os diversos controles de Fontes, Recursos e Dispêndios das unidades escolares;
- Este módulo deve permitir gerenciar as operações financeiras das unidades escolares, realizar o controle de Fontes (recebimentos) e o controle da aplicação de verbas específicas (MEC, Câmara Municipal, Governo Estadual, Federal, APP-Associação de pais e Mestres, entre outras);
- Permitir fazer o registro dos lançamentos por período, data, conta, e respectivos históricos de todas atividades financeiras da unidade escolar;
- Permitir o Controle de Contas por tipo de movimentação, e/ou origem dos Recursos, tais como (APP, PDDE, FNDE, Recursos Municipais), entre outros, inclusive registro de doações de Alunos e outras fontes;
- Permitir o cadastro básico de forma parametrizada, de Órgãos Repassadores;
- Permitir controle de projetos: deverá conter os dados referentes ao recebimento/utilização de verbas, controlando por órgão repassador;
- Permite cadastrar os projetos de forma detalhada ou simplificada, ou seja, com itens de produtos ou serviços, ou apenas pela classificação (ex. material de consumo, equip. e mat. permanente)
- Permite detalhar no projeto as contas (conta contábil/programa) para contabilização dos valores do projeto;
- Permite enviar o projeto para aprovação avisando o responsável pela mesma, através de email.
- Permite o cadastro de Setores de aprovação e tipos de avaliações de projetos relacionando às pessoas responsáveis pelos mesmos (ex. avaliação de financeira, avaliação pedagógica, avaliação de prestação de contas);
- Permitir o registro da ATA de aprovação de projetos e prestações de contas dos Conselhos (APP), para aprovação e análise de ações e aprovação de orçamentos;
- Permitir a geração de requisição de compras a partir de um projeto;
- Permite o lançamento de requisições de compras sem vínculo com um projeto;
- Nas requisições de compras será definido a forma de julgamento das propostas vencedoras, se global ou por item, a fim de automatizar o processo de geração das mesmas;
- Permite o envio de email ao fornecedor com um link encriptado de acesso externo à página de orçamento para o preenchimento da cotação dos itens por requisição de compra pelo próprio fornecedor, possibilitando que o mesmo anexe a referida proposta preenchida e assinada.
- Permitir o lançamento de orçamentos dos fornecedores a partir da requisição de compras internamente pela unidade escolar;
- Permitir gerar a proposta vencedora interna de forma automática, referente a requisição de compra com base nos orçamentos recebidos;
- Permitir controle de contas bancárias: deverá contemplar todas as contas utilizadas pela escola, quer seja conta bancária, caixa, aplicação, poupança, etc;
- Realizar a movimentação financeira a partir da associação das propostas vencedoras com os documentos (Nfes);
- Registrar na movimentação financeira todas as receitas, de acordo com tipo de recebimento (custeio/capital);
- Permitir o cadastro de produtos/serviços, classificados conforme a classificação do Tribunal de contas - deverá incluir todos os bens e/ou serviços que serão utilizados no sistema, como material de consumo, material permanente, serviços bancários, (taxas mensais), onde deverá ter no mínimo a descrição do produto, unidade de medida, descrição ampliada, tipo de classificação e subclasse;
- Permitir controle das despesas/pagamentos: deverá contemplar todos os dados de despesa, como data da emissão, nome do fornecedor, número do documento, projeto a qual se refere esta despesa, conta bancária utilizada para pagamento da despesa, itens da nota, quantidade, descrição dos tipos de bens ou serviços, valor total, tipo/natureza da despesa, data de compensação do pagamento, forma de compensação entre outros.
- Para cada documento deverá ser especificado se é nota fiscal, recibo, etc.
- Permitir que a Instituição de Ensino possa verificar todos os campos necessários para o envio correto da prestação de contas, com a indicação de campos necessários para validação.
- Às instituições de ensino não poderão enviar prestações de contas incompletas, sem que sejam preenchidos todos os campos obrigatórios;
- Possibilitar às instituições de ensino gerar relatório demonstrativo da prestação de contas, podendo assim realizar validações dos lançamentos;

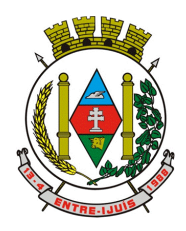

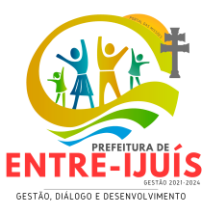

• Permitir cadastro simplificado de Fornecedores de uso comum das escolas: Deverá conter os dados referentes ao fornecedor, como nome, telefone, contato, e-mail, CNPJ/CPF;

http://www.entreijuis.rs.gov.br

- Permitir o cadastro dos mandatos das Associação de Pais e Mestres e outras, contendo o período da gestão, vinculação dos membros individualmente contendo no mínimo o tipo de membro, forma de ingresso, data inicial e data final. O cadastro de pessoa física dos membros deverá ser vinculado ao cadastro único vinculado aos demais módulos, podendo assim apenas buscar este para que seja vinculado à Associação;
- Permitir controle de contribuições para a Associação de Pais e Mestres e outras, gerando documentos do tipo recibo, para cada um dos lançamentos.O controle poderá ser por turma. O cadastro das turmas deve ser integrado com os demais módulos do sistema;
- Permitir registrar as Atas das reuniões da Associação de Pais e Mestres e outras incluindo o registro descritivo da ata, pauta, descrição da reunião/ato, local, hora, data e indicação da presença dos membros da associação em cada reunião individualmente com a indicação da assinatura da ata ou não;
- Permitir emitir relatório contendo os integrantes da Associação de Pais e Mestres e outras(presidente, vice-presidente, 1º e 2º tesoureiros, 1º e 2º secretários e conselho fiscal) com instituição de ensino, nome, cargo na associação, endereço, RG, telefone, CPF, e-mail, dentre outros;
- Permitir que a Secretaria Municipal de Educação informe quando uma prestação de contas de determinada fonte de recurso e instituição de ensino ou documentos relativos à prestação foi entregue ou retirada na Secretaria. Devendo conter a data e hora da movimentação, número de protocolo gerado, indicação do responsável pela entrega/retirada, tipo de conteúdo, assunto e declaração de conteúdo;
- Permitir que seja gerado recibo de entrega ou retirada de prestação de contas;
- Permitir que após o recebimento da prestação de contas de determinada fonte de recurso e instituição de ensino pela Secretaria Municipal de Educação, a instituição de ensino não possa alterar os dados informados;
- Permitir que a Secretaria Municipal de Educação informe pareceres e adicione anexos relativos à análise da prestação de contas, selecionando se o parecer deve ser enviado para ainstituição de ensino, através de mensagem no próprio sistema ou e-mail. No caso de mensagens no próprio sistema, permitir visualizar log de leitura das mensagens enviadas;
- Permitir que a Secretaria Municipal de Educação informe se faltam documentos que impossibilitem a análise da prestação de contas após a entrega desta na Secretaria Municipal de Educação;
- Permitir que sejam geradas notificações para as instituições de ensino, com campos para assinatura do Secretário Municipal de Educação, Responsável pelo Setor de Prestação de Contas, Diretor ou Coordenador da Instituição de Ensino e Presidente da APEMEM;
- Permitir consultar de forma consolidada a situação da prestação de contas (se foi recebida pela Secretaria Municipal de Educação, se está pendente de análise, se está pendente de correção pela instituição de ensino, se está pendente de revisão pela Secretaria Municipal de Educação, se está aprovada ou reprovada) das instituições de ensino, por fonte de recurso;
- Permitir emissão/impressão de relatórios financeiros de acordo com modelo e layout utilizados pela Secretaria de Educação do município e vinculados em cada programa;
- Permitir a geração e emissão de relatórios diversos analíticos e sintéticos (Resumos) para a prestação de contas e outros documentos como: Demonstrativo da execução da Receita e da Despesa e de pagamentos efetuados; Relação de bens adquiridos ou produzidos; Demonstrativo Geral – Posição Anual; Lançamentos de Notas Fiscais; Acompanhamento das contribuições para a Associação de Pais e Mestres; Relação de contribuições por ano/série/etapa/faixa etária e turma; Saldo bancário e saldo financeiro em espécie e Saldo por fonte de recurso.

# **PORTAL DA SECRETARIA DE EDUCAÇÃO**

- Dispor de portal para permitir armazenar, editar e administrar uma "website", seus conteúdos e páginas sem a necessidade de conhecimento de programação, no mesmo SGBD, sem necessidade de acesso ou integração com outro sistema, o acesso ao portal e ao sistema de gestão devem estar na mesma URL/Domínio.
- Acesso administrativo do portal deve ser integrada ao sistema de gestão escolar, utilizando as mesmas contas de acesso, podendo uma mesma conta ter privilégio administrativo para o portal/web site e também privilégio de secretário escolar.
- Portal da educação/web site deverá dispor de layout responsivo, se adaptando a qualquer

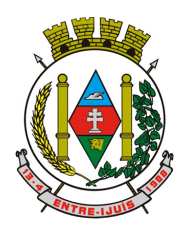

http://www.entreijuis.rs.gov.br

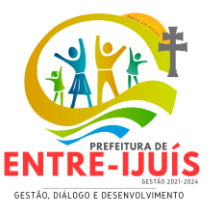

dispositivo.

- Permitir configurar as características do portal como o título, o menu principal e o logotipo, informar código/id de tracking do "google analytics" para o monitoramento dos acessos.
- Permitir o cadastro de assuntos informando o título, cor e também relacionar a esse assunto um outro assunto cadastrado anteriormente.
- Permitir cadastrar os links das mídias sociais (facebook, instagram) da contratante e esses devem estar visíveis com ícone correspondente.
- Dispor de botões de acessibilidade como alto contraste, reduzir fonte e aumentar fonte.
- Permitir a criação de menus de acessos multi-nível para a web site informando o nome de identificação, a orientação em que será visualizado com as opções horizontal ou vertical.
- Permitir vincular itens/links aos menus de acessos, informando a descrição, URL do ícone, dispor de campo para upload de arquivos de imagens com pré-visualização, posição do ícone (superior, direita, esquerda), página (deve carregar como opções as páginas criadas pelo gerenciador de páginas) ou URL para redirecionamento bem como opção de controle de abertura de janela no navegador, se deve abrir na mesma aba ou uma nova aba, controle de ativo/inativo.
- Dispor de cadastro de páginas para o portal, permitindo informar nome da página, relacionar a um assunto previamente cadastrado, rota de acesso o qual irá compor o link de acesso, dados para SEO (Search Engine Optimization) como descrição e palavras chaves, configuração para definir página como inicial (homepage), definir se a página está visível.
- Dispor de editor de conteúdo para as páginas de forma que possibilite definir seu conteúdo sem uma estrutura padrão fixada, cada página pode ter uma estrutura e componentes diferente, a estrutura deve ser criada através da definição de linhas e colunas onde em cada célula permita ser escolhido componentes/plugins disponibilizados.
- O portal/web site deverá dispor de componentes configuráveis para exibição de conteúdos e formação de páginas:
- Editor HTML/WYSIWYG com possibilidade de editar o código HTML, upload de arquivo ou imagem, inserir tabelas;
- "IFrame" permitindo configurar o link que será exibido e a sua altura;
- Menu de acesso, permitindo selecionar o menu de acesso cadastrado;
- Links de Acesso Rápido, permitindo selecionar o menu de acesso cadastrado;
- Banner permitindo definir título, descrição, tipo de fundo se cor ou imagem, link ou página para redirecionamento com controle da janela de abertura do link se deve abrir na mesma aba ou uma nova aba;
- Slide Banner rotativo que permite cadastrar múltiplas imagens com possibilidade de link diferente em cada imagem;
- Última notícia deve exibir a última notícia cadastrada no gerenciador de notícias;
- Mídia podendo definir se é um áudio ou um vídeo;
- Álbum de fotos permitindo selecionar álbum cadastrado;
- Lista de últimas notícias cadastradas permitindo filtro por assunto com miniatura da imagem capa;
- Lista de últimos vídeos cadastrados permitindo filtro por assunto;
- Lista de últimos álbuns cadastrados permitindo filtro por assunto;
- Lista de arquivos de anexos deve exibir os anexos relacionado a página;
- Formulário para inscrição no sistema de newsletter;
- Ao construir uma nova página, ou editar uma página existente, o conteúdo deve ser exibido em tempo real, ao modificar ou adicionar componentes, possibilitando assim uma pré-visualização do construtor de páginas.
- Dispor de cadastro de notícias no portal, permitindo construir o conteúdo da notícia com o mesmo editor de conteúdo das páginas, isto é, sem um padrão fixo da estrutura da página e definir quais notícias serão exibidas em destaque.
- Possuir cadastro de Aviso na página que será exibido em forma de "Pop-up" permitir definir o conteúdo do aviso através de editor HTML/WYSIWYG com possibilidade de editar o código HTML, upload de arquivo ou imagem, inserir tabelas.
- Permitir publicação de documentos através de upload de arquivos, um ou mais arquivos de forma simultânea, dentro dos formatos permitidos.
- Dispor de cadastro de galeria de vídeos com possibilidade informar um título, relacionar um assunto ao vídeo, texto de resumo, o link, data de publicação.
- Dispor de sistema envio de newsletter possibilitando criar um newsletter manualmente ou com base em uma notícia publicada, dispor de configuração SMTP para que a contratante configure

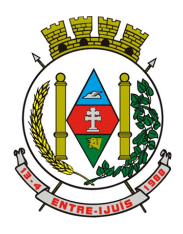

# Estado do Rio Grande do Sul **MUNICÍPIO DE ENTRE-IJUÍS** Rua Francisco Richter, 601

CNPJ: 89 971.782/0001-10 Visite São João Batista – 6ª Redução Jesuítica Guarani E-mail: marta@pmei.rs.gov.br – Fone: 2120-2779 http://www.entreijuis.rs.gov.br

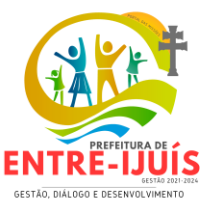

seu próprio e-mail ou API de envio, dispor de opção para descadastrar o e-mail e sair da lista de envio.

- Permitir definir o conteúdo do rodapé do portal através de editor HTML/WYSIWYG.
- Permitir definir banner de imagens rotativas para a web site, podendo ser visualizado apenas na página inicial ou em todo site, possibilitar o upload de múltiplas imagens, possibilitar definir link para cada imagem.
- Dispor nas páginas de conteúdo e notícias os botões de compartilhamento para "facebook", "whatsapp", "twitter", e-mail e também dispor botão para impressão.

### **APP MOBILE - SEGURANÇA ESCOLAR**

- Permitir acesso via dispositivos móveis para professores, diretores, funcionários das escolas e autoridades competentes da segurança pública.
- Permitir acesso através de usuário e senha pré-definido pelo administrador do sistema de gestão escolar.
- Permitir enviar através do APP, notificações de alerta de ataques e emergências na unidade escolar.
- Permitir que a notificação de ataque/emergência escolar seja enviada para autoridade competente da segurança.
- Permitir que a autoridade competente da segurança, receba em seu dispositivo, o alerta do ataque/emergência enviado pela unidade escolar.
- Permitir que a autoridade competente da segurança, possa confirmar o recebimento da mensagem recebida.
- AGENDA DE EVENTOS E RECURSOS
- Permitir cadastro de eventos através do portal de gestão escolar.
- Permitir o cadastro de recursos, tais como: sala de jogos, projetor multimídia, lousa digital, entre outros, definindo se é tipo sala, equipamento ou veículo.
- Permitir cadastrar o tipo de evento, tais como: reunião, reserva de ambientes, viagens, entre outros, definindo o formato da notificação que deseja receber no aviso do evento.
- Permitir definir lembrete para o tipo de evento se em minutos, horas ou dias, bem como definir uma cor para o mesmo, além de descrição.
- A solução deve permitir somente lançamentos de eventos com data atual ou futura.
- No cadastro do evento deverá ser informado: Título do evento, data inicial e final, horário de início e término, permitindo reservar equipamentos para o evento.
- Permitir anexar arquivo ao cadastro do evento.
- Permitir definir o público participante do evento/recurso, possibilitando filtrar por tipo de pessoa e se tipo professor ou estudante, listar as turmas em que os mesmo estão vinculados, facilitando a busca.
- Permitir visualização da agenda em forma de planner/calendário, permitindo definir a visualização por mês, semana ou dia.
- Permitir definir lembrete para determinada agenda.
- Permitir filtrar por tipo de recurso e descrição.

#### **CONTROLE DO TRANSPORTE ESCOLAR:**

- Permitir fazer o acompanhamento dos pontos de partida e chegada, horários, veículos utilizados, dentre outros processos.
- Permitir o cadastro de veículos: O cadastro de veículos próprios e de terceiros, que possibilitará a
- vinculação dos trajetos do mesmo, sendo que um veículo pode fazer parte de vários trajetos. Possibilita também vincular os motoristas que podem conduzir o veículo.
- Permitir o lançamento de diários de bordo para os veículos, definindo o veículo, odômetro de saída e chegada, data, motorista, objetivo, ordens de serviço com informações do tipo de serviço, valor, horário, entre outros, além de permitir a verificação e checagem dos veículos, como: pneu, funcionamento do mesmo, lavagem, entre outros.
- Permitir informar dados pessoais do motorista, integrado ao Cadastro Único e cadastro de motoristas do Módulo de Frotas, e quais cursos o motorista possui, custo de cada curso, renovações de cursos e seus custos, CNH e validade da CNH, bem como outras informações inerentes.
- Permitir o controle de viagem: com a informação do período e horário, bem como o veículo utilizado, o motorista que o conduzirá, monitores que o acompanham, pontos de partida e chegada

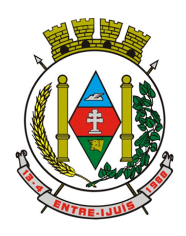

Rua Francisco Richter, 601 CNPJ: 89 971.782/0001-10 Visite São João Batista – 6ª Redução Jesuítica Guarani E-mail: marta@pmei.rs.gov.br – Fone: 2120-2779 http://www.entreijuis.rs.gov.br

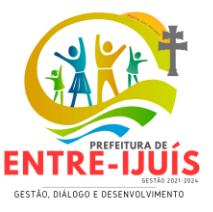

(relativos a Cadastros Únicos de pessoas físicas e jurídicas ou endereços), número do contrato (quando existente, integrado ao Módulo de Compras e Contratos).

- Permitir o controle de blocos de passagens: Permitir fazer o controle e lançamento de blocos de passagens, onde a Secretaria de Educação cadastra blocos de passagens parametrizáveis para serem distribuídos para os estudantes e/ou empresas operadoras (Transportadores).
- Permitir realizar inscrição prévia a matrícula no transporte escolar, controlando se o estudante atende critérios para receber o transporte escolar.
- Permitir realizar a inscrição online para o transporte universitário, definindo os dias e turnos de ida e volta do estudante, cidade e instituição de ensino.
- Permitir matricular os estudantes no transporte escolar.
- Permitir o lançamento de passagens avulsas e ou o cancelamento de passagens para os estudantes que utilizam o transporte universitário de apenas um dia ou dentro de um intervalo de datas, considerando as idas e voltas já relacionadas à matrícula do estudante.
- Permitir o controle e geração dos valores para os estudantes que utilizam o transporte universitário, definindo o custo mensal para determinado trajeto e com base nas idas e voltas das matrículas, cancelamentos e passagens avulsas, realizar o rateio do valor. Permitir emissão de relatório dos valores por estudante.
- Permitir o controle de passe livre possibilitando a definição de tipos de passagem, permitir realizar a matrícula informando o tipo de passagem de ida e volta, instituição de ensino, dias e turnos que necessita do recurso.
- Permitir o controle de recargas do passe livre, possibilitando a importação do saldo disponível de cada estudante através de arquivo disponibilizado pela empresa de transporte coletivo, permitir realizar o cálculo do valor da recarga para cada estudante.
- Dispor de consultas: Ao Administrador do setor de Transporte escolar, o portal deve permitir fazer consultas de: Estudantes Matriculados no Transporte, Estudantes Matriculados Trajeto, Informações do Trajeto (mapa, estudantes que utilizam, motoristas, veículo lotado, distância percorrida, etc.).
- Permitir a impressão de carteirinhas em lote, onde deve constar o estudante, unidade escolar, trajeto e endereço.
- Emitir Relatórios: Deve permitir a emissão de relatórios diversos, como valores gastos com o Transporte Terceirizado, resumo de trajetos e veículos, estudantes por trajeto e por veículo.
- Emitir relatório mensal por escola contendo: nome dos alunos usuários do Transporte Escolar, turma do aluno, número total de presenças, número de faltas e número de faltas justificadas e espaço para assinatura por aluno.
- Emitir relatório de número de alunos usuários de transporte escolar por escola e por turno de atendimento na escola; manhã, tarde, noite, integral.
- Permitir migrar os dados dos alunos usuários do transporte escolar da zona rural para o Sistema de Transporte Escolar do Estado.
- Emitir declaração de desistência de uso do transporte escolar
- Permitir realizar chamada/controle de frequência do transporte escolar via QRCode, com o uso de leitor específico, possibilitando identificar leitura automática e ida/retorno.

# **PORTAL DE TRANSPARENCIA**

- Permitir a impressão dos resultados das consultas. Para tanto, o usuário após preencher os dados pertinentes à consulta e gerar as informações, poderá imprimi-las através do botão "imprimir".
- Possibilidade de exportar as informações em um ou mais arquivos através de um formato aberto (não proprietário).
- Possibilidade de mergulhar nas informações até chegar ao empenho que originou a despesa orçamentária.
- Possibilidade de mergulhar nas informações até chegar aos credores com seus respectivos empenhos que originaram a despesa orçamentária.
- Histórico de navegação e filtros utilizados em cada consulta.
- Resumo explicativo em todas as consultas da Receita e da Despesa. Esta informação deve ser parametrizável, ficando a critério do administrador do sistema informar o conteúdo que achar necessário.
- Movimentação diária das despesas, contendo o número do empenho, data de emissão, unidade

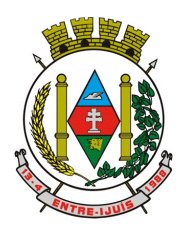

Rua Francisco Richter, 601 CNPJ: 89 971.782/0001-10 Visite São João Batista – 6ª Redução Jesuítica Guarani E-mail: marta@pmei.rs.gov.br – Fone: 2120-2779 http://www.entreijuis.rs.gov.br

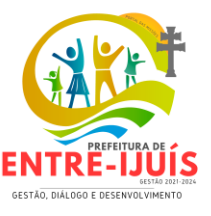

gestora e credor, além do valor empenhado, em liquidação (esta informação deve ser parametrizável pelo administrador do sistema), liquidado, pago e anulado relacionado ao empenho e ao período informado.

- Movimentação diária das despesas, com possibilidade de impressão dos empenhos orçamentários, extra orçamentários e de restos a pagar.
- Movimentação diária das despesas, com possibilidade de selecionar os registros por: período, unidade gestora, credor, documento do credor (CPF/CNPJ), número do empenho e tipo do empenho (orçamentário, extra orçamentário ou restos a pagar).
- "Dados cadastrais do empenho com as seguintes informações:
- Unidade gestora;
- Data de emissão;
- Funcional programática;
- Categoria Econômica;
- Grupo da Despesa;
- Modalidade de Aplicação;
- Natureza da Despesa;
- Desdobramento da Despesa;
- Fonte de recursos;
- Credor, com seu respectivo documento;
- Tipo, número, ano e data de homologação da licitação (quando houver);
- Número do processo de compra (quando houver);
- Número do convênio (quando houver);
- Número do contrato (quando houver);
- Descrição da conta extra (para os empenhos extra orçamentários)
- Itens do empenho com as suas respectivas quantidades, unidade e valor unitário;
- Registros de comprovação da despesa (opcional)"
- Histórico do empenho contendo descrição do item, quantidade, unidade, valor unitário e valor total
- Histórico das liquidações contendo data de liquidação, número de liquidação, complemento histórico, valor liquidado e valor estornado.
- Histórico dos pagamentos contendo data do pagamento, número do pagamento, número de liquidação, complemento histórico, valor pago e valor estornado.
- Histórico das retenções contendo data da retenção, número da retenção, número de liquidação, complemento histórico, valor da retenção e valor estornado.
- Dados de movimentação do empenho contendo os valores: empenhado, em liquidação (esta informação deve ser parametrizável pelo administrador do sistema), liquidado, pago e anulado.
- Filtros para selecionar o exercício, mês inicial/final, e Unidade Gestora.
- Movimentação das Despesas e Receitas de uma determinada unidade gestora ou de todas de forma consolidada.
- Movimentação das Despesas por Classificação Institucional, contendo valores individuais e totais por Órgão, Unidade, 3º Nível (quando existir), Natureza da Despesa e Credores.
- Movimentação das Despesas por Programa de Governo, contendo valores individuais e totais por Programa de Governo, Ação de Governo, Natureza da Despesa e Credores.
- Movimentação das Despesas por Ação de Governo, contendo valores individuais e totais por Tipo da Ação (Projeto, Atividade, Operação Especial), Ação de Governo, Natureza da Despesa e Credores.
- Movimentação das Despesas por Categoria Econômica, contendo valores individuais e totais por Natureza da Despesa, Grupo de Despesa, Modalidade de Aplicação, Elemento de Despesa e Credores.
- Movimentação das Despesas por Fonte de Recursos, contendo valores individuais e totais por Fonte de Recursos, Detalhamento da Fonte, Natureza da Despesa e Credores.
- Movimentação das Despesas por Esfera Administrativa, contendo valores individuais e totais por Esfera, Natureza da Despesa e Credores.
- Movimentação das Despesas envolvendo "Diárias", "Passagens" e "Adiantamentos de Viagem", contendo valores individuais e totais por Credor, além de dados complementares que mostram a Lei Autorizativa, Ato de Concessão, Data Inicial/Final da Viagem, Meio de Transporte, Objetivo da Viagem, Quantidade de Diárias, Valor Unitário das Diárias, Valor Total, Matrícula, Nome e Cargo

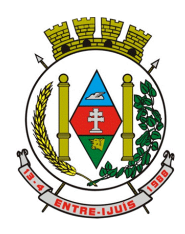

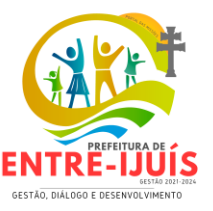

dos Beneficiários.

- Movimentação de Arrecadação das Receitas por Natureza da Receita, contendo valores individuais e totais por Categoria Econômica, Origem, Espécie, Rubrica, Alínea, Sublínea e Detalhamento.
- Movimentação de Arrecadação das Receitas por Fonte de Recursos, contendo valores individuais e totais por Natureza da Receita, Origem, Espécie, Rubrica, Alínea, Sublínea e Detalhamento.
- Movimentação de Arrecadação das Receitas contendo os valores de Previsão Inicial, Previsão das Deduções, Previsão Atualizada Líquida, Arrecadação Bruta, Deduções da Receita e Arrecadação Líquida.
- Movimentação das Despesas contendo os valores da Dotação Inicial, Créditos Adicionais, Dotação Atualizada, Valor Empenhado, em Liquidação (esta informação deve ser parametrizável pelo administrador do sistema), Valor Liquidado e Valor Pago.
- Movimentação diária de arrecadação das receitas, contendo os valores totais de arrecadação no dia, no mês e no período selecionado.
- Movimentação diária das despesas, contendo os valores totais efetuados no dia, no mês e no período selecionado.
- Movimentação dos empenhos a pagar contendo a Data de Vencimento, Fornecedor, Valor a Pagar, Número do Empenho, Tipo do Empenho, Fonte de Recursos, Descrição do Movimento, Processo Licitatório (se houver), Valor Empenhado e Valor a Pagar.
- Movimentação de recursos financeiros extra orçamentários repassados entre entidades públicas da mesma esfera de governo contendo unidade concessora/recebedora, finalidade da transferência, programação inicial, histórico de movimentos e resumo da transferência.
- Movimentação de recursos recebidos da União, Estado ou outras entidades contendo a origem, fonte de recursos, detalhamento da fonte, previsão bruta, previsão das deduções, previsão líquida, arrecadação bruta, deduções e arrecadação líquida.
- Movimentação de recursos concedidos a outras entidades para consecução de atividades de interesse público, que não sejam decorrentes de determinação legal ou constitucional contendo o tipo da transferência, nome do beneficiário, CPF/CNPJ, valor empenhado, valor liquidado, valor pago e valor anulado, bem como os detalhes do empenho realizado.
- Visão detalhada da Ordem Cronológica de Pagamentos, demonstrando fonte de recursos, empenho, histórico do empenho, data de liquidação, data de vencimento, data de pagamento, CPF/CNPJ do fornecedor, nome/razão social do fornecedor, valor, situação (a pagar, pagos, todos), contrato, processo licitatório, processo de compra, processo administrativo, processo de pagamento.
- Localização de uma despesa, como o(s) bairro(s) ou regiões beneficiárias dos referidos gastos.
- Possibilidade de buscar as despesas filtrando por data
- Apresentar a relação de participantes da Licitação, bem como a relação de fornecedores classificados, desclassificados e o motivo da desclassificação
- Apresentar os vencedores e seus respectivos fornecimentos à unidade gestora, identificando seus contratos e itens fornecidos.
- Apresentar os produtos consumidos e seus respectivos fornecedores e contratos, permitindo selecioná-los por unidade gestora, descrição e períodos.
- Possibilidade de exportar as informações em um ou mais arquivos através de um formato aberto (não proprietário).
- Possibilidade de impressão de todas as informações que são disponibilizadas.
- Data da última atualização dos dados efetuada.
- Data da abertura das propostas.
- Informações do quadro de servidores ativos contendo nome, matrícula, cargo/função, lotação e vínculo
- Informações dos servidores efetivos contendo legislação regulamentadora, data de admissão, forma de contratação, carga horária, horário de trabalho e situação funcional
- Informações dos servidores comissionados contendo data de nomeação, número do ato de nomeação, data de exoneração, número do ato de exoneração, existência de vínculo efetivo, carga horária, detalhamento das atribuições, legislação regulamentadora e situação funcional
- Informações dos servidores cedidos/recebidos contendo legislação regulamentadora, carga horária, número do ato de cessão, ônus do pagamento e prazo de cessão

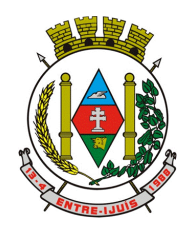

# Estado do Rio Grande do Sul **MUNICÍPIO DE ENTRE-IJUÍS** Rua Francisco Richter, 601

CNPJ: 89 971.782/0001-10 Visite São João Batista – 6ª Redução Jesuítica Guarani E-mail: marta@pmei.rs.gov.br – Fone: 2120-2779 http://www.entreijuis.rs.gov.br

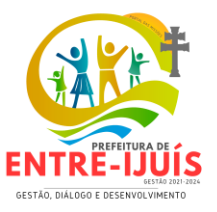

- Informações dos servidores temporários contendo data inicial e final da contratação
- Informações dos estagiários contendo data de admissão, curso vinculado ao estágio e carga horária
- Informações do quadro de servidores inativos contendo nome, matrícula, cargo/função em que se deu a aposentadoria, data de ingresso no quadro de inativos e regime de aposentadoria
- Informações da quantidade de servidores, salário base, vencimentos totais, descontos e valor líquido em níveis de visão por Entidade, Período, Secretaria, Departamento, Sessão, Setor, Cargo e Servidor
- Informações analíticas de pagamento contendo matrícula, nome do servidor, cargo, vínculo, data de admissão, salário base, proventos, vantagens, vencimentos totais, descontos e valor líquido em níveis de visão por Entidade e Período
- Informações detalhadas da folha de pagamento contendo códigos de verbas, descrição das verbas, valores de proventos, vantagens e descontos
- Informações detalhadas da folha de pagamento complementar contendo códigos de verbas, descrição das verbas, valores de proventos, vantagens e descontos
- Informações detalhadas da folha de pagamento complementar contendo códigos de verbas, descrição das verbas, valores de proventos, vantagens e descontos
- Informações detalhadas de rescisão contendo códigos de verbas, descrição das verbas, valores de proventos, vantagens e descontos
- Informações detalhadas da folha de 13º salário contendo códigos de verbas, descrição das verbas, valores de proventos, vantagens e descontos
- Informações detalhadas do servidor, contendo nome, matrícula, data admissão, lotação, cargo, carga horária, situação, vínculo e CPF
- Informações do número de vagas criadas, preenchidas e disponíveis, por cargo, conforme o regime de contratação
- Informações sobre plano de cargos e salários contendo informações sobre código, descrição, lei, faixa salarial, vinculo e quantidade de funcionários dentro da faixa
- Informações de Concursos em Andamento contendo o tipo de concurso, número/ano, decreto lei, datas de publicação, homologação, validade e prorrogação e anexo, filtrados por órgão e a partir de um determinado mês/ano.
- Informações de Concursos Encerrados contendo o tipo de concurso, número/ano, decreto lei, datas de publicação, homologação, validade e prorrogação e anexo, filtrados por órgão e a partir de um determinado mês/ano.
- Informações de Nomeações e Convocações de servidores públicos aprovados em concurso.
- Possibilidade de exportar as informações em um ou mais arquivos através de um formato aberto (não proprietário).
- Possibilidade de impressão de todas as informações que são disponibilizadas.
- Data da última atualização dos dados efetuada.
- Valores Arrecadados, em níveis de visão por Natureza da Receita, detalhamento das receitas e seus valores.
- Valores Deduzidos, em níveis de visão por Natureza da Receita e seus valores.
- Valores Lançados, Período, Tipo de tributo, Descrição do Tributo e seus valores.
- Valores Lançados detalhados por níveis de Categoria, Origem, Espécie, Rubrica, Alínea, SubAlinea e Detalhes (Unidade Gestora, Descrição, Data Lançamento e Valor) de cada Tributo.
- Valores Arrecadados, em níveis de visão por Fonte de Recurso, Natureza da Receita e seus valores.
- Valores Deduzidos, em níveis de visão por Fonte de Recurso, Natureza da Receita e seus valores.
- Possibilidade de exportar as informações em um ou mais arquivos através de um formato aberto (não proprietário).
- Possibilidade de impressão de todas as informações que são disponibilizadas.
- Data da última atualização dos dados efetuada.
- Possibilidade de exportar as informações em um ou mais arquivos através de um formato aberto (não proprietário).
- Possibilidade de impressão de todas as informações que são disponibilizadas.
- Data da última atualização dos dados efetuada.
- Relação de materiais contendo unidade gestora, descrição, unidade de medida, saldo anterior,

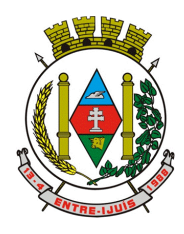

# Estado do Rio Grande do Sul **MUNICÍPIO DE ENTRE-IJUÍS** Rua Francisco Richter, 601 CNPJ: 89 971.782/0001-10

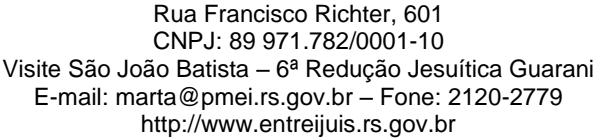

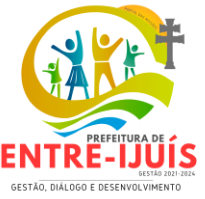

entradas, saídas e saldo atual

- Possibilidade de exportar as informações em um ou mais arquivos através de um formato aberto (não proprietário).
- Possibilidade de impressão de todas as informações que são disponibilizadas.
- Data da última atualização dos dados efetuada.
- Relação de veículos contendo unidade gestora, tipo de veículo, descrição, data de aquisição, localização, placa, ano de fabricação, situação, tipo do bem, chassi, estado de conservação, número do RENAVAM, combustível utilizado, cor e data de aquisição
- Relação das despesas com abastecimento, impostos e outras manutenções contendo data do movimento, descrição, quantidade e valor.
- Possibilidade de exportar as informações em um ou mais arquivos através de um formato aberto (não proprietário).
- Possibilidade de impressão de todas as informações que são disponibilizadas.
- Data da última atualização dos dados efetuada.
- Possibilidade de consultar as opções de menu disponíveis, publicações e respostas as perguntas frequentes com base em um argumento simples de pesquisa.
- Possibilidade de saber quais são os recursos de acessibilidade disponíveis.
- Possibilidade de consultar, imprimir e exportar as respostas as perguntas mais frequentes que facilitam o entendimento sobre os objetivos e conteúdo do portal.
- Possibilidade de consultar, imprimir e exportar informações sobre a estrutura organizacional da entidade. Tais dados compreendem: nome, endereço, horário de atendimento, telefones, atribuições e responsável.
- Possibilidade de apresentar os principais programas, projetos e ações realizados pelo órgão e unidade gestora.
- Possibilidade de consultar, imprimir e exportar informações sobre o local responsável pelo Serviço de Informações ao Cidadão (SIC). Tais dados compreendem: nome, endereço, horário de atendimento, telefones, atribuições e responsável.
- Possibilidade de obter informações básicas sobre os pedidos de informação, bem como o endereço eletrônico para efetuar seu registro e acompanhamento.
- Possibilidade de consultar informações do responsável pela manutenção do portal. Tais dados compreendem: nome, endereço, horário de atendimento, telefones e contato eletrônico.
- Possibilidade de disponibilizar o acesso rápido a uma ou mais consultas sem a necessidade de navegar pelos menus.
- Possibilidade de disponibilizar o acesso via webservice ou outra ferramenta que permita leitura automatizada via API em um formato aberto (geração nos formatos XML e JSON).
- Possibilidade de exportar as informações em um ou mais arquivos através de um formato aberto (não proprietário).
- Possibilidade de criar Menus personalizados no Portal de Transparência. Permitindo ao órgão vincular Links, Páginas da Internet, ou qualquer arquivo dentro dos temas correlatos, bem como destacar algum tema específico.
- Possibilidade de criar submenus nas abas disponíveis no Portal de Transparência personalizáveis a critério do Órgão.
- Apresentar os Contratos da Administração Pública com seus aditivos, reajustes e demais alterações. Permitindo a seleção por exercício, unidade gestora, finalidade, fornecedor, valor e período. Os contratos serão exibidos a partir da data de publicação.
- Apresentar os Processos Licitatórios e afastados de licitação, permitindo selecioná-los pelo exercício, unidade gestora, modalidade, finalidade, objeto e expedição. Os processos serão exibidos a partir da sua data de publicação. Permitir a visualização em processos Licitatórios já homologados, de despesas não previstas
- Movimentação das Despesas por Função de Governo Educação, através de uma consulta específica para esta função.
- Movimentação das Despesas por Função de Governo, contendo valores individuais e totais por Função, Subfunção, Programa de Governo, Natureza da Despesa e Credores. Poderá visualizar as despesas de todas as funções ou de uma função em específico.
- Deve permitir a visualização dos contratos de um determinado órgão, através do filtro por órgão
- Deve permitir a visualização dos Licitações de um determinado órgão, através do filtro por órgão

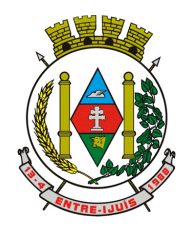

# Estado do Rio Grande do Sul **MUNICÍPIO DE ENTRE-IJUÍS** Rua Francisco Richter, 601 CNPJ: 89 971.782/0001-10

Visite São João Batista – 6ª Redução Jesuítica Guarani E-mail: marta@pmei.rs.gov.br – Fone: 2120-2779 http://www.entreijuis.rs.gov.br

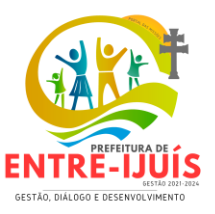

- Menu em destaque para o tema COVID-19.Deverá direcionar para uma página específica com acesso as publicações do tema.
- Menu em destaque para o tema COVID-19 com a opção de um menu para visualizar os Contratos específicos do tema.
- Menu em destaque para o tema COVID-19 com a opção de um menu para visualizar as Licitações específicos do tema.
- Menu em destaque para o tema COVID-19 com a opção de um menu para visualizar as Contratações de Pessoal específicos do tema.
- Menu em destaque para o tema COVID-19 com a opção de um menu para visualizar as Despesas específicos do tema.
- Menu em destaque para o tema COVID-19 com a opção de um menu para visualizar as Receitas específicos do tema.
- Possibilitar habilitar e desabilitar o menus / botões do COVID-19
- Menu em destaque para o tema COVID-19 com a opção de um menu para visualizar Receita X Despesa específicos do tema.
- Possibilitar acessar diretamente a consulta de Licitações com filtro parametrizado, ou seja, sem a necessidade de passar pela tela de filtro.
- Na consulta de ordem cronológica de pagamentos, permitir a exibição das colunas Justificativa e Ordem de Pagamentos.
- Possibilitar habilitar e desabilitar as colunas Justificativa e Ordem de pagamento.
- Menu em destaque para o tema COVID-19 com a opção de habilitar o filtro de Categorias para a consulta de Despesas (Movimentação diária)
- Permitir que ao consultar o termo COVID, sejam listadas todas as consultas do Tema específico
- Permitir a ordenação das publicações por data de inclusão em ordem crescente ou decrescente
- Permitir consulta de Licitações, para a Modalidade Chamamento Público/Credenciamento nos clientes do RS
- Exibir em cada consulta de informação, a Data e a Hora da última atualização por área. Ou seja, ao executar uma consulta no TB de qualquer exercício, será apresentado a Data e Hora da última atualização dessa área nesse exercício.
- Menu em destaque para o tema COVID-19 com a opção de um menu para visualizar Patrimônios específicos do tema.
- Menu em destaque para o tema COVID-19 com a opção de um menu para visualizar Compras Diretas específicos do tema.
- Possibilitar de criação de Temas e Link relacionados a Calamidade Pública na página do Covid 19.
- Exibir na Página Covid-19 os Temas e Links relacionado a Calamidade Pública
- Apresentar o "Código da Fundamentação" na tela de detalhamento da Licitação, área de Informações do Edital.
- Demonstrar na consulta de licitações os fornecedores vencedores da licitação, a partir da adjudicação do processo, momento no qual, são declarados os fornecedores como vencedores.
- Possibilitar a consulta de Licitações para todas as combinações de Modalidades.
- "Possibilitar consultar empenhos de "Restos a Pagar" em Consulta de Despesas > Covid-19
- Permitir a visualização das etapas de empenho, colunas Valor do Empenho, em Liquidação, Liquidado, Pago e Anulado.
- Permitir a visualização das Fonte de Recurso nas consultas de Despesas > Covid-19
- Permitir a consulta de arquivos anexos de bens patrimoniais.
- Relação de bens contendo identificação do bem, unidade gestora, descrição, número da placa, situação, data de aquisição, valor de aquisição, tipo de ingresso, data da baixa, tipo da baixa, valor atual, data de avaliação, nota fiscal, número série, processo licitatório, fornecedor, data de cedência, data de devolução, documento de entrega, documento de recebimento, observação de ingresso, observação de saída.
- Permitir a visualização do Fornecedor na consulta de Estoque
- Proporcionar ao usuário uma consulta com mais detalhado dos tipos de Despesas Diárias, Passagens e Adiantamento com a inclusão do filtro Desdobramentos das Despesas.
- Possibilitar a visualização do Número do Processo Administrativo nas consultas de Contratos e Licitações para amplia a transparência.

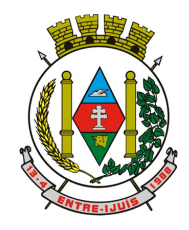

http://www.entreijuis.rs.gov.br

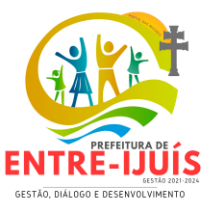

- Viabilizar a consulta da informação do Custo com Meio de Transporte na consulta de Diárias
- Possibilitar a consulta de "DESPESA COVID19", onde as despesas "Orçamentárias" e "Restos a Pagar" possam ser consultadas separadamente.
- Apresentar a ordenação de qualquer publicação em ordem decrescente de Data de Inclusão, caso o usuário não utilize o parâmetro de Critérios de Ordenação contido na página de Filtro de Publicações.
- Apresentar Temas da página específica do COVID19 no Portal de Transparências em ordem alfabética.
- Apresentar indicação no Portal de Transparência do caminho que está sendo navegado nas pesquisas de informações.
- Consultar os dados do processo licitatório através de hiperlink contido na consulta de empenho.
- Possibilitar a visualização da data de repasse das transferências recebidas
- Possibilidade de consultar publicações diversas da entidade que envolvem temas como: Prestação de Contas, Planejamento/Orçamento, Lei 9.755/98 (Contas Públicas), Lei de Responsabilidade Fiscal (RREO e RGF), Anexos da Lei 4.320/64, Licitações, Lei de Acesso à Informação, Contratos, Gestão Pessoal e Auditorias e Inspeções de Controle Interno. Apresentar separação por paginação dos resultados da consulta de Outras Publicações.
- Deverá ser capaz de localizar e exibir as licitações que se caracterizam no contexto de "Licitação Compartilhada", contexto esse existente para a Modalidade de Inexigibilidade.
- Deverá ser capaz de localizar e exibir as licitações que se caracterizam no contexto de "Registro de Preços", contexto esse aplicável com o uso da Nova Lei de Licitações, 14.133/2021.
- Deverá exibir uma consulta onde conste os Devedores Inscritos em Dívida Ativa para com a Fazenda Pública Municipal. Deverá exibir como resultado dessa consulta, minimamente, as informaçõeos de.

### **APLICATIVO DE MOBILIDADE**

- Permitir o download nas lojas de aplicativos Apple Store e Google Play
- Permitir o cadastro do cidadão
- Permitir a confirmação do cadastro via e-mail e SMS
- Permitir o acesso aos serviços mediante informação do CPF e senha
- Permitir a alteração de dados do cidadão
- Permitir a opção do recebimento de avisos da Entidade por e-mail, SMS ou ambos
- Exibir as informações sobre o município como: nome, endereço, telefone e e-mail
- Permitir a exclusão definitiva da conta
- Permitir a leitura de dados a partir de um QR Code
- Permitir a consulta de dados dos imóveis onde o contribuinte seja, proprietário ou coproprietário, bem como a existência de débitos ajuizados ou pendentes (quando houver)
- Permitir a exibição das construções (unidades) do imóvel
- Permitir a consulta financeira dos imóveis
- Listar os pagamentos, isenções e cancelamentos efetuados
- Listar as parcelas de cada lançamento e a situação de cada uma
- Permitir a emissão de boleto bancário por dívida agrupada ou por parcela
- Permitir o envio do link do boleto por e-mail
- Permitir o envio do link do boleto por SMS
- Permitir a emissão da certidão negativa
- Permitir a emissão da certidão positiva
- Permitir a emissão da certidão positiva com efeito de negativa
- Permitir a consulta de dados das empresas onde o contribuinte seja proprietário ou sócio, bem como a existência de débitos ajuizados ou pendentes (quando houver)
- Permitir a exibição do quadro societário das empresas
- Listar os dados de entrada na sociedade e percentual societário
- Permitir a consulta financeira das empresas
- Listar os pagamentos, isenções e cancelamentos efetuados
- Listar as parcelas de cada lançamento, bem como a situação de cada uma
- Permitir a emissão de boleto bancário por dívida agrupada ou por parcela

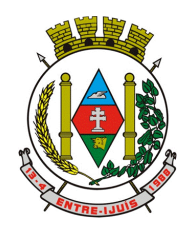

Rua Francisco Richter, 601 CNPJ: 89 971.782/0001-10 Visite São João Batista – 6ª Redução Jesuítica Guarani E-mail: marta@pmei.rs.gov.br – Fone: 2120-2779 http://www.entreijuis.rs.gov.br

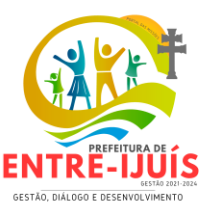

- Permitir o envio do link do boleto por e-mail
- Permitir o envio do link do boleto por SMS
- Permitir a emissão da certidão negativa
- Permitir a emissão da certidão positiva
- Permitir a emissão da certidão positiva com efeito de negativa
- Exibir um totalizador dos valores empenhados, liquidados, pagos e anulados para empresas cujo CPF informado na identificação do cidadão estiver vinculado no quadro societário
- Permitir a visualização de todos os empenhos do exercício contendo: número, data de emissão, descrição, valor empenhado, valor liquidado, valor anulado e valor pago
- Permitir a consulta dos dados das notas fiscais e/ou outros documentos vinculados aos empenhos
- Exibir as informações de data de vencimento, série, número e valor das notas fiscais e/ou outros documentos
- Exibir as fontes pagadoras do município
- Exibir todos os contratos ativos, ou não, do servidor
- Exibir informações resumidas do contrato do colaborador como: número, data de admissão, data de rescisão, lotação e cargo
- Permitir a consulta do resumo da folha de pagamento
- Exibir as informações de todas as verbas pagas em folha, bem como totalizadores e saldo líquido
- Permitir a visualização da margem consignável do servidor
- Listar extrato de férias do servidor por contrato
- Permitir a visualização de férias pendentes e períodos aquisitivos
- Exibir as informações de dias concedidos e de abono por período
- Permitir a consulta e votação de enquetes disponíveis de acordo com a categoria
- Exibir as últimas participações nas enquetes em que a votação foi efetuada
- Possuir painel estatístico com informações sobre o uso do aplicativo que permita ao Gestor acompanhar:
- Número de guias emitidas;
- Número de certidões emitidas;
- Número de SMS enviados;
- Número de protocolos gerados por assunto;
- Total de usuários cadastrados
- Permitir a exibição de mensagens customizadas pela Entidade
- Permitir o envio de e-mails ou SMS para os usuários cadastrados no aplicativo, com notificação de cobrança e opção de geração da guia para pagamento com o valor atualizado. Esta opção deve ser permitida para um usuário específico ou para um lote de usuários previamente selecionados no sistema de tributação e receitas
- Permitir o gerenciamento de consumo dos recursos de mensageria, envios de SMS, e-mails e avisos
- Permitir a visualização dos usuários cadastrados no aplicativo
- Permitir a criação e manutenção de enquetes que ficarão disponíveis aos usuários do aplicativo
- Permitir a geração de QR Code para um endereço específico, link ou texto informativo
- Permitir a visualização do histórico de operações executadas pelo cidadão no aplicativo
- Permitir que o contribuinte possa realizar o pagamento de uma determinada parcela, copiando a chave Pix e colando no APP do Banco onde possuí conta.
- Permitir que o contribuinte possa realizar o pagamento de uma ou várias parcelas, realizando a leitura do QRcode Pix com leitor do APP do Banco onde possuí conta.

# **INDICADORES DE GESTÃO**

- Disponibilizar módulo com informações de indicadores da gestão em formato gráfico, dispondo de pelo menos informações das áreas Financeira, Receitas e Despesas (Orçamentárias).
- Disponibilizar o acesso ao ambiente dos indicadores da gestão em WEB e dispositivo móvel.
- Os indicadores da gestão devem estar alocados em ambiente com o conceito de computação em nuvem.
- Deve ser possível configurar usuários cujo acesso ao módulo seja possível com visualizações distintas dos indicadores, para que cada usuário possa ter acesso aos indicadores de sua área de

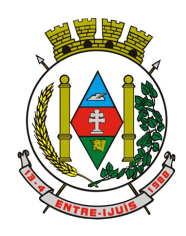

http://www.entreijuis.rs.gov.br

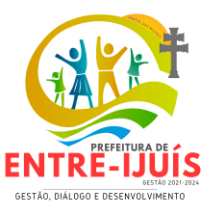

interesse.

- Disponibilizar os gráficos com as informações dos indicadores que permitam interação, podendo fazer filtros e seleções de períodos, bem como ofertar detalhamento de níveis da informação (tecnicamente conhecido como drill down) que está sendo exibida para os indicadores que exibirem informações das Naturezas de Receitas e Despesas. Ao realizar um filtro através de um indicador, os demais indicadores apresentados no mesmo campo de visão, na mesma tela, também devem respeitar o filtro realizado (desde que tratem do mesmo tema).
- Disponibilizar a reordenação da tela inicial dos indicadores disponíveis.
- Disponibilizar o envio de resumo mensal das informações através de e-mail e aplicativo de mensagens Telegram.
- Disponibilizar opções de envio de alertas por e-mail e aplicativo de mensagens Telegram.
- Disponibilizar opções de alertas dos indicadores de Despesa com Educação, Despesa com Saúde, Despesa com Pessoal, Dívida Líquida Consolidada, Operações de Crédito Internas e Externas e Operações de Crédito por Antecipação de Receita Orçamentária.
- Compartilhar as visões dos painéis, com as seleções realizadas, com outros usuários através de link ou via aplicativo WhatsApp.
- Projetar os painéis em televisores com opção de configurar quais visões e o tempo de apresentação.
- Disponibilizar um assistente virtual que responda as perguntas realizadas por seus usuários, sem interação humana, das áreas financeira, receitas e pessoal.
- Disponibilizar de forma mensal uma previsão trimestral do repasse do Fundo de Participação dos Municípios (FPM) por e-mail e aplicativos de mensagens Telegram.
- Disponibilizar em uma única página informações que contenham os seguintes conteúdos: Percentual de Gastos com Saúde, Percentual de Gastos com Educação, Percentual de Gastos com Pessoal (Consolidado, Executivo e Legislativo), Dívida Consolidada, Operações de Crédito Internas e Externas, Operações de Crédito por Antecipação de Receita Orçamentária, Previsão e Execução de Receita, Despesa e Resultado Orçamentário, Previsão e Execução de Receita, Despesa e Resultado Previdenciário, Desempenho de Arrecadação, Desempenho Relativo da Arrecadação, Eficiência na Arrecadação de Impostos, Desempenho da Despesa Orçamentária, Desempenho Relativo da Despesa Orçamentária, Resultado de Previsão Orçamentária, Resultado da Execução Orçamentária, Resultado do Orçamento de Capital, Capacidade de Geração da Poupança e Cobertura de Custeio
- Disponibilizar indicador que demonstra o percentual de gastos com Saúde, demonstrando necessariamente qual a meta a atingir, o realizado em percentual no período, bem como uma identificação visual tanto para o cumprimento da meta realizada quanto para o não cumprimento.
- Disponibilizar indicador que demonstra o percentual de gastos com Educação, demonstrando necessariamente qual a meta a atingir, o realizado em percentual no período, bem como uma identificação visual tanto para o cumprimento da meta realizada quanto para o não cumprimento.
- Disponibilizar indicador que demonstra o percentual de gastos com Pessoal (Consolidado, Executivo e Legislativo), demonstrando necessariamente qual a meta a atingir, o realizado em percentual no período, bem como uma identificação visual tanto para o cumprimento da meta realizada quanto para o não cumprimento.
- Disponibilizar indicador que demonstra o percentual de gastos com Dívida Consolidada, demonstrando necessariamente qual a meta a atingir, o realizado em percentual no período, bem como uma identificação visual tanto para o cumprimento da meta realizada quanto para o não cumprimento.
- Disponibilizar indicador que demonstra o percentual de gastos com Operações de Crédito Internas e Externas, demonstrando necessariamente qual a meta a atingir, o realizado em percentual no período, bem como uma identificação visual tanto para o cumprimento da meta realizada quanto para o não cumprimento.
- Disponibilizar indicador que demonstra o percentual de gastos com Operações de Crédito por Antecipação de Receita, demonstrando necessariamente qual a meta a atingir, o realizado em percentual no período, bem como uma identificação visual tanto para o cumprimento da meta realizada quanto para o não cumprimento.
- Disponibilizar indicador que demonstra os valores totais de Receita Orçamentária, Correntes, Capital e Previdenciária prevista no ano e Arrecadada no ano, bem como uma identificação visual tanto para o cumprimento da previsão realizada quanto para o não cumprimento.

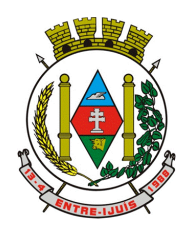

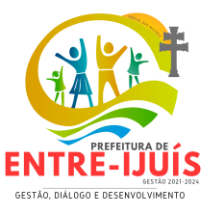

- Disponibilizar indicador que demonstra os valores totais de Despesa Orçamentária, Correntes, Capital e Previdenciária prevista no ano e Despesa Realizada no ano, bem como uma identificação visual tanto para o cumprimento da previsão quanto para o não cumprimento.
- Disponibilizar indicador que demonstra o Resultado Orçamentário das Receitas e Despesas Previdenciárias, sendo essa informação o resultado da Receita Previdenciária Arrecadada versos a Despesa Previdenciária Executada, bem como uma identificação visual tanto para o cumprimento da previsão quanto para o não cumprimento.
- Disponibilizar indicador que demonstra o total de Disponibilidade Bancária Financeira, exibindo a mesma informação do saldo financeiro por Unidade Gestora, Tipo de Conta Bancária e por Instituição Bancária. Também deve demonstrar uma evolução mensal do total da Disponibilidade Bancária Financeira, comparando em cada mês se houve evolução ou diminuição do saldo bancário. Essas visões devem estar disponíveis em uma única página, de forma conjunta, num mesmo campo de visão, sem a necessidade de navegar ou acessar outro local para exibi-las em conjunto.
- Disponibilizar indicador que demonstra o total de Disponibilidade Bancária Financeira confrontando a mesmo com as Obrigações a Pagar. As Obrigações a Pagar devem ser exibidas, pelo menos, por Unidade Gestora, Fonte de Recurso, por Mês, Fornecedores a Pagar, sempre em visões separadas. Deve ser possível aplicar filtros por Unidade Gestora, Função, Subfunção, tipo de Obrigação se está Vencida ou A Vencer, Data de Vencimento das Obrigações, se é Orçamento do Ano ou de Anos Anteriores. A Disponibilidade Bancária Financeira exibindo a mesma informação do saldo financeiro por Unidade Gestora, Tipo de Conta Bancária e por Instituição Bancária. Também deve demonstrar uma evolução mensal do total da Disponibilidade Bancária Financeira, comparando em cada mês se houve evolução ou diminuição do saldo bancário. Essas visões devem estar disponíveis em uma única página, de forma conjunta, num mesmo campo de visão, sem a necessidade de navegar ou acessar outro local para exibi-las em conjunto.
- Disponibilizar indicador que demonstra o total de Receita Própria Arrecadada. Deve exibir gráficos comparando mensalmente a receita própria arrecadada do exercício atual com o exercício anterior, a evolução acumulada da receita própria arrecadada comparando a mesma com o exercício anterior, a comparação com uma linha de tendência se o valor próprio arrecadado no exercício atual é maior ou menor do que o mesmo período do exercício anterior. Também deve exibir um gráfico com o valor próprio arrecadado por tipo de receita. Os gráficos devem ter interatividade, podendo-se filtrar um tipo de receita e sendo refletido automaticamente nos demais gráficos. Essas visões devem estar disponíveis em uma única página, de forma conjunta, num mesmo campo de visão, sem a necessidade de navegar ou acessar outro local para exibi-las em conjunto.
- Disponibilizar indicador que demonstra o total de Receita Arrecadada. Deve exibir gráficos comparando mensalmente a receita arrecadada do exercício atual com o exercício anterior, com disponibilidade para formato mensal ou acumulado. Também deve exibir um gráfico com o valor arrecadado por tipo de receita e contribuinte, comparativo com exercício anterior no formato de KPI e totalizadores dos valores arrecadados do exercício atual, exercício anterior, mês atual e dia anterior. Apresentar filtros por Contribuinte e Tipo de Cadastro. Os gráficos devem ter interatividade, podendo-se filtrar um tipo de receita ou contribuinte e sendo refletido automaticamente nos demais gráficos. Essas visões devem estar disponíveis em uma única página, de forma conjunta, num mesmo campo de visão, sem a necessidade de navegar ou acessar outro local para exibi-las em conjunto.
- Disponibilizar indicador que demonstra o confronto da Receita Própria Lançada com a Receita Própria Arrecadada, por tipo de receita. Deve exibir gráficos comparando mensalmente a receita própria lançada com a arrecadada. Também deve disponibilizar os maiores contribuintes que receberam lançamento de receita própria, bem como os maiores contribuintes do município para as receitas próprias. Os gráficos devem ter interatividade, podendo-se filtrar um tipo de receita e sendo refletido automaticamente nos demais gráficos. Essas visões devem estar disponíveis em uma única página, de forma conjunta, num mesmo campo de visão, sem a necessidade de navegar ou acessar outro local para exibi-las em conjunto.
- Disponibilizar indicador que demonstra o confronto da Receita Própria Lançada com a Receita Própria Arrecadada por tipo de receita, contribuinte e mês, possibilitando a opção do formato acumulado ou mensal. Também deve disponibilizar o comparativo em percentual de Receita Arrecadada / Receita Lançada. Apresentar filtros por Contribuinte e Tipo de Cadastro. Os gráficos

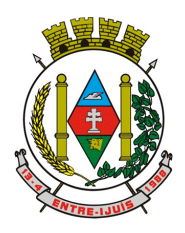

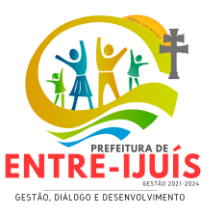

devem ter interatividade, podendo-se filtrar um tipo de receita e sendo refletido automaticamente nos demais gráficos. Essas visões devem estar disponíveis em uma única página, de forma conjunta, num mesmo campo de visão, sem a necessidade de navegar ou acessar outro local para exibi-las em conjunto.

- Disponibilizar indicador que demonstra o Total de Receita do município, exibindo um gráfico com que pode ser alterado o formato por acumulado ou mensal da arrecadação realizada do exercício atual, arrecadação realizada do exercício anterior e da arrecadação prevista para o exercício atual, bem como a exibição das maiores receitas por Natureza da Receita e Fonte de Recurso. Também disponibilizar um indicador de Recursos Próprios. Deve ser possível aplicar filtros por Fonte de Recursos e Natureza de Receita. Os gráficos devem ter interatividade, podendo-se filtrar um determinado período e/ou Natureza de Receita ou Fonte de Recurso e sendo refletido automaticamente nos demais gráficos. Deve exibir pelo menos 03 níveis de detalhe das informações da Natureza de Receita. Essas visões devem estar disponíveis em uma única página, de forma conjunta, num mesmo campo de visão, sem a necessidade de navegar ou acessar outro local para exibi-las em conjunto.
- Disponibilizar indicador que demonstra os valores de Despesas Orçamentárias Pagas, tendo informações gráficas do mesmo por mês, valores pagos acumulados, por natureza da despesa e exibindo os maiores fornecedores pagos. Deve ser possível aplicar filtros por Unidade Gestora, Função, Subfunção, exercício da despesa, bem como um único fornecedor em específico. Os gráficos devem ter interatividade, podendo-se filtrar um determinado período e/ou Natureza de Despesa e sendo refletido automaticamente nos demais gráficos. Deve exibir pelo menos 04 níveis de detalhe das informações da Natureza de Despesa. Essas visões devem estar disponíveis em uma única página, de forma conjunta, num mesmo campo de visão, sem a necessidade de navegar ou acessar outro local para exibi-las em conjunto.
- Disponibilizar indicador que demonstra o Total de Despesa do município, exibindo um gráfico com a despesa liquidada mensal, a despesa liquidada acumulada e o saldo de orçamento a realizar, um comparativo da despesa liquidada com o exercício anterior, bem como a exibição das maiores despesas por Natureza da Receita. Deve ser possível aplicar filtros por Unidade Gestora, Função, Subação, Órgão e Natureza de Despesa. Os gráficos devem ter interatividade, podendo-se selecionar um determinado período e/ou Natureza de Despesa e sendo refletido automaticamente nos demais gráficos. Deve exibir pelo menos 03 níveis de detalhe das informações da Natureza de Despesa. Essas visões devem estar disponíveis em uma única página, de forma conjunta, num mesmo campo de visão, sem a necessidade de navegar ou acessar outro local para exibi-las em conjunto.
- Disponibilizar indicador que demonstra o as principais etapas da Execução Orçamentária, sendo Empenho, Liquidação e Pagamento, exibindo um gráfico que confronta a despesa empenhada, liquidada e paga, de forma acumulada ou mensal. Deve ainda exibir a mesma informação através de um funil visual contendo os valores totais empenhados, liquidados e pagos, bem como demonstrar o total de despesa pendente de liquidação por Natureza de Despesa. Este último deve permitir ter nível de detalhe de até 04 níveis. Deve ser possível aplicar filtros por Unidade Gestora, período e Natureza da Despesa. Os gráficos devem ter interatividade, podendo-se selecionar um determinado período e/ou Natureza de Despesa e sendo refletido automaticamente nos demais gráficos. Essas visões devem estar disponíveis em uma única página, de forma conjunta, num mesmo campo de visão, sem a necessidade de navegar ou acessar outro local para exibi-las em conjunto.
- Disponibilizar indicador que demonstra o as principais etapas da Execução Orçamentária, sendo Empenho, Liquidação e Pagamento, exibindo um gráfico que confronta a despesa empenhada, liquidada e paga, de forma acumulada ou mensal. Deve ainda exibir a mesma informação através de um funil visual contendo os valores totais empenhados, liquidados e pagos, bem como demonstrar o total de despesa pendente de liquidação por Fonte de Recurso e Natureza de Despesa, sendo este último deve permitir ter nível de detalhe de até 04 níveis. Deve ser possível aplicar filtros por Unidade Gestora, período, Fonte de Recurso e Natureza da Despesa. Os gráficos devem ter interatividade, podendo-se selecionar um determinado período e/ou Natureza de Despesa e sendo refletido automaticamente nos demais gráficos. Essas visões devem estar disponíveis em uma única página, de forma conjunta, num mesmo campo de visão, sem a necessidade de navegar ou acessar outro local para exibi-las em conjunto.
- Disponibilizar indicador que demostra mensalmente o confronto dos valores da Receita

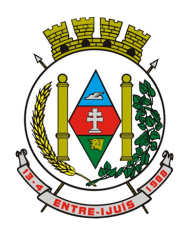

Rua Francisco Richter, 601 CNPJ: 89 971.782/0001-10 Visite São João Batista – 6ª Redução Jesuítica Guarani E-mail: marta@pmei.rs.gov.br – Fone: 2120-2779 http://www.entreijuis.rs.gov.br

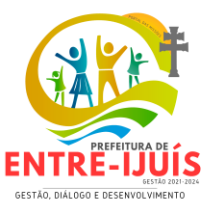

Arrecadada, Despesa Executada (Liquidada), Despesa Paga, e o Resultado Orçamentário (que é o resultado da Receita Arrecadada menos a Despesa Executada-Liquidada). Essa informação deve ser exibida de forma acumulada ou com valores exclusivos mês a mês, sem acumular. Também deve ser capaz de exibir o resultado orçamentário (que é a Receita Arrecadada menos a Despesa Executada-Liquidada) comparando o mesmo mensalmente com o mesmo período do ano anterior, bem como exibir o resultado em forma de funil, com o cálculo do Superávit ou Déficit da execução orçamentária. Deve ser possível aplicar filtros por Unidade Gestora e mês (período). Essas visões devem estar disponíveis em uma única página, de forma conjunta, num mesmo campo de visão, sem a necessidade de navegar ou acessar outro local para exibi-las em conjunto. Disponibilizar indicador de Resultado Orçamentário (que é o Resultado Orçamentário dividido pela Receita Arrecadada) que demonstra mensalmente ou acumulado o confronto dos valores do exercício atual, com exercício anterior e previsto para o exercício atual, sendo o Resultado Orçamentário (que é o resultado da Receita Arrecadada menos a Despesa Executada-Liquidada). Também deve ser exibido o resultado em forma de funil. Deve ser possível aplicar filtros por Unidade Gestora e mês (período). Essas visões devem estar disponíveis em uma única página, de forma conjunta, num mesmo campo de visão, sem a necessidade de navegar ou acessar outro local para exibi-las em conjunto.

- Disponibilizar indicador que demonstre mensalmente, tanto de forma acumulada quanto mensal (sem acumular valores), a evolução do Cronograma de Desembolso confrontando o mesmo com a Execução da Despesa. Também deve demonstrar indicador que demonstre mensalmente, tanto de forma acumulada quanto mensal (sem acumular valores) a evolução do Programação Financeira da Receita confrontando a mesma com a Arrecadação da Receita. Deve ser possível aplicar filtros de Unidade Gestora, Natureza de Receita e Despesa e Período. Essas visões devem estar disponíveis em uma única página, de forma conjunta, num mesmo campo de visão, sem a necessidade de navegar ou acessar outro local para exibi-las em conjunto.
- Disponibilizar indicadores que demostram mensalmente a Distribuição de Vencimentos, podendo ser selecionado entre Vencimentos Totais, Salário, Outros Proventos, Vantagens e Encargos, com confronto entre realizado no ano atual e anterior. Também deve demostrar Totalizadores do período. Evidenciar a Distribuição do Vencimento selecionado por Vínculo Empregatício, Cargo, Lotação, Setor, Funcionário e Verba. As opções de filtro são: Empresa, Competência (Data), Vínculo Empregatício, Verba e Lotação.
- Disponibilizar indicadores que demostram mensalmente a distribuição de Vencimentos por Mês, Lotação, Setor e Funcionários, com totalizadores do período. Disponibilizar também informativo da divisão de faixas salariais com o valor de vencimentos e quantidade de funcionários com a sua proporção. As opções de filtro são: Empresa, Competência (Data), Vínculo Empregatício e Lotação.
- Disponibiliza indicadores que demostram mensalmente a quantidade de Funcionários por Mês (com confronto entre Ano Atual e Ano Anterior), com distribuição por Vínculo Empregatício, Cargo, Lotação, Setor, Faixa Etária, Grau de Instrução e Gênero. Disponibilizar também Totalizadores do período. Evidenciar Cálculo de rotatividade para o Ano Atual e Ano Anterior e proporção de funcionários afastados. As opções de filtro são: Empresa, Competência (Data), Vínculo Empregatício e Lotação.
- Disponibilizar indicador de cálculo de rotatividade de funcionários, mostrando um percentual de mudanças entre admitidos e demitidos sobre a quantidade total de funcionários de um período. As opções de filtro são: Empresa, Setor, Competência (Data), Vínculo Empregatício e Lotação.
- Disponibilizar indicadores que demostram mensalmente a distribuição de Horas com divisão entre Horas Trabalhadas, Afastamentos, Faltas e Férias por Mês, Lotação, Setor e Funcionário. Disponibilizar também Totalizadores do período. Evidenciar informativo do quanto a instituição tem de horas trabalhadas. As opções de filtro são: Empresa, Competência (Data), Vínculo Empregatício e Lotação.
- Disponibilizar indicador de percentual de horas trabalhadas, comparando o total de horas registradas com o total de horas efetivamente definidas para cada um dos funcionários. As opções de filtro são: Empresa, Setor, Competência (Data), Vínculo Empregatício e Lotação.
- Disponibilizar indicadores que demostram mensalmente a quantidade de funcionários afastados pela proporção do total de funcionários por mês, com comparativo entre ano atual e anterior, por Motivo de Afastamento, Setor, Lotação e Funcionário. Disponibilizar também Totalizadores do período. Evidenciar informativo do quanto a instituição tem de funcionários afastados. As opções

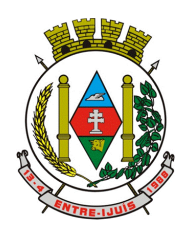

Rua Francisco Richter, 601 CNPJ: 89 971.782/0001-10 Visite São João Batista – 6ª Redução Jesuítica Guarani E-mail: marta@pmei.rs.gov.br – Fone: 2120-2779 http://www.entreijuis.rs.gov.br

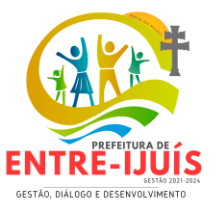

de filtro são: Empresa, Competência (Data), Vínculo Empregatício e Lotação.

- Disponibiliza indicadores que demostram mensalmente a quantidade de horas faltas pela proporção do total de horas geradas por mês, com comparativo entre Ano Atual e Ano Anterior, por Motivo de Falta, Setor, Lotação e Funcionário. Disponibilizar também Totalizadores do período e opções de filtro para seleção. Evidenciar informativo do quanto a instituição tem horas faltas. As opções de Filtro são: Empresa, Competência (Data), Vínculo Empregatício e Lotação.
- Disponibilizar informações de Valor de Saldo, Aquisição, Depreciação e Baixa Patrimonial por mês com comparativo ao ano anterior e seus totalizadores. Também apresentar a distribuição das medidas por Tipo de Patrimônio, Classificação, Localização e Item. Opções de Filtro são: Competência (Mês), Tipo, Classificação, Localização, Item, Contábil e Unidade Gestora.
- Apresentar indicador comparativo de Saldo, Aquisição, Baixa ou Depreciação evidenciando se o ano atual está acima ou abaixo do ano anterior.
- Disponibilizar informações de Quantidade de Itens por Saldo, Aquisição e Baixa Patrimonial por mês com comparativo ao ano anterior e seus totalizadores. Também apresentar a distribuição de quantidade de itens por Classificação e Localização. Opções de Filtro são: Competência (Mês), Tipo, Classificação, Localização, Item, Contábil e Unidade Gestora.
- Apresentar informativo de Análise dos Motivos de Baixa com comparativo ao ano anterior, com informações de valor e quantidade.
- Disponibilizar indicadores de Processos Expedidos e Encerrados por Mês com comparativo ao ano anterior, de forma Mensal e Acumulado. Também apresentar as distribuição da quantidade de processos abertos por Finalidade e Modalidade. Opções de Filtro são: Competência (Mês), Finalidade, Modalidade e Unidade Gestora.
- Apresentar um quadro de saldo de processos em aberto por Modalidade, Finalidade e Fase de processo, com sua quantidade total e valor estimado.
- Demonstrar Mediana de Dias para conclusão do processo licitatório por Modalidade
- Disponibilizar indicador de Desempenho de Negociação, com comparativo ao ano anterior.
- Disponibilizar quantidade de contratos que irão vencer por mês e por faixa de vencimento. Também, apresentar o valor total dos contratos que irão vencer, assim como seus totalizadores de quantidade e valor total.
- Apresentar em gráfico os contratos que irão vencer por mês e em escala o valor do contrato, com possibilidade de identificar contrato, valor inicial, valor atual.
- Apresentar um gráfico que informa os contratos que irão vencer com as informações do contrato, como número, objeto, fornecedor e data de vencimento.
- Disponibilizar informações de Quantidade de Licitações agendadas por Mês e Data, assim como valor do processo licitatório, indicando a situação do processo licitatório. Também apresentar por tipo de Modalidade. Opções de Filtro são: Competência (Mês), Data, Unidade Gestora, Órgão, Situação, Finalidade, Ano e Número do Processo, Número e Tipo de Modalidade e Objeto.
- Apresentar um gráfico que informa os processos agendados com as informações do processo licitatório, como: número e modalidade, objeto, data de abertura, data de expedição, ano e número do processo, valor da cotação e valor adjudicado.
- Disponibilizar informações de Quantidade de Processos Licitatórios por Fase. Também apresentar um gráfico que informe as fases que o processo licitatório percorreu com as datas. Opções de Filtro são: Unidade Gestora, Órgão, Fase do Processo, Finalidade, Ano e Número do Processo, Número e Tipo de Modalidade e Objeto.
- Apresentar um gráfico que informa os processos licitatórios com as determinadas informações: número e modalidade, objeto, data de último registro, ano e número do processo, data de expedição, valor da cotação, fase atual do processo e valor adjudicado.
- Disponibilizar em painél único as informações concentradas de relação de uma pessoa com a administração pública, sendo minimamente nas esferas de Contribuinte, Fornecedor, Servidor Público, bem como apresentar as interações com Processos e Ouvidorias. Deve demonstrar pendências financeiras dos tributos municipais, empresas que pertencem a pessoa, informações do contrato do fornecedor com a entidade, pagamentos realizados e a realizar, informações se funcionário como contrato de traballho, salário.

#### **PROCESSO DIGITAL**

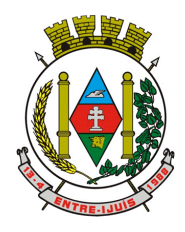

# Estado do Rio Grande do Sul **MUNICÍPIO DE ENTRE-IJUÍS** Rua Francisco Richter, 601

CNPJ: 89 971.782/0001-10 Visite São João Batista – 6ª Redução Jesuítica Guarani E-mail: marta@pmei.rs.gov.br – Fone: 2120-2779 http://www.entreijuis.rs.gov.br

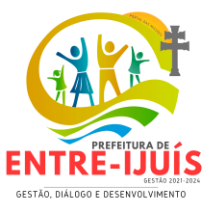

- Fornecimento de uma plataforma WEB para gestão da comunicação, documentação, atendimento e gerenciamento de atividades.
- Utilizar a tecnologia para dar mais agilidade aos processos.
- Reduzir o tempo de resposta e resolução de solicitações internas e externas.
- Utilizar somente um layout e sequência de numeração de documentos em todos os setores da Entidade.
- Reduzir a quantidade de impressões e papel circulante na Entidade.
- Padronização de documentos de acordo com a identidade visual da Organização;
- Melhorar o conceito do documento eletrônico moldado nos processos internos.
- Ter um feedback das ações externas: movimentações, envios, recebimentos e abertura de documentos, incluindo e-mails de notificação enviados automaticamente.
- Criar um Organograma Oficial e lista de contatos atualizada.
- Criar um legado em cada setor, ter todo o histórico de trabalho registrado e organizado para servir como base para a tomada de decisão.
- Fornecer a todos uma forma de gerenciar suas atividades diárias, ter controle de seus prazos de resolução e sequência dos projetos.
- Aumentar a eficiência da Entidade ao utilizar uma plataforma padronizada para fazer a gerência das atividades e processos.
- Reduzir a informalidade, oferecendo uma ferramenta rápida e prática para registro das atividades oficiais, internas e externas à organização.
- Agrupar as respostas dos documentos em um único local, facilitando o entendimento e a tomada de decisão baseada na cronologia dos fatos.
- Garantir a confidencialidade dos documentos, adotando práticas que aumentam a segurança na autenticação dos usuários.
- Reduzir a complexidade de gerência dos canais de entrada da comunicação: Centralizar demandas oriundas do site, telefone e atendimento presencial em somente uma ferramenta.
- Criação de um sistema de notificação multicanal, de modo a dar transparência no atendimento e receber retorno se os envolvidos já receberam ou viram certas informações.
- Toda a solução deverá funcionar em ambiente nuvem, ou seja, não é necessário investimento em infra-estrutura própria de servidores. Basta somente dispor de conexão com a internet e computadores ou dispositivos móveis com capacidades de acesso.
- A interface deverá ser responsiva, ajustando-se de acordo com o dispositivo utilizado, garantindo boa leitura e usabilidade.
- Acesso seguro: Servidor WEB com certificado de segurança SSL, garantindo assim a troca de dados criptografados entre o servidor e todos os usuários do sistema.
- Servidores com arquitetura distribuída em data center localizado no território nacional, visando uma latência igual ou inferior a 50 milissegundos, com certificados ISO/IEC 27001:2013, 27017:2015, 27018:2019 e ISO/IEC 9001:2015.
- A plataforma deve ter tempo médio de carregamento completo para usuário final igual ou inferior à 5 segundos, a ser aferido por ferramenta específica de monitoramento;
- Garantia de disponibilidade de no mínimo 99% do sistema a serem publicamente disponibilizado em uma página de status.
- Realizar testes regulares de segurança Pentest Whitebox (penetration test), através de consultoria especializada que possua certificação em segurança, com intervalo máximo de 3 meses entre cada teste, para garantir a segurança da aplicação, utilizando metodologia baseada em padrão de mercado e gerando relatórios detalhados contendo métodos, técnicas, ferramentas utilizadas e com os resultados de eventuais vulnerabilidades encontradas durante o testes e recomendações de correção a serem aplicadas.;
- Sistema de notificação de e-mail com entregabilidade estendida, com encriptação TLS e autenticação nos padrões SPF e DKIM e envio dos e-mails por meio de IP dedicado e controle de reputação;
- E-mails enviados com possibilidade de descadastramento automatizado para quem recebe;
- Por se tratar de um serviço de internet, deverá ser necessária a utilização de mecanismo de bloqueio de abuso/spam/robôs para inserção de informações na plataforma, tal serviço usa

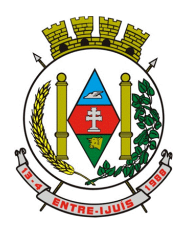

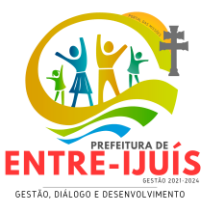

ferramentas que provem que o requerente é humano, por meio de testes de digitação de códigos e/ou identificação de padrões em fotografias/imagens (captcha).

- Deverá ser fornecido sempre a última versão do sistema, sendo que a atualização ocorre sem nenhuma interrupção no serviço.
- O acesso interno à plataforma deverá se dar por meio de e-mail individual e senha pessoal e intransferível cadastrada pelo Administrador do sistema ou usuário por ele autorizado. Em concordância com resolução n°25 do CONARQ requisito 6.2.1 de controle de acesso, que menciona: "Para implementar o controle de acesso, um sistema tem que manter pelo menos os seguintes atributos dos usuários, de acordo com a política de segurança: identificador do usuário; autorizações de acesso; credenciais de autenticação." Adequado também ao item 6.2.5 "Um sistema tem que permitir acesso a funções do sistema somente a usuários autorizados e sob controle rigoroso da administração do sistema, a fim de proteger a autenticidade dos documentos arquivísticos digitais"
- Usuários poderão recuperar a senha por meio de um formulário de "esqueci a senha", remetido ao e-mail cadastrado e confirmado.
- Usuários poderão utilizar certificados digitais emitidos pelo ICP-Brasil (e-CPF) para acessar a plataforma.
- Possibilidade de utilização de ferramenta externa de validação de login, por meio de token/código gerado automaticamente a cada 30 segundos e associado à conta do usuário e sincronizado com servidores de horário (NTP) mundiais. No caso, além da forma de autenticação escolhida, o usuário necessita estar em posse do dispositivo gerador do código para acessar sua conta.
- Administrador terá acesso a todas as funcionalidades da plataforma e autorização para cadastrar setores e usuários em toda a organização;
- Cadastro único de usuários para acesso a todos os módulos permitidos através de plataforma integrada;
- Possibilidade de parametrizar quais setores podem acessar determinados módulos, com a possibilidade, também, de restringir procedimentos de abertura ou tramitação de documentos, alinhado com a resolução n°25 do CONARQ, item 6.2.12, que explana "O acesso a documentos, a dossiês/processos ou classes, tem que ser concedido se a permissão requerida para a operação estiver associada a pelo menos um dos grupos aos quais pertença o usuário."
- Cadastro de novos usuários será feito por administradores e por responsáveis diretos do setor ou hierarquicamente superior, ficando assim registrado a data/hora e quem o cadastrou, caracterizando a criação de cadeia de responsabilidades e disponibilidade de rastreamento de informações técnicas: ip, navegador de acesso, versão; segundo resolução n° 25 do conarq, item 6.2.7 que afirma "Somente administradores autorizados têm que ser capazes de criar, alterar, remover ou revogar permissões associadas a papéis de usuários, grupos de usuários ou usuários individuais.
- Cadastro de usuário com informações: nome completo, cargo/função, matrícula, CPF, sexo, data de nascimento, senha (caso não seja preenchida, será autogerada) e foto.
- Os usuários poderão editar seus dados de acesso (e-mail e senha) através de formulário específico. Não são editáveis pelo usuário Nome e CPF, visando garantir a originalidade e rastreabilidade dos atos praticados.
- Não poderá possibilitar exclusão do cadastro de um usuário, apenas suspender seu acesso, pois, desta forma, mantém-se histórico de todos usuários que já utilizaram a plataforma;
- Foto, caso presente, será visível durante a tramitação de documentos, de modo a identificar visualmente as pessoas que estão dando continuidade nos processos;
- Possibilidade do usuário configurar no sistema que está afastado do trabalho por motivos de férias, licença maternidade, licença paternidade, ou outro;
- Possibilidade do usuário escolher entre o editor de texto básico e avançado em página de preferências da conta;
- Possibilidade do usuário configurar modo de visualização de anexos preferencial na plataforma em página de preferências da conta;
- Possibilidade do usuário configurar e-mail secundário em página de preferências da conta, que servirá para e-mails de notificação;

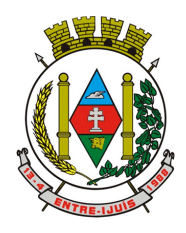

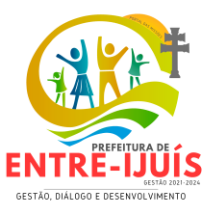

- Possibilidade do usuário escolher se deseja exibir o número de celular na página de Telefones da Organização;
- Possibilidade do usuário definir configurações de quais situações deve receber notificações por email de novos documentos ou trâmites;
- Possibilidade do usuário consultar os administradores do sistema em página de preferências da conta;
- Possibilidade do usuário consultar em página específica todo o histórico de mudança de setor desde o seu cadastro, página essa que deve conter informações do nome do setor, data e hora da ocorrência, setor principal e quem realizou a alteração, sendo acessível através da página de preferências de conta;
- Sistema de captura automática de mensagens de e-mails respondidos, sendo que se um usuário responder uma notificação automática enviada pela plataforma, sua resposta é incluída no documento em formato de despacho;
- Administrador poderá alterar setor que o usuário trabalha (a partir deste momento ele têm acesso somente aos documentos do setor atual, porém todo o seu histórico continua no setor anterior);
- Possibilidade da divisão de permissões por usuários por níveis de acesso, adequado ao item 6.2.14, da resolução n° 25 do CONARQ que menciona: "Um sistema pode permitir que alguns usuários estipulem que outros usuários, papéis ou grupos de usuários podem ter acesso aos documentos sob sua responsabilidade. Essa permissão deve ser atribuída pelo administrador, de acordo com a política de segurança do órgão ou entidade."
- Administrador Geral: Acessará somente documentos do seu setor, porém pode gerenciar usuários, setores e estatísticas de toda a organização.
- Administrador Local: Poderá gerenciar subsetores e usuários a partir de um setor específico, independente do seu setor atual.
- Nível 1: Poderá movimentar documentos do setor e cadastrar novos usuários, bem como subsetores abaixo de sua hierarquia atual. Pode também acessar todos os documentos e interagir em todos os subsetores abaixo do setor atual.
- Nível 2: Somente movimentará documentos do setor atual.
- Nível 3: Somente visualizará documentos do setor atual.
- O usuário poderá ser definido como Auditor, onde tem acesso para consultar e interagir em todos os documentos/setores da organização.
- O usuário poderá ser definido para acessar relatórios gerenciais de toda organização.
- Possibilidade dos usuários consultarem o número de usuários online na plataforma em tempo real, bem como data e hora do último acesso.
- Possibilidade de definição de um prazo para que os usuários se conectem a plataforma, após esse período é necessário contactar o superior imediato para reativação na plataforma.
- Possibilidades de cadastro e login no acesso externo:
- Contatos externos poderão se cadastrar e também recuperar senhas, caso já estejam cadastrados.
- Contatos externos poderão utilizar cadastros em redes sociais certificadas para acessar a ferramenta. Caso o endereço de e-mail não esteja associado a um contato, um novo contato deverá ser criado automaticamente e encaminhado para completar o cadastro com informações adicionais.
- Contatos externos poderão utilizar certificados digitais emitidos pelo ICP-Brasil (e-CPF e e-CNPJ) para acessar a plataforma. Caso o CPF ou CNPJ não esteja associado a um contato, um novo contato deverá ser criado automaticamente e encaminhado para completar o cadastro com informações adicionais.
- Contatos externos poderão utilizar login gov.br (Governo Federal) para acessar a plataforma. Caso o CPF não esteja associado a um contato, um novo contato é criado automaticamente e encaminhado para completar o cadastro com informações adicionais.
- Possibilidade de abertura de documentos externamente por usuários internos do próprio sistema, com mesmo login/senha. O documento ficará atribuído ao cadastro da pessoa, sem vincular o setor onde ela está vinculada.

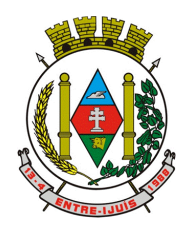

# Estado do Rio Grande do Sul **MUNICÍPIO DE ENTRE-IJUÍS** Rua Francisco Richter, 601 CNPJ: 89 971.782/0001-10

Visite São João Batista – 6ª Redução Jesuítica Guarani E-mail: marta@pmei.rs.gov.br – Fone: 2120-2779 http://www.entreijuis.rs.gov.br

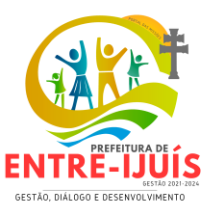

- Sistema de captura automática de mensagens de e-mails respondidos, sendo que se um contato externo responder uma notificação automática enviada pela plataforma, sua resposta é incluída no documento em formato de despacho, facilitando assim a interação com contatos externos;
- Requerente poderá incluir informações e anexos de maneira facilitada respondendo o e-mail de notificação enviado pela plataforma a cada nova interação;
- Usuários externos têm acesso às informações disponíveis de um documento, bem como seus anexos.
- Área externa do sistema, onde estarão disponíveis documentos para acesso por meio de código (chave pública) ou via leitura de QR-Code;
- Possibilidade de fazer acesso a documentos por chave pública ou número de identificação e ano do documento, acrescidos do documento pessoal do requerente (CPF ou CNPJ);
- Contatos externos terão acesso para manterem seus dados atualizados, registrar novas demandas e acompanhar o progresso e resolução de demandas previamente abertas;
- Após estar identificado, o contato terá a disponibilidade de acessar a sua caixa pessoal, onde todos os documentos nos quais ele é o requerente ou destinatário estarão reunidos;
- Contatos externos com procuração eletrônica terão acesso às demandas registradas em nome dos outorgantes.
- Estruturação das informações
- Plataforma deverá ser organizada hierarquicamente por setores e subsetores (com ilimitados níveis de profundidade), de acordo com a estrutura setorial da organização.
- Os usuários internos da plataforma deverão estar vinculados a um setor principal e também poderão ser vinculados a setores secundários, em conformidade com a resolução n°25 do CONARQ, item 6.2.13 que menciona "Um sistema tem que permitir que um usuário pertença a mais de um grupo."
- Usuários (Administrador e nível 1) presentes em setores onde o mesmo possua subsetores poderão trocar de setor e ter acesso às demandas de sua hierarquia;
- As demandas serão multi-setor, ou seja, cada setor envolvido poderá tramitar, encaminhar, definir um estágio de andamento bem como marcar unitariamente como resolvido, não alterando a situação geral do documento. Tem-se como demanda resolvida apenas quando todos os setores envolvidos resolvem e arquivam a solicitação, alinhado ao item 2.1.2 da resolução n° 25 do CONARQ, que apresenta "o sistema tem que ter capacidade, sem limitações, de estabelecer o número necessário de trâmites nos fluxos de trabalho."
- Todo documento deverá ser rastreado por meio de número gerado, código ou QR Code. O acesso aos documentos somente será permitido para usuários devidamente autorizados por meio de envio, encaminhamento dos documentos ou entrega de chave pública (código) para consulta.
- Todos os acessos aos documentos e seus despachos serão registrados e ficarão disponíveis a listagem de quem visualizou, de qual setor e quando, proporcionando transparência no trabalho que está sendo feito pelos envolvidos, conforme resolução n° 25 do CONARQ o item 2.1.7 que menciona "Um recurso de fluxo de trabalho de um sistema tem que registrar na trilha de auditoria todas as alterações ocorridas neste fluxo." E também o item 2.1.20 Um recurso de fluxo de trabalho de um sistema tem que registrar a tramitação de um documento em seus metadados. Os metadados referentes à tramitação devem registrar data e hora de envio e recebimento, e a identificação do usuário.
- Cada setor da organização deverá possuir uma caixa de entrada de documentos, onde todos os documentos recebidos ficarão disponíveis para os usuários internos vinculados.
- Essa caixa do setor deverá ser organizada por abas ou equivalente, de modo refletir o status de cada documento no setor.
- Os documentos da organização estarão presentes no caixa de entrada dos setores, de acordo com os setores envolvidos no momento de sua criação ou encaminhamento.
- Usuários vinculados aos documentos deverão ter acesso a eles pela caixa pessoal, além do caixa de entrada do setor, onde aparecerão todos os documentos, independente de estarem associados a alguém ou estarem sem atribuição individual, alinhado a resolução n°25 do CONARQ ao item 2.1.16: Um recurso de fluxo de trabalho de um sistema tem que reconhecer indivíduos e grupos de trabalho como participantes .

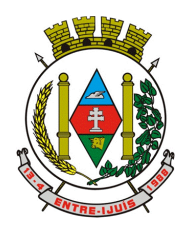

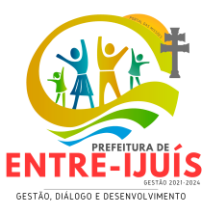

- Ao enviar ou tramitar um documento, será possível atribuir responsabilidade a si próprio ou a outro usuário, bastando utilizar a opção aos cuidados;
- Deverá ser possível enviar um documento a mais de um setor ao mesmo tempo utilizando a opção envio em cópia.
- Documentos pertencerão ao setor. Caso um usuário seja desativado ou mesmo trocado de setor, todo histórico produzido por ele continua no setor, permitindo a continuidade das demandas sem perda de informações.
- Todos os documentos, inclusive seus anexos, do processo serão organizados por ordem de inclusão, na vertical, em um modo de visualização em formato de arquivo PDF.
- Os canais disponíveis serão E-mail e SMS, disponíveis conforme configuração de cada módulo;
- Possibilidade de configuração das mensagens enviada em cada módulo, permitindo a organização incluir informações relevantes que entender necessária;
- As notificações emitidas em um documento serão exibidas em forma de linha do tempo, juntamente às atualizações no atendimentos/documentos, de forma a ficar claro a todos os envolvidos: quem leu, por onde passou a demanda, se foi encaminhada, resolvida ou reaberta, bem como a cronologia dos fatos, como abordado na resolução n°25 do CONARQ no item 2.1.8: "Um recurso de fluxo de trabalho de um sistema tem que registrar a tramitação de um documento a fim de que os usuários possam conhecer a situação de cada um no processo."
- As notificações externas por e-mail serão rastreáveis, ou seja, o sistema informa aos usuários internos se o e-mail de notificação foi entregue, aberto e se o link externo de acompanhamento da demanda foi acessado a partir do aviso enviado.
- A plataforma deverá notificar o usuário quando houver falha na entrega de qualquer notificação, informando o motivo detalhado da falha.
- O sistema também deverá registrar e exibir junto a notificação se a demanda acessada externamente foi visualizada em computador ou dispositivo móvel, bem como informações técnicas sobre o dispositivo utilizado.
- Organograma dinâmico criado automaticamente a partir dos setores e usuários presentes no sistema.
- Não deverá haver limite de setores filhos, ou seja, pode-se cadastrar setores na raiz e setores filhos tanto quanto o necessário.
- Informações sobre os usuários dentro de cada setor: nome, cargo, data de cadastro no sistema e data que esteve última vez online.
- Identificação visual dos usuários que estão on-line no momento.
- Exibição de lista de telefones dos setores em lista própria, consolidando os dados informados pelos usuários.
- Possibilidade de incorporação do organograma no site da organização.
- Possibilidade de criação de múltiplos prazos/atividades nos documentos disponíveis no setor;
- Prazo poderá ser para todos envolvidos, somente para um setor, ou apenas para próprio usuário;
- Exibir os documentos disponíveis na caixa de entrada do setor em formato de calendário mensal, exibindo todos os prazos associados ao usuário atual ou ao setor que trabalha;
- Identificação visual nos prazos/atividades sobre o vencimento: com folga, vencendo ou vencido;
- Na listagem de documentos, possibilidade de exibir coluna específica;
- Possibilidade de marcar um prazo/atividade como realizado, incluindo anotação de qual usuário responsável na linha do tempo do documento;
- Possibilidade de editar um prazo/atividade, incluindo anotação de qual usuário responsável na linha do tempo do documento;
- Possibilidade de excluir um prazo/atividade, incluindo anotação de qual usuário responsável na linha do tempo do documento.
- Identificação visual do status de leitura na caixa de entrada do setor demonstrando quando cada documento ainda não foi lido por qualquer usuário do setor, quando ainda não foi lido pelo próprio usuário ou quando já foi lido pelo usuário;
- Os registros de acesso a cada documento ou demanda deverão ser registrados automaticamente e exibidos no próprio documento, para se ter o histórico de quem acessou tal documento e quando, em concordância a resolução n°25 do CONARQ, item 6.4.1:"Um sistema tem que ser

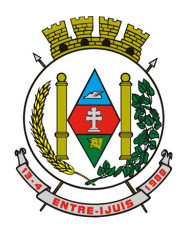

http://www.entreijuis.rs.gov.br

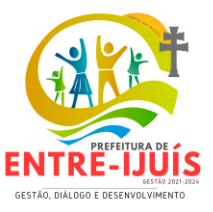

capaz de registrar, na trilha de auditoria, informações acerca das ações a seguir: usuário, data e hora de acesso ou tentativa de acesso a documentos e ao sistema."

- Os usuários externos, ao acessarem documentos que estejam envolvidos, também terão seu acesso registrado, de modo a dar transparência aos envolvidos de quem viu cada parte do documento eletrônico;
- Possibilidade de usuários externos terem acesso a quem leu as demandas internamente;
- Os documentos gerados possuirão a funcionalidade de ter um QR-code vinculado de modo a facilitar a rastreabilidade;
- Documentos emitidos e assinados digitalmente também deverão ter a característica de estarem acompanhados por um QR-code, de modo a verificar a validade das assinaturas digitais, bem como o conteúdo do documento original, em acordo com a resolução n° 25 do CONARQ, item 6.5.3 que aponta: "um sistema tem que ser capaz de verificar a validade da assinatura digital no momento da captura do documento."
- Ferramenta para busca avançada dentro dos documentos gerados na plataforma, conforme resolução n° 25 do CONARQ, item 5.2.4: "É altamente desejável que um sistema permita que o conteúdo dos documentos em forma de texto possa ser pesquisado."
- Busca por termos, período de emissão do documento, tipo de documento, pessoas ou setores envolvidos e situação geral, devendo estar indexado e disponível para busca, alinhado a resolução n°25 do CONARQ, item 5.2.6 "Um sistema tem que permitir que um documento ou dossiê/processo possa ser recuperado por meio de todas as formas de identificação implementadas, incluindo, no mínimo: identificador; título; assunto; datas; interessado; autor/redator /originador."
- Possibilidade de realizar busca em todos os setores que usuário tiver acesso;
- Possibilidade de realizar busca avançada por termos presentes em anexos enviados para a plataforma que foram processados e identificados pela tecnologia de OCR (Reconhecimento Óptico de Caracteres), sendo que esta indexação deve ocorrer em tempo menor ou igual à 15 minutos;
- Possibilidade de realizar busca avançada por termos e frases em específicos com o uso de aspas ("").
- Possibilidade de localizar os documentos, por tipologia documental, número e ano, conforme resolução n° 25 do CONARQ, item 5.2.5: "Um sistema tem que permitir que um documento ou dossiê/processo possa ser recuperado por meio de um número identificador."
- Editor de texto para redação de documentos e interações diretamente no navegador;
- Possibilidade de formatação do texto como negrito, sublinhado e itálico, bem como alteração do tamanho da fonte, cor do texto e alinhamento do texto;
- Em todos os módulos do sistema deverá estar disponível um corretor ortográfico, que destaca visualmente palavras digitadas incorretamente;
- Possibilidade de formatação com tabelas, listas ordenadas e não ordenadas, inclusão de imagens no corpo do texto, e hyperlinks;
- Possibilidade de exibir o editor de texto em tela cheia;
- Salvamento automático de rascunho do documento que estará sendo redigido, permitindo a continuidade em momento futuro ou mesmo por outro usuário do setor, se permitido. Todas as informações presentes no documento são salvas, incluindo campos adicionais, assinantes e anexos;
- O rascunho deverá ser editável por um usuário do setor por vez, com liberação automática em caso de desconexão do autor no documento.
- Os rascunhos salvos deverão ficar disponíveis na caixa do setor, em aba específica;
- Suporte a variáveis de conteúdo das pessoas (nome do requerente, documento de identificação do requerente, nome do usuário remetente, setor de destino e outros campos adicionais) e dos documentos (data, numeração, assunto e outros campos adicionais) através de caracter específico, possibilitando o preenchimento automático de dados sem necessitar "copiar e colar";
- Suporte a utilização de modelos de resposta do setor ou para toda organização diretamente no editor de texto, onde será possível carregar respostas já prontas para assuntos recorrentes, com as mesmas funcionalidades disponíveis no editor;

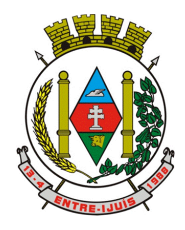

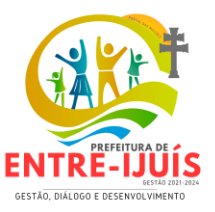

- Suporte a sistemas de menção de documentos, criando um hiperlink automaticamente entre os documentos mencionados;
- Deverá ser possível mencionar um documento eletrônico por meio da digitação de caracter específico, gerando um link para que os envolvidos tenham acesso de leitura ao documento mencionado;
- Documentos que forem mencionados recebem uma atualização automática, informando em qual documento eles foram mencionados.
- Deverá ser possível mencionar outro usuário no sistema por meio da digitação do caracter específico. Ao mencionar um usuário, este é notificado sobre a menção e passa a ter acesso automaticamente ao documento.
- Deverá ser possível solicitar a assinatura de um usuário interno ou contato externo através do sistema de menção por meio da digitação de caracter específico;
- Deverá ser possível referenciar um contato externo em um documento por meio da digitação de caracter específico, permitindo que os envolvidos tenham acesso a ficha do contato referenciado;
- Após realizar a assinatura eletrônica, deverá gerar automaticamente documento PDF em formato PAdES (original, com assinaturas digitais incluídas) e documento para verificação (cópia para impressão, com estampa em todas as páginas do arquivo e inclusão de manifesto de assinantes ao final), em acordo com resolução n°25 do CONARQ, item 6.5.6 - "É altamente desejável que um sistema seja capaz de receber atualizações tecnológicas quanto à plataforma criptográfica de assinatura digital."
- Possibilidade de acessar os arquivos originais assinados (PDF em formato PAdES) através de endereço eletrônico público específico, exibindo informações técnicas e validação de integridade referentes aos certificados digitais utilizados. Registrando que a assinatura digital PAdES é uma Marca d'água digital assimétrica, em acordo a resolução n°25 do CONARQ, item 6.7.1 "um sistema tem que ser capaz de recuperar informação contida em marcas d'água digitais. No item 6.7.2, que aponta " um sistema tem que ser capaz de armazenar documentos arquivísticos digitais que contenham marcas d'água digitais. E no 6.7.3 "É altamente desejável que um sistema possua arquitetura capaz de receber atualizações tecnológicas no que se refere à plataforma de geração e detecção de marca d'água digital."
- Possibilidade de solicitar assinatura de outros usuários internos ou contatos externos em documentos ou interações. Esta solicitação é exibida para o assinante em formato de notificação interna na plataforma e também através das notificações multicanais;
- Possibilidade de cancelar ou rejeitar a solicitação de assinatura realizada/recebida, registrando no documento o momento em que este cancelamento/recusa ocorreu;
- Possibilidade de listar as assinaturas pendentes em documentos através das notificações, exibindo o status de pendente ou assinado em cada notificação, permitindo ao assinante acompanhar os documentos que dependem da sua assinatura eletrônica.
- Possibilidade de solicitação para assinatura digital de maneira sequencial, permitindo definir a ordem em que as assinaturas poderão ser feitas no documento;
- Permitir a construção de fluxos de signatários sequenciais e em paralelo simultaneamente de forma que o fluxo contemple a entrega do documento para assinaturas em paralelo simultâneas e em continuidade signatários sequenciais ou vice-versa.
- A cada nova assinatura no documento será enviado um e-mail informando em qual estágio o documento se encontra, por exemplo: 1 de 5 assinaturas, 2 de 5 assinaturas.
- Permitir a indicação do papel dos signatários, como aprovador, contratante, contratada, etc.
- Deverá ser capaz, de em um mesmo fluxo, conter simultaneamente documentos que necessitam de assinatura eletrônica avançada ou assinatura eletrônica qualificada (ICP-Brasil) e documentos que são apenas anexos sem necessidade de serem assinados.
- Deverá possuir a funcionalidade de notificação onde o destinatário recebe o documento sem a necessidade de assinar.
- A plataforma deverá ter a capacidade de registrar a ocorrência da leitura do(s) documento(s) constante na transação.
- Permitir criação de lista de signatários para envio recorrente de documentos para assinatura.
- Utilização de fatores adicionais de autenticação dos signatários durante a Assinatura Eletrônica Avançada, como por exemplo: geração de token via e-mail.
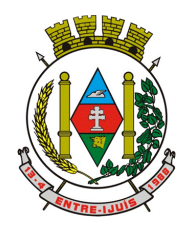

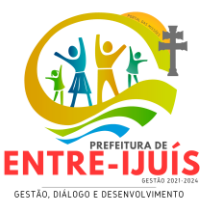

- Possibilidade que a assinatura dos documentos seja realizada em dispositivos móveis.
- Ao final do processo de assinatura todos os envolvidos recebem uma cópia por e-mail do respectivo documento assinado.

http://www.entreijuis.rs.gov.br

- Possuir mecanismos que visem à segurança e prevenção de fraudes nos processos de assinatura dos documentos via solução, possuindo, no mínimo:
- Certificação digital dos documentos, a fim de evitar falsificações;
- Trilha de auditoria dos documentos, de modo que todas as atividades realizadas, inclusive as visualizações, sejam registradas com data e hora e IP;
- Criptografia dos documentos armazenados no sistema;
- Validação de assinaturas com certificado digital padrão ICP-Brasil, em conformidade a resolução n° 25 do Conarq, item 6.5.4:"Um sistema, no processo de verificação da assinatura digital, tem que ser capaz de registrar, nos metadados do documento, o seguinte: validade da assinatura verificada; registro da verificação da assinatura; data e hora em que ocorreu a verificação."
- Possibilidade de escolha do papel do assinante no documento através de lista pré-determinada (ex. parte, testemunha, aprovador, etc);
- Possibilidade de exibição, na lista de documentos, de informação indicativa de qual estágio do fluxo de assinatura o documento se encontra;
- Possibilidade de assinar documentos ou despachos emitidos e/ou anexos em formato PDF, utilizando certificados digitais criando arquivos assinados no formato PAdES;
- Possibilidade de geração de uma página com extrato técnico das assinaturas em endereço eletrônico público específico, contendo nome do assinante, políticas de assinatura.
- Possibilidade de co-assinar documentos previamente assinados no formato PAdES com certificados ICP-Brasil ou outras assinaturas eletrônicas qualificadas com certificados da subautoridade da plataforma, mantendo assim todas as assinaturas existentes do documento no mesmo padrão e local para conferência,alinhado a resolução n° 25 do CONARQ, item 6.5.3 "tem que ser capaz de verificar a validade da assinatura digital no momento da captura do documento."
- Possibilidade do usuário assinar documentos eletronicamente através da Assinatura Eletrônica no conteúdo dos documentos, apenas nos arquivos anexados (PDF) ou no conteúdo dos documentos e nos anexos (PDF).
- Possibilidade de verificar a autenticidade das assinaturas realizadas no documento através de código alfanumérico em endereço eletrônico público específico,conforme resolução n°25 do CONARQ, item 6.5.4 "Um sistema, no processo de verificação da assinatura digital, tem que ser capaz de registrar, nos metadados do documento, o seguinte: validade da assinatura verificada; registro da verificação da assinatura; data e hora em que ocorreu a verificação."
- Possibilidade de solicitar assinatura por meio de busca utilizando caracter específico no momento da criação ou despacho de documentos.
- Possibilidade de listar as assinaturas pendentes em painel específico, permitindo ao assinante de forma facilitada acompanhar os documentos que dependem da sua assinatura;
- Registrar as ações relacionadas à assinatura (solicitação, assinatura e cancelamento/recusa) no documento, de modo a exibir de maneira temporal, quando cada ação ocorreu;
- Possibilidade de exibir a lista de assinaturas em cada despacho ou documento principal, clicando em Listar assinaturas. Neste atalho são exibidas as mesmas informações da central de verificação;
- Possibilidade de uso de contrassenha internamente, permitindo que usuário autorizado possa redigir e enviar documento em nome de outro usuário;
- Neste caso, o usuário autoriza, através de uma senha automaticamente gerada, outros usuários a formalizarem documentos em seu nome;
- Os documentos gerados com esta funcionalidade deverão ser visualmente identificados para fácil compreensão, identificando o usuário autorizador e o usuário digitador;
- A contrassenha gerada deverá ter número limitado de uso definido pelo usuário autorizador e pode ser cancelada antes do final do uso.
- O usuário autorizador terão acesso a relatório com os documentos emitidos com em seu nome com contrassenha.

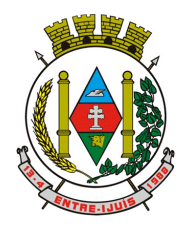

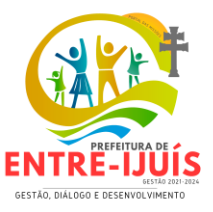

- Possibilidade de todos os setores adotarem uma organização própria dos documentos, por meio da criação de etiqueta digital;
- A etiqueta digital funcionarão como gavetas virtuais, onde os usuários do setor poderão categorizar e encontrar facilmente documentos;
- As etiquetas poderão ser configuradas, definindo cor na letra e fundo e emojis, facilitando visualmente a localização de documentos;
- Um documento poderão ser classificado em mais de um etiqueta simultaneamente;
- As etiquetas do setor deverão ficar disponíveis somente para usuários daquela pasta;
- A categorização dos documentos por meio de etiqueta também só aparecem para usuários do setor onde a etiqueta foi feita;
- Possibilidade de busca e filtragem de todos os tipos de documento disponíveis por meio de etiqueta, bastando selecioná-la antes de realizar uma busca avançada;
- Ao clicar sob uma etiqueta, automaticamente deverá mostrar a busca e retornado todos os documentos vinculados;
- Possibilidade de organizar as etiquetas de maneira estruturada, exibindo a hierarquia completa da etiqueta ao atribuir em um documento;

## **Para o sistema de Assinatura Eletrônica Avançada**:

- A Assinatura Eletrônica Avançada é amparada pela Lei 14.063/2020, especificamente no Artigo 4º II, em conjunto a instrumento a ser publicado pela organização, ratificando que os usuários da plataforma são pessoais e intransferíveis, admitindo como forma de comprovação da autoria;
- Geração automática de certificados no padrão X509 para cada usuário interno ou contato externo cadastrado na plataforma que tenha um documento de identificação válido (CPF ou CNPJ). Tais certificados serão vinculados a uma cadeia certificadora emitida pela própria plataforma;
- O certificado X509 estará em conformidade com os padrões utilizados na assinatura digital no formato PAdES;
- O certificado X509 dos usuários e contatos serão mantidos vinculados à própria conta do usuário e só serão ativados em caso de digitação e validação da senha e só poderão ser utilizados dentro da plataforma;
- Não deverá exigir instalação de nenhum plugin, applet ou aplicativo no computador do usuário para sua utilização;

### **Para o sistema de Assinatura Eletrônica Qualificada (ICP-Brasil):**

- Estar em conformidade com as normas da ICP-Brasil para documentos assinados, mais especificamente a DOC-ICP-15;
- Possuir suporte a certificados do tipo A1 da ICP-Brasil e dispositivos criptográficos (tokens e smartcards) para certificados do tipo A3, emitidos por Autoridades Certificadoras vinculadas a cadeia da ICP-Brasil;
- Possuir componente para execução de assinaturas digitais com Certificado ICP-Brasil para no mínimo os navegadores Internet Explorer, Mozilla Firefox e Google Chrome, em suas versões mais recentes, para no mínimo os sistemas operacionais Windows, Linux e MacOS;
- Possuir aplicativo móvel para permitir que usuários internos ou contatos externos possam carregar um certificado digital ICP-Brasil e assinar digitalmente documentos com suporte para no mínimo os sistemas operacionais móveis Android e iOS em suas versões mais recentes;
- Possuir verificação da validade e revogação do certificado digital do signatário no momento da realização da assinatura digital;
- Possibilidade de realizar co-assinatura digital de documentos utilizando Certificado Digital ICP-Brasil na Central de Atendimento sem necessitar a criação de login/senha na plataforma;
- Para assinar digitalmente com a Assinatura Eletrônica deverá ser necessário que o usuário insira sua senha, como método de confirmação de segurança.

### **Divisão por módulos**

 A plataforma deverá ter seu funcionamento dividido em módulos de modo a retratar a realidade documental da organização, sendo que os módulos poderão ser acessados por usuários internos e externos devidamente autorizados e em acordo com a resolução n°25 do CONARQ com item

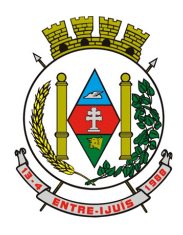

# Estado do Rio Grande do Sul **MUNICÍPIO DE ENTRE-IJUÍS**

Rua Francisco Richter, 601 CNPJ: 89 971.782/0001-10 Visite São João Batista – 6ª Redução Jesuítica Guarani E-mail: marta@pmei.rs.gov.br – Fone: 2120-2779 http://www.entreijuis.rs.gov.br

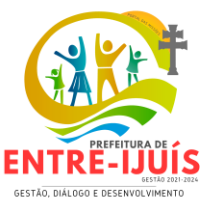

2.1.5: O recurso de fluxo de trabalho de um sistema tem que permitir que fluxos de trabalho préprogramados sejam definidos, alterados e mantidos exclusivamente por usuário autorizado.

- Todos os módulos deverão utilizar do sistema de notificações multicanal unificado, com canais disponíveis conforme descrição de cada módulo.
- Os módulos poderão ser restritos a setores ou perfis de usuários específicos, conforme definição da organização;
- O acesso a consulta e criação de documentos de todos os módulos, quando disponíveis ao usuário, estarão disponíveis na mesma interface, através de um menu único de opções;
- Cada módulo terá uma contagem própria de documentos não lidos por usuários do setor;

## **Módulos disponíveis**

## **Memorando**

- Permitir troca de informações oficiais entre setores da organização, com numeração automática e sequencial;
- Gerar QR code automaticamente para localização facilitada do documento;
- Permitir redigir o documento em tela utilizando campo específico com capacidade de formatação de texto;
- Possibilidade de redigir o documento em tela cheia;
- Permitir a movimentação de documentos por meio de despachos/atualizações com numeração automática e sequencial, identificando quando for uma resposta ou encaminhamento;
- Possibilidade de envio de comunicação privada, onde apenas o usuário remetente e o usuário destinatário têm acesso ao documento e seus despachos e anexos, sem possibilidade de alteração da definição de privacidade;
- Função de geração de folha de rosto para impressão, permitindo a identificação e movimentação de processos ou materiais não digitais;
- Seletor de setor de destino conforme o organograma cadastrado e com busca por parte do nome ou sigla do setor;
- Possibilidade de anexar múltiplos arquivos ao enviar um memorando ou em suas movimentações;
- Possibilidade de utilizar modelos de documentos disponíveis em repositório da organização ou do setor;
- Possibilidade de geração do documento redigido em formato PDF para assinatura eletrônica;
- Possibilidade de inclusão de múltiplos prazos no memorando para controle em calendário;
- Possibilidade de Listar os setores envolvidos no documento, atualizando automaticamente a cada movimentação que envolve um novo setor;
- Possibilidade de Exibir o status de resolução do documento nos setores envolvidos;
- Possibilidade de Exibir em formato de linha do tempo as ações realizadas dentro do documento;

# **Ofício Eletrônico**

- Envio de documentos oficiais Externos com E-mails rastreados;
- O documento devera ser gerado dentro da Organização e remetido de forma oficial e segura a seu destinatário, via e-mail. Com possibilidade de notificação por SMS (caso disponível);
- Possibilidade de receber respostas dos Ofícios via sistema (Central de Atendimento) ou quando o destinatário responder o e-mail de notificação;
- Transparência de movimentações e todo o histórico mantido no sistema;
- Utilização de base única de contatos para todos os módulos da plataforma;
- O destinatário não precisará ser usuário da plataforma para acessar o documento ou tramitá-lo, basta ser cadastrado em Contatos;
- Os ofícios a serem acessados na parte externa da plataforma compartilharão de mesma numeração do ofício interno;
- Possibilidade de geração de QR-Code para cada ofício enviado.

### **Circular**

 Troca de informações internas na organização: entre um setor e diversos outros, com caráter de informação;

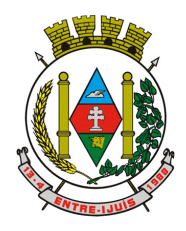

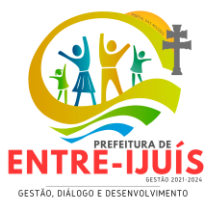

- Possibilidade de redigir o conteúdo da circular em tela através de formatador de texto próprio;
- Possibilidade de selecionar todos os setores da organização, selecionar parcialmente um setor e todos os seus subsetores ou selecionar individualmente qualquer setor do organograma.

http://www.entreijuis.rs.gov.br

- Possibilidade de definição de prioridade (Urgente), exibindo priorização na lista de circulares do setor.
- Rastreabilidade automática informando data e hora dos usuários que leram a circular enviada;
- Possibilidade dos usuários responderem à circular, podendo esta resposta ser aberta (todos os envolvidos na circular poderão visualizar) ou restrita (somente usuários do setor remetente poderão visualizar).
- Possibilidade de anexar arquivos ao enviar a circular ou em suas atualizações.
- Possibilidade de incluir uma atividade ou prazo dentro da circular, para controle de datas.
- Possibilidade de arquivar a circular recebida e não ser mais notificado de novas interações no documento;
- Possibilidade de encaminhamento da circular para um setor até então não presente no documento;
- Todos os setores envolvidos poderão ler todas as respostas abertas.
- Possibilidade de definir uma data para arquivamento automático da circular.
- Possibilidade de marcar a circular como meramente informativa, onde não é aceito respostas ou encaminhamentos.

## **Protocolo Eletrônico**

- Abertura de protocolo por acesso externo na Central de Atendimento ou cadastro por usuário interno do sistema.
- Permitir ao usuário escolher entre a visualização dos protocolos em formato de lista ou formato de calendário (baseado nos prazos)
- Permitir ao usuário identificar na lista se o protocolo possui anexos ou prazos sem precisar abrir o documento.
- Permitir ao usuário escolher entre a ordenação por número do protocolo ou data de última movimentação
- Possibilitar ao usuário identificar qual a forma utilizada para abertura do protocolo. Quando realizada por usuário interno (atendente), possibilita a identificação do mesmo de forma automática
- Registrar no próprio documento todas as movimentações e eventos relacionados ao protocolo, permitindo uma leitura cronológica de todas as ações realizadas pelos usuários ao longo do tempo
- Permitir acesso ao documento gerado no protocolo por meio de QR-Code, código externo e por lista de protocolos após login do requerente na Central de Atendimento
- Permitir a configuração de assuntos de modo a facilitar a escolha do tipo de demanda por meio de lista, permitindo a organização hierárquica dos serviços disponíveis
- Permitir configurar direcionamento automático por assunto para setor da organização responsável pelo atendimento
- Permitir configurar setor da organização para atuar como central de distribuição para assuntos que não possuam direcionamento automático cadastrado
- Deverá exibir comprovante de protocolização (código externo) para requerente de forma automática no momento da inclusão da solicitação, incluindo o setor que a demanda foi entregue
- O setor de destino do protocolo terão acesso integral ao conteúdo do requerimento e suas movimentações. O setor pode encaminhar ou responder, para outro setor da organização ou diretamente ao requerente.
- Os setores da organização poderão resolver sua participação na demanda unilateralmente e ela continua com status em aberto e tramitando nos setores com alguma tarefa pendente ou atendendo ao requerente.
- Permitir ao setor marcar como resolvido, com a possibilidade de acompanhar as próximas tramitações de todos os envolvidos, devolvendo o protocolo na caixa de entrada do setor ou somente ser notificado quando for instado em uma tramitação
- Permitir ao usuário no setor responsável definir que um protocolo foi concluído definitivamente. Neste status, o protocolo não aceita mais interações externas. O usuário do setor responsável

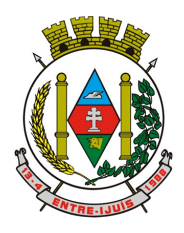

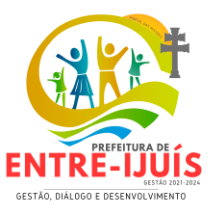

pode reverter a conclusão a qualquer momento, permitindo novamente que o requerente se manifeste.

- Permitir a configuração de anexos identificados em cada assunto de protocolo. Estes anexos poderão ser obrigatórios ou opcionais, e também aceitar somente extensões de arquivo específicas.
- Permitir a configuração e exibição no documento de prazo automático em dias para cada assunto de protocolo.
- Permitir que qualquer setor com acesso ao documento inclua, altere ou conclua estes prazos no documento. Estas ações devem ser registradas e exibidas no próprio documento.
- Permitir que os prazos do documento possuam configuração individual de alerta de vencimento, possibilitando ao usuário indicar a forma de alerta e dias antes do vencimento.
- Permitir a definição de obrigatoriedade de uso de login verificado pelo requerente (com certificado ICP-Brasil / Login gov.br) para protocolo em determinados assuntos.
- Permitir a configuração de assuntos para atendimento exclusivo de balcão (interno), sendo que estes não devem ser exibidos na Central de Atendimento
- Permitir a inclusão de mapa de localização para coleta de geo-referenciamento da demanda em determinados assuntos. O mapa deve ser interativo, permitindo a busca de informações e apontamento exato através de pino ou marcador equivalente.
- Permitir a configuração de campos de identificação de pessoas envolvidas em determinados assuntos de protocolo, possibilitando que estes acompanhem e interajam no documento através da Central de Atendimento
- Permitir o registro de interações (movimentações) por setores envolvidos e requerente externo, possibilitando a inclusão de texto e anexos em formatos previamente definidos.
- Permitir que setores previamente autorizados efetuem ação de alteração de assunto, possibilitando a correção de eventual equívoco na classificação inicial da demanda. Esta alteração deve ser registrada e exibida no próprio documento, exibindo a data e hora e classificação anterior.
- Possibilitar que o requerente avalie a qualidade do atendimento recebido quando um documento for resolvido por todos os setores participantes, diretamente no e-mail recebido ou através da visualização do documento na Central de Atendimento. Esta avaliação deve ser no formato de estrelas ou equivalente gráfico, atribuindo-se um peso a cada ícone da escala, para que uma média seja calculada nos indicadores dos setores envolvidos.
- Permitir que o usuário interno receba documentos ou itens de forma física e gere um recibo com as informações do protocolo para confirmação de recebimento das partes envolvidas.

# **Ouvidoria Digital**

- Para atendimento da Lei 13.460/2017, que dispõe sobre participação, proteção e defesa dos direitos do usuário dos serviços públicos da administração pública;
- A ouvidoria será um canal para cidadão apresentar sugestões, elogios, solicitações, reclamações e denúncias. No serviço público, a ouvidoria é uma espécie de "ponte" entre você e a Administração Pública (que são os órgãos, entidades e agentes públicos que trabalham nos diversos setores do governo federal, estadual e municipal).
- A ouvidoria digital receberá as manifestações dos cidadãos, analisa, orienta, encaminha às áreas responsáveis pelo tratamento ou apuração, responde ao manifestante e conclui a manifestação.
- Possibilitar o registro de manifestação diretamente pelo requerente através de Central de Atendimento da organização
- Possibilitar também o registro de manifestação por usuário interno autorizado do sistema, possibilitando o atendimento através de canais adicionais como telefone, redes sociais e atendimento presencial. Este registro deve ser vinculado ao nome do requerente que está sendo atendido.
- Permitir identificar a manifestação por finalidade: Denúncia: comunicar a ocorrência de ato ilícito, a prática de irregularidade por agentes públicos ou de ilícito cuja solução dependa da atuação dos órgãos apuratórios competentes. Exemplo: usuária denuncia irregularidades em convênio cujos repasses foram efetuados, mas a obra não foi concluída; Elogio: demonstrar reconhecimento ou satisfação sobre o serviço público oferecido ou o atendimento recebido. Exemplo: usuário utiliza os serviços da biblioteca de um órgão e se sente satisfeito com o atendimento prestado pela

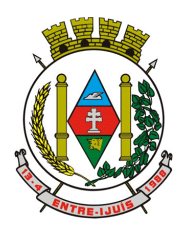

## Estado do Rio Grande do Sul **MUNICÍPIO DE ENTRE-IJUÍS** Rua Francisco Richter, 601 CNPJ: 89 971.782/0001-10

Visite São João Batista – 6ª Redução Jesuítica Guarani E-mail: marta@pmei.rs.gov.br – Fone: 2120-2779 http://www.entreijuis.rs.gov.br

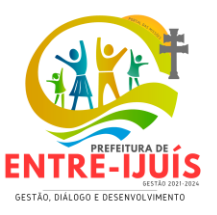

bibliotecária; depois disso, registra um elogio à servidora; Reclamação: demonstrar sua insatisfação relativa à prestação de serviço público e à conduta de agentes públicos na prestação e na fiscalização desse serviço. Exemplo: usuário tenta acessar o sítio de determinada Secretaria para dar entrada em pedido e não consegue; Solicitação: pedir a adoção de providências por parte dos órgãos e das entidades da administração pública. Exemplo: usuário comunica a falta de um medicamento e requer a solução do problema; e Sugestão: registrar ideia ou proposta de melhoria de atendimento de serviços públicos prestados por órgãos e entidades da administração pública. Exemplo: usuária sugere que seja disponibilizado serviço de fotocópias próximo ao balcão de atendimento de um órgão público.

- Permitir ao usuário interno atendente a indicação do método de entrada do atendimento: Telefone, Correspondência, E-mail, Rede Social, Atendimento social ou Site;
- Possibilidade de geolocalização na mesma tela da manifestação, exibindo ferramenta de mapa interativa que permita busca por endereço, digitação de coordenada geográfica e apontamento e/ou ajuste de coordenada geográfica através de método de pino;
- Possibilidade de exibir as manifestações recebidas pelo setor em formato de listagem (com ordenação por número, última atividade e prazo), formato de calendário (exibindo as manifestações com seu prazo final de resposta) e em formato pinos em mapa geográfico interativo;
- Possibilidade de filtrar as manifestações recebidas pelo setor por assunto escolhido, período de data de abertura, nome do requerente e marcadores aplicados;
- Permitir o registro de interações (movimentações) por setores envolvidos e requerente externo, possibilitando a inclusão de texto e anexos em formatos previamente definidos.
- Permitir a configuração de assuntos de modo a facilitar a escolha do tipo de manifestação por meio de lista, permitindo a organização hierárquica das atividades disponíveis
- Permitir configurar o direcionamento automático por assunto para setor da organização responsável pelo atendimento, sempre incluindo também como destino à Ouvidoria para acompanhamento;
- Permitir que setores previamente autorizados efetuem ação de recategorização de assunto, possibilitando a correção de eventual equívoco na classificação inicial da manifestação. Esta alteração deve ser registrada e exibida no próprio documento, exibindo a data e hora e classificação anterior.
- Deverá exibir comprovante de registro (código externo) para requerente de forma automática no momento da inclusão da manifestação, incluindo o setor que a demanda foi entregue;
- O setor de destino da manifestação terão acesso integral ao conteúdo do requerimento e suas movimentações. O setor pode encaminhar ou responder, para outro setor da organização ou diretamente ao solicitante.
- Os setores da organização poderão resolver sua participação na manifestação unilateralmente e ela continua com status em aberto e tramitando nos setores com alguma atividade pendente ou atendendo ao requerente.
- Permitir ao setor marcar como resolvido, com a possibilidade de acompanhar as próximas tramitações de todos os envolvidos, devolvendo a manifestação na caixa de entrada do setor ou somente ser notificado quando for instado em uma tramitação
- Permitir à Ouvidoria responder ao solicitante e marcar automaticamente como resolvido em todos os setores que eventualmente estejam envolvidos na manifestação.
- Possibilita que o requerente avalie a qualidade do atendimento recebido quando um documento for resolvido por todos os setores participantes, diretamente no e-mail recebido ou através da visualização do documento na Central de Atendimento. Esta avaliação deve ser no formato de estrelas ou equivalente gráfico, atribuindo-se um peso a cada ícone da escala, para que uma média seja calculada nos indicadores dos setores envolvidos.
- Para garantia de proteção à identidade do solicitante (por força da Lei nº 12.527/11 e Lei 13.460/2017), deve permitir a escolha do tipo de identificação na manifestação que está sendo registrada: Sem sigilo: quando o manifestante informa um meio de contato (e-mail, telefone, endereço) e Permitir que sua identificação esteja disponível para os setores envolvidos no atendimento; Sigilosa: quando o manifestante se identifica, contudo, solicita o sigilo sobre sua identificação. Nesta situação somente a Ouvidoria tem acesso aos dados de identificação e os

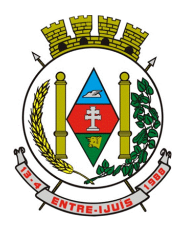

# Estado do Rio Grande do Sul **MUNICÍPIO DE ENTRE-IJUÍS** Rua Francisco Richter, 601

CNPJ: 89 971.782/0001-10 Visite São João Batista – 6ª Redução Jesuítica Guarani E-mail: marta@pmei.rs.gov.br – Fone: 2120-2779 http://www.entreijuis.rs.gov.br

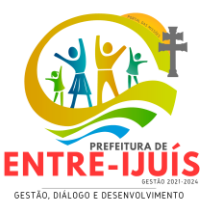

setores envolvidos visualizam apenas o conteúdo da manifestação; Anônimo: quando o manifestante não se identifica e não informa um meio de contato. Nesta situação, o manifestante poderá acompanhar a demanda através do comprovante de registro (código externo) exibido no momento da criação da manifestação.

## **Pedido de e-SIC**

- Possibilidade de recebimentos de demandas oriúndas da LAI Lei de Acesso à Informação;
- As solicitações poderão ser feitas via internet ou cadastradas manualmente por operador, a partir de visita presencial, telefone ou correspondência do solicitante;
- Possibilidade de resposta/encaminhamento da demanda internamente para qualquer setor da árvore que tiver ao menos um usuário ativo;
- Inclusão de anexos na solicitação original ou em qualquer uma das movimentações
- Funcionalidades similares às demais estruturas de documentos
- Possibilidade de categorização das demandas pro assunto
- Possibilidade de divulgação pública na web de gráfico contendo as informações de: quantidade total de demandas da LAI recebidas, divisão do quantitativo por assunto, por setor, por situação ou por prioridade;

## **Processo Administrativo**

- Possibilidade da criação de Processos Administrativos na organização, consolidando atos eletrônicos de outros módulos através de lista com assuntos pré-definidos;
- Possibilidade de configuração de setor inicial do processo a partir do assunto selecionado;
- Possibilidade de inclusão de campos personalizados (formulário) na abertura do processo, permitindo capturar informações de maneira organizada;
- Possibilidade de utilização de modelos de texto para padronização da abertura e trâmite dos processos;
- Possibilidade de gerar documentos complementares dentro processo administrativo, incluindo referência na linha do tempo, podendo aproveitar de forma automática os dados envolvidos;
- Possibilidade de inclusão de outros documentos eletrônicos da plataforma para serem referenciados no processo administrativo, devendo retroalimentar no documento citado sobre a inclusão do mesmo;
- Possibilidade de inclusão de anexos nos atos do processo;
- Possibilidade de configuração para utilização da funcionalidade de Deferido/Indeferido em determinados setores;
- Possibilidade de geração automática de número do processo por assunto ou geral da organização, com possibilidade de utilizar padrão customizado da entidade;
- Possibilidade da inserção de múltiplos prazos dentro dos processos administrativos;
- Possibilidade de poder restringir a abertura e tramitação de Processo Administrativos por setor;
- Possibilidade de inclusão de anexos obrigatórios para cada assunto, exigindo os requisitos mínimos definidos na configuração no momento da abertura;

### **Aplicativo móvel para Atendimento**

- Aplicativo móvel nativo disponível para sistemas operacionais Android e iOS, com instalação através das lojas de aplicativos oficiais Play Store e App Store, respectivamente;
- Tela inicial solicita acesso a localização do dispositivo. Esta tem objetivo de mostrar as entidades mais próximas que estão utilizando o aplicativo no atendimento;
- Possibilidade de escolher a entidade, ordenadas pela mais próxima habilitada no aplicativo, para realizar a solicitação;
- Após a seleção da entidade, aplicativo carregará identidade visual (logo, cores e fundo de tela).
- Totalmente integrado a plataforma web, administração dos serviços disponíveis em cada módulo é a mesma utilizada na Central de Atendimento;
- Pessoa física ou jurídica poderá utilizar um login e senha já existente da Central de Atendimento ou fazer um cadastro pelo próprio aplicativo;

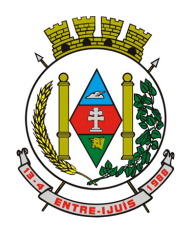

# Estado do Rio Grande do Sul **MUNICÍPIO DE ENTRE-IJUÍS** Rua Francisco Richter, 601

CNPJ: 89 971.782/0001-10 Visite São João Batista – 6ª Redução Jesuítica Guarani E-mail: marta@pmei.rs.gov.br – Fone: 2120-2779 http://www.entreijuis.rs.gov.br

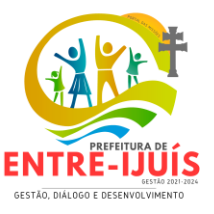

- Após identificado, são exibidos os documentos vinculados a pessoa na Inbox, separada em duas abas: documentos em aberto (que estão pendente de resolução na entidade) e documentos arquivados (que já foram resolvidos pela entidade);
- Permitir ao usuário editar os seus dados através do menu "Minha Conta";
- Aplicativo manterá a identificação do usuário, mesmo após o fechamento do aplicativo, visando reduzir o esforço para realização de solicitações;
- Ao consultar os documentos vinculados ao usuário, a plataforma irá exibir o conteúdo, tramitações e anexos, respeitando as mesmas parametrizações existentes na Central de Atendimento;
- Possibilidade de interagir em um documento existente vinculado ao usuário, adicionando novas informações e anexos;
- Possibilidade de abertura de documentos de diferentes módulos da plataforma no mesmo aplicativo;
- Possibilidade de configurar quais módulos disponíveis na plataforma ficarão disponíveis para serem abertos pelo aplicativo;
- Os módulos configurados ficarão disponíveis no botão "Novo" ou ícone equivalente;
- Permitir ao solicitante navegar em menu com os serviços disponibilizados em cada módulo, de modo que ao selecionar um assunto, os subassuntos sejam exibidos em uma próxima tela;
- Permitir ao Administrador definir assuntos em destaque, sendo esses exibidos na tela antes da lista de assuntos gerais;
- Ao selecionar um assunto para abertura do documento, o aplicativo irá exibirá a descrição relacionadas ao assunto e irá aplicar as regras de identificação e obrigatoriedade de anexos, campos adicionais, quando estes estiverem disponíveis, da mesma forma que é realizado na Central de Atendimento;
- Ao finalizar o preenchimento do requerimento, o documento será salvo imediatamente na plataforma, informando ao usuário o número do documento e qual setor já recebeu a demanda;
- As notificações com a confirmação de abertura, interações e finalização serão feitas pelos canais previamente disponíveis na plataforma (e-mail e/ou SMS);
- Permitir ao usuário consultar o organograma completo da entidade, bem como as informações de contato, através do menu "Sobre".

### **Ato Oficial**

- Utilizado para tramitação e coleta de assinaturas digitais de atos oficiais da Organização (Empenhos, Portarias, Decretos, Leis, Contratos, etc).
- Possibilidade de adicionar respostas e encaminhar o documento para outros setores da Organização;
- Possibilidade de cadastrar assuntos específicos para classificação dos documentos e configurar roteamento automático (distribuição do documento para setores pré-definidos);
- Possibilidade de configuração para certos setores e/ou perfil de usuários poderem enviar documentos;
- Numeração automática do documento, com Disponibilidade de configuração permitindo numeração única dentro de cada setor ou permitindo numeração manual;
- Possibilidade de configuração permitindo que usuários externos consultem e co-assinem documentos;
- Geração de QR-Code para cada documento criado;
- Permitir que usuários assinem arquivos PDF anexados utilizando certificado digital ICP-Brasil.
- Permitir que outros usuários com acesso ao documento co-assinem os anexos PDF utilizando certificado digital ICP-Brasil.
- Permitir publicar versão de verificação do ato oficial assinado digitalmente no módulo de Diário Oficial, registrando comprovação de publicação na linha do tempo do documento;

### **Diário Oficial**

### **Acesso Interno**

 Possibilidade de criação de edição digital do Diário Oficial, contendo as seguintes informações: tipo (ordinárias ou extraordinárias), data de publicação e numeração automática.

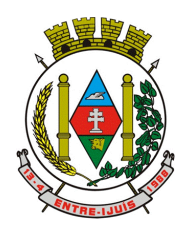

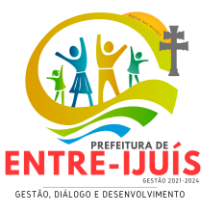

- Possibilidade de criação de caderno, seção e subseção, sendo que estas estarão disponíveis para seleção durante a inclusão do ato oficial na edição que está sendo elaborada.
- Possuir caixa de entrada com atos oficiais recebidos e ainda não incluídos em edições anteriores, devendo exibir as seguintes informações: tipo do ato, numeração, setor de origem e data do ato, data e hora de recebimento;
- Na caixa de entrada deve ser possível filtrar os atos recebidos pelos seguintes critérios: tipo do ato, intervalo de data e hora de recebimento e intervalo de data do ato;
- Permitir incluir ato oficial disponível na caixa de entrada em edição aberta (em elaboração) do Diário Oficial, onde o usuário deve selecionar obrigatoriamente o caderno a que o ato pertence, podendo também opcionalmente selecionar seção e subseção para melhor organização.
- Permitir ao usuário visualizar sumário da edição aberta (em elaboração), listando de maneira hierárquica os cadernos, seções, subseções e atos oficiais incluídos;
- Permitir ao usuário fechar e publicar uma edição, sendo que esta ação deve ser irreversível, visando garantir a integridade e imutabilidade da edição publicada. Esta ação deve realizar as seguintes ações:
- o Gerar edição em formato PDF, onde todos os atos selecionados são compilados, conforme organização hierárquica configurada durante a fase de elaboração.
- o Assinar digitalmente utilizando certificado digital ICP-Brasil e-CNPJ da Organização.
- o Disponibilização de todos os atos incluídos na edição em ferramenta disponível na área externa (pública) do Diário Oficial.
- o Disponibilização da versão compilada assinada digitalmente na área externa (pública) do Diário Oficial.
- Permitir também ao usuário criar edição legada, onde a edição é composta por um único arquivo PDF (editorado digitalmente ou digitalizado a partir de edição física). Neste formato, o usuário deve informar o tipo (ordinária ou extraordinária), data em que a edição foi publicada e numeração da edição legada.
- Permitir ao usuário fechar e publicar uma edição legada, sendo que esta ação deve ser irreversível, visando garantir a integridade e imutabilidade da edição publicada. Esta ação deve realizar as seguintes ações:
- o Processar arquivo PDF da edição e extrair camada de texto disponível. Este ficará disponível para busca textual na área externa (pública).
- o Disponibilização da edição legada na área externa (pública) do Diário Oficial.
- Permite ao usuário realizar as seguintes configurações:
- o Definição do esquema de cores utilizada na área externa;
- o Definição de imagem de identificação da entidade (logomarca, brasão, etc);
- o Definição de informações sobre legislação que institui o Diário Oficial na organização;
- o Inclusão de Certificado Digital ICP-Brasil, do tipo e-CNPJ A1, o qual será utilizado na assinatura digital das edições geradas;
- o Geração de tokens de acesso para utilização da API de consumo dos dados das edições.

### **Acesso Externo (Publico)**

- Deverá exibir em destaque o número e data da última edição disponível;
- Deverá listar em formato de calendário todas as edições da organização, indicando o tipo (ordinárias ou extraordinárias), permitindo ao usuário externo acessá-la.
- Ao selecionar uma edição digital para leitura, deve exibir o sumário com a relação de cadernos, seções e subseções, bem como título dos atos incluídos em cada uma das divisões.
- o Permite acessar cada ato oficial individualmente em tela, acessando seu conteúdo diretamente no navegador.
- o Permite acessar o arquivo PDF da versão de verificação original.
- Ao selecionar uma edição legada para leitura, deverá carregar o arquivo PDF completo no próprio navegador.
- Deverá disponibilizar busca textual de atos em todas as edições disponíveis (digitais e legadas), sendo que o resultado deve apresentar:
- o Para edições digitais, deverá retornar individualmente a relação de atos oficiais que atendem ao critério buscado, indicando a qual edição, caderno, seção e subseção o ato pertence.

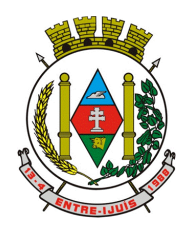

# Estado do Rio Grande do Sul **MUNICÍPIO DE ENTRE-IJUÍS**

Rua Francisco Richter, 601 CNPJ: 89 971.782/0001-10 Visite São João Batista – 6ª Redução Jesuítica Guarani E-mail: marta@pmei.rs.gov.br – Fone: 2120-2779 http://www.entreijuis.rs.gov.br

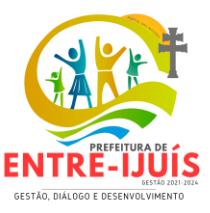

- o Para edições legadas, deverá retornar trecho do texto encontrado para o critério buscado, indicando em qual edição e em qual página do arquivo PDF;
- Deve possuir filtros na busca de atos, que permitam resumir os resultados apresentados, com os seguintes critérios:
- o Tipo: Ordinária e/ou Extraordinária
- o Data de publicação: período de data inicial a data final
- o Ordenação: por data ou por relevância.
- O mecanismo de busca textual deverá suportar operadores para buscas exatas (entre aspas) e buscas por similaridade.

# **Interface de Programação de Aplicativo (API)**

- Disponibilizar interface que permita o consumo das informações disponíveis nas edições para integração com outras ferramentas e/ou site da organização.
- Deverá utilizar conjunto técnico REST (Representational State Transfer), permitindo que seja consumida de maneira padronizada.
- Deverá possuir os seguintes métodos de consulta:
- o Listar edições disponíveis, com possibilidade de filtro através dos atributos data (período de a até) e tipo da edição (ordinária e extraordinária).
- o Obter uma edição através do seu identificador, onde deve ser listado a identificação dos cadernos, seções, subseções e atos oficiais, bem como link para obtenção da versão compilada assinada digitalmente
- o Obter um ato através do seu indicador, onde deve ser retornado o título, conteúdo, meta-dados relacionados, data de elaboração e link para obtenção da versão assinada digitalmente.
- o Busca textual no conteúdo das edições, com possibilidade de filtro por data (período de a até) e tipo da edição (ordinária e extraordinária), bem como opções de ordenação (por data ou relevância) e definições de operadores (buscas exatas).

### **Aprovação de Projetos de Construção e Parcelamento de Solo**

- Análise de Projetos de Construções Unifamiliares, Multifamiliares, Institucionais, Comércios, Serviços e Indústrias;
- Análise de Projetos de desmembramento, remembramento, retificação de áreas, loteamentos e condomínios;
- Análise de LAP (Licença Ambiental Prévia), LAI (Licença Ambiental de Instalação), LAO (Licença Ambiental de Operação), PGRS´s (Plano de Gerenciamento de Resíduos Sólidos), EIA-RIMA (Estudo de Impacto Ambiental - Relatório de Impacto Ambiental);
- Possibilidade de anexar no final do processo os Alvarás/Licenças de Obra/Construção, e ainda:
- Permitir criar e editar workflow (fluxo de trabalho/processos);
- Analisar/Revisar documentos e plantas técnicas em formato PDF, com anotações diretamente nos documentos;
- Carimbar documentos e plantas técnicas de forma eletrônica;
- Marcar o processo como deferido (aprovado) ou indeferido (reprovado);
- Assinar documentos e plantas técnicas com certificado digital, diretamente na plataforma, sem custos adicionais e sem limite de quantidade de documentos ou assinaturas;
- Anexar Licenças/Alvarás/Certidões de Projeto/Obra/Demolição ou boletos para pagamento, diretamente no protocolo, de forma 100% digital.
- Abertura de pedido de análise (Protocolo) por acesso externo será feito via link no site da Organização, direcionado ao pedido de análise na plataforma, tudo de forma online;
- Cadastro de atendimento presencial diretamente com o(s) colaborador(es) da Organização, acompanhado dos documentos físicos (neste caso a Organização deverá providenciar scanner para digitalização dos documentos) ou em formato digital disponibilizados em dispositivos móveis de armazenamento (pen drive ou similares);
- Permissão aos usuários externos de enviar documentos e plantas técnicas de forma eletrônica, em formato PDF ou DWG;
- Usuários externos só conseguem protocolar seus pedidos se anexarem e classificarem todos os documentos obrigatórios, definidos previamente pela Organização;

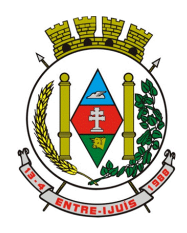

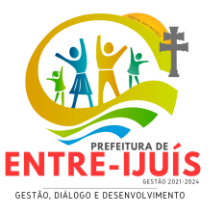

- Usuários externos consultam o andamento dos processos com total transparência: visualizam dia e horário que foi protocolado, em quais setores já tramitou, quem analisou os documentos, qual o parecer dos analistas, assim como o histórico do andamento do processo a partir da URL ou outro identificador sem a exigência de login;
- Usuários internos também visualizam se os usuários externos receberam os documentos, visualizaram, quantas vezes visualizaram ou ainda se baixaram os arquivos anexados no pedido de análise, garantindo a transparência para todos os envolvidos;
- Possibilidade de inclusão de requerimentos e formulários (itens obrigatórios à critério da Organização), previamente fornecidos, tanto para preenchimento na própria plataforma quanto para download;
- Possibilidade da identificação dos participantes no projeto, como: Arquiteto, Engenheiro, Responsável técnico pelo projeto, Responsável técnico para execução da obra, Proprietário do terreno onde a obra será feita. Esta identificação é por meio de cadastro novo ou associação (caso o contato já esteja cadastrado na plataforma). O cadastro pode ser feito pelo próprio requerente com informações como: nome, função, número do documento (CPF/CNPJ), e-mail, empresa/organização que trabalha, celular; Após cadastradas, estas informações ficarão disponíveis no protocolo criado, por meio de uma tabela, referenciando o participante e atalho para seu perfil (onde é possível consultar outros documentos do mesmo);
- Requerimentos e formulários poderão ser editados sempre que necessário, de acordo com a necessidade da Organização, por exemplo, quando das alterações nas Leis, Decretos ou Normas Municipais, Estaduais e Federais;
- Protocolado o pedido, a plataforma enviará mensagem ao email do usuário externo informando que o protocolo foi efetuado, e também uma cópia de todos os arquivos anexados. Este procedimento será realizado para garantir ao usuário externo que todos os arquivos anexados foram recebidos pela Organização;
- Usuários internos, para terem acesso à inbox do setor, deverão se logar na plataforma através de link fornecido pela Organização;
- Usuários internos têm acesso a todos os protocolos disponíveis na inbox do setor;
- No protocolo, terão acesso aos documentos anexados;
- Plataforma deverá permitir que os anexos sejam analisados individualmente através da funcionalidade Revisar, que Permitir ao analista aceitar ou recusar o documento. Se recusado, o analista deve redigir texto explicativo sobre o motivo do indeferimento;
- A cada documento recusado, uma cópia será enviada ao usuário externo no email informado no cadastro, para que este possa ajustar e reenviar para análise;
- Analista poderá escrever textos, inserir figura geométricas, linhas e traços, marca texto, inserir carimbos e anotações, da mesma forma como procedia no papel, sobre os documentos revisados;
- Em cada nova análise, seja aceitando ou recusando anexo, o arquivo original é mantido inalterado, e fica acessível na tela de informações. O arquivo que foi analisado aparecerá com o título aceito ou recusado;
- Todos os anexos ficarão disponíveis para download, caso o analista necessite;
- Possibilidade do usuário externo e o usuário interno acompanharem o progresso do processo de forma temporal: na tela do protocolo, que funciona como um feed de notícias (linha do tempo) das redes sociais, onde as movimentações mais antigas aparecem acima, e as novas entram abaixo;
- Os documentos emitidos no final do processo são gerados pelo sistema tributário e poderão ser anexados na plataforma pelo Analista (Alvarás, Licenças, Certidões);
- A plataforma permitirá assinar digitalmente os documentos e plantas técnicas anexadas, com a geração de código verificador e QR Code (consultar as informações protocoladas e a integridade dos arquivos e dados do processo), procedimento este final da aprovação dos projetos;
- Caso necessário, poderá imprimir todo o protocolo, apresentando todas as informações e tramitações inseridas no processo, tais como: Código identificador do processo, miniatura de todos os arquivos anexados no processo, informações inseridas pelo usuário junto de suas versões, data de inserção, quem inseriu a informações, histórico de todas as ações executadas, histórico de trâmite, data e horário dos que já visualizaram.

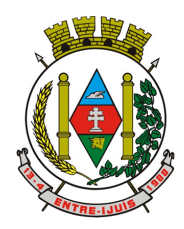

http://www.entreijuis.rs.gov.br

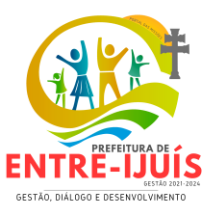

# **Gestão avançada de processos (workflow)**

- Possibilidade da geração da árvore do processo, sendo possível a exportação para um único arquivo compilado e paginado, onde as informações do processo e seus anexos em formato PDF estão concatenadas. Em cada página do arquivo exportado consta um ato, anexo ou menção de outro documento no histórico. Arquivos em anexo em formato não compilável, são referenciados no corpo do ato que o anexou;
- Possibilidade de escolha na geração da árvore para inclusão de estampa nos atos e/ou anexos com assinatura digital;
- Possibilidade de configuração de etapas do processo, onde a demanda só poderá ser encaminhada na ordem pré-estabelecida, sem pular etapas;
- Possibilidade de configuração de múltiplos setores responsáveis por receber o processo em uma etapa;
- Possibilidade de configuração de múltiplos setores responsáveis por avançar o processo para uma próxima etapa;
- Possibilidade de configuração de etapa sem setor previamente responsável, onde o usuário pode movimentar para qualquer setor da organização;
- Possibilidade de inclusão de modelo de texto padrão em cada etapa, permitindo a padronização dos atos processuais;
- Possibilidade de definição de SLA ideal para cada etapa, sendo que esta informação do tempo decorrido e tempo ideal fica visível a todos os envolvidos no processo;
- Possibilidade do autor do processo/despacho ordenar os anexos após sua inclusão.
- Possibilidade de baixar todos os anexos de um processo administrativo de uma vez, compactados em formato ZIP;
- Possibilidade de marcar anexos do processo como aprovados ou reprovados. Quando reprovados, Permitir incluir uma observação textual sobre o motivo da recusa;

### **Consolidação com os sistemas Administrativos /Financeiros**

- Através de um sistema funcionalmente integrado o processo digital deverá proporcionar o envio para a assinatura eletrônica de relatórios e documentos genéricos , documentos de empenho, subempenho, contratos e aditivos de contrato.
- Deve estar integrado com o sistema de arrecadação para a configuração de taxas, emissão e consulta de Guias/Boletos dos serviços solicitados/protocolados.
- Deve permitir a configuração de parâmetros de integração como provedor, servidor, token, categoria assunto, notificação, município e entidade. Estes parâmetros devem viabilizar o envio de documentos para assinatura eletrônica.
- Permitir que seja configurado o intervalo de tempo da notificação dos usuários para assinaturas pendentes, sendo o tempo mínimo de 3 segundos.
- A integração deve contemplar o acesso direto do usuário signatário a ferramenta de assinatura eletrônica após o envio do documento, através de um link de acesso a plataforma de assinatura, através de um login unificado.
- Permitir ao administrador informar o setor e a sua função do usuário, dando a possibilidade de customizar qual o setor principal para que o usuário tenha acesso aos documentos.
- O sistema deverá permitir somente ao usuário administrador a permissão para cadastrar usuários novos ou colocar usuários já existentes como signatários.
- O sistema deve verificar se o e-mail informado para o usuário signatário já está integrado com a plataforma de assinatura eletrônica. Quando já estiver integrado o acesso do usuário deverá estar liberado.
- O sistema deve verificar se o e-mail informado para o usuário signatário já está integrado com a plataforma de assinatura eletrônica. Quando não estiver integrado o usuário deve receber um email com o link e senha provisórios para acessar a plataforma pela primeira vez.
- Deve permitir a definição de quais relatórios utilizam a assinatura eletrônica e o tipo de documento, para facilitar a localização dos documentos caracterizados pelo Tipo
- Deve contemplar o envio de relatórios e documentos diversos para assinatura eletrônica.

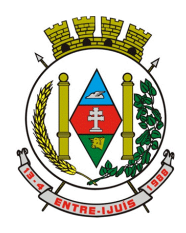

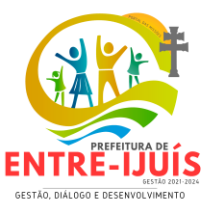

- Deve permitir relacionar os processos envolvidos no Processo de Compras, vinculando os artefatos Contrato, Termo Aditivo do Contrato, Empenho e Liquidação de Empenho ao referido Processo Administrativo.
- Deve contemplar o envio de documentos de empenho e subempenho através de um processo de negocio previamente definido.
- Deve contemplar o envio de documentos de contratos e termos aditivos através de um processo de negocio previamente definido.
- Possibilidade de solicitar assinatura de outros usuários em documentos. Esta solicitação é exibida para o assinante em formato de notificação na plataforma
- Possibilidade de selecionar os usuários signatários por documento, permitindo o salvamento dos usuários que são assinantes permanentes de um determinado documento.
- Através do envio de documentos para assinatura eletrônica o usuário terá a possibilidade de escolher no momento da assinatura, se será utilizada Assinatura Eletrônica ou Assinatura Digital ICP-Brasil (requer certificado digital A1 ou A3 emitido ICP-Brasil).
- Possuir componente para execução de assinaturas digitais no browser sem a necessidade de instalações posteriores e deve ser compatível com navegadores de internet : Firefox , Google Chrome.
- Possibilidade de notificar o usuário quando possuir documentos pendentes de assinatura e o número de documentos a serem assinados.
- Permitir que ao clicar em um ícone de assinatura eletrônica o usuário seja direcionado para a plataforma de assinatura.
- Permitir que ao clicar em um ícone de assinatura eletrônica o usuário tenha acesso a tela de consulta situação de todos os documentos que estão assinados, aguardando assinatura ou foram cancelados
- Permitir que ao clicar em um ícone de assinatura eletrônica o usuário tenha acesso direto a tela de download de documentos em lote
- Permitir que ao clicar em um ícone de assinatura eletrônica o usuário tenha acesso direto a tela de assinatura de documentos em lote

# **Relatórios**

### **Informações gerenciais**

- O gestor público deve ficar atento a alguns fundamentos que norteiam o bom desempenho de sua atividade no setor público. Os cinco princípios básicos da Administração Pública estão presentes no artigo 37 da Constituição Federal de 1988 e condicionam o padrão que as organizações administrativas devem seguir. São eles: legalidade, impessoalidade, moralidade, publicidade e eficiência.
- Quando se busca o gerenciamento eletrônico de documentos todos os itens acima ganham destaque, com ênfase na publicidade e eficiência, onde por eficiência entende-se: Esse princípio exige que a atividade administrativa seja exercida de maneira perfeita, com rendimento funcional. A eficiência exige resultados positivos para o serviço público e um atendimento satisfatório, em tempo razoável.
- De acordo com a utilização da plataforma, deverão ser gerados automaticamente indicadores e estes são apresentados aos gestores, contendo, no mínimo os seguintes itens:
- o porcentagem de resolução de documentos do setor.
- o nota média dada para as resoluções e despachos do setor.
- o porcentagem de leitura dos documentos recebidos do setor.
- o assiduidade dos usuários na plataforma, separados individualmente por setores
- o quantificar por usuário o volume de documentos resolvidos atribuídos ao setor em que está lotado.
- Pode-se escolher quais tipos de documento vão para este indicador.
- Acesso a uma página específica com um gráfico evolutivo dos setores, em formato de listagem, organizados hierarquicamente.
- Também possui a capacidade de comparar a média de todos os setores com um setor em específico.

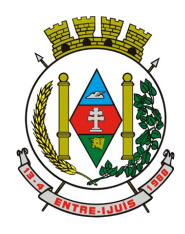

# Estado do Rio Grande do Sul **MUNICÍPIO DE ENTRE-IJUÍS** Rua Francisco Richter, 601 CNPJ: 89 971.782/0001-10

Visite São João Batista – 6ª Redução Jesuítica Guarani E-mail: marta@pmei.rs.gov.br – Fone: 2120-2779 http://www.entreijuis.rs.gov.br

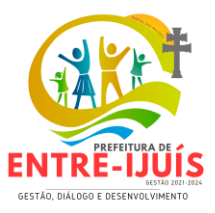

 Permitir também visualizar setores com demandas em aberto em determinado tipo de documento, possibilitando identificar gargalos em processos da organização.

### **Informações sobre consumo de recursos**

- Possibilidade de consultar o consumo detalhado mensal, com no mínimo informações de quantidade de usuários, documentos gerados, volume total de anexos e documentos assinados;
- Possibilidade de acompanhar a economia estimada de recursos utilizados na tramitação física de documentos;
- Possibilidade de acompanhar o número de impressões mensais;
- Possibilidade de calcular o gasto total realizado com impressões baseado no preço da impressão/folha fornecido pela organização.

## **Informações de auditoria**

- Usuários delegados poderão consultar o relação de eventos ocorridos dentro da plataforma, de modo a poder auditar as ações realizadas, compatível com a resolução n° 25 do CONARQ, item 6.4.4 "Um sistema tem que assegurar que as informações da trilha de auditoria estejam disponíveis para inspeção, a fim de que uma ocorrência específica possa ser identificada e todas as informações correspondentes sejam claras e compreensíveis."
- Permitir exportar informações dos eventos em formato de dados (ex. CSV).

# **LICITAÇÕES E CONTATOS**

- Deverá ofertar cadastro de feriados e realizar o cálculo das datas referentes ao prazo de abertura da fase de julgamento dos processos de forma automática, considerando os feriados cadastrados.
- Deverá ter o cadastro de fornecedores impedidos de contratar, identificando o tipo e o prazo de inidoneidade, impedindo que a administração pública adjudique em favor do fornecedor inidôneo.
- Deverá ser possível agrupar e identificar os processos realizados com a mesma finalidade (objeto padrão)
- Deverá haver mecanismo de alerta que informa automaticamente o usuário quais serão os processos que iniciarão a fase de abertura e julgamento do processo em determinado número de dias. A configuração do número de dias para o alerta deverá ser variável e configurável por usuário, como também, a opção de alertá-lo sempre que acessar o sistema.
- Deverá haver mecanismo de alerta que informa automaticamente o usuário quais serão os contratos que expirarão em determinado número de dias. A configuração do número de dias para o alerta deverá ser variável e configurável por usuário, como também, a opção de alertá-lo sempre que acessar o sistema.
- Deverá ser possível cadastrar as comissões de Licitação; permanente, especial, leiloeiro, servidor designado, pregoeiro, leiloeiro oficial, leiloeiro administrativo e comissão de certificado de registro cadastral.
- Deverá registrar e gerir processos de Registro de Preço que utilizem Maior Desconto sobre tabela, permitindo manutenção com a inserção de novos itens na tabela e a alteração dos referidos preços da tabela de preços após a fase de homologação. A manutenção das tabelas de preços deverá preservar o histórico das alterações, com controle de vigência para cada alteração da tabela de preços.
- Deverá ser possível cadastrar fabricantes de itens a serem licitados, e vinculá-los com os itens e seus respectivos códigos de barra.
- Deverá ser possível pré-estabelecer quais os documentos serão necessários para a emissão do CRC- Certificado de Registro Cadastral
- Deverá ser possível emitir o CRC Certificado de Registro Cadastral com modelo previamente formatado e configurado pela entidade licitante.
- Deverá ser possível realizar requisição de contratação, identificando que a mesma se destina a futuro processo licitatório o qual utilizará como critério de julgamento o menor preço obtido através do maior desconto sobre tabela de preços.
- Deverá ser possível registrar a pesquisa de preços da requisição manualmente, e também, através da importação de arquivo padronizado referente aos itens da coleta de preços preenchida pelo próprio fornecedor.

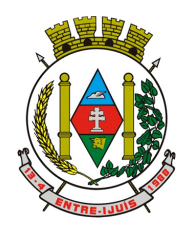

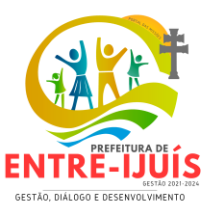

- Deverá ser possível realizar a classificação automática dos preços coletados na requisição, calculando e apresentando qual fornecedor possui a melhor proposta conforme o critério de julgamento previamente estabelecido.
- Deverá ser possível anexar arquivos referentes orçamentos, plantas, laudos, pareceres e armazená-los dentro do sistema. Dever ser possível relacioná-los a determinada requisição de contratação, sendo possível registrar o nome do arquivo, a data do arquivo, o tipo do arquivo e a data de inclusão. A anexação deverá suportar qualquer extensão de arquivo, e compactá-lo automaticamente antes de anexá-lo a base de dados.
- Deverá ser possível realizar a cópia da requisição de contratação, criando uma nova requisição a partir de outra já realizada sem a necessidade de redigitar as informações inerentes aos itens e seus quantitativos.
- Deverá ser possível realizar a formalização de uma requisição de contratação em processo dispensável, ou licitatório. Nesta situação todas as informações da requisição deverão ser sugestionadas no processo a ser formalizado, permitindo que o valor de orçamento do item no processo seja pré configurável pelo usuário, podendo ser pelo menor preço ou pelo preço médio da pesquisa de preço.
- Deverá ser possível formalizar uma ou várias requisições em um único processo, sugestionando as informações da requisição neste novo processo e permitindo o remanejamento dos itens destas requisições, agrupando os itens por lote, classificação, despesa ou a critério do usuário.
- Ao realizar o processo de dispensas licitatórias fundamentadas pelos incisos I e II do artigo 24 da lei 8.666/93 o sistema deverá prover automatizamos na geração dos documentos referentes aos instrumentos contratuais de Solicitação de Empenho e Autorização de Compras, os gerando automaticamente ao findar o registro do processo.
- Deverá ser possível identificar se o processo licitatório se refere a licitação exclusiva, conforme preconiza o artigo 48, I da Lei Complementar 123/06.
- Deverá ser possível identificar a fundamentação legal que justifica o processo dispensável de licitação.
- Deverá ser possível visualizar em única tela, sem necessitar navegar para outros formulários, relatórios ou consultas, todos os instrumentos contratuais relacionados a um processo em ordem cronológica, sendo eles: solicitação de empenho, solicitação de empenho complementar, contrato, termo aditivo do contrato, publicação de contrato, publicação de termo aditivo, autorização de compras, ordem de execução de serviço, suspensão/cancelamento de contrato. Deve ser possível configurar os tipos de instrumentos contratuais a serem exibidos.
- A partir desta visualização, deverá ser possível a navegação direta para o formulário de registro do referido instrumento contratual.
- Deverá haver consulta em única tela permita escolher quais dos instrumentos contratuais deverão ser consultados, podendo optar pelos instrumentos contratuais dos processos, sendo eles: pedido de empenho, pedido de empenho complementar, contrato, termo aditivo, publicação de contrato, publicação de termo aditivo,
- Ao realizar uma dispensa de licitação fundamentada pelo inciso XI do artigo 24 da lei 8.666/93, deverá ser possível vincular o contrato que a originou, e neste caso o sistema deverá sugestionar os itens remanescentes do referido contrato.
- Deverá ser possível realizar processos licitatórios os identificando se permitem a participação de consórcios de empresas
- Deverá ser possível registrar os processos de pregão e identificá-lo se o mesmo será julgado de forma unitária, global ou por lote.
- Deverá ser possível registrar os processos de pregão e identificá-lo de acordo com a Lei Complementar 123/06 se a Licitação será Exclusiva ou não Exclusiva para as empresas ME ou EPP.
- Deverá ser possível registrar os processos de pregão e identificá-lo quanto ao seu tipo de fornecimento, se integral ou parcelado.
- Deverá ser possível registrar a fase de credenciamento dos fornecedores identificando, nesta fase, o seu porte sendo ME ou EPP, com seus respectivos representantes legais nos processos da modalidade de pregão

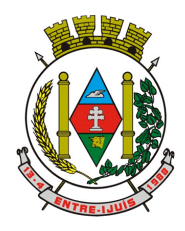

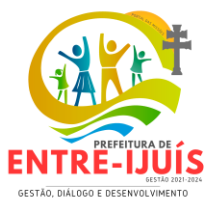

- Deverá ser possível realizar o registro dos processos desertos e frustrados, com sua respectiva justificativa e data do Ato.
- Ao realizar os lances do pregão o pregoeiro deverá ter a possibilidade de definir o percentual ou o valor mínimo de variação entre os lances, a seu critério.
- Ao realizar os lances do pregão o pregoeiro deverá ter a possibilidade de definir o tempo máximo em minutos e segundos entre os lances.
- Ao findar a rodada de lances o sistema deverá identificar automaticamente se houve ou não empate ficto, verificando o porte de cada empresa e o valor dos lances conforme preconiza a Lei Complementar 123/06
- Na sessão Pública do Pregão, ao realizar os lances o sistema deverá apresentar a diferença percentual entre o lance atual em relação ao último lance e em relação ao valor da proposta.
- Deverá ser possível realizar o registro dos lances, registro de desempate ficto e da negociação com auxílio do sistema, o qual deverá indicar as próximas etapas, sugerindo a abertura dos respectivos formulários.
- Deverá ser possível consultar todo o histórico do pregão em um único relatório, o qual deverá demonstrar as fases de credenciamento, classificação da proposta, histórico dos lances, classificação após os lances, benefícios da Lei Complementar 123/06, registros de negociação, habilitação, Rateio dos itens por lote (quando houver), classificação final por item e classificação final por fornecedor.
- Quando não houver três fornecedores na fase de lances do pregão, deverá ser possível permitir a participação de fornecedores que não estiverem na margem dos 10% em relação a proposta, a critério do usuário.
- Deverá ser possível registrar o Parecer Técnico e o Parecer Jurídico da Licitação
- Deverá ser possível anexar arquivos referentes aos documentos do processo e armazená-los dentro do sistema. Deverá ser possível relacioná-los a determinado processo, sendo possível registrar o nome do arquivo, a data do arquivo, o tipo do arquivo e a data de inclusão. A anexação deverá suportar qualquer extensão de arquivo, e compactá-lo automaticamente antes de anexá-lo a base de dados.
- Deverá ser possível visualizar em única funcionalidade, podendo ser impresso em relatório todas as principais informações que compõem o processo, sendo elas: Requisição que originou o processo, data de expedição, data de publicação, data de abertura, data de homologação, Critério de Julgamento, Descrição do Objeto, Documentos exigidos na licitação, Despesas Orçamentárias do processo, itens com seus respectivos quantitativos e cotação, Fornecedores, Solicitação de Empenho e Autorizações de Compra.
- Deverá ser possível consultar o saldo virtual do produto, o qual é composto pela soma dos produtos em estoque e dos produtos que estão em processos de compras.
- Deverá ser possível consultar o valor praticado pelos vencedores por produto (s), filtrando por processo, e ou, fornecedor, e ou por período.
- Deverá ser possível identificar em única funcionalidade a data de realização de cada uma das fases do processo, sendo elas: Edital, Solicitação de Reserva de Recursos, Laudo de Análise Jurídica, Entrega de Edital, Designação de Comissão, Habilitação, Análise/Parecer Técnico e Jurídico, Adjudicação, Homologação.
- Deverá ser exibido em funcionalidade única consulta que demonstre a situação de um pedido de compra em relação ao seu atendimento, demonstrando as autorizações de fornecimento relacionadas, o número do empenho, a despesa, a quantidade, a data da entrega, o fornecedor e a data de pagamento.
- Através do módulo de Licitações, deverá ser possível consultar a situação tributária municipal de um determinado fornecedor.
- Deverá ser possível emitir Mala Direta com conteúdo pré configurado para todos os fornecedores ou apenas para fornecedores de determinada categoria de fornecimento, a critério do usuário.
- Deverá haver relatório que apresente os fornecedores que estão com contratos ativos até determinada data, e identificar os que estão com documentos vencidos, permitindo que estes sejam filtrados por um dos tipos de habilitação: identificação, jurídica, técnica, fiscal, econômica/financeira ou todas.

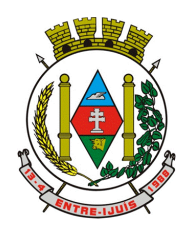

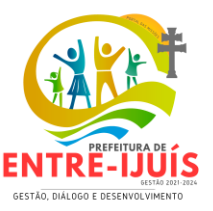

- Deverá ser possível registrar processos que utilizem o Sistema de Registro de Preços e definir a cota quantitativa de consumo de cada um dos itens para cada órgão participante do processo. Deverá haver controle do saldo a ser consumido por cada órgão e não deverá ser possível ultrapassar a cota prevista para cada órgão. Deverá ser possível realizar o remanejamento dos itens e suas quantidades entre os órgãos ao longo do processo.
- Permitir que o valor a ser emitido na Ordem Execução de Serviço possa ser apurado em razão do quantitativo informado pelo usuário, ou diretamente através do valor, a critério do usuário.
- Os editais referentes as obras e serviços de engenharia deverão ter a sua forma de estimativa de valores apurada em razão da quantidade dos itens em relação ao seu valor de cotação, ou então, serem informados diretamente a critério do usuário.
- Deverá ser possível gerenciar as quantidades dos itens relacionados as despesas orçamentárias, permitindo alterar o quantitativo entre as despesas a qualquer momento, até a fase de homologação do processo.
- Integrar-se com a execução orçamentária, identificando a despesa orçamentária que deverá honrar o processo, devendo ofertar o uso de mais de uma despesa no mesmo processo. Deverá consistir o saldo orçamentário da despesa e do cronograma de desembolso, não permitindo que o processo tenha a etapa de Reserva Orçamentária concluída caso não exista saldo suficiente para tal. Deve gerar a reserva de saldo orçamentária diretamente através do sistema de licitações. Deverá ainda autorizar a emissão do empenho orçamentário em momento oportuno, quando findado os trâmites do processo, devendo este disponibilizar as informações do processo para composição do empenho orçamentário. Deverá ainda, no momento da emissão do empenho orçamentário do referido processo, fazer uso do saldo orçamentário antes reservado pelo trâmite do processo.
- Permitir a cópia de processos de forma a evitar redigitação de dados de processos similares
- Possibilitar que a partir do sistema de licitação seja possível efetuar a anulação parcial do empenho no sistema de execução orçamentária;
- Possibilitar consulta em tela e impressão dos fornecedores de determinados conjuntos de categorias econômicas ou munícipios para facilitar a seleção daqueles que poderão se beneficiar do tratamento diferenciado e favorecido a ser dispensado às microempresas e empresas de pequeno porte, conforme rege a Lei Complementar 123/06, para obter cotações prévia dos processos licitatórios.
- Possuir rotina de geração dos arquivos para prestação de contas do Licitacon do TCE RS.
- Permitir a alteração orçamentária em processos Licitatórios já homologados, dispensáveis ou inexigíveis, possibilitando a inclusão de despesas não previstas, e transferência de saldos entre as despesas previstas e/ou incluídas, de forma que essas alterações sejam refletidas na emissão dos empenhos.
- Permitir realizar a reserva de recursos orçamentários e estornos para os processos Licitatórios, dispensáveis ou Inexigíveis, de forma individual por despesa, em diferentes datas, bem como refazer as reservas conforme a disponibilidade de saldo de cada despesa.
- Deverá ser possível identificar a classe do objeto que se refere a obra, o tipo de atividade da obra, o tipo de atividade do serviço, o tipo de atividade do serviço especializado e o código da função e subfunção conforme determina a portaria n 42 de 14/04/1999 expedida pelo ministério do Orçamento e Gestão;
- Deverá ser possível vincular a obra com o processo licitatório e ao respectivo contrato, permitindo a visualização e navegação entre estas informações em um único software, sem a necessidade de sair do produto e realizar novo login de usuário;
- Deverá haver o registro da obra com a sua respectiva identificação da localização, contendo o endereço completo e as coordenadas em grau, minuto e segundo de latitude e longitude;
- Deverá ser possível realizar a identificação do engenheiro projetista identificando o tipo fiscalização, execução ou projetista com seus respectivos documentos pessoais e profissionais inerentes a atividade: CPF, CREA, CAU, Número de RT, período de atividade do engenheiro na obra com a identificação do seu vínculo se profissional de empresa executora, se servidor efetivo ou contratado da administração;
- Deverá ser possível realizar os registros de medição da obra ou serviço de engenharia identificando a data e tipo da medição permitindo a anexação de fotos;

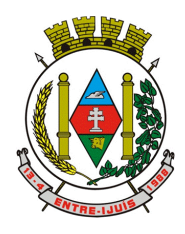

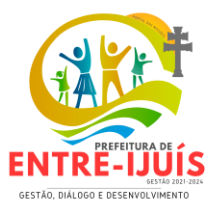

- Deverá fornecer consultas e relatório gerencial que possibilite comparar o valor adjudicado com o valor realizado na obra ou serviço
- Permitir detalhar os itens do contrato da obra conforme a planilha orçamentária elaborada pela administração, com os respectivos códigos dos itens de acordo com cada fonte de referência SINAP – Sistema Nacional de Pesquisa de Custos e Índices da Construção Civil e SICRO– Sistema de Custos de Obras Rodoviárias ou outras tabelas de referência a serem utilizada para orçamento, com as respectivas quantidades e preços do fornecedor ganhador.
- Possibilitar a importação da planilha orçamentária com cadastro automático dos itens nela relacionados, de acordo com a fonte de referência de preço, agilizando a gravação dos itens dos contratos e termos aditivos de obras e serviços de engenharia
- Possibilitar o registro dos Editais de Chamamento Público para Credenciamento como um novo rito processual, com controle próprio de numeração para esses tipos de processos.
- Permitir o credenciamento de dois ou mais fornecedores para o mesmo item em processos de Chamamento Público para Credenciamento, bem como a emissão de instrumentos contratuais para cada um deles.
- Controlar a vigência do credenciamento dos fornecedores e itens, e permitir credenciar ou descredenciar fornecedores ou itens nos processos de Chamamento Público para Credenciamento a qualquer momento.
- Permitir credenciar ou descredenciar fornecedores ou itens nos processos de Chamamento Público para Credenciamento a qualquer momento.
- Garantir a aplicação do preço dos itens definido pela administração no edital de Chamamento Público para Credenciamento a todos os fornecedores credenciados, bem como o reajustamento desses preços, quando ocorrer.
- Consistir a situação do fornecedor na data de emissão do instrumento contratual dos processos de Chamamento Público para Credenciamento, devendo estar dentro do período de vigência do credenciamento
- Dispor de integração com o software de Pregão Eletrônico do fornecedor Paradigma, possibilitando a importação dos fornecedores, propostas, lances por item e por lote, e captura dos valores dos itens que compõe o lote, bem como as negociações.
- Emitir um aviso ao registrar as propostas comerciais ou cotação, quando o porte do proponente for diferente de ME ou EPP, e o item de contratação for exclusivo para empresas ME ou EPP (Lei Complementar 123/2006, Art. 48º, inciso III)
- Possibilitar a divisão dos lotes de contratação de forma automatizada, para aplicação do tratamento diferenciado, simplificado e favorecido para empresas ME/EPP, conforme disposto na Lei Complementar nº 123/2006, art. 48º, inciso III, de forma que seja possível escolher a cota a ser aplicada (25% para reserva exclusiva ou 75% para ampla concorrência), bem como desconsiderar os itens não divisíveis. Possibilitar a seleção de todos os lotes do processo, ou de todos os itens de um lote, ou somente dos itens cujo valor ultrapasse R\$ 80.000,00.
- Permitir a importação do rateio entre os órgão dos processos de Registro de Preço de um exercício para o outro, com o recalculo dos quantitativos para cada órgão com base no saldo renascente para o processo, forma automatizada.
- Possibilitar a assinatura eletrônica/digital dos documentos de Contrato e Termos Aditivos, através da integração com Plataformas de Assinatura Eletrônica de Documentos.
- Permitir a alteração das informações referentes ao porte da empresa e prioridade de contratação dos proponentes nos processos, mesmo havendo registro da proposta comercial e/ou inicio da rodada de lances.
- Dispor de mecanismos que propiciem maior integridade entre os dados dos Contratos e Termos Aditivos enviados na prestação de contas do SIAPC/PAD e Licitacon.
- Ao realizar os lances do pregão o pregoeiro deverá ter a possibilidade de definir se a marca dos itens, informada na proposta, será ou não apresentada
- Impedir a emissão de empenhos para itens da Ata de Registro de Preços que foram cancelados

# **COMPRAS E MATERIAIS**

 Permitir que seja possível trabalhar com mais de mil almoxarifados interligados entre si, permitindo a transferência de materiais entre eles, registrando o histórico.

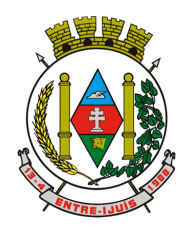

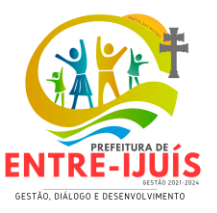

 Deverá ser possível realizar o bloqueio de um ou vários almoxarifados, e nesta condição não deverá ser possível realizar qualquer registro de movimento para o material.

http://www.entreijuis.rs.gov.br

- A transferência de itens entre almoxarifado deverá identificar os itens e seus respectivos quantitativos que estão em transito, identificando-os em almoxarifado de trânsito ou em almoxarifado virtual, o qual não deverá disponibilizar para movimentação o saldo do material envolvido na transferência até o seu recebimento no almoxarifado de destino.
- Deverá ser possível catalogar os órgãos que requisitam matérias com seus respectivos responsáveis, tendo a opção de estruturá-lo em grupo e subgrupo por exercício.
- Dentro de um almoxarifado, e a critério do usuário, deverá ser possível identificar a localização física dos materiais os classificando por grupo e sub-grupo de localização física.
- Deverá ser possível realizar o gerenciamento dos materiais que possuem controle de vencimento, impedindo que se dê entrada no almoxarifado de materiais com data de validade inferior a data de movimento.
- Os materiais que se tornaram obsoletos poderão ser bloqueados, impedindo a movimentação futura destes materiais para evitar o lançamento errôneo do material.
- Deverá ser possível determinar se o controle do estoque será realizado por quantidade (máxima, média, mínima) e percentual de reposição do material ou por média de consumo mensal, possibilitando indicar o número máximo e mínimo de meses que se deseja controlar, bem como o número de meses a serem considerados para realizar a média de consumo. Deve ser possível configurar o controle por almoxarifado e, consequentemente, para todos o matérias desse almoxarifado, com a possibilidade de controle diferenciado para materiais específicos deste mesmo almoxarifado.
- Estas informações deverão ser utilizadas para a geração de alertas e controles no almoxarifado.
- Deverá ser possível identificar os matérias que serão de uso exclusivo de determinados órgãos, e quando for este o caso somente estes órgãos poderão movimentar tais materiais.
- Ao cadastrar um material, o usuário deverá ter a possibilidade de anexar documentos, imagens, planilhas e relacioná-las a este material.
- Ao realizar o inventário do almoxarifado deverá ser possível relacionar a portaria de nomeação da comissão responsável pelo referido inventário, a qual deverá identificar o número da portaria, a data de publicação da portaria, a vigência e o nome, CPF e cargo de cada integrante.
- Deverá ser possível o registro de notas fiscais de serviços e bens patrimoniais, alertando o usuário caso ocorra a tentativa de registro dos referidos documentos em duplicidade.
- Deverá haver controle restritivo, a critério do usuário administrador, possibilitando que seja possível impedir ou permitir que outro(s) usuário(s) movimente materiais dentro de um almoxarifado.
- Deverá haver controle restritivo, a critério do usuário administrador, possibilitando que seja possível controlar quais usuários poderão ou não registrar requisições de compra em favor de determinados órgãos requisitantes.
- Permitir a fixação de cotas financeiras e quantitativas por material individual e por grupo de materiais para os centros de custos (nos níveis superiores e nos níveis mais baixos dentro da hierarquia), mantendo o controle sobre os totais requisitados, alertando sobre eventuais estouros de cotas;
- Gerar relatório referente ao Consumo Médio dos Materiais e de Curva ABC, permitindo o a emissão seja filtrada por determinado período e classificação de material.
- Gerenciar a entrega dos materiais requisitados, permitindo entregas parciais e apresentando o saldo pendente de entrega. Quando necessário, deverá ser possível cancelar o saldo pendente de la controllata de la controllata de la controllata de la controllata de la controllata de la controllata de

Além disso, possibilitar a impressão das requisições de materiais, independentemente de sua situação.

- Deverá ser possível realizar o registro referente a devolução de um material entregue a um requisitante, podendo ser devolvido integralmente e parcialmente, e seu saldo atualizado e disponível no almoxarifado para nova movimentação.
- Ao registrar a Nota Fiscal de Compras, deverá ser possível relacioná-la a Autorização de Fornecimento oriunda de um processo licitatório. Desta forma o sistema propiciará que seja feita a

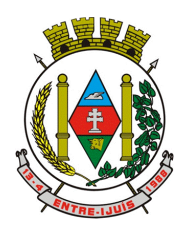

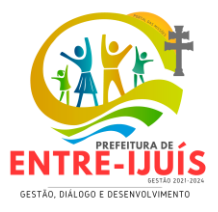

gestão e controle do saldo dos materiais entre o que foi autorizado pelo processo licitatório e o que efetivamente já foi entregue e entrou em estoque.

- Deverá ser possível importar o conteúdo e o arquivo físico " XML" referente as Notas Fiscais Eletrônicas e vinculá-los a Nota Fiscal do sistema, de forma que o usuário não precise digitar manualmente as informações referentes ao Fornecedor, número e série da Nota Fiscal evitando redundância de trabalho e evitando erros.
- Deverá ser possível consultar o saldo virtual dos produtos, o qual deverá ser composto pelo saldo físico do material e do saldo quantitativo que está em processo de compra por processo licitatório.
- Deverá haver consulta que apresente a sugestão de compra por almoxarifado com base no saldo atual e o estoque mínimo do material previsto para o referido almoxarifado.
- Deverá ser possível rastrear e visualizar em única tela, a partir de um determinado pedido de compra, o número e data da respectiva pesquisa de preços, a modalidade e número do processo licitatório com a data de cada uma das fases do processo, sendo as respectivas fases: Edital, Solicitação de Recursos Orçamentários, Divulgação do Edital, Habilitação, Análise de Parecer Jurídico e/ou Técnico quando houver, Adjudicação, Homologação.
- Deverá ser possível, a partir do sistema de almoxarifado, realizar consulta referente a situação tributária municipal do fornecedor da nota fiscal. Esta consulta deverá abranger situação de adimplência ou inadimplência de forma integrada ao módulo de arrecadação do município, permitindo verificar o levantamento de débitos, cadastro, sociedade e certidão de dívida ativa.
- Deverá ser possível emitir relatório que demonstre o consumo de bens materiais por requisitante e por projeto, filtrando pelos seguintes critérios combinados: período da requisição, requisitante, produto e classificação do produto.
- Deverá ser possível consultar os movimentos do almoxarifado em um único relatório que consolide as seguintes movimentações: Implantação de saldo, nota Fiscal, Devolução de Requisição, Transferências, Acerto de Inventário, Requisição e Baixa. A seleção de impressão poderá utilizar os seguintes critérios combinados: material, classificação de material e por período de movimento.
- Deverá ser possível emitir relatório que auxilie no levantamento físico dos materiais do almoxarifado. Este relatório deverá apresentar, de forma agrupada por local físico, a codificação, descrição e classificação dos materiais que compõem determinado local físico, disponibilizando espaço em seu leiaute para que o almoxarife preencha de forma manual o quantitativo existente do referido material.
- Deverá ser possível emitir o Balancete Anual e Mensal do almoxarifado
- Deverá possuir integração com o sistema de contabilidade, devendo contabilizar todos os fatos que remetem a entrada ou saída de materiais no exato momento em que o fato é realizado. Deverá ainda disponibilizar de mecanismo que permita baixar materiais obsoletos, também com a devida contabilização do mesmo. Deverá também realizar o ingresso de materiais no almoxarifado e no mesmo instante disparar o processo de liquidação do empenho orçamentário que efetuou o processo de aquisição do material.
- Deverá disponibilizar informações para subsidiar o processo licitatório, fazendo com que as requisições de compras sejam tramitadas diretamente para dar origem ao processo licitatório. Deverá, posteriormente, fazer o link com a entrada de materiais utilizando e baixando a mesma requisição de compras que originou o processo licitatório, rastreando as informações.
- Permitir a impressão das requisições ao realizar a entrega dos materiais, possibilitando escolher entre visualizar apenas as requisições ou também os seus respectivos itens.
- Deverá sugestionar os itens autorizados a partir do número da autorização de compra enviada ao fornecedor, evitando assim a digitação manual dos itens das notas fiscais, agilizando o cadastro das mesmas

# **RESPONSABILIDADE FISCAL**

 Dispor do relatório Anexo 1 - Balanço Orçamentário referente aos Relatórios Resumidos da Execução Orçamentária da LRF - Lei de Responsabilidade Fiscal de acordo com a estrutura e regras definidas no MDF - Manual de Demonstrativos Fiscais para o ano de vigência da LRF – Lei de Responsabilidade Fiscal. Permitir que o relatório seja impresso considerando as informações de uma única Unidade Gestora, de um grupo de Unidades Gestoras ou de todas as Unidades

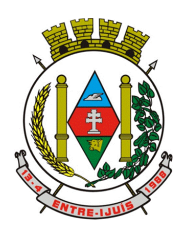

http://www.entreijuis.rs.gov.br

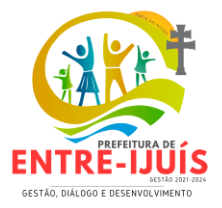

Gestoras cadastradas para o Município. Dispor de um filtro de data inicial e final que considere as informações por um intervalo de meses.

- Dispor do relatório Anexo 2 Demonstrativo da Execução das Despesas por Função e Subfunção referente aos Relatórios Resumidos da Execução Orçamentária da LRF - Lei de Responsabilidade Fiscal de acordo com a estrutura e regras definidas no MDF - Manual de Demonstrativos Fiscais para o ano de vigência da LRF – Lei de Responsabilidade Fiscal. Permitir que o relatório seja impresso considerando as informações de uma única Unidade Gestora, de um grupo de Unidades Gestoras ou de todas as Unidades Gestoras cadastradas para o Município. Dispor de um filtro de data inicial e final que considere as informações por um intervalo de meses.
- Dispor do relatório Anexo 3 Demonstrativo da Receita Corrente Líquida referente aos Relatórios Resumidos da Execução Orçamentária da LRF - Lei de Responsabilidade Fiscal de acordo com a estrutura e regras definidas no MDF - Manual de Demonstrativos Fiscais para o ano de vigência da LRF – Lei de Responsabilidade Fiscal. Permitir que o relatório seja impresso considerando as informações de uma única Unidade Gestora, de um grupo de Unidades Gestoras ou de todas as Unidades Gestoras cadastradas para o Município.
- Dispor do relatório Anexo 4 Demonstrativo das Receitas e Despesas Previdenciárias do Regime Próprio de Previdência Social referente aos Relatórios Resumidos da Execução Orçamentária da LRF - Lei de Responsabilidade Fiscal de acordo com a estrutura e regras definidas no MDF - Manual de Demonstrativos Fiscais para o ano de vigência da LRF – Lei de Responsabilidade Fiscal. Permitir que o relatório seja impresso considerando as informações de uma única Unidade Gestora, de um grupo de Unidades Gestoras ou de todas as Unidades Gestoras cadastradas para o Município. Dispor de um filtro de data inicial e final que considere as informações por um intervalo de meses.
- Dispor do relatório Anexo 6 Demonstrativo dos Resultados Primário e Nominal referente aos Relatórios Resumidos da Execução Orçamentária da LRF - Lei de Responsabilidade Fiscal de acordo com a estrutura e regras definidas no MDF - Manual de Demonstrativos Fiscais para o ano de vigência da LRF – Lei de Responsabilidade Fiscal. Permitir que o relatório seja impresso considerando as informações de uma única Unidade Gestora, de um grupo de Unidades Gestoras ou de todas as Unidades Gestoras cadastradas para o Município. Dispor de um filtro de data inicial e final que considere as informações por um intervalo de meses.
- Dispor do relatório Anexo 7 Demonstrativos dos Restos a Pagar por Poder e Órgão referente aos Relatórios Resumidos da Execução Orçamentária da LRF - Lei de Responsabilidade Fiscal de acordo com a estrutura e regras definidas no MDF - Manual de Demonstrativos Fiscais para o ano de vigência da LRF – Lei de Responsabilidade Fiscal. Permitir que o relatório seja impresso considerando as informações de uma única Unidade Gestora, de um grupo de Unidades Gestoras ou de todas as Unidades Gestoras cadastradas para o Município. Dispor de um filtro de data inicial e final que considere as informações por um intervalo de meses.
- Dispor do relatório Anexo 8 Demonstrativo das Receitas e Despesas com Manutenção e Desenvolvimento do Ensino referente aos Relatórios Resumidos da Execução Orçamentária da LRF - Lei de Responsabilidade Fiscal de acordo com a estrutura e regras definidas no MDF - Manual de Demonstrativos Fiscais para o ano de vigência da LRF – Lei de Responsabilidade Fiscal. Permitir que o relatório seja impresso considerando as informações de uma única Unidade Gestora, de um grupo de Unidades Gestoras ou de todas as Unidades Gestoras cadastradas para o Município. Dispor de um filtro de data inicial e final que considere as informações por um intervalo de meses. Permitir que o relatório seja impresso utilizando as regras e definições estabelecidas pela STN/SICONFI/MSC. Permitir que o relatório seja impresso utilizando as regras e controles orçamentários conforme a definição estabelecida pelo usuário e respeitando os layouts definidos no MDF - Manual de Demonstrativos Fiscais para o ano de vigência da LRF – Lei de Responsabilidade Fiscal.
	- Dispor do relatório Anexo 9 Demonstrativo das Operações de Crédito e Despesa de Capital referente aos Relatórios Resumidos da Execução Orçamentária da LRF - Lei de Responsabilidade Fiscal de acordo com a estrutura e regras definidas no MDF - Manual de Demonstrativos Fiscais para o ano de vigência da LRF – Lei de Responsabilidade Fiscal. Permitir que o relatório seja impresso considerando as informações de uma única Unidade Gestora, de um grupo de Unidades Gestoras ou de todas as Unidades Gestoras cadastradas para o Município.

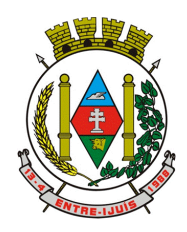

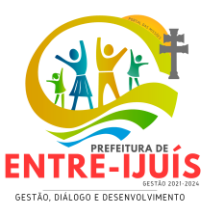

- Dispor do relatório Anexo 10 Demonstrativo da Projeção Atuarial do Regime Próprio de Previdência dos Servidores referente aos Relatórios Resumidos da Execução Orçamentária da LRF - Lei de Responsabilidade Fiscal de acordo com a estrutura e regras definidas no MDF - Manual de Demonstrativos Fiscais para o ano de vigência da LRF – Lei de Responsabilidade Fiscal.
- Dispor do relatório Anexo 11 Demonstrativo da Receita de Alienação de Ativos e Aplicação dos Recursos referente aos Relatórios Resumidos da Execução Orçamentária da LRF - Lei de Responsabilidade Fiscal de acordo com a estrutura e regras definidas no MDF - Manual de Demonstrativos Fiscais para o ano de vigência da LRF – Lei de Responsabilidade Fiscal.
- Dispor do relatório Anexo 12 Demonstrativo das Receitas e Despesas com Ações em Serviços Públicos de Saúde referente aos Relatórios Resumidos da Execução Orçamentária da LRF - Lei de Responsabilidade Fiscal de acordo com a estrutura e regras definidas no MDF - Manual de Demonstrativos Fiscais para o ano de vigência da LRF – Lei de Responsabilidade Fiscal. Permitir que o relatório seja impresso considerando as informações de uma única Unidade Gestora, de um grupo de Unidades Gestoras ou de todas as Unidades Gestoras cadastradas para o Município. Dispor de um filtro de data inicial e final que considere as informações por um intervalo de meses.
- Dispor do relatório Anexo 13 Demonstrativo das Parcerias Público-Privadas referente aos Relatórios Resumidos da Execução Orçamentária da LRF - Lei de Responsabilidade Fiscal de acordo com a estrutura e regras definidas no MDF - Manual de Demonstrativos Fiscais para o ano de vigência da LRF – Lei de Responsabilidade Fiscal.
- Dispor do relatório Anexo 14 Demonstrativo Simplificado dos Relatórios Resumidos da Execução Orçamentária referente aos Relatórios Resumidos da Execução Orçamentária da LRF - Lei de Responsabilidade Fiscal de acordo com a estrutura e regras definidas no MDF - Manual de Demonstrativos Fiscais para o ano de vigência da LRF – Lei de Responsabilidade Fiscal. Dispor de um filtro de data inicial e final que considere as informações por um intervalo de meses. Permitir que o relatório seja impresso utilizando as informações do Anexo 8- MDE com as regras e definições estabelecidas pela STN/SICONFI/MSC. Permitir que o relatório seja impresso utilizando as informações do Anexo 8 - MDE com as regras e controles orçamentários conforme a definição estabelecida pelo usuário e respeitando os layouts definidos no MDF - Manual de Demonstrativos Fiscais para o ano de vigência da LRF – Lei de Responsabilidade Fiscal.
- Dispor do relatório Anexo 1 Demonstrativo da Despesa com Pessoal referente aos Relatórios de Gestão Fiscal da LRF - Lei de Responsabilidade Fiscal de acordo com a estrutura e regras definidas no MDF - Manual de Demonstrativos Fiscais para o ano de vigência da LRF – Lei de Responsabilidade Fiscal. O relatório deverá ter a opção de impressão através do Poder Executivo, Legislativo e Consolidado. Permitir que o relatório seja impresso considerando as informações de uma única Unidade Gestora, de um grupo de Unidades Gestoras ou de todas as Unidades Gestoras cadastradas para o Município.
- Dispor do relatório Anexo 2 Demonstrativo da Dívida Consolidada referente aos Relatórios de Gestão Fiscal da LRF - Lei de Responsabilidade Fiscal de acordo com a estrutura e regras definidas no MDF - Manual de Demonstrativos Fiscais para o ano de vigência da LRF – Lei de Responsabilidade Fiscal. Permitir que o relatório seja impresso considerando as informações de uma única Unidade Gestora, de um grupo de Unidades Gestoras ou de todas as Unidades Gestoras cadastradas para o Município. Dispor de um filtro de data inicial e final que considere as informações por um intervalo de meses.
- Dispor do relatório Anexo 3 Demonstrativo das Garantias e Contra garantias de Valores referente aos Relatórios de Gestão Fiscal da LRF - Lei de Responsabilidade Fiscal de acordo com a estrutura e regras definidas no MDF - Manual de Demonstrativos Fiscais para o ano de vigência da LRF – Lei de Responsabilidade Fiscal. Dispor de um filtro de data inicial e final que considere as informações por um intervalo de meses.
- Dispor do relatório Anexo 4 Demonstrativo das Operações de Crédito referente aos Relatórios de Gestão Fiscal da LRF - Lei de Responsabilidade Fiscal de acordo com a estrutura e regras definidas no MDF - Manual de Demonstrativos Fiscais para o ano de vigência da LRF – Lei de Responsabilidade Fiscal. Permitir que o relatório seja impresso considerando as informações de uma única Unidade Gestora, de um grupo de Unidades Gestoras ou de todas as Unidades

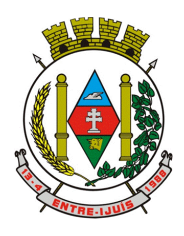

http://www.entreijuis.rs.gov.br

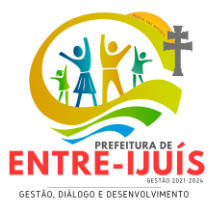

Gestoras cadastradas para o Município. Dispor de um filtro de data inicial e final que considere as informações por um intervalo de meses.

- Dispor do relatório Anexo 5 Demonstrativo da Disponibilidade de Caixa e Restos a Pagar referente aos Relatórios de Gestão Fiscal da LRF - Lei de Responsabilidade Fiscal de acordo com a estrutura e regras definidas no MDF - Manual de Demonstrativos Fiscais para o ano de vigência da LRF – Lei de Responsabilidade Fiscal. O relatório deverá ter a opção de impressão através do Poder Executivo, Legislativo e Consolidado. Permitir que o relatório seja impresso considerando as informações de uma única Unidade Gestora, de um grupo de Unidades Gestoras ou de todas as Unidades Gestoras cadastradas para o Município.
- Dispor do relatório Anexo 6 Demonstrativo Simplificado do Relatório de Gestão Fiscal referente aos Relatórios de Gestão Fiscal da LRF - Lei de Responsabilidade Fiscal de acordo com a estrutura e regras definidas no MDF - Manual de Demonstrativos Fiscais para o ano de vigência da LRF – Lei de Responsabilidade Fiscal. O relatório deverá ter a opção de impressão através do Poder Executivo, Legislativo e Consolidado. Dispor de um filtro de data inicial e final que considere as informações por um intervalo de meses.
- Dispor de uma forma para localizar e acessar todas as funcionalidades disponíveis no sistema. Deverá englobar necessariamente consultas, relatórios e todas as funcionalidades de operação do sistema. Ao pesquisar uma funcionalidade deverá exibir como resultado o nome da funcionalidade e o caminho de sua localização.
- Dispor de mecanismo que permita realizar a autenticação do usuário ao logar no sistema pelo CPF, conforme o Decreto Nº 10.540 do SIAFIC.
- Dispor de mecanismo que permita definir um usuário autorizador que libere o acesso dos outros usuários ao sistema. Dispor de mecanismo que permita anexar o termo de responsabilidade de acesso ao sistema por usuário, conforme o Decreto Nº 10.540 do SIAFIC.
- Gerar arquivos para a Secretaria da Receita Previdenciária, conforme layout definido no Manual Normativo de Arquivos Digitais – MANAD.
- Gerar arquivos para prestação de contas aos Tribunais de Contas.
- Possuir integração com o sistema de contabilidade pública.
- Dispor de uma forma para localizar e acessar todas as funcionalidades disponíveis no sistema. Deverá englobar necessariamente consultas, relatórios e todas as funcionalidades de operação do sistema. Ao pesquisar uma funcionalidade deverá exibir como resultado o nome da funcionalidade e o caminho de sua localização.
- Dispor de Painel para a Prestação de Contas junto ao E-sfinge Online, de modo que seja possível consultar os movimentos a serem transmitidos bem como os registros já transmitidos. Dispor de filtros onde seja possível consultar o status da transmissão (Todos, Pendente, Processando, Realizada e Transmissão com Erro). Permitir Filtrar os registros e realizar a transmissão por Unidade Gestorra ou Consolidado. Dispor de mecanismo que permita filtrar/transmitir os registros por determinada faixa de período, data inicial e data final. Dispor de mecanismo que permitar filtrar/transmitir os registros por Módulos do TCE/SC (Planejamento, Execução Orçamentária, Registros Contábeis e Gestão Fiscal). Dispor de mecanismo que permita filtrar/transmitir os registros por assuntos (Todos, LOA - Lei Orçamentária Anual, Alteração Orçamentária, LDO - Lei de Diretrizes Orçamentárias, PPA - Plano Plurianual, Alteração PPA - Plano Plurianual e Meta Física Realizada). Dispor de mecanismo que demonstre o histórico de transmissão dos registros.
- Possuí que mecanismos que realiza comunicação com o ambiente nacional da EFD-Reinf WebService para transmissão e processamento de retornos dos eventos de tabelas e periódicos. De modo que exista um cadastro especifico para Certificado Digital, permitindo incluir e excluir, devendo ser composto por consulta da UG para informação ( desde que a UG possua Cadastro do Contribuinte vigente), cadastro do tipo do outorgado com tipo da inscrição (cnpj/cpf) e dígitos do cpf ou cnpj, Cargo, informe do tipo do certificado A1, permitir buscar arquivo apenas no formato pfx do certificado digital na pasto do computar para seleção. Ainda no cadastro do certificado digital, deve existir campo com a informação data de inicio e fim de validade do certificado, no formato DD/MM/AAAA apenas modo de exibição, preenchida de forma automática após a leitura do certificado. Deve possuí validação de forma que não permita cadastrar certificado vencido.
- Dispor de cadastro de Parâmetros de forma acessível com opção de informar a data MM/AAAA de início da obrigatoriedade da EFDREINF, informação do tipo de Ambiente de Produção em que

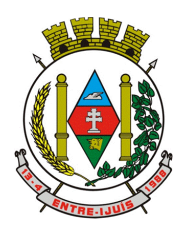

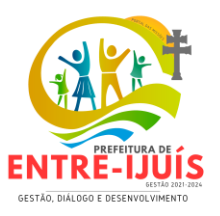

está trabalhando e campo para incluir a URL's disponibilizadas pela EFD-REINF de consulta e recepção dos eventos.

- Dispor de Painel para Validação e Transmissão dos eventos da EFD-REINF por contribuinte reinf cadastrado de acordo com a sua forma de envio, se a forma de envio for como contribuinte único (prefeitura) uma ou mais unidades, os dados de cadastros e movimentações devem ser unificados, se na forma de individual, apenas uma única UG. Deve possuí as opções de validação, consulta do arquivo para envio, transmissão por evento e lote, exclusão por evento e lote, Processamento de Retorno de cada evento, consulta por competência, por tipo de evento de tabela e periódico, status (Pendente, Erro na Transmissão, Processado, Processando, Transmitido e retorno com erro), exclusão dos eventos, demonstrativo do fechamento por tipo de serviço e credor com CNPJ e descrição da razão social. Ainda para o painel deve possuí forma de listagem em tela por evento constando a descrição de cada um , tipo do envio, data do evento, status, histórico de gravação das ação de cada evento com ( data/hora, usuário, data do evento, competência, tipo, status, transmitido, retorno, recibo, mensagem de retorno da RFB), disponibilizando para consulta os arquivos no formato de xml em tela, de enviado e transmitido. Permitir que no Painel de Validação e Transmissão para validação ocorra por evento de tabela e periódico individualmente, trazendo as possíveis pendências encontradas por falta de informação, dados errados e até mesmo se validado com sucesso, de forma que mostre os dados de nº empenho, nota fiscal e UG, data de processo, NFS/RPS cadastrada sem vínculo de retenção, se não foi realizado a devida retenção e documento de liquidação para o credor contribuinte da reinf. Dispor na rotina de transmissão opção de marcar todos eventos ou transmitir um por um.
- Dispor de mecanismo que permita realizar a autenticação do usuário ao logar no sistema pelo CPF, conforme o Decreto Nº 10.540 do SIAFIC.

### **INFORMAÇÕES AUTOMATIZADAS**

- Gerar arquivos para a Secretaria da Receita Previdenciária, conforme layout definido no Manual Normativo de Arquivos Digitais – MANAD.
- Gerar arquivos para prestação de contas aos Tribunais de Contas.
- Possuir integração com o sistema de contabilidade pública.
- Dispor de uma forma para localizar e acessar todas as funcionalidades disponíveis no sistema. Deverá englobar necessariamente consultas, relatórios e todas as funcionalidades de operação do sistema. Ao pesquisar uma funcionalidade deverá exibir como resultado o nome da funcionalidade e o caminho de sua localização.
- Possuí que mecanismos que realiza comunicação com o ambiente nacional da EFD-Reinf WebService para transmissão e processamento de retornos dos eventos de tabelas e periódicos. De modo que exista um cadastro especifico para Certificado Digital, permitindo incluir e excluir, devendo ser composto por consulta da UG para informação ( desde que a UG possua Cadastro do Contribuinte vigente), cadastro do tipo do outorgado com tipo da inscrição (cnpj/cpf) e dígitos do cpf ou cnpj, Cargo, informe do tipo do certificado A1, permitir buscar arquivo apenas no formato pfx do certificado digital na pasto do computar para seleção. Ainda no cadastro do certificado digital, deve existir campo com a informação data de inicio e fim de validade do certificado, no formato DD/MM/AAAA apenas modo de exibição, preenchida de forma automática após a leitura do certificado. Deve possuí validação de forma que não permita cadastrar certificado vencido.
- Dispor de cadastro de Parâmetros de forma acessível com opção de informar a data MM/AAAA de início da obrigatoriedade da EFDREINF, informação do tipo de Ambiente de Produção em que está trabalhando e campo para incluir a URL's disponibilizadas pela EFD-REINF de consulta e recepção dos eventos.
- Dispor de Painel para Validação e Transmissão dos eventos da EFD-REINF por contribuinte reinf cadastrado de acordo com a sua forma de envio, se a forma de envio for como contribuinte único (prefeitura) uma ou mais unidades, os dados de cadastros e movimentações devem ser unificados, se na forma de individual, apenas uma única UG. Deve possuí as opções de validação, consulta do arquivo para envio, transmissão por evento e lote, exclusão por evento e lote, Processamento de Retorno de cada evento, consulta por competência, por tipo de evento de tabela e periódico, status (Pendente, Erro na Transmissão, Processado, Processando, Transmitido e retorno com erro), exclusão dos eventos, demonstrativo do fechamento por tipo de serviço e

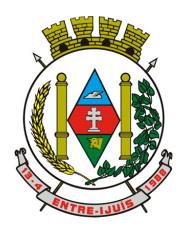

# Estado do Rio Grande do Sul **MUNICÍPIO DE ENTRE-IJUÍS** Rua Francisco Richter, 601

CNPJ: 89 971.782/0001-10 Visite São João Batista – 6ª Redução Jesuítica Guarani E-mail: marta@pmei.rs.gov.br – Fone: 2120-2779 http://www.entreijuis.rs.gov.br

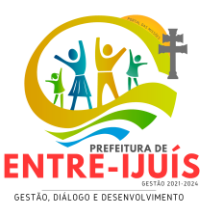

credor com CNPJ e descrição da razão social. Ainda para o painel deve possuí forma de listagem em tela por evento constando a descrição de cada um , tipo do envio, data do evento, status, histórico de gravação das ação de cada evento com ( data/hora, usuário, data do evento, competência, tipo, status, transmitido, retorno, recibo, mensagem de retorno da RFB), disponibilizando para consulta os arquivos no formato de xml em tela, de enviado e transmitido. Permitir que no Painel de Validação e Transmissão para validação ocorra por evento de tabela e periódico individualmente, trazendo as possíveis pendências encontradas por falta de informação, dados errados e até mesmo se validado com sucesso, de forma que mostre os dados de nº empenho, nota fiscal e UG, data de processo, NFS/RPS cadastrada sem vínculo de retenção, se não foi realizado a devida retenção e documento de liquidação para o credor contribuinte da reinf. Dispor na rotina de transmissão opção de marcar todos eventos ou transmitir um por um.

- Dispor de mecanismo que permita realizar a autenticação do usuário ao logar no sistema pelo CPF, conforme o Decreto Nº 10.540 do SIAFIC.
- Dispor de mecanismo que permita definir um usuário autorizador que libere o acesso dos outros usuários ao sistema. Dispor de mecanismo que permita anexar o termo de responsabilidade de acesso ao sistema por usuário, conforme o Decreto Nº 10.540 do SIAFIC.

## **PORTAL DO SERVIDOR**

- Permitir consulta e emissão do contracheque via internet, com parametrização do servidor de acesso, definição do logon por funcionário e critérios para geração da senha inicial, permitindo alteração da senha após primeiro acesso.
- Permitir controle da disponibilidade das informações para consulta, por competência e Tipo de Cálculo.
- Permitir consulta e emissão do Contracheque com acesso via internet, mediante identificação do logon e senha, por funcionário.
- Permitir listar Relação de Acesso ao Contracheque, Logon Inválido.
- Permitir o acesso ao Portal do Servidor com logon/senha, utilizando como padrão de logon CPF.
- Permitir a solicitação de nova senha em caso de esquecimento, enviando link com nova senha para e-mail previamente cadastrado.
- Permitir a parametrização dos campos, informações no contracheque, de acordo com a definição do usuário/administrador.
- Permitir incluir logotipo e marca d'agua da empresa (órgão) no contra cheque.
- Permitir a formatação de layout do formulário do modelo do contra cheque web.
- Permitir consulta e emissão do Contracheque, Consulta e emissão do Informe de Rendimentos no layout da RFB, mediante identificação do login e senha, por servidor.
- Permitir a validação do contra cheque impresso via web pelo servidor, utilizando a forma de autenticação QR code, para comprovação de autenticidade.
- Permitir parametrizar quais os dados cadastrais o servidor terá acesso para conferencia e atualização, permitindo ainda que o RH defina quais "campos" deverá enviar comprovante para validar as atualizações.
- Permitir ao usuário do RH conferir as informações enviadas através do Portal do Servidor, e validar ou rejeitar as mesmas com documentos anexados quando necessário e atualizar as mesmas no cadastro do funcionário.
- Permitir listar informações relativas aos servidores que terão acesso ou não ao Portal [Logins Divergentes e Logins Disponíveis].
- Permitir o servidor consultar e atualizar seus dados pessoais no Portal do Servidor, por meio de Login e Senha.

# **AUTOMAÇÃO DE CAIXA**

- Integração com o Módulo de tesouraria, permitindo o registro e atualização dos saldos no momento da operação de pagamento ou arrecadação;
- Integração com o Módulo contábil, permitindo o lançamento e a classificação automática dos valores arrecadados;
- Permitir a opção de não classificar as receitas no momento de sua arrecadação;

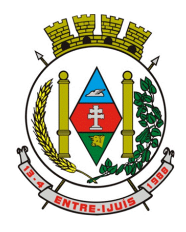

http://www.entreijuis.rs.gov.br

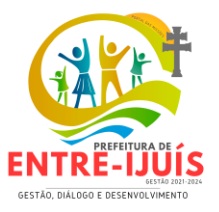

- Integração com Módulo tributário (baixas automáticas, classificações automáticas,);
- Efetuar o rateio das receitas conforme os percentuais estabelecidos pelo município;
- Recebimento de valores com autenticação do valor no canhoto do contribuinte;
- Registro na fita de caixa dos valores recebidos, pagos e estornados;
- Automaticamente, com o Módulo de tesouraria, Módulo de tributação, Módulo orçamentário
- Permitir a utilização de equipamentos de automação PDV (leitora ótica, autenticadora, impressora de cheques e gaveta de dinheiro controlada pelo Sistema);

# **COBRANÇA REGISTRADA**

- Deverá dispor de mecanismo que possibilite realizar o registro bancário dos boletos de cobrança, através de integração com a Instituição Financeira via importação de arquivo TXT. Quando a integração for acionada, todos os documentos de arrecadação selecionados deverão compor o arquivo TXT de remessa, ofertando minimamente os seguintes padrões: Bradesco CNAB400 Sicredi CNAB400 Itaú CNAB400 com a possibilidade de partilha e sem partilha Banco do Brasil CNAB240 Caixa Econômica Federal CNAB240 Banrisul CNAB240 Santander CNAB240 Sicoob CNAB240
- Deverá dispor de mecanismo que possibilite realizar o cancelamento do registro bancário dos boletos de cobrança, através de integração com a Instituição Financeira via importação de arquivo TXT. Quando a integração for acionada, todos os documentos de arrecadação selecionados já registrados deverão compor o arquivo TXT de remessa, ofertando minimamente os seguintes padrões: Bradesco CNAB400 Sicredi CNAB400 Itaú CNAB400 com a possibilidade de partilha e sem partilha Banco do Brasil CNAB240 Caixa Econômica Federal CNAB240 Banrisul CNAB240 Santander CNAB240 Sicoob CNAB240
- Deverá dispor de mecanismo que ofereça opções de configuração no módulo de cobrança registrada, para considerar o Responsável do cadastro como sacado no momento do registro bancário. Deverá ser possível realizar essa configuração de modo independente por tipificação de cadastros de receita.
- Permitir a geração do arquivo de remessa no padrão CNAB 750 a fim de geração do código Pix com o Banco do Brasil
- Permitir a geração do arquivo de remessa no padrão CNAB 750 a fim de permitir o cancelamento de um código Pix gerado anteriormente pelo Banco do Brasil
- Permitir a geração de PIX via API Padrão Arrecadação do Banco do Brasil
- Permitir a geração de PIX via API Padrão Arrecadação do Banrisul
- Permitir a integração automática junto ao Banco para geração do Código PIX junto ao Banco do Brasil ou Banrisul
- Permitir que após alteração de vencimento de um lançamento, a alteração também seja realizada junto ao banco de forma automática, para atualização da data limite para pagamento do QRCODE PIX
- Permitir o reenvio de solicitações de PIX não foram processados devido a algum erro no processo

# **CRITÉRIO DE JULGAMENTO DAS PROPOSTAS**

O fornecedor será selecionado por meio da realização de procedimento de Pregão, na forma eletrônica, com fundamento na *Lei n. 14.133/2021*, que culminará com a seleção da proposta de **menor preço por item** dentre as propostas válidas.

# **HABILITAÇÃO**

# **1-Habilitação jurídica:**

**a)**No caso de empresário individual: inscrição no Registro Público de Empresas Mercantis, a cargo da Junta Comercial da respectiva sede;

**b)**No caso de sociedade empresária ou empresa individual de responsabilidade limitada - EIRELI: **ato constitutivo, estatuto ou contrato social em vigor**, devidamente registrado na Junta Comercial da respectiva sede, acompanhado de documento comprobatório de seus administradores;

**c)**inscrição no Registro Público de Empresas Mercantis onde opera, com averbação no Registro onde tem sede a matriz, no caso de ser o participante sucursal, filial ou agência;

**d)**No caso de sociedade simples: inscrição do ato constitutivo no Registro Civil das Pessoas Jurídicas do

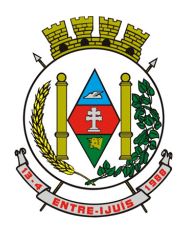

## Estado do Rio Grande do Sul **MUNICÍPIO DE ENTRE-IJUÍS**

Rua Francisco Richter, 601 CNPJ: 89 971.782/0001-10 Visite São João Batista – 6ª Redução Jesuítica Guarani E-mail: marta@pmei.rs.gov.br – Fone: 2120-2779 http://www.entreijuis.rs.gov.br

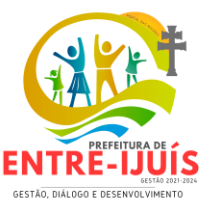

local de sua sede, acompanhada de prova da indicação dos seus administradores;

**e)**No caso de empresa ou sociedade estrangeira em funcionamento no País: decreto de autorização;

**f)**Os documentos acima deverão estar acompanhados de todas as alterações ou da consolidação respectiva;

## **2-Regularidade fiscal e trabalhista:**

**a)**Prova de inscrição no Cadastro Nacional da Pessoa Jurídica **(CNPJ);**

**b)**Prova de regularidade fiscal perante a Fazenda Nacional, mediante apresentação de certidão expedida conjuntamente pela Secretaria da Receita Federal do Brasil (RFB) e pela Procuradoria Geral da Fazenda Nacional **(PGFN),** referente a todos os créditos tributários federais e à Dívida Ativa da União (DAU) por elas administrados, inclusive aqueles relativos à Seguridade Social, nos termos da Portaria Conjunta nº 1.751, de 02/10/2014, do Secretário da Receita Federal do Brasil e da Procuradora-Geral da Fazenda Nacional.

**c)**Prova de regularidade com o Fundo de Garantia do Tempo de Serviço **(FGTS);**

**d)**Declaração de que não emprega menor de 18 anos em trabalho noturno, perigoso ou insalubre e não emprega menor de 16 anos, salvo menor, a partir de 14 anos, na condição de aprendiz, nos termos do artigo 7°, XXXIII, da Constituição; **Declaração Conjunta - Anexo III.**

**e)**Prova de inscrição no cadastro de contribuintes estadual, se houver, relativo ao domicílio ou sede do fornecedor, pertinente ao seu ramo de atividade e compatível com o objeto contratual;

**f)**O fornecedor enquadrado como **microempreendedor** individual que pretenda auferir os benefícios do tratamento diferenciado previstos na Lei Complementar n.123 DE 2006, estará dispensado da prova de inscrição nos cadastros de contribuintes estadual e municipal.

**g)**prova de inexistência de débitos inadimplidos perante a justiça do trabalho(**CNDT**), mediante a apresentação de certidão negativa ou positiva com efeito de negativa, nos termos do Título VII-A da Consolidação das Leis do Trabalho, aprovada pelo Decreto-Lei nº 5.452, de 1º de maio de 1943;

**h)**prova de regularidade com a **Fazenda Estadual** do domicílio ou sede do licitante, relativa à atividade em cujo exercício contrata ou concorre;

**i)**prova de regularidade com a **Fazenda Municipal** do domicílio ou sede do licitante, relativa à atividade em cujo exercício contrata ou concorre;

**j)**Prova de regularidade com a **Fazenda Federal** ou Distrital do domicílio ou sede do fornecedor, relativa à atividade em cujo exercício contrata ou concorre;

**l)**Caso o fornecedor seja considerado isento dos tributos estaduais ou distritais relacionados ao objeto, deverá comprovar tal condição mediante a apresentação de certidão ou declaração da Fazenda respectiva do seu domicílio ou sede, ou por meio de outro documento equivalente, na forma da respectiva legislação de regência.

### **3-Qualificação Econômico-Financeira**.

**a)Certidão negativa de falência** expedida pelo distribuidor da sede da pessoa jurídica;

**b)Balanço patrimonial** e demonstrações contábeis dos últimos exercícios sociais, já exigíveis e apresentados na forma da lei, que comprovem a boa situação financeira da empresa, vedada a sua substituição por balancetes ou balanços provisórios, podendo ser atualizados por índices oficiais quando encerrado há mais de 3 (três) meses da data de apresentação da proposta;

**c)**Como trata-se de fornecimento de bens para pronta entrega, não será exigido da licitante qualificada como **microempresa ou empresa de pequeno porte**, a apresentação de balanço patrimonial do último exercício financeiro. (Art. 3º do Decreto nº 8.538, de 2015);

**d)**Apresentar **Atestado de Visita Técnica** assinado pelo responsável Técnico do Município de Entre-Ijuís ou **declaração de dispensa da visita técnica**, alegando a sua responsabilidade, *art. 67, V, da Lei Federal* **4-Qualificação Técnica**

Para comprovação da qualificação técnica, a contratada deverá apresentar comprovação de que atende as especificações elencadas neste termo de referência, nos termos do (art. 67, §1º da lei 14.133/22).

**a)** Apresentação de no mínimo 01 (um) **atestado de qualificação técnica** mediante apresentação de, pelo menos, um atestado de capacidade técnica, expedido por pessoa jurídica de direito público ou privado, que comprove o fornecimento na quantidade mínima de 50% (cinquenta por cento) do total de itens cotados na proposta, similar ou do mesmo ramo de atividade econômica, acompanhado de cópias do contrato administrativo ou Nota Fiscal, afim de que se averigue a veracidade do atestado, e devidamente registrado em órgão competente. Não serão considerados atestados de capacidade técnica emitidos por pessoas jurídicas integrantes do mesmo grupo empresarial ou de qualquer outra natureza.

**b)O(s) atestado(s) de capacidade técnica** apresentado(s) deverá(ão) se referir a materiais ou serviços, no âmbito de sua atividade econômica principal e/ou secundária, especificada no contrato social, bem como no cadastro de Pessoas Jurídicas da Receita Federal do Brasil - RFB.

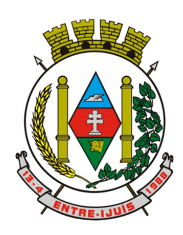

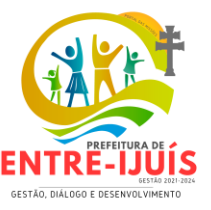

## **5-Proposta**

**a)**As propostas deverão conter o item cotado, quantidades, preços unitários e totais, expressos em reais (prevalecerá em casos de divergência entre o preço total e o unitário, o valor ofertado como preço unitário, e, no caso de divergência entre o valor em algarismos e o valor por extenso, prevalecerá o valor por extenso); e, quando cabível: tipo de embalagem, peso, marca e modelo.

**b)**A quantidade de unidades a ser cotada deverá ser igual ao quantitativo total respectivo para cada item.

**c)**Na elaboração da proposta e no preço ofertado deverão ser observadas as especificações requeridas, os requisitos da contratação e estar incluídos todos os custos relacionados ao fornecimento do objeto, incluindo impostos, taxas, embalagem, seguros, garantia, frete, descarga no local de entrega, montagem e outros necessários à perfeita execução contratual.

## **6)Pesquisa de Preços:**

**a)** A pesquisa de preços foi realizada com base em ampla pesquisa de mercado com fornecedores do ramo, bem como através de ata de RP de outros órgãos públicos na forma do *art. 23, incisos I a IV da lei federal 14.133/2021*, e, ainda, em consonância com o *Decreto Municipal de nº 150/2023 de 03/08/2023* "Que regulamenta a pesquisa de preços no âmbito municipal".

# **20 – DAS CONDIÇÕES GERAIS**

A proponente declara conhecer os termos do instrumento convocatório que rege a presente licitação. O preço proposto pela empresa licitante contempla todas as despesas necessárias ao pleno fornecimento, tais como os encargos (obrigações sociais, impostos, taxas etc.), cotados separados e incidentes sobre o fornecimento.

AUSÊNCIA DE FRACIONAMENTO. A unidade demandante não contratou, para o curso do presente exercício, objeto de idêntica natureza, inexistindo desse modo configuração de fracionamento de despesa. Conforme IN Seges/ME 81/2022, Art. 10 não se verifica a necessidade de classificar este TR nos termos da Lei nº 12.527, de 18 de novembro de 2011.

Consta como Anexo a este Termo de Referência a Planilha estimativa de custo e documentos de suporte à pesquisa de preços, nos termos da alínea i, inciso XXIII do Art. 6º da Lei 14.133/2021.

# **21 – DOS PEDIDOS DE INFORMAÇÕES E ESCLARECIMENTOS**

Eventuais pedidos de informações/esclarecimentos deverão ser encaminhados ao Município de Entre-Ijuís, por escrito, num prazo de até 3 (três) dias úteis anteriores à data fixada para a entrega da proposta de preço e dos documentos de habilitação, endereçado à Prefeitura Municipal de Entre-Ijuís, à Rua Francisco Richter, 601 – Centro – CEP: 98855-000 – Entre-Ijuís/RS. As respostas serão enviadas às empresas em até 01 (um) dia útil antes do prazo de entrega das propostas. O resultado será enviado através de endereço eletrônico (E-mail). Como forma de agilizar este processo, as licitantes deverão indicar, caso possuam, seu endereço eletrônico na Internet. A consulente deverá indicar, na abertura do texto da mensagem, o número da Licitação a que se refere a consulta.

Entre-Ijuís, 19 de maio de 2024

**Mauricio Klein Gonçalves Responsável pela elaboração do TR Secretário da Administração**